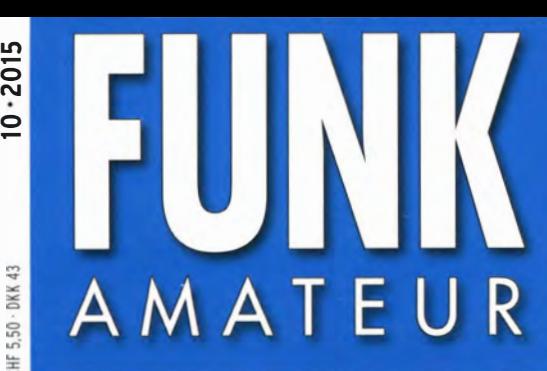

64. JAHRGANG ·OKTOBER 2015 DEUTSCHLAND  $\in$  4,50  $\cdot$  AUSLAND  $\in$  4,90

# $10.2015$

# Magazin für Amateurfunk Elektronik· Funktechnik

1047 707VW - Abenteuer Afrika

1052 Magnetloop INAC AH-521 für 100 W Sendeleistung

1055 Automatisch abstimmbare **Mobilantenne ATAS-120A** 

1063 Wobbeln bis 6 GHz mit RF-Explorer-Geräten

1066 Intermodulation messen

1076 Sehr rauscharmer 60-dB-Messverstärker

1094 80/40-m-Direktmischer für Einsteiger

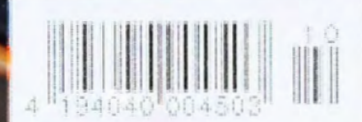

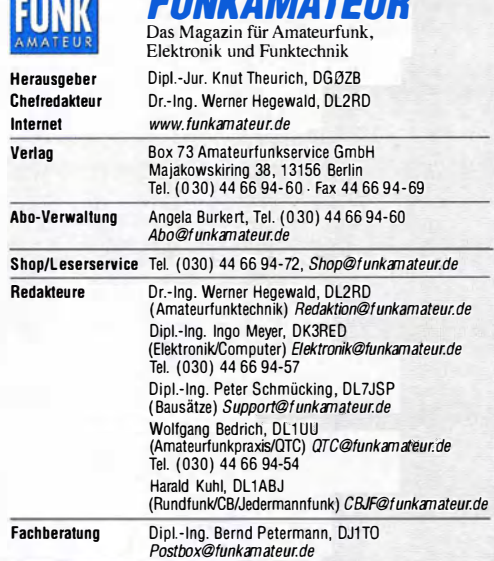

Standige Trene Mitarberter: M. Biorstel, ULISMC, IUA-UIC; UR. M. UORIGCH, D. SCRIPTION, Sat-OTC; F. Janda, OK1HH, Ausbreitung; P. John, DL7YS, UKW-OTC; F. Langner, D. M. Standa, OK1HH, Ausbreitung; P. John, DL7YS, UKW-OTC;

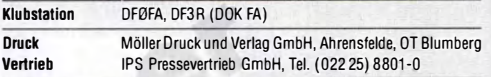

Manuskripte: Für unverlangt eingehende Manuskripte u. Ä. schließen wir jede Haftung aus. Wir bitten vor der Erarbeitung umfangreicher Beiträge um Rück-<br>sprache mit der Redaktion – am besten telefonisch. Manuskripthinweise auf www.funkamateur.de  $\rightarrow$  Schreiben für uns unter "Manuskripthinweise".

Kein Teil dieser Publikation darf ohne ausdrückliche schriftliche Genehmigung des Verlages in irgendeiner Form reproduziert oder unter Verwendung elektronischer Systeme verarbeitet, vervielfältigt, verbreitet oder im Internet veröffentlicht werden.

Haftung: Alle Beiträge, Zeichnungen, Platinen, Schaltungen sind urheberrechtlich geschützt. Außerdem können Patent- oder andere Schutzrechte vorliegen. Die ge-werbliche Herstellung von in der Zeitschrift veröffentlichten Leiterplatten und das gewerbliche Programmieren von EPROMs usw. dart nur durch vom Verlag auto-risierte Firmen ertolgen. Die Redaktion haftet nicht für die Richtigkeit und Funktion der veröffentlichten Schaltungen sowie der technischen Beschreibungen. Beim Herstellen, Veräußern, Erwerben und Betreiben von Funksende- und -emptangseinrichtungen sind die gesetzlichen Bestimmungen zu beachten.<br>Bei Nichtlieferung ohne Verschulden des Verlages oder infolge von Störungen des Arbeitsfriedens bestehen keine Ansprüche gegen den Verlag.

Erscheinungsweise: FUNKAMATEUR erscheint monatlich und in der Regel am letzten Dienstag des Vormonats. Inlandsabonnenten erhalten ihr Heft vorher. Einzelpreise beim Kauf im Zeitschrihenhandel: Deutschland 4,50 €,

Euro-Ausland 4,90 €, Schweiz 5,50 CHF, Dänemark 39 DKK. lnlandsabonnement, jederzeit kündbar: 41,90 € für 12 Ausgaben, als PLUS-Abo inkl. Jahrgangs-CD 47,90 €.

Jahresabonnement Schüler/Studenten gegen Nachweis nur 31,60 €, als PLUS-Abo inkl. Jahrgangs-CD 37,60€.

Dauerbezug Inland 4,50 € pro Monat. Zahlung nur per SEPA-Lastschrift möglich, Kontobelastung jeweils erst nach Lieferung des Heftes.

JahresabonnementAusland46,90€ (PLUS-Abo52,90€); nach Übersee per Luftpost 72 €, (PLUS-Abo 78 €); Schweiz 49,50 CHF (PLUS-Abo 56 CHF); USA \$ 54,90 (PLUS-Abo \$ 64,90).

PLUS-Abonnement: 12 Ausgaben plus Jahrgangs-CD jeweils 6 € Aufschlag. Die CD wird Ende Dezember mit dem Heft 1 des Folgejahrgangs geliefert. Kündigungen von Jahresabonnements bitte der Box 7 3 Amateurfunkservice GmbH sechs Wochen vor Ablauf schriftlich anzeigen.

ln den Preisen für Abonnements und Dauerbezug sind sämtliche Zustell- und Portokosten enthalten. Preisänderungen müssen wir uns vorbehahen.

Bestellungen von Abonnements bitte an die Box 73 Amateurfunkservice GmbH oder auf unserer Homepage www.funkamateur.de $\rightarrow$  Abo und Probeheft IBAN für Uberweisungen in Euro: Box 73 Amateurfunkservice GmbH<br>IBAN: DE70 1009 0000 2181 7860 20, BIC: BEVODEBBXXX

IBAN für Überweisungen in SchweizerFranken: Box 73 Amateurfunk service GmbH, I BAN: CH82 0900 0000 4076 7909 7, BIC: POFICHBEXXX

Private Kleinanzeigen: Abonnenten können pro Ausgabe eine bis zu 200 Zeichen lange private Kleinanzeige gratis veröffentlichen, wenn diese **online** über<br>*www.funkamateur.de -> Inserieren -> FUNKAMATEUR-Abonnent* beauftragtwird. Schriftlich an die Box 73 Amateurfunkservice GmbH, per Fax oder online über<br>www.funkamateur.de → Inserieren → Nicht-Abonnent beauftragte privateKlein-<br>anzeigen bis zu 10 Zeilen mit je 35 Anschlägen kosten bei Vorkasse (Ba bzw. IBAN für die SEPA-Lastschrift) pauschal 5 €. Jede weitere Zeile kostet 1 € zusätzlich.

Gewerbliche Anzeigen: Mediadaten bitte beim Verlag anfordern oder als PDF-Datei von *www.funkamateur.de → Inserieren → Mediadaten mit Preisliste*<br>herunterladen. Zurzeit gilt die Preisliste Nr. 25 vom 1.1. 2015. Für den Inhalt der Anzeigen sind allein die Inserenten selbst verantwortlich.

Vertriebs-Nt A 1591· ISSN 0016-2833

Redaktionsschluss: 3.9.2015 Erstverkaufstag: 23.9.2015 Druckauflage: 41900

© 2015 by Box 73 Amateurtunkservice GmbH. Alle Rechte vorbehalten

# Keine Angst vor SMD!

Unter Hobbyelektronikern und Funkamateuren ist immer noch die Auffassung weit verbreitet, dass sich Bauelemente ohne Anschlussdrähte in der heimischen Werkstatt nicht verarbeiten lassen. Es sei denn, man verfügt über außergewöhnliche individuelle Fertigkeiten und eine teure Spezialausrüstung. Oieses Vorurteil hält sich derart hartnäckig, dass Bausatzanbieter bislang dazu neigen, Produkte als unverkäuflich einzustufen, bei denen der Kunde \$MO-Bauelemente einlöten muss.

Warum ist das eigentlich so? Der Skeptiker sieht wahrscheinlich winzige, mohnkorngroße Teile vor seinem geistigen Auge und kann sich beim besten Willen nicht vorstellen, wie er diese löten soll. Er weiß noch nicht, dass SMD-Bauelemente im Hobbybereich weitaus größer als Mohnkörner und mit einer geeigneten Pinzette problemlos zu fassen und zu halten sind. So hat ein \$MO-Widerstand der Bauform 1206 eine Länge von etwa 3 mm. Was sich aber festhalten lässt, das kann man auch löten. Wer es probiert hat, wird dies bestätigen.

Ich frage mich, was gegen Teile spricht, bei denen man sich das Durchstecken der Anschlussdrähte durch Platinenbohrungen und das lästige Abzwicken spart? Wer sich einmal ernsthaft damit beschäftigt, unbedrahtete Widerstände, Kondensatoren, Transistoren und selbst ICs auf eine Platine zu löten, stellt fest, dass so etwas überhaupt nicht schwer ist.

Es gelten die gleichen Regeln wie beim Löten bedrahteter Bauteile, allerdings sollte man sie wirklich beherzigen: Das Lot muss immer gut fließen, zu viel davon ist genauso schlecht wie zu wenig. Man braucht eine sehr gute Beleuchtung und sollte sorgfältig arbeiten, damit das Resultat zufriedenstellend ausfällt. Bleifreies Lot ist hier unter Hobbybedingungen ebenso wenig zu empfehlen wie beim Löten bedrahteter Bauteile.

Auch beim SMD-Löten macht die Übung den Meister. Selbst das Entlöten von \$MO-Bauelementen ist in den meisten Fällen unkomplizierter als das von bedrahteten Teilen aus heutzutage üblichen durchkontaktierten Leiterplatten.

Zum Thema "Löten und Entlöten" ist übrigens die Lektüre der Beitragsfolge in den FA-Ausgaben 1114 bis 5114 zu empfehlen. Darin fasste Norbert Graubner, DL 1 SNG, seine langjährigen Erfahrungen als Entwickler zusammen.

Wer nun ausreichend motiviert ist und gleich mit einem passenden SMD-Bausatz loslegen will, wird erst einmal ernüchtert feststellen, dass die Angebotspalette aus dem eingangs angedeuteten Grund sehr überschaubar ist. Es gibt aber unter anderem den Vorverstärker für eine Portabei-Aktivantenne nach DJ81L (FA-Leserservice, BX-081), der für SMD-Lötübungen geeignet und anschließend gut zu gebrauchen ist.

Der in der vorliegenden FA-Ausgabe ab S. 1090 vorgestellte mcHF-Transceiver ist da schon zwei Nummern anspruchsvoller und beschert Übungspotenzial für etliche Stunden. Als Ergebnis der Mühe winken ein vorzeigbarer KW-SDR-Transceiver und die Erkenntnis, dass SMD-Löten gar nicht schwer ist.

Hat man erst einmal diese Sperre im Kopf überwunden und einige Übungsrunden erfolgreich absolviert, steht einem die Welt der kleinen HF-optimalen Bauelemente offen. Diese verkörpern den heutigen Stand der Technik und verfügen daher nicht selten über weitaus bessere Parameter als ihre altbekannten bedrahteten Vorgänger.

Die moderne Elektronik und HF-Technik kommen ohne \$MO-Bauelemente nicht mehr aus. Gehen wir also mit der Zeit und schränken unsere Möglichkeiten nicht unnötig ein, indem wir um solche Teile einen Bogen machen!

Peter Schmiding, DL775P

Peter Schmücking, DL7JSP

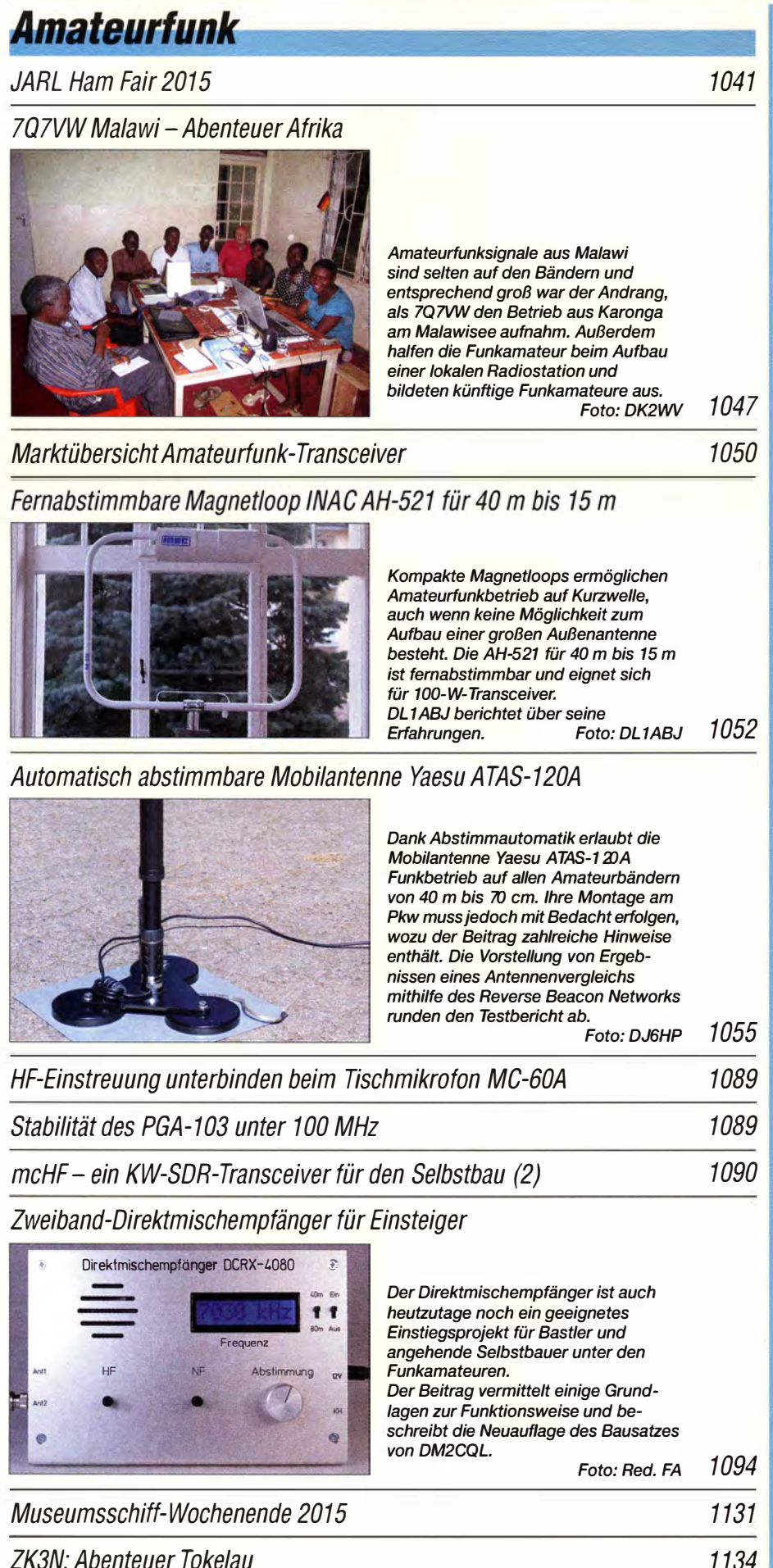

# **Aktuell**

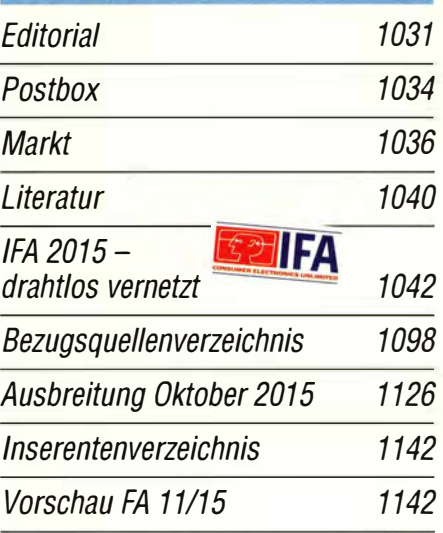

# **QTCs**

AATIS e.V.

1122

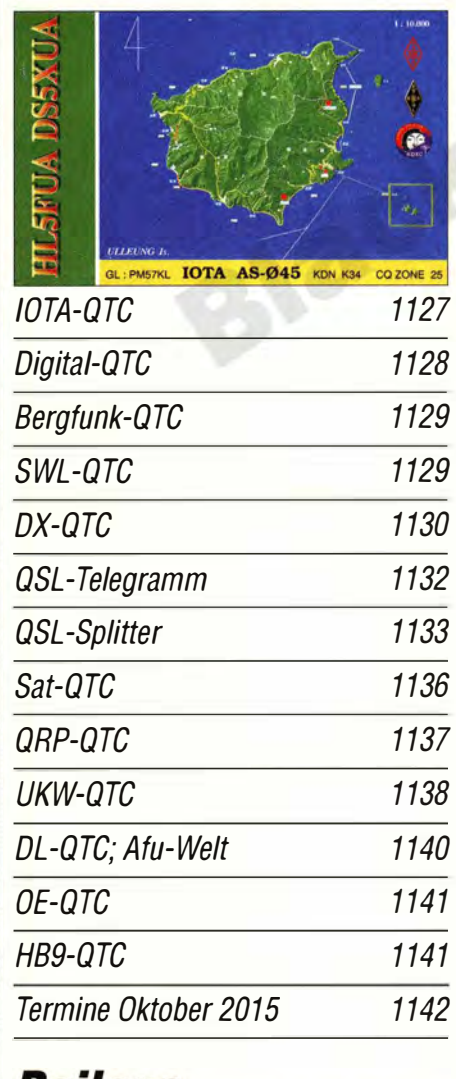

### **Beilage** 1134 KG-UV9D 1087

### Unser Titelbild

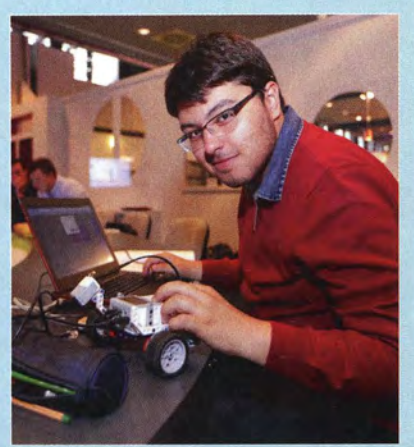

Roboterbau auf der /FA: Das Fraunhoferlnstitut für Intelligente Analyse- und Informationssysteme /AIS lud im Rahmen der "Young IFA" Jugendliche und Studenten ein, in Programmier-Workshops selbst gebaute LEGO-Roboter zum Leben zu erwecken und die Programmierplattform, Open Roberta Lab" weiterzuentwickeln. Mehr zu den auf der /FA sichtbar werdenden Trends lesen Sie ab S. 1042. Foto: Messe Berlin GmbH

## *BC-DX*

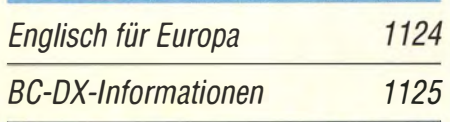

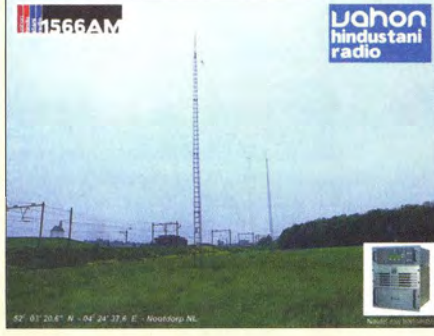

Vahon AM Hindustani Radio sendet mit 1 kW auf 1566 kHz aus den Niederlanden und ist abends<br>zweitweise aufzunehmen. CSL: Li zweitweise aufzunehmen.

## **Wissenswertes**

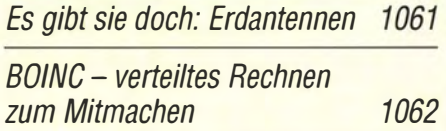

## **Bauelemente**

SP8715: 1, 1-GHz-Vorteiler

## Geschichtliches

Olaf Oberrender und seine Langyagi-Entwürfe

1058

### **Funk** Reste des russischen Woodpeckers zu besichtigen 1060 Intermodulationsmessungen- ein wenig Theorie **58HZ** Signalspektren mit Intermodulationsprodukten sind in der Literatur häufig zu finden, doch wie kommt Intermodulation eigentlich zustande? Der Autor gibt leicht verständliche Antworten und legt damit den Grundstein für weitere Beiträge, in denen es um einfache Zusatzgeräte für lntermodulationsmessungen geht. Foto: DC4KU 1066

O'zapft is- Schwingkreise mit Widerstandstransformation 1068

CB- und Jedermannfunk 1123

## **Elektronik**

124

### Netzwerkanalyse bis 6 GHz mit der RF-Explorer-Gerätefamilie

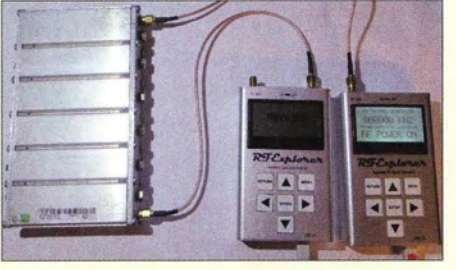

Der seit Kurzem erhältliche programmierbare RF Signal Generator hat einen Frequenzbereich von 23,4 MHz bis 6000 MHz. Er ist nicht nur handlich und preiswert, sondern lässt sich auch problemlos mit dem Spektrumanalysator der gleichen Gerätefamilie zu einem PC-gesteuerten skalaren Nerzwerkanalysator zusammenschalten. Foto: DM2CMB 1063

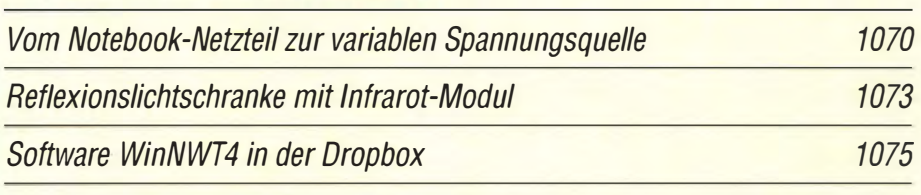

Sehr rauscharmer 60-dB-Verstärker- bis 500 kHz linear

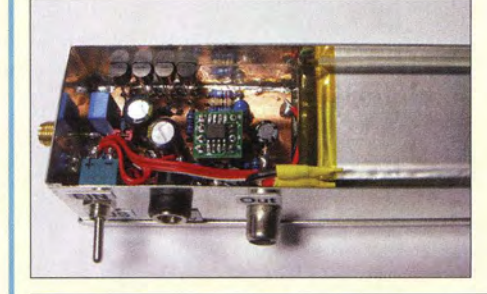

Der Beitrag zeigt den Aufbau eines für den Bereich von 10 Hz bis 100 kHz bestens geeigneten, sehr rauscharmen 60-dB-Verstärkers, der in Verbindung mit einer USB-Soundkarte und passender Software vielfältige Messungen, wie zum Beispiel die Ermittlung des Rauschens aktiver Baugruppen und Schaltungsteile, ermöglicht.

Foto: DG4RBF 1076

Zusatzinformationen in Videosignale einblenden 1082

**Einsteiger** 

64/65:1, 128/129:1 1085 lweidraht-gespeister KW-Dipol auf kleinem Grundstück (2) 1080

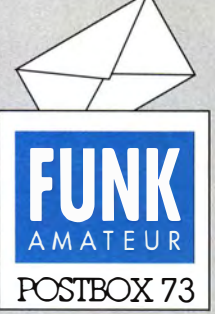

Redaktion FUNKAMATEUR Postfach 73, 10122 Berlin postbox@funkamateur.de

### Moderne Transistorendstufen in Modulbauweise zum Selbstbau

Unter www.ebt04.ru findet man Selbstbauprojekte von Endstufen bis zu 1000 W Ausgangsleistung. Je nach persönlichen Fähigkeiten kann man sich eine PA zusammenstellen. Preiswerter geht es nicht. Unsere Expeditionstruppe hat fünf 1-kW-Endstufen aufgebaut, die zur vollen Zufriedenheit bei DXpeditionen und als Feststation arbeiten.

Sigi Presch, DL7DF

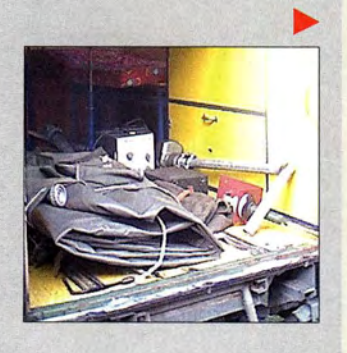

### 500 € Prämie für Relaisfunkstellen-Ablaufsteuerung

Realisieren Sie eine komplette Relaisfunkstellen-Ablaufsteuerung inklusive des Hardware-Aufbaus, seiner Vorlagen und der programmierbaren Software. Einzelheiten dazu finden Sie unter funkamateur.de  $\rightarrow$  Downloads/Archiv → sonstige Downloads.

#### FA im Zeitschriftenhandel kaufen

Bei welchem Zeitschriftenhändler in 48683 Ahaus kann ich den FUNKAMATEUR kaufen? Johan Veldhuis

Gehen Sie auf mykiosk.com, tippen Sie bei Ort Ihre Postleitzahl und bei Titel/Zeitschrift FUNKAMA-TEUR ein (wird nach den ersten Buchstaben vorgeschlagen) und nach kurzer Zeit erscheinen eine Karte mit Fähnchen sowie eine Liste .

Unser Vertreiber nutzt seine eigenen Bewertungsmethoden und Algorithmen bezüglich der Rentabilität bei der konkreten Verteilung der einzelnen Zeitschriften. Leider haben wir darauf keinen weiteren Einfluss. Insofern wären Sie mit einem Abonnement aufder sicheren Seite . Aber Sie können einzelne Ausgaben, sogar bis 2001 zurück, auch über den FA-Leserservice bzw. unseren Online-Shop bei funkamateur. de beziehen.

#### Aufblasbarer Mast

Zu dem Beitrag "Rolatube - ein Mast zum Ausrollen" im FA 8115, S. 841, möchte ich anmerken, dass die NVA so etwas Ähnliches in Form einer aufblasbaren Antenne hatte. An der Klubstation Herrnhut, DFOUGH, haben wir Anfang der neunziger Jahre mit so einer Gummiwurst am Feldtag gefunkt.

Das Bild links zeigt die zusammengelegte Antenne. Diese hatte aufgebaut etwa 35 cm bis 40 cm Durchmesser und war etwa 8 m bis 10m lang. An den Seiten befanden sich Schlaufen, um Antennendrähte befestigen zu können. Am Kopf dienten vier Ösen zum Abspannen. Zum Set gehörten eine Doppelkolben pumpe, Abspannseile und Heringe.

Dietmar Ullrich, DG I VR

### Frust in der Nachsaison

Ein Gewitter von fem schon grollt, doch das Schicksal hat's nicht gewollt: Sollen andere OXer glücklich werden; ich muss nun die Antenne erden!

Sehr interessant war der Beitrag im FA 8/15, S. 841, über einen ausrollbaren Mast. Ich habe ihn auch überflogen, aber als halben Aprilscherz abgetan . Bei youtube.com/watch?v=kMEK6KElocw, 5 m Mast, deutsch, von Patrick Müller-Labudde, DH3PM, und youtube. com/watch?v=Vrßdi2Yw\_IU, 5 m Mast mit G5RV, sieht er aber wirklich gut aus. 5 m hoch mit bis 5 kg Last, oben 3 Zoll Durchmesser und alles komplett mit Abspannung in einer 3,5-kg-Tasche!

Das würde bei DXpeditionen Überlängegepäck sparen. Aber der Mast läuft offensichtlich voll unter Militärmaterial und ist dementsprechend teuer. Rolf Thieme, DL7VEE

Inzwischen hat uns der im Beitrag genannte Lieferant steep GmbH die Preise mitgeteilt: 1012 €/1059 €/1187 € für die 3 m/4 m/5 m lange Ausführung.

### Aus unserer Serie Gegensätze: Nager und Primaten

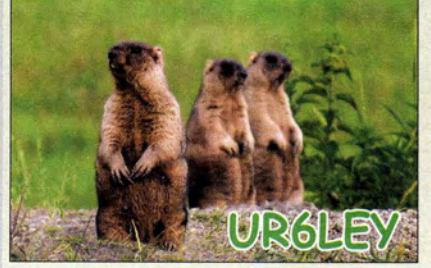

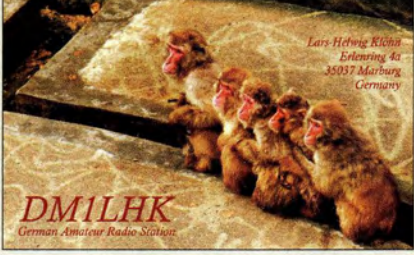

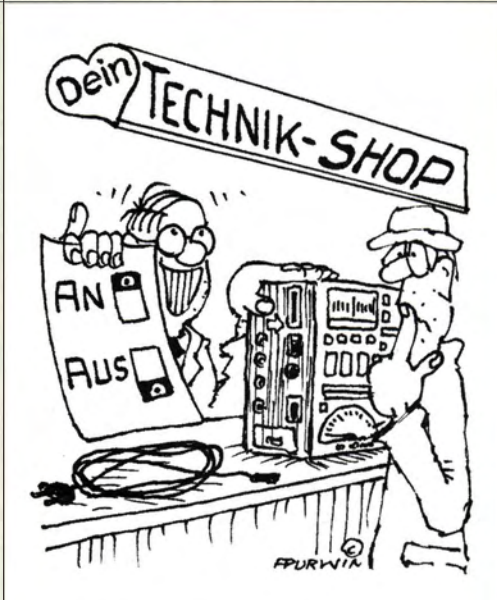

"Samt Super-Bedienungsanleitung. In Deutsch und leicht verständlich!"

Zeichnung: Achim Purwin

#### Weitergabe von Notruf-Meldungen aus dem Ausland

Im Nachgang von Notfunk-Aktivitäten fragten wir uns vom Notfunk-Team Wuppertal: "Wohin mit von uns aufgenommenen Notrufen aus dem Ausland?" Das ist eine Frage, zu der bisher kaum etwas zu lesen war. Wir kontaktierten in dieser Sache also das Bundesamt für Bevölkerungsschutz und Katastrophenhilfe in Bonn, das als Behörde für den Katastrophenschutz am I. 5. 2004 im Nachgang des Terroranschlags am 11 . September 2001 und der Flutkatastrophe 2002 gegründet wurde.

Hier verwies man uns mangels Zuständigkeit an das Auswärtige Amt. Herr Gebauer vom Krisenreaktionszentrum des Auswärtigen Amtes schrieb uns daraufhin Folgendes:

"Bei großen Ereignissen, wie Katastrophen oder anderen Schadensereignissen, sollten die Meldungen an die in den Medien verbreitete Hotline oder über die folgenden Kontaktdaten ans Lagezentrum des Auswärtigen Amtes weitergegeben werden:

Telefon und Fax: Telefonzentrale mit 24-Stunden-Service: +49 30 18170,

Bürgerservice Mo. bis Fr. 9 bis 15 Uhr: Tel. +4930 18172000, Fax: +49 30 1817 3402, E-Mail: buergerservice@diplo.de.

Von dort werden die Meldungen an die entsprechenden Stellen in den betroffenen Ländern weitergeleitet. Bei Notfällen in kleinerem Rahmen wird der Notruf! die Meldung an die örtliche Polizeidienststelle weitergegeben. Diese Dienststellen sind engmaschig mit dem Auswärtigen Amt verknüpft und haben dort Ansprechpartner, die auch außerhalb von großen Schadenslagen im Ausland erreichbar sind. So gelangen die entsprechenden Meldungen auch dann schnell ans Ziel."

Herr Gebauer wies noch auf Folgendes hin: Bei der Aufnahme der Daten sind für uns sowohl die genauen Komaktdaten der Anrufer als auch die Daten und der Aufenthaltsort der potenziell in Gefahr befindlichen Person von Interesse .

Weitere Informationen zum Notfunk- Team Wuppertal gibt es unter www.notfunk-w.de .

Sebastian Schlubeck, DMISW

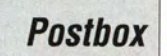

#### Armstrang-Rotor

Der Armstrang-Rotor ist eine wirklich segensreiche Einrichtung. Etwa in den 1970ern bestritt ich zusammen mit einem befreundeten OM die SSB-Conteste auf 2 m. Die Antenne war eine 16-Element-Langyagi von F9FT, ein irre langes Geschoss, das ungefähr 6 m  $ma\beta$  – selbstverständlich mit Armstrong-Rotor. Die Arretierung erfolgte mit einer Schraubzwinge ... ! Dennoch mochte ich dieses blitzartige Drehen der Antenne nicht missen . Das ist wirklich ein ganz großer Vorteil und der wurde auch im FA 9/15 aufS. 975 sehr gut beschrieben. Hoffentlich lernen die Newcomer daraus! Denen sei auch der erste Teil "Warum nicht einmal auf 2 m in SSB funken?" im FA 8/15, S. 860, ans Herz gelegt.

Wenn ich heute auf 10 GHz eine Station erwischen will - und selbstverständlich ist die Richtung zu ihr fast immer möglichst weit von der aktuellenAntennenposition entfernt, muss ich ewig lange auf die benötigte Antennendrehung warten. Andererseits kann ich den Rotor aber langsamer fahren, um Baken oder Stationen sehr dezent anzusteuern.

Gerfried Palme, DH8AG

#### unsettled?

Von funkamateur.de gelangt man über Amateurfunkpraxis!DX zum aktuellen Funkwetter mit dem Unterpunkt dx.qsl.net Vorhersagedaten. Dort findet sich immer etwas wie "unsettled to minor storm levels on day two (02 Sep) and quiet to active Ievels on day three (03 Sep)". Wenn ich "unsettled" in dict.leo.org eingebe, erhalte ich eine ganze Reihe von Begriffen, die aber alle irgendwie nicht passen.

#### Klaus Bethge, DL80L

Man darf es wohl mit "unruhig" übersetzen. Dann ergeben auch die Sentenzen bei dx.qsl.net ... einen Sinn.

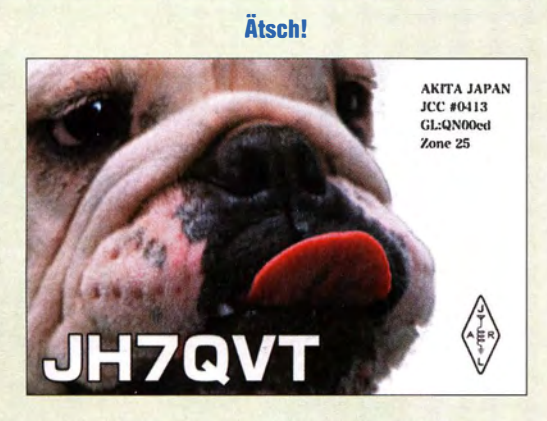

#### Belegung von Relaisfunksteilen

Auf den Beitrag "Belegung von Relaisfunkstellen" im FA 9/15, S. 948, bezieht sich eine News vom 22. August 2015 auf der Website von Rechtsanwalt Michael Riedel, DG2KAR, http://lawfactory.de/news. html. Dazu merkt er an:

"Dieses oder ein vergleichbares Verfahren könnte die Bundesnetzagentur für eine effiziente Frequenzvergabe bzw. eine Reform der Koordinierung von Frequenzen für Relaisfunkstellen genauso heranziehen wie für Statistiken zur Nutzung von Amateurfunkfrequenzen. Die Behörde könnte nach einer Überprüfungsphase Bestimmungen über eine effiziente Frequenznutzung erlassen und bei deren Nichteinhaltung Genehmigungen nicht mehr verlängern bzw. gar nicht erst erteilen. Relaisfunkstellen genießen grundsätzlich keinen Bestandsschutz und die rechtlichen Grundsätze über die Bevorratung von Frequenzen finden auch im Amateurfunkgesetz Anwendung und können über solche Bestimmungen umgesetzt und ausgefüllt werden."

#### Bleistift und Papier

Mit welchen Schreibutensilien man einen Widerstand von beispielsweise etwa 20 kQ herstellen kann, lautete unsere August-Preisfrage.

Grafit ist ein, wenn auch nicht sonderlich gut, leitendes Material. Außerdem ist Grafit weich und schwarz, weshalb er in B leistiftminen enthalten ist. Die gibt es in verschiedenen Härtegraden, je weicher, desto höher der Grafitanteil und die Leitfähigkeit.

Beispiele für Widerstände: normaler B leistift der Härte HB 20  $\Omega$  oder 30  $\Omega$ , bei 60 mm langen 0.7-mm-HB-Minen für Druckbleistifte unter 3 Q, bei solchen von 0,5 mm Durchmesser unter 5  $\Omega$ . Es gibt aber auch Produkte mit fast dem zehnfachen Widerstand.

Damit fallen also Bleistiftminen an sich für einen Widerstand von  $20k\Omega$  aus. Wohl aber eignet sich eine auf einem rauen Untergrund wie Kopierpapier oder entsprechendem Karton dick aufgetragene/beschriebene Fläche ausreichender Breite . Das Foto von Heiko Joswig, DG1 GJH, verdeutlicht das Prinzip. Eigene Experimente zeigten, dass bei 10 mm Länge 20 kQ realistisch sind. Die Lösung lautet also: Bleistift und Papier.

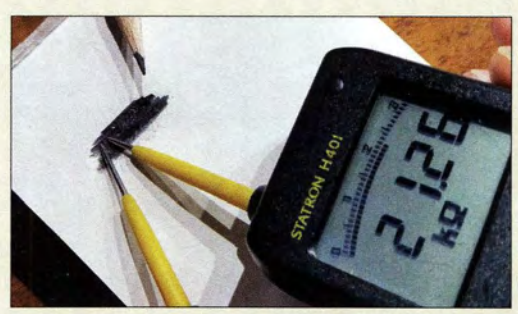

Genaugenammen gehört noch eine Kontaktierung dazu, wozu sich Büroklammern vorzüglich eignen. Damit lässt sich in Grenzen sogar ein einstellbarer Widerstand realisieren. Wolfgang Schmenger, DB6WY, hat so einen Tongenerator in der Frequenz gesteuert.

Die 3 × 25 € für die richtige Lösung erhalten:

Hans Altmeyer, DF3DD Werner-Günther Hepp **Florian Ott, DL6SEV** 

Herzlichen Glückwunsch!

### Dreieck-Preisfrage

Nennen Sie ein beliebiges Kleinfeld (Locator, sechsstellig, nach dem Muster JO62GD) nach dem Locatorsystem der IAR U (Maidenhead), das ein (sphärisches) Dreieck darstellt.

Unter den Lesern mit richtiger Antwort verlosen wir

### $3\times25 \in$

Einsendeschluss ist der 31. 10. 2015 (Poststempel oder E-Maii-Absendedatum). Die Gewinner werden in der Redaktion unter Ausschluss des Rechtswegs ermittelt. Wenn Sie die Lösung per E-Mail übersenden (an quiz@funkamateur.de), bitte nicht vergessen, auch die "bürgerliche" Adresse anzugeben, sonst ist Ihre Chance dahin.

Auch an der Würfel-Preisfrage vom FA 9/15 können Sie sich noch bis 30.9.2015 versuchen.

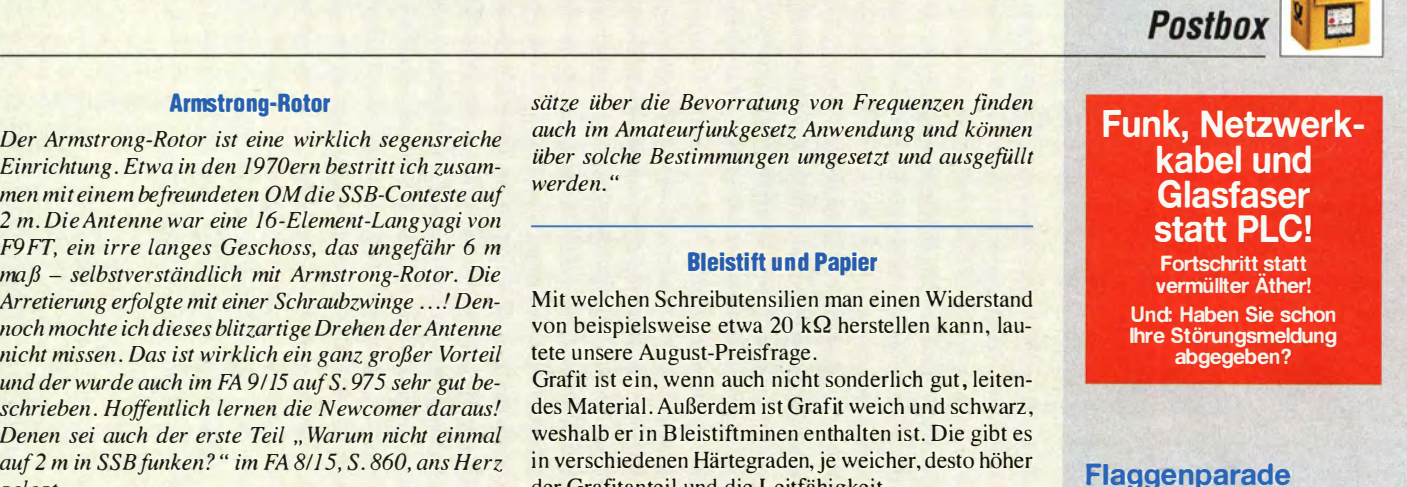

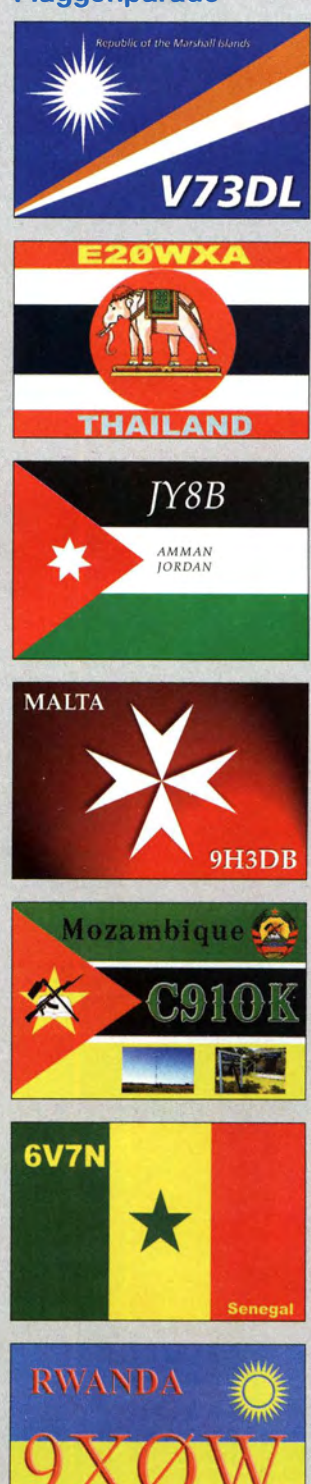

FA 10/15 • 1035

### Markt

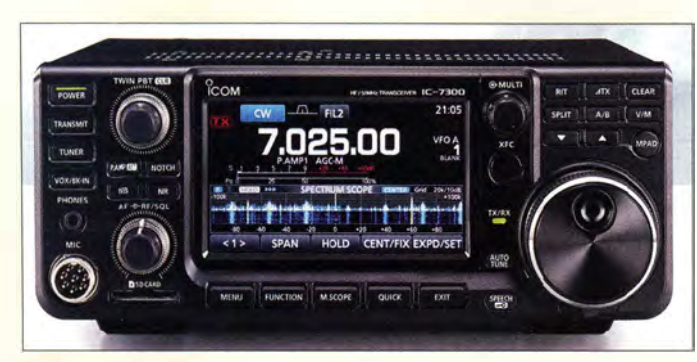

lcoms IC-7300 ist der erste SDR-Transceiver mit Direktabtastung, der von einem namhaften Amateurfunkhersteller stammt.

# IC-7300<br><sub>SDR-Transcelver</sub>

- $\bullet$  Sendefrequenzbereiche. Amateurbänder 1,8 ... 52 MHz,
- 70 MHz nur bei Europa-Version • Sende/eistung: 100 W auf KW und 6 m, 50 W auf 4 m
- Sendearten: CW, SSB, FM, AM, RTTY
- Oirektabtastung mit 124 MHz • Sprachspeicher, Keyer für CW und RTTY, RTTY·Oecoder, USB für CI-V und als zusätzlicher NF-Ein- und Ausgang, SO-Kar· tensteckplatz, 101 Speicher· kanäle, digitale Rauschreduzierung
- Abmessungen  $(B \times H \times T)$ : 240 mm  $\times$  95 mm  $\times$  238 mm
- Der Preis stand zum Redaktionsschluss noch nicht fest.

Multi-Mode-Empfänger AR-DV1DX für Digital-Voice- und analoge **Signale** 

### AR-DV1DX  $\frac{1}{\pi}$ **HN-DV IDA<br>Empfänger<br>Frequenzbereich:<br>100 kHz ... 1300 MHz**

- **•** Frequenzbereich.
- Oecodierung digitaler Signale: MOTOTBRO, OMR, dPMR, APCO P25 (Phase 1), NXDN, Icom D-STAR, Digital CR, CAFM Fusion, Alinco GMSK
- Demodulation analoger Signale AM, FM (breit und schmal) sowie SSB und CW jeweils USB und LSB
- Speicher: 2000
- Suchlauf über Speicher • Aufzeichnung auf interner SO-Karte möglich
- Oiskriminatorausgang zum Anschluss externer Decoder
- Up- und Download von Daten wird unterstützt • Timer und Kalender integriert
- Abmessungen  $(B \times H \times T)$ : 178 mm  $\times$  50 mm  $\times$  215 mm
- $\bullet$  Preis: 1359 $\in$

### **SDR-Transceiver von Icom**

Auf der Ham Fair in Tokio stellte *Icom* in diesem Jahr einen neu entwickelten Kompakt-Transceiver vor. Der **IC-7300** ist ein eigenständiger SDR-Transceiver mit Direktabtastung des Antennensignals, der sich bequem über die Elemente und den Touchscreen auf der Frontplatte bedienen lässt - ein PC ist nicht erforderlich. Nach dem Druck auf den Millifunktionsknopf werden die Menüeinträge im Display angezeigt. Außerdem steht ein Hochleistungs-Bandskap mit bis zu I MHz Bandbreite und 80 dB Auflösung zur Verfügung, das detailliert auf dem verhältnismäßig großen TFT-Farbdisplay dargestellt wird. Das Gerät gibt bei 13,8 V eine Sendeleistung von I 00 W ab. Ein Antennentuner ist integriert.

Er verzeichnet erstmalig in dieser Geräteklasse ein sehr geringes Phasenrauschen, bei I kHz Trägerabstand beispielsweise -127 dBc. Es werden alle Amateurbänder von I ,8 MHz bis 52 MHz und in der Europa-Version auch 4 m in den Sendearten CW,SSB, FM,AM,RTTY bedient. Das Gerät soll ab Jahresende lieferbar sein.

Info: Icom; www.icomamerica.com

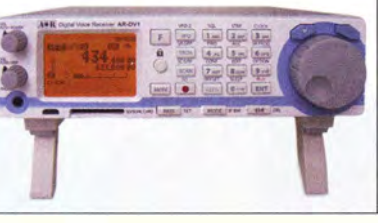

### Empfänger für DV und Analog

Mit der Einführung des Decoders **ARD 300DX** als Zusatz zu analogen Empfängern war **AOR** am Puls der Zeit- die Decodierung von digitalen Signalen wurde zum Standard. Der alle Sendearten umfassende Empfänger **AR-DV1DX** zur Demodulation analoger und Decodierung digitaler Signale ist nun die konsequente Weiterführung dieser Entwicklung. Die CE-Kennzeichnung wurde von boger electronics GmbH, der einzigen autorisiertenAOR-Werksvertretung in Deutschland, durchgeführt. Die Messungen belegen den hohen Qualitätsstandard von AOR-Produkten. boger electronics GmbH, Grundesch 15, 88326 Aulendorf; Tel. (0 75 25) 92 38 2-0, Fax -25; www.boger.de; E-Mail: info@boger.de

### Zirkular polarisierte Rundstrahlantennen

Wer für die geplanten Starts von bis zu sieben Amateurfunksatelliten innerhalb der nächs· ten zwei Jahre vorbereitet sein möchte, kann das erforderliche Antennen-Equipment bei ANjo erwerben. Die unter dem Namen Eggbeater (engl. für das Küchenutensil Schneebesen) bekannten Antennen EGB145RE (2 m-Band) und EGB435RE (70-cm-Band) sind hochwertig verarbeitete, zirkular polarisierte Rundstrahler mit vertikalen Richtdiagrammen, die bei 30° Elevation den 3-dB-Punkt haben. Somit sind Satelliten bereits dann erreichbar, wenn sie am Horizont sichtbar werden. Damit sind Eggbeater den Drehkreuzantennen eindeutig überlegen.

Weiterhin sind diverse **X-Yagis** für 145 MHz und 435 MHz mit zirkularer Polarisation und von der Elementezahl abhängigem Gewinn im Programm.

ANjo-Antennen, Joachims HF & EDV-Bera· tungs GmbH, Lindenstr. I92, 52525 Heinsberg, Tel. (024 52) I5 6779, Fax I57433; www. joachims-gmbh.de; anjo@ joachims-gmbh.de

### Web-Interface für Rotor

**DH1TW** hat ein flexibles Web-Interface mit mit dem Namen ARSCTL entwickelt, das als serverseitige Applikation die Steuerung von Antennenrotoren über ein Netzwerk ermöglicht. Das von der Bedienoberfläche her einfach gehaltene Interface gestattet es, den Rotor von jedem Computer, Tablet oder Smartphone aus anzusprechen, der Zugriff auf das Netzwerk hat. Es werden die Rotorsysteme von EA4TX und Yaesu unterstützt, die über eine serielle Schnittstelle per USB verfügen. Die Software wurde unter der GPL erstellt. Der Quelltext samt Installationshinweisen ist im unten genannten Github-Verzeichnis verfügbar. Basierend auf NodeJs wurde ARSCTL komplett in Javascript geschrieben. Zwar wurde die Software für Mac OS und Ubuntu entworfen, doch sie sollte mit kleinen Änderungen auch unter Linux und Windows laufen. Selbst auf einem Raspberry Pi funktioniert sie.

Tobias Wellnitz, DHITW;

www.dh I tw.de!network -accessible-rotators Github; https:!lgithub.comldhltwlarsctl

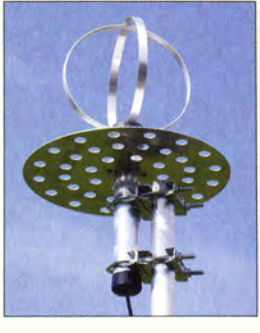

Rundstrahlantenne EGB435RE für das 70-cm-Band

### EGB145RE<br><sup>Rundstrahlantenne</sup>  $\frac{1}{1}$

- Frequenz: 145 MHz
- Polarisation: zirkular
- $\bullet$  Gewinn: 4,05 dBd = 6,2 dBi • Belastbarkeit:
- 100 W CW, 200 W PEP  $\bullet$  SWII: s  $\lt$  1.6
- $\bullet$  Länge: 1,1 m
- Montage: Standrohr oder Ausleger bis  $\varnothing$  = 60 mm
- Windlast: 81 N bei 120 km/h
- Anschluss: N-Norm  $•$  Masse: 2,0 kg
- $\bullet$  Preis: 149 $\in$

### EGB435RE Rundstrahlantenne

- Frequenz: 435 MHz
- Polarisation: zirkular
- $\bullet$  Gewinn: 4,05 dBd = 6,2 dBi • Belastbarkeit.
- 100 W CW, 200 W PEP
- $\bullet$  SWV:  $s \le 1.6$
- $\bullet$  Länge: 0,5 $m$ • Montage: Standrohr oder
- 
- Ausleger bis  $\emptyset$  = 60 mm<br>• Windlast: 108 N bei 120 km/h
- Anschluss: N-Norm<br>● Masse: 1,7 kg
- $\bullet$  Preis: 159 $\in$

# ARSCTL Rotorsteuerung

- unterstützte Rotoren: EA4TX, Yaesu, jeweils mit USB-
- **Schnittstelle** • nutzbare Betriebssysteme:
- Mac OS, Ubuntu, Linux,
- Windows
- Preis: kostenlos, Freeware, Lizenz:GPL

Bedienoberfläche vonARSCTL

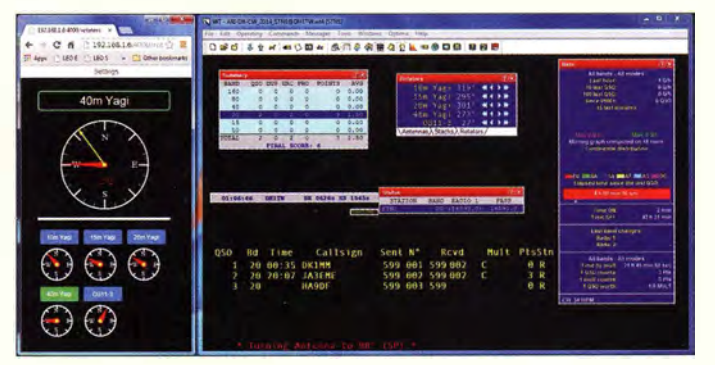

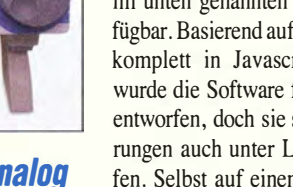

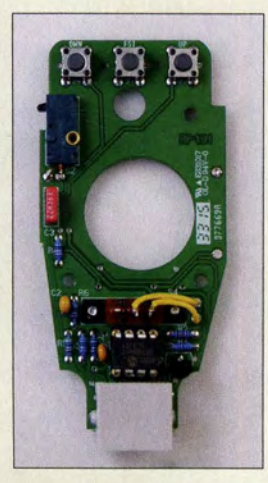

#### Austauschplatine mit Roger-Piep für das Mikrofon MH-31

### Roger-Piep Mikrofonzusatz

- Piep-Varianten: eint acher Ton, Morse-k, Morse-r, kurze Folge aus vier aufsteigenden Tönen, kurze Folge aus vier absteigenden Tönen • Abstimmton: 900 Hz
- 
- Umschaltungen: via FST- und PTT- Taste • Spannungsversorgung: via Mikrofonkabel

### Weißblechgehäuse Gehäuse

- Seitenlänge: 37 ... 162 mm
- Seitenhöhe: 20...50 mm
- Blechdicke: 0.5 mm • gut /ölbar
- Preise: ab 2.38  $\in$

Sortiment mit Weißblechgehäusen

### Markt-Infos

Die Marktseiten informieren über neue bzw. für die Leserschaft interessante Produkte und beruhen auf von der Redaktion nicht immer nachprüfbaren Angaben von Herstellern bzw. Händlern.

Die angegebenen Bezugsquellen bedeuten keine Exklusivität,d.h., vorgestellte Produkte können auch bei anderen Händlern und/oder zu anderen Preisen erhältlich sein. Red. FA

### Neuesaus dem Leserservice

Die im FA 4/2015 auf S. 416 vorgestellte Austauschplatine mit Roger-Piep für das Yaesu-Mikrofon MH-31 ist als Bausatz unter der Bestellnummer BX-186 beim **FA-Leser**service für 14  $\epsilon$  erhältlich. Enthalten sind die Platine, alle bedrahteten Bauteile einschließlich des programmierten Mikrocontrollers sowie eine Bau- und Bedienungsanleitung. Vom Originalmikrofon werden lediglich PTT- und Schiebeschalter benötigt, die sich aber problemlos demontieren lassen. Die Austauschplatine bietet neben dem "klassischen" Piepton vier weitere unterschiedliche Tonsequenzen, von denen jede per Knopfdruck auswähl- und dauerhaft speicherbar ist. Darüber hinaus lässt sich mit einer zusätzlichen Tastenkombination bei Bedarf ein Abstimmton erzeugen.

Bezug: FA-Leserservice, Majakowskiring 38, 13156 Berlin, Tel. (030) 44 66 94-72, Fax -69; www.funkamateur.de, shop@funkamateur.de

### Weißblechaehäuse

Neben zahlreichen Einbaunetzteilen und Gleichspannungswandlern bietet **ELKOBA** bei Nürnberg u.a. auch aktive Bauelemente, Filter und diverse Gehäuse an. Ab sofort sind hochwertige **Weißblechgehäuse** in zahlreichen Größen und Varianten lieferbar. Die mit Seitenlängen von 37 mm bis 162 mm und Höhen von 20 mm bis 50 mm ab  $2.38 \text{ } \in \text{er-}$ hältlichen Gehäuse sind gut lötbar und bestehen aus vier leicht zu bearbeitenden Einzelteilen mit 0,5 mm Blechdicke.

ELKOBA e.K., Gewerbering 3, 90574 Roßtal, Tel. (0 91 27) 59 48-66, Fax: -65; www.elkoba.com, E-Mail: injo@elkoba.com

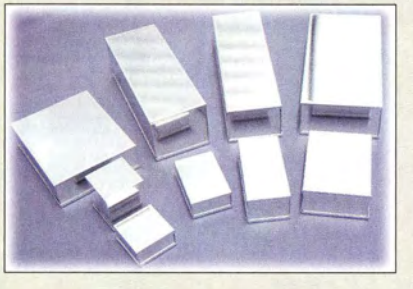

### Neue Website von M2

M2 Antenna Systems mit Sitz in Fresno/ USA verfügt über 32 Jahre Erfahrung beim Entwurf und Bau von Antennen, die den ständig wachsenden Kommunikationbedürfnissen gerecht werden. Es werden sowohl Einzelstücke als auch Serien computergestützt entworfen, simuliert, auf CNC-Maschinen gefertigt und anschließend getestet. In Deutschland sind Produkte von M2 Antenna Systems bei UKW Berichte erhältlich. M<sup>2</sup> Antenna Systems, Inc., www.m2inc.com UKWBerichte, In der Büg 11, 91330 Eggolsheim, Tel. (09191) 979541-0, Fax -33; www. ukw-berichte.de, injo@ukwberichte.com

### Vertikalantenne

Die CrankiR ist eine bei WiMo erhältliche Vertikalantenne für den Portabelbetrieb, die wie die **SteppiR-Antennen** einen in der Länge veränderbaren Strahler besitzt. Die Längenänderung erfolgt per Handkurbel über ein Zugseil- der Strahler ist einmal gefaltet. Die Box zwischen Dreibein und GFK-Teleskopmast enthält das SWV-Meter mit einer LED als Anzeige, die elektrischen Abgriffe des Strahlers, einen 1: 1-Balun samt Koaxialkabelbuchse und die Kurbelvorrichtung. Der federnde Ausleger oben hält die Schleife unter Spannung.

Das optional erhältliche Radialkit mit aufrollbaren Drähten ist maßgebend für den Wirkungsgrad der Antenne, wobei auch separate /J4-Radials nutzbar sind. Insbesondere für den Betrieb auf 80 m ist eine optionale Mastverlängerung verfügbar.

Bezug: WiMo GmbH,Am Gäxwald 14, 76863 Herxheim, Tel. (0 7276) 9 66 80, Fax -Il; www. wimo.com, injo@ wimo.com

### Große Oberlager

Neu bei **UKW Berichte** gibt es Oberlager für Antennendrehsysteme mit 75-mm- bis 91-mm-Rohren. Das große Oberlager CK 79 von Create weist 169 mm Außendurchmesser und 70 mm Höhe auf. Es wird von unten mit sechs M8-Schrauben auf einem Lochkreis mit 140 mm Durchmesser befestigt. Zum Klemmen und Zentrieren des durchgeführten Drehrohrs dienen sechs M10-Schrauben. Das Drehlager ist aus Aluminium gefertigt und besitzt zwei Drehkränze zur Aufnahme der horizontalen- und vertikalen Kräfte. Das Eigengewicht ist mit 2,9 kg im Vergleich zur Größe gering.

UKWBerichte, In der Büg 11, 91330 Eggolsheim, Tel. (091 91) 97 95 41-0, Fax -33; www. ukw-berichte .de, injo@ ukwberichte .com

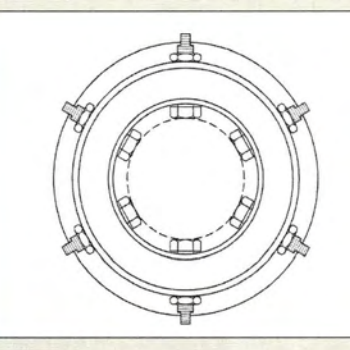

### Für das QSL·Archiv

Zur Aufbewahrung von QSL-Karten eignen sich die bei **Modulor** erhältlichen genieteten Stülpdeckelkartons mit 110 mm × 125 mm x 170 mm aus 1,2 mm dicker Pappe für je 4 €, die auch im !Oer-Pack für 33 € verfügbar sind. Ein Versand ist möglich. Modulor GmbH, Prinzenstr. 85, 10969 Berlin, Tel. (030) 690 36-0; www.modulor.de

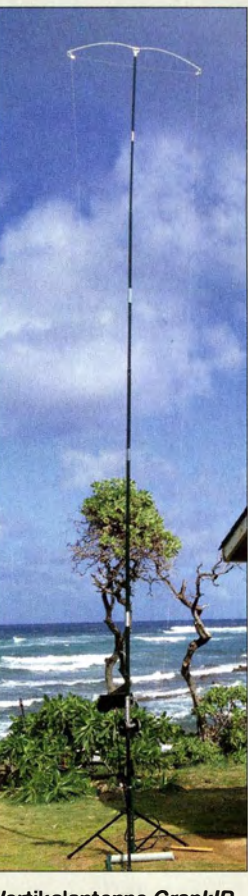

Vertikalantenne CrankiR

#### Crank/R Vertikalantenne

- **Vertikalantenne**<br>• Frequenz: 6,8 ... 150 MHz, mit<br>80-m-Erweiterung ab 3.4 MHz
- BO-rn-Erweiterung ab 3,4 MHz Impedanz:  $50 \Omega$
- Belastbarkeit: 1500 W PEP
- Strahler: flexible Kupferlitze, bis 17m, 0,8 mm2
- Balun: 1:1-Strombalun
- SWV-Brücke:  $P_{max}$  = 15 W<br>● Masthöhe: 4,89 m, mit 80-m-
- Erweiterung 6, 53 m
- Ausleger: oben 1,14 m,
- unten 0,57 m • Masse mit Tasche: 3 kg
- Preise: CrankIR 40-2 m 599  $\in$  80-m-Kit 309  $\in$  $80$ -m-Kit 309 €<br>Radialkit 80-2 m 208 € Radialkit 80-2 m 208 €<br>Schnellspanner 24,90 € Schnellspanner

Skizze des Oberlagers CK 79 mit den sechs **Zentrierschrauben** 

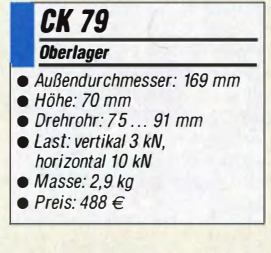

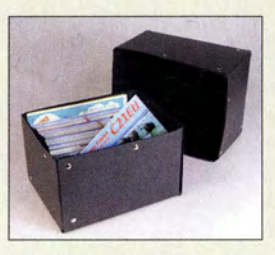

Stabiler Stülpdeckelkarton

### kurz und knapp

#### Siegerin des IPC-Handlötwettbewerbs

Ekaterina Stahlmann ist Siegerin des diesjährigen Handlötwettbewerbs des weltweiten Fachverbandes IPC (Association Connecting Electronics Industries). Dieser vertritt die Leiterplatten- und Elektronikindustrie sowie deren Kunden und Lieferanten.

Stahlmann ist Mitarbeiterin im Bereich Rework und visuelle Inspektion bei der Grundig Business Systems GmbH (GBS) in Bayreuth und stellte ihr Können im Handlöten Anfang Mai auf der Messe SMT Hybrid Packaging in Nürnberg unter Beweis.

Von den 40 Teilnehmern des Handlötwettbewerbs meisterte sie nach Ansicht derJury die gestellte Aufgabe am besten und erzielte 246 von 252 möglichen Punkten. Innerhalb von 45 min lötete sie rund I 00 Bauteile, darunter beispielsweise LEDs, bedrahtete Bauteile und Widerstände, auf eine zweiseitige Platine. Das Löten erfolgte nach der Richtlinie IPC-A-610, den Abnahmekriterien für elektronische Baugruppen.

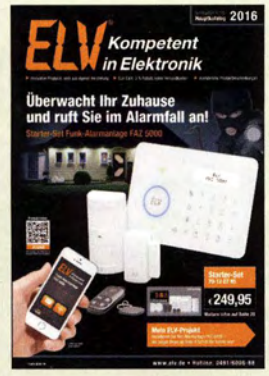

Ab sofort ist der Hauptkatalog 2016 von ELV für 7,95 € Schutzgebühr in ausgewählten Zeitschriftenläden erhältlich. Alternativ lässt sich das Angebot auch online auf www.elv.de im sogenannten Blätterkatalog durchsuchen. Der Katalog umfasst mittlerweile 918 Seiten mit Sicherheits- und Haustechnik, Beleuchtung, Wetterstationen, Raumklimaprodukten und vielem mehr.

### **Radioausstellung in Radolfzell**

Vier Funkamateure und eine technische Galerie organisieren eine Radioausstellung über die spannende Periode zwischen 1945 und 1949. In dieser Zeit durfte die Industrie noch keine Radios bauen. 90% der alten Radios waren kriegsbedingt zerstört oder mussten abgegeben werden. So entstanden z. B. am Bodensee kleinere Werkstätten, die auf eigene Faust Radios bauten- vom einfachen Einkreiser bis hin zum Superhet. Die damals gebauten Radios sind erhalten geblieben und werden im Stadtmuseum Radolfzell gezeigt. Die Ausstellung- ein Leckerbissen für Funkamateure und Radioliebhaber - ist vom 31. Oktober bis 27. Dezember 2015 jeweils dienstags bis samstag von II Uhr bis 17 Uhr geöffnet. Die Veranstalter sind an Erfahrungen anderer Sammler interessiert, um aus ihren Erlebnissen in dieser Zeit eine deutschlandweite Ausstellung zu organisieren.

Wolfgang Scheinberger, DJ5 BY, Falkenstr. 10, 78315 Radolfzell; CompuRama-Radolfzel/ e. V., www.compurama-radolfzel/@ gmx.de

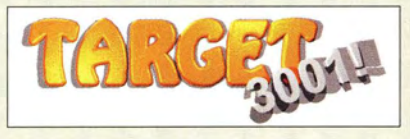

### Ein viertel Jahrhundert RULE und TARGET 3001!

Das Ing.-Büro Friedrich, Entwickler der Leiterplattensoftware, feiert sein 25-jähriges Bestehen. Im Jahr 1989 entwickelte der damalige Student Harald Friedrich das DOS-basierte Zeichenprogramm RULE zum Rechner Unterstützten Leiterplatten Entwurf. Das DOS-Programm war aus heutiger Sicht eher ein Leiterplatten-Malprogramm als eine CAD-Software.

1990 wurde die Unternehmung als lng.-Büro angemeldet. Nach der Integration der Maussteuerung wurde der Ruf nach einem Schaltplanmodul laut- TARGET 2.0 entstand. TAR-GET V3 setzte schon auf dem grafikfähigen Betriebssystem Windows 3.1 auf. Später kam das Anhängsel 2001! und zur Jahrtausendwende 3001!.

Heute wird TARGET 3001! mit über 40 000 verkauften Versionen, zahllosen kostenlosen Downloads und einer Fülle von Ausbildungsund Studentenversionen oft beim Leiterplattenenwurf verwendet – und das in deutscher, englischer und französischer Sprache.

Zum Jubiläum gewährt das lng.-Büro Friedrich den Lesern des FUNKAMATEUR bis zum 31. Oktober 2015 auf alle Produkte einen Rabatt von 25%, der sich über den Code funk25 im Online-Shop anrechnen lässt.

lng.-Büro Friedrich, Am Schwarzen Rain /, 36124 Eichenzel/, Tel. (0 66 59) 91 94-44, Fax -45; E-Mail: target@ibfriedrich.com; www.ibfriedrich .com

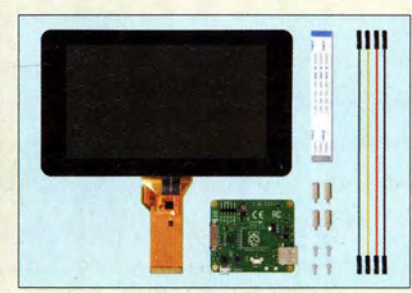

### Touchscreen für Raspberry Pi

Der jetzt z.B. im Rasppishop erhältliche 7<sup>"</sup>- Touchscreen ermöglicht in Verbindung mit dem Raspberry Pi Anwendungen wie z.B. PC, Tablet, Infotainment-System und Embedded-Projekt.Das mit 800 x 480 Pixeln auflösende Display wird über eine Adapterplatine, die Stromversorgung und Signalkonvertierung übernimmt, mit dem Minirechner verbunden. Es sind nur zwei Anschlüsse erforderlich: die Stromversorgung über den GPIO-Port und ein Flachbandkabel, welches Display und DSI-Anschluss miteinander verbindet. Das Display ist kompatibel mit den Raspberry-Pi-Modellen B, B+ und A+.

Mit der neuesten Version des Betriebssystems Raspbian und dem Touchscreen-Treiber werden 10-Finger-Touch und eine virtuelle Bildschirmtastatur unterstützt. Somit kann dann sogar auf eine physische Tastatur oder die Maus verzichtet werden. Die Schritte zur Installation des Treibers und zum Update des Betriebssystems sind auf der Produktseite aufgeführt.

Rasppishop, Danny Werner, Friedrich-Engels-Str. 9, 01993 Schipkau, Tel. (03 57 54) 71 88- 93; www.rasppishop.de, injo@rasppishop.de

### Pneumatische Teleskopmaste

Auf der diesjährigen Ham Radio in Friedrichshafen war unter anderem der britische Hersteller Total Mast Solutions mit diversen pneumatisch ausfahrbaren Aluminiumschiebemasten vertreten. Insgesamt sind 750 unterschiedliche Maste vorhanden, von denen jedoch nur ein Teil ausgestellt werden konnte. Ein populäres System ist der Mast CM 50·11, dessen zehn Segmente sich auf 12 m ausfahren lassen. Die Segmente verfügen über horizontale Lager, die ein nahezu müheloses Aufstellen ermöglichen. Die Sicherung der einzelnen Segmente erfolgt über robuste Schellen und Feststellschrauben.

Ein Kompressor ist nicht erforderlich, denn die Segmente lassen sich mit der angebauten Pumpe ausfahren. Montagezubehör steht optional zur Verfügung, wie beispielsweise Dreibeinstative und Wandbefestigungen. Es gibt keinen deutschen Zwischenhändler, denn die Maste werden europaweit versandt. Total Mast Solutions, 38 Deeming Drive, Quorn, Leicestershire, LE12 8NF, Großbritannien, Tel. +44-15 09-4/ 69 72; www.totalmastsolutions.com

Der Lieferumfang des 7"-Touchscreen umfasst Display, Adapterplatine, Abstandshalter sowie Verbindungs- und Stromversorgungskabel.

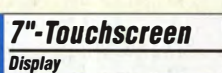

- 
- Display: 7", kapazitiv, 10-Punkt-Touch
- sichtbare Bildschirmgröße: **155 mm × 86 mm<br>● Auflösung: 800 × 480 Pixel**
- $\bullet$  Abmessungen ( $B \times H \times T$ ):
- 194 mm x 110mm x 20 mm
- $\bullet$  Preis: 78,99  $\in$

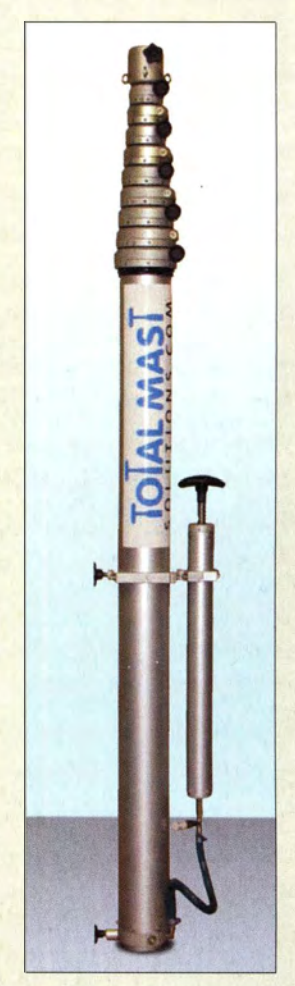

Pneumatisch ausfahrbarer Aluminiumschiebemast CM 50-11

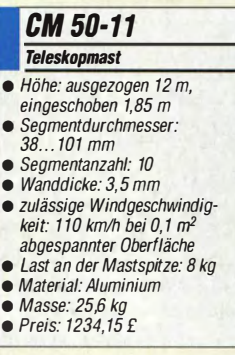

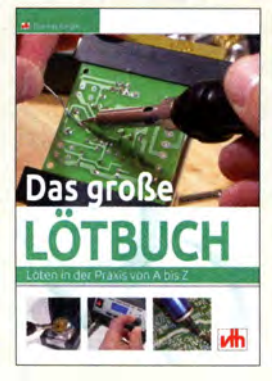

### Riegler, Th.: Das große Lötbuch

Löten gehört zu den wichtigsten Fertigkeiten, die ein Hobbyelektroniker beherrschen sollte, wenn er sich nicht auf theoretische Betrachtungen beschränken möchte. Da auch Löten gelernt sein will und man dabei durchaus Einiges falsch machen kann, ist ein praxisbezogenes Anleitungsbuch für den Einsteiger immer eine sinnvolle Investition.

Die Nähe zur Praxis steht auch beim Buch von Thomas Riegler im Vordergrund, denn es streift nur kurz jene physikalischen und chemischen Prozesse, die sich beim Löten abspielen. Hingegen wird schon bei der Vorstellung von geeignetem Werkzeug und Material der Bezug zur Hobbywerkstatt hergestellt. Am Beispiel der schrittweisen Bestückung einer Bausatzplatine lernt man die Technik des Lötens kennen und erfährt, was bei der Verarbeitung der einzelnen Bauteiltypen zu beachten ist.

Auch wenn an der einen oder anderen Stelle einige zusätzliche Tipps angebracht wären, vermittelt das reich bebilderte Buch dem Lötanfänger doch eine ganze Menge Nützliches. Leider kommt das SMD-Löten mit dem Handlötkolben nur sehr kurz weg, obwohl es in der heutigen Zeit auch im Hobbybereich erheblich an Bedeutung gewinnt. Aber vielleicht ist zu diesem Thema ja ein eigenes Buch geplant ... - **jsp** 

vth, Baden-Baden 2015 208 Seiten, 27,80 € FA-Leserservice V-4691

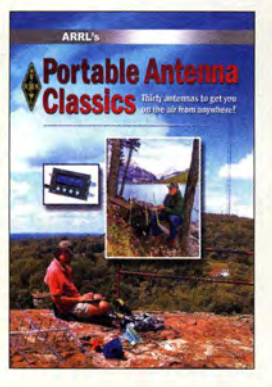

#### Ford, S, WB8IMY: ARRL's Portable Antenna Classics

In diesem englischsprachigen Buch sind einige Beiträge aus der QST, der Klubzeitschrift der ARRL, zusammengefasst, die sich in den vergangenen drei Jahrzehnten mit dem Aufbau von Portabelantennen befassten .

Enthalten sind hauptsächlich Beschreibungen zum Aufbau von KW-Antennen , doch auch leicht realisierbare Antennen für 6 m bis 70 cm sind zu finden. Der Bereich erstreckt sich von vornehmlich kurzen Vertikalantennen und Dipolen über die berühmte Mirade Whip bis hin zur 5-Band-DX-Antenne und einer 8-Band-Spezialantenne, die sich selbst in einem Rucksack bequem transportieren lässt. Gezeigt wird aber auch, wie sich zum Beispiel ein Wanderstab zur Antenne umfunktionieren lässt und wie sich eine aufrollbare J-Antenne und eine 2-Element-Quad für 6 m aufbauen lassen.

Ganz nebenbei erfährt der Leser auch alles für den Aufbau Erforderliche, von den genutzten Knoten bis hin zu alternativ verwendbaren Aufbaumaterialien.

30 Antennen, um von überall "on air" gehen zu können - diesem Untertitel wird das Buch mehr als gerecht, denn beim Lesen und besonders beim Nachbau werden bestimmt noch eigene Ideen einfließen, wie sich die Antennen an die jeweiligen Aufbauorte anpassen lassen. - red

### ARRL

Newington 2015 128 Seiten, englisch, 19 € FA-Leserservice A-0345

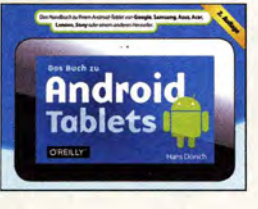

### Dorsch. H.: Android Tablets

Android beherrscht als Betriebssystem und Software-Plattform den Markt mobiler Endgeräte . Es gibt eine vielfältige Auswahl auch an Tablets - von preiswerten bis hochwertigen Geräten ist alles vertreten: Die Modelle von Acer sind beispielsweise teils sehr günstig erhältlich, die von Sony dagegen hochpreisiger, dafür aber superleicht und wasserdicht. Die Grundausstattung mit Apps auf allen Tablets ist identisch. Hans Dorsch berücksichtigt in der überarbeiteten Auflage seines Buchs die aktuelle Android-Version ..Lollipop" . Er hat selbst das Nexus-Gerät von Google und eines von Samsung. Die meisten Tipps & Tricks funktionieren in gleicher Weise auf den Geräten anderer Hersteller und sogar bei den Vorgängerversionen "Ice Cream Sandwich", "Jelly Bean" und "KitKat". Der Autor erleichtert mit seinen einfach gehaltenen Beschreibungen Einsteigern den Start, geht dann aber deutlich darüber hinaus: E-Mail-Nachrichten lesen und beantworten, Einkaufszettel für die ganze Familie gemeinsam organisieren, Musik hören, E-Books aus verschiedenen Quellen lesen und verwalten, Fotografieren, Videos aufnehmen und bearbeiten, Reisen planen oder das Tablet kindersicher machen .

Das waagrecht-längliche Daumenkino-Format ist dafür ideal: Links steht das Bild zum Text und der beschränkt sich immer auf eine Seite. So fällt die Orientierung denkbar leicht. -ngr

O'Reilly Verlag Köln 2015 2. Aufl. 400 S., 19,90 € ISBN 978-3-95875-061-6

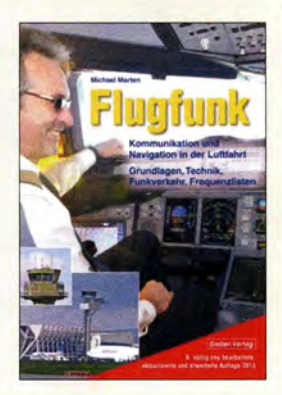

### Marten, M.: Flugfunk

Ob auf Kurzwelle, VHF oder UHF: Für den weltweiten Flugfunkdienst bleibt der analoge Sprechfunk auch künftig ein wichtiger Bestandteil der Kommunikation zwischen Flugzeugen und Bodenstationen. Dieses Buch ist weiterhin das einzige deutschsprachige Werk, das sowohl über die Organisation des Flugfunks als auch über Frequenzzuteilungen informiert.

Einer kurzen Exkursion in die Geschichte der Flugfunktechnik folgt die ausführliche Darstellung eines Kurzstreckenflugs aus funktechnischer Perspektive: Welche Verfahren kommen hierbei zum Einsatz und wie läuft der typische Sprechfunkverkehr im Wortlaut ab?

Die Flugsicherung in Deutschland, Flugwetterdienste sowie Funknavigationsanlagen sind Themen weiterer Abschnitte, bevor der Autor detailliert die hierzulande zugeteilten VHF- und UHF-Kanäle mit ihren Nutzern dokumentiert.

Der zweite Buchteil widmet sich dem weltweiten Flugfunkdienst auf Kurzwelle, der vor allem über Ozeanen und in anderen wenig besiedelten Regionen den Satellitenfunk ergänzt. Für Wellenjäger bieten u mfangreiche KW-Frequenzlisten zahlreiche Anregungen, ob Wetterund Rettungsfunk bzw. SSB- oder Digimode-Stationen in aller Welt. -joi

vth/Siebel Verlag 6. Auflage Baden-Baden 2013 384 Seiten, 19,90 € FA-Leserservice S-6787

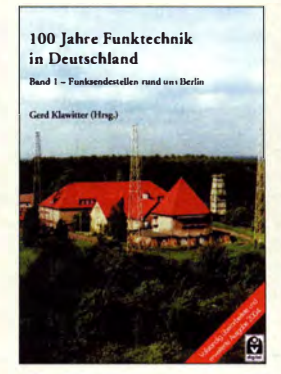

#### Klawitter, G. (Hrsg.): 100 Jahre Funktechnik in Deutschland

Wenn hierzulande zum Jahresende die letzten Mittelwellensender abgeschaltet werden, endet in Deutschland ein Kapitel Technikgeschichte. In ihrem Buch, dessen dritte Druckauflage erstmals 2004 erschien und das nun als elektronisches Buch wieder vorliegt, zeichnet das Autorenteam u. a. die technische Entwicklung des AM-Rundfunks nach. Der Fokus liegt dabei auf den Senderstandorten rund um Berlin, die nach der Grenzöffnung 1989 erstmals für Recherchen zugänglich waren. Damals noch aktive oder bereits im Ruhestand Mitarbeiter standen nun für ausführliche Gespräche zur Verfügung, zahlreiche Fotos von Sendern und Antennen sowie technische Unterlagen konnten für das Buch angefertigt bzw. eingesehen werden . Das Ergebnis ist noch heute lesens- und sehenswert. gerade weil viele der portraitierten Standorte heute stillgelegt sind. Eine Ausnahmeposition hat dabei die weiterhin aktive KW-Sendestelle Nauen, deren Modernisierung mit vier Drehstandantennen ebenfalls dokumentiert wird. Zum Buch gehört ein Ende 20 14 erstellter und reichlich bebilderter Anhang, der die Entwicklung seit Erscheinen des Buchs vor zehn Jahren in knapper Form ergänzt. -joi

Funk Verlag Bernhard Hein e.K. Dessau 2015 334 Seiten, PDF auf CD-ROM, 15 $\epsilon$ ISBN 978-3-945615- 18-8

# JARL Ham Fair 2015

### REDAKTION FUNKAMATEUR

### Am 23. und 24. August 2015 fand die größte Amateurfunkmesse Asiens, Japan Ham Fair, statt. Veranstaltungsort war der Ausstellungskomplex Tokyo Big Sight im Stadtteil Ariake. Hier ein kurzes Resümee.

36 000 Besucher, nämlich am ersten Tag 25 000 und 11 000 am zweiten, kamen zu der von der japanischen Vereinigung der Funkamateure JARL organisierten Veranstaltung - im vorigen Jahr waren es 34 000. Insgesamt präsentierten sich 193 Klubs, drei weitere Organisationen und 28 Unternehmen dem Publikum. Der DARC e. V. war ebenfalls vertreten .

finden Sie auf S. 1036 dieser Ausgabe; eine in englischer Sprache verfügbare PDF-Datei lässt sich bei [1] herunterladen. Bei Yaesu setzte man neben dem vorgenannten FT-991 u. a. auf die neuen Sprechfunkgeräte mit digitaler Übertragung in C4FM Fusion, während bei Kenwood das Flaggschiff TS-991 nach wie vor im Mittelpunkt der Präsentation stand.

> Flohmarkt auf Japanisch

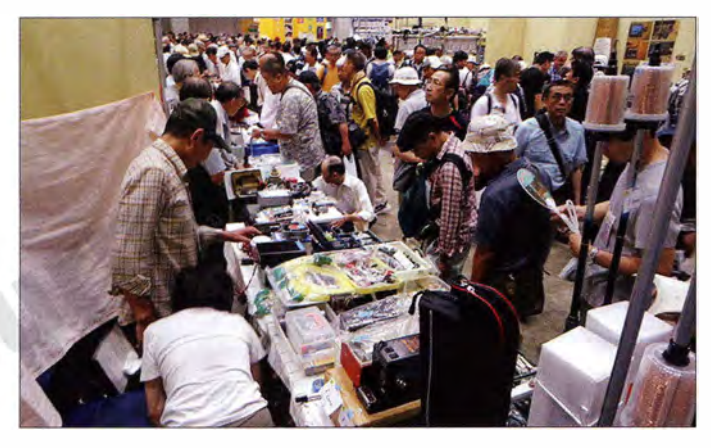

Von den Zuhörern viel beachtet wurde ein Vortrag von Timothy S. Ellam, VE6SH, Präsident der IARU, zur Zukunft des Amateurfunks. Rick Roderick, K5UR, erster Vizepräsident der ARRL, bekam für seinen Vortrag "Ham Radio, the greatest hobby in the world" viel Beifall.

### **E** Icom sorgt für Furore

Traditionell nutzt die japanische Geräteindustrie diese von der Bedeutung her in einer Reihe mit der Dayton Hamvention und der Harn Radio Friedrichshafen stehende Messe , um herausragende Neuheiten vorzustellen, wobei im Vorfeld strengste Geheimhaltung herrscht. So wartete 20 14 Yaesu mit dem FT-991 auf. Diesmal gelang es lcom, Besucher und Fachwelt mit einem neu entwickelten Kompakt-Transceiver zu begeistern: Der IC-7300 ist der erste eigenständige SDR-Transceiver mit Direktabtastung ab der Antenne, der von einem der großen Amateurfunkhersteller stammt. Ein PC ist zur Bedienung dieses SDR also nicht erforderlich .

Das inklusive Antennentuner 240 mm <sup>x</sup> 95 mm  $\times$  238 mm (B  $\times$  H  $\times$  T) messende Gerät erbringt bei 13,8 V die üblichen 1 00 W Sendeleistung und verfügt über ein Hochleistungs-Bandskop auf einem verhältnismäßig großen farbigen TFT-Tastdisplay. Weitere Einzelheiten und ein Foto

WiMo-Stand mit Verkaufsrepräsentant Toshiyuki Urakami

AOR freute sich über unerwartet großes Interesse an dem bereits 20 14 erstmals gezeigten SDR-basierten DV-Empfänger AR-DV 1, der fast alle bekannten Spielarten digitaler Sprachübertragung demodulieren kann . Die ersten drei Produktionslose wa-

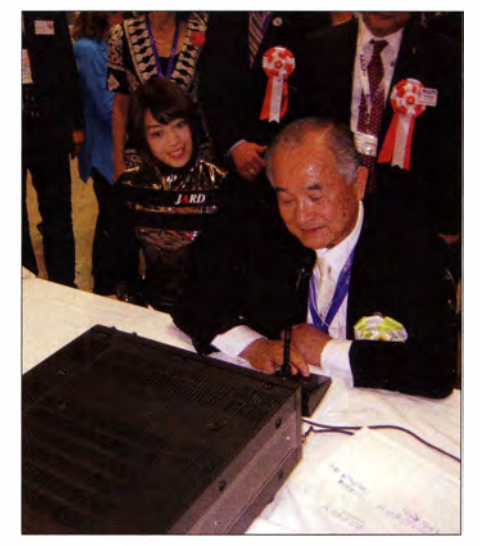

Tokuzo lnoue, JA3FA, Unternehmensgründer und Aufsichtsratsvorsitzender von lcom lnc., fuhr am Stand der JARL das offizielle Eröffnungs-QSO der Messe.

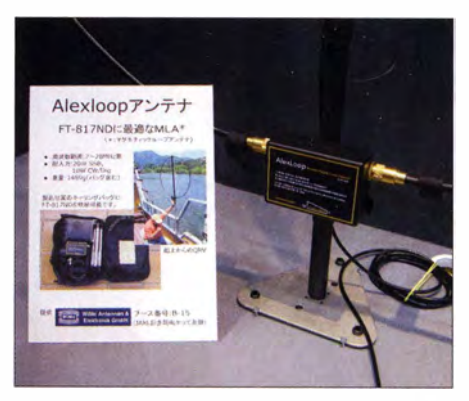

Die Alexloop - hier in Verbindung mit dem FT-817ND am Yaesu-Stand präsentiert von<br>WiMo Fotos: PY1AHD (3), hamlife in (1) Fotos: PY1AHD (3), hamlife.jp (1)

ren jeweils schlagartig vergriffen - so etwas sei lt. Pressesprecher seit Jahren nicht mehr vorgekommen. Des Weiteren zeigt das Unternehmen u. a. als offizieller Distributor für Japan den bekannten SDR-Empfänger PERSEUS mit seiner neuen Software V.5 .

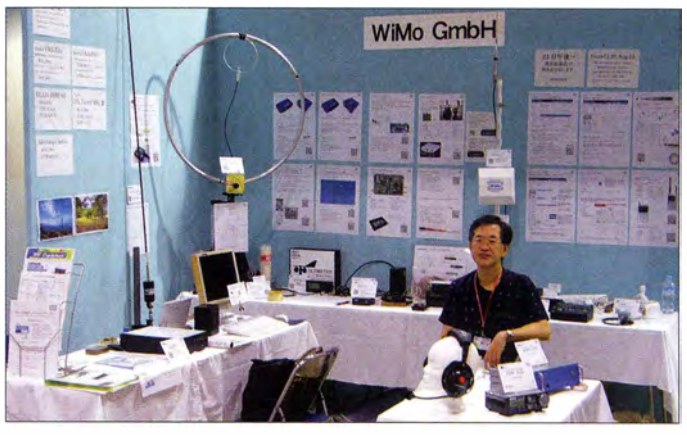

### **Europa sehr gefragt**

Mit der WiMo GmbH war vermutlich erstmals auch ein deutscher Amateurfunkanbieter mit einem eigenen Stand auf der Ham Fair vertreten. Gezeigt wurden hauptsächlich deutsche und europäische Produkte, die in Japan bisher nicht oder nur schlecht erhältlich sind, beispielsweise für Portabelbetrieb gut geeignete Antennen und diverse SDRs. Einige Produkte von Bonito waren ebenfalls dabei .

Die Antennen dürften dort gut angekommen sein, weil die meisten japanischen Funkamateure nicht von zu Hause aus funken können .

WiMo betreibt seit 20 13 einen Online-Shop in japanischer Sprache. WiMo-Verkaufsrepräsentant Toshiyuki Urakami verweist darauf, dass für europäische Amateurfunkprodukte große Chancen auf dem japanischen Markt bestünden, weil sie erkennbar anders seien als bekannte US-amerikanische Erzeugnisse .

### Literatur

[I] Red. FA: lcom präsentiert KW /6-m-Transceiver auf SDR-Basis. Aktuelle Meldung vom 24 . 8. 20 15 auf www.funkamateur.de  $\rightarrow$  Nachrichtenarchiv

## /FA 2015 drahtlos vernetzt

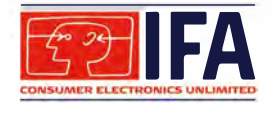

### WOLFGANG E. SCHLEGEL

Vom 4. bis 9. September 2015 traf sich die Welt der elektrischen und elektronischen Hausgeräte unter dem Berliner Funkturm. Ein Schwerpunkt der Unterhaltungselektronik war nach wie vor die Nutzung des Smartphones in fast allen Bereichen des Lebens, zur Unterhaltung ebenso wie zur freiwilligen Eigenüberwachung des körperlichen Seins, aber auch zur Steuerung zahlloser Peripheriegeräte, von der Zahnbürste bis zum Multikopter, bekannt als Drohne. Zu bewundern war die weitere Verbesserung der Fernsehbilder, obgleich es hier keine spektakulären Neuheiten gab, eher eine Festigung des bereits Erreichten.

Auf der dies jährigen IFA zeigten 1645 Aussteller aus aller Welt auf etwa  $150000 \text{ m}^2$ ihre Produkte aus den Bereichen der Unterhaltungselektronik, der Kommunikationsund Informationstechnik ebenso wie aus der Haushaltstechnik bis hin zur Nähmaschine . Nicht zu übersehen war, dass die Messehallen ohne die Hersteller elektri-

stufe besitzt dieses Gerät zwei Festplatten mit max. 12 TByte Kapazität. Es arbeitet unter Windows ebenso wie mit Apple-Geräten. Der Zugriff auf ihn erfolgt über die App My Cloud, dank der die Rechner mit der persönlichen Wolke in Verbindung bleiben, sodass deren Daten an beliebigen Orten genutzt werden können.

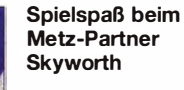

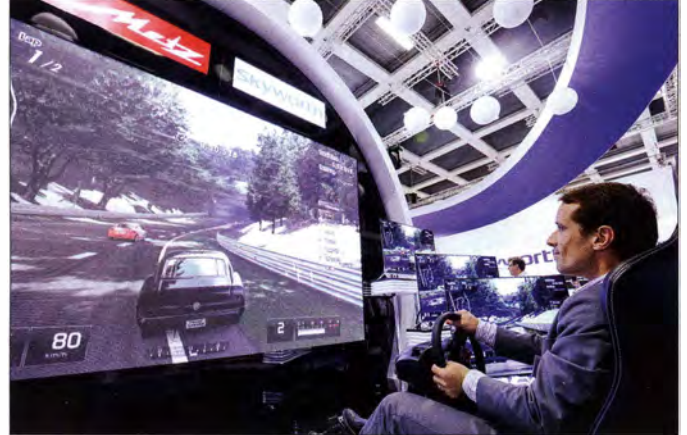

scher Haushaltstechnik ziemlich leer geblieben wären, die weltweite Konzentration der Unterhaltungselektronik auf immer weniger Unternehmen lässt grüßen. Deutlich wurde auch, dass die Produktion von Fernsehern kaum noch attraktiv ist und dieser Markt weitgehend chinesischen Herstellern überlassen wird, die ihn mit großem Selbstbewusstsein ausfüllen.

Die Vernetzung von Geräten im Wohnbereich ist weiter fortgeschritten, und hier geht nichts ohne Funkverbindungen.

### **• Die private Datenwolke**

Weil Fotos, Videos, Musik und komplette Spielfilme immer mehr Speicherplatz im privaten Bereich benötigen, ist die Notwendigkeit gestiegen, externe, sehr leistungsfähige Speichermedien zu nutzen. Dem oft berechtigten Misstrauen vieler Menschen gegenüber Datenwolken kommerzieller Anbieter begegnet Western Digital mit dem Angebot des Speichers My Cloud Mirror, einer privaten "Cloud". Je nach Ausbau-

### **Alles im Netz?**

Die Fritz-Box 6820 LTE von AVM macht unabhängig vom DSL- oder Kabelanschluss und ermöglicht stationär und mobil einen schnellen Internetzugang mit Datenraten von max. 1 50 MBit/s (Downstream) und 50 MBit/s (Upstream). Sie funkt in sechs

**Datenwolke** My Cloud Mirror, Western Digital

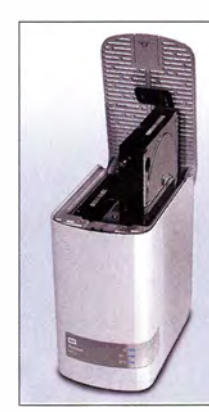

Fritz-Box 6820 L TE von AVM

LTE- und drei UMTS-Frequenzbändern und unterstützt Roaming. Ein schnelles WLAN N (2,4 GHz) ermöglicht Übertragungsraten von max . 450 MBit/s, für eine klassische Kabelverbindung ist ein LAN-Port vorhanden. Geeignet ist diese Fritz-Box zum Herunterladen von 4K-Filmen , Musik und Spielen auf Rechner, Smartphones und Spielekonsolen ebenso wie direkt auf das Fernsehgerät. Je nach Verfügbarkeit wechselt sie zwischen dem 4Gund dem 3G-Netz, was besonders in Gebieten mit lückenhafter Abdeckung vorteilhaft ist.

Die neue SDHC-Speicherkarte THN-1301 WOJ60E6 von Toshiba (16 GByte) kombiniert einen Class-10-Speicher mit der

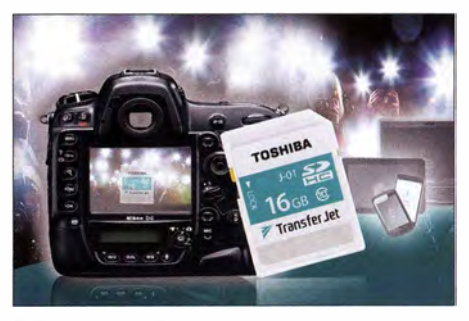

Transferjet-Speicherkarte THN-J301 W0160E6, Toshiba

Drahtlostechnik Transferjet, sodass Fotos und Videos mit einer maximalen Datenrate von 375 MBit/s auf mobile Geräte übertragen werden können, sofern diese einen Transferjet-Adapter besitzen, der gleichfalls von Toshiba angeboten wird (iOS, Android, Windows). Das System kann die Übertragungsrate an die Qualität der Übertragungssituation anpassen . Transferjet wird im Nahbereich, also bei einigen Zentimetern Entfernung, eingesetzt. Die Trägerfrequenz beträgt 4 ,48 GHz , die Bandbreite 560 MHz. Über die Software kann der Anwender festlegen, welche Geräte miteinander verbunden werden sollen .

Mit dem sog. Connect Wireless Stick erweiterte SanDisk sein Angebot an mobilen Speichermedien . Er ermöglicht den drahtlosen Zugriff auf Mediendateien , die Übertragung großer Dateien sowie die von HO-Videos und Musik auf gleichzeitig drei Geräte . Ebenso das Speichern und die gemeinsame Nutzung von Fotos und Videos auf Mobilgeräten. Der Speicherstift ist mit Kapazitäten bis 128 GByte erhältlich und per App mit Smartphones und Rechnern kompatibel . Damit gestattet er den mobilen drahtlosen Zugriff auf Daten und das Abspielen von Musik und HD-Videos aus dem Netz.

Femsehprogramme, Filme und Bilder eines HDMI-Geräts können mit dem HDMI-Funkset HDFS100 von Schwaiger kabellos auf Zweitfernseher oder Projektoren in Full-HD-Qualität mit 1080p und in 3-D ver-

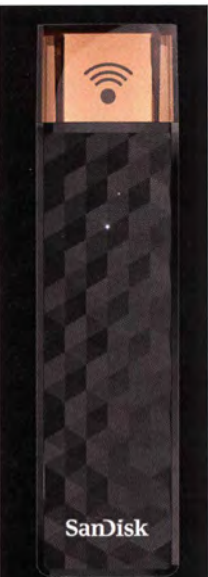

Flash-Speicher Connect Wireless Stick, SanDisk

**HDMI-Funkset** HDFS100, Schwaiger

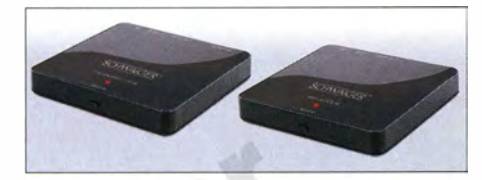

lustfrei übertragen werden. An das Sendegerät wird die HDMI-Quelle, also ein Satellitenempfänger oder ein Blu-ray-Abspielgerät, angeschlossen . Die Reichweite beträgt max. 30 m bei freiem Sichtfeld. Über einen Inframt-Rückkanal lässt sich auch die Programmquelle bedienen, sodass neben der Senderwahl Zusatzdienste wie Video-on-Demand, Programmführer, PVR u. a. bedient werden können.

### **E** Helfer am Handgelenk

Mit der Epix stellte Garmin seine erste GPS-Uhr mit detaillierter Kartendarstellung vor. Sie ist mit einem hochauflösenden, berührungsempfindlichen 1 ,4-Zoii-Farbdisplay ausgestattet und empfängt GPS- sowie GLONASS-Daten, für die Orientierung sorgt die vorinstallierte Freizeitkarte Europa. Der interne 8-GByte-Speicher kann zusätzliches Kartenmaterial aufnehmen. Die Epix bietet die Eigenschaften einer klassischen ABC-Uhr (Höhenmesser, Barometer, Kompass) und ist wasserfest bis 50 m Tiefe (etwa 500 kPa). In Verbindung

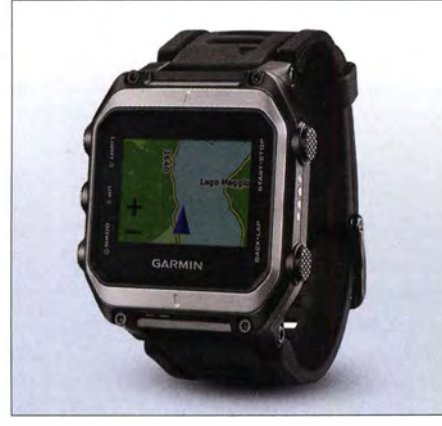

Navigation und mehr mit Epix, Garmin

mit einem Smartphone informiert sie zusätzlich über eingehende Anrufe , SMS und E-Mails, während das Smartphone sicher verstaut ist. Mit vorinstallierten Profilen wie Laufen, Radfahren oder Innentraining kann sie das Training unterstützen, indem sie Werte wie zurückgelegte Strecke, Geschwindigkeit oder verbrannte Kalorien anzeigt.

Die Samsung-Uhr Gear S2 hat ein 1 ,2 Zoll großes Super-AMOLED-Display mit einer Auflösung von 360 x 360 Pixeln und arbeitet mit einem 1 -GHz-Dual-Core Prozessor. Per Bluetooth 4.1 ist sie mit dem Smartphone verbunden, kann aber auch direkt mit einem WLAN kommunizieren. Über NFC sollen künftig über "Samsung Pay" Zahlungen erfolgen können. Zusätzlich bietet die S2 einen Beschleunigungssensor sowie ein Barometer und misst den Pulsschlag ihres Trägers. Sie zeigt Benachrichtigungen und E-Mails an, deren Beantwortung per Spracheingabe am Handgelenk erfolgt. Und man kann auch sehen, wie spät es gerade ist ...

> Gesundheitsuhr von Philips

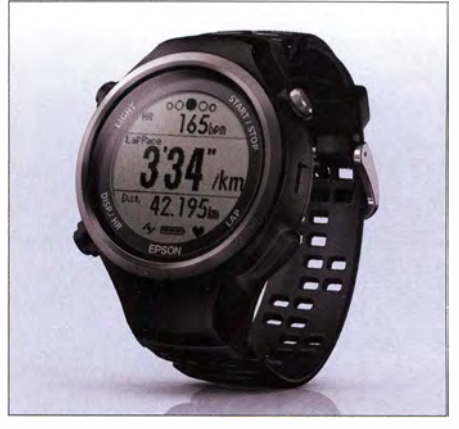

Runsense-Uhr SF-810, Epson

GPS-Daten von Läufen mit denen anderer Sportler weltweit vergleichen. Sie ermöglichen Läufern, durch GPS-Messungen die Laufgeschwindigkeit und die zurückgelegte Strecke zu messen. Dank des Schrittsensors ist kein zusätzlicher Laufsensor erforderlich . Die Runsense SF-8 10 besitzt einen optischen Herzfrequenzsensor und hat eine Akkulaufzeit von 20 h bei aktivem

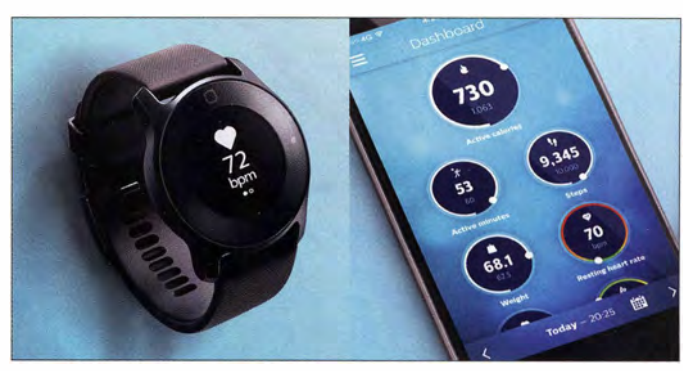

#### Smarte Uhr Gear S2, Samsung

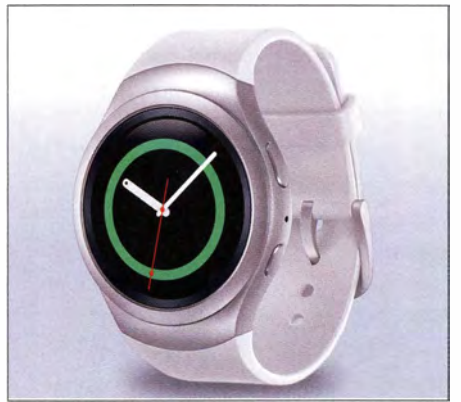

Als Medizinprodukt klassifiziert ist die sog. Gesundheitsuhr von Philips, die die Herzfrequenz misst und körperliche Aktivitäten, das Sitzverhalten sowie den individuellen Schlaf kontrolliert. Automatisch verbindet sie sich mit einer App, die ihrem Nutzer bei Bedarf gute Ratschläge für einen gesunden Lebensstil erteilt. Etwaige Fortschritte sind dann anhand der gesammelten Daten zu beobachten.

Die Runsense-GPS-Uhren von Epson können sich mit dem sozialen Sportlernetzwerk Strava verbinden und gespeicherte GPS und Pulsmessung am Handgelenk. Hinzu kommen vier individuell anpassbare Darstellungen mit 35 Mess- und Kontrollmöglichkeiten .

### **Brillanz mit 4K**

Wer spektakuläre Neuheiten auf dem Gebiet der Bildwiedergabe suchte, wurde auf der diesjährigen IFA enttäuscht. Die dreidimensionale Bildwiedergabe ist in den Hintergrund getreten, doch hat sich die ultrahohe Auflösung (4K, UHD, 3840 <sup>x</sup> 2160 Pixel) nicht nur bei den führenden TV-Marken, sondern beim Gros der Gerätehersteller fest etabliert. Dabei kommen alle Displays von einigen wenigen Herstellern, genannt seien an dieser Stelle nur LG und Samsung. Da die Ansteuerung folglich weitgehend ähnlich ist, unterscheiden sich die Geräte vor allem in der Produktqualität, der Ausstattung, einigen Extras und - im Preis. Zu den Extras gehört immer mehr die elektronische Bildverbesserung. Etwa mit HDR (High Dynamic Range), die die Brillanz und Schärfe des TV-Bildes zusätzlich erhöht, manchmal leider bis hin zu Bonbonfarben.

### Ausstellungen

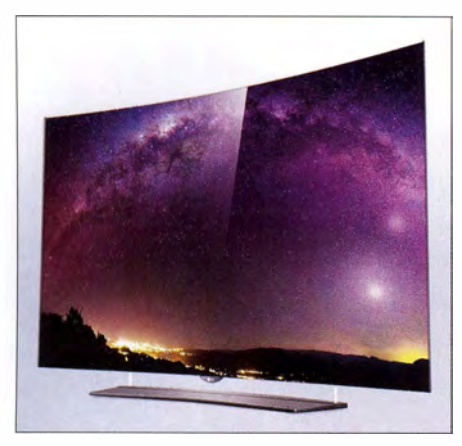

4K-OLED-TV-Gerät EG9609 von LG

Die derzeit zweifellos modernste Bildwiedergabetechnik beruht auf organischen LEDs, sog. OLEDs. Ihre Vorteile sind geringer Energiebedarf und dank des physikalischen Prinzips ein unübertroffenes Schwarz. LG Electronics bietet ein sehr breites Sortiment. Das Spitzengerät EG9609

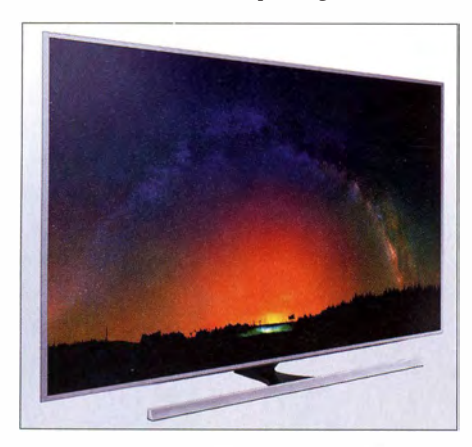

Mit Nanokristallen: SUHD-Gerät JS8090 von Samsung

wird in den Bildschirmgrößen 65 Zoll und 55 Zoll angeboten und ist mit der Smart-TV-Plattform webOS 2.0 ausgestattet, dank der es internettauglich ist. Das 4K-OLED-Display ist gekrümmt. Die selbst leuchtenden Pixel sorgen auf dem Bildschirm für perfekte Schwarztöne und hohe Reaktionsgeschwindigkeit, sodass Bewegungsunschärfen verhindert werden. Der Bildprozessor Perfeet Mastering Engine skaliert SD-, HD- oder Full-HD-Inhalte auf nahezu 4K -Qualität. Das Gerät ist zudem mit einem

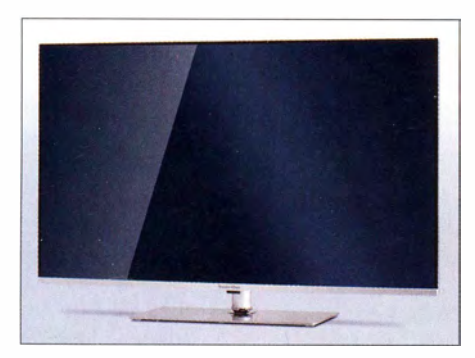

Mit HD+: Technimedia von Technisat

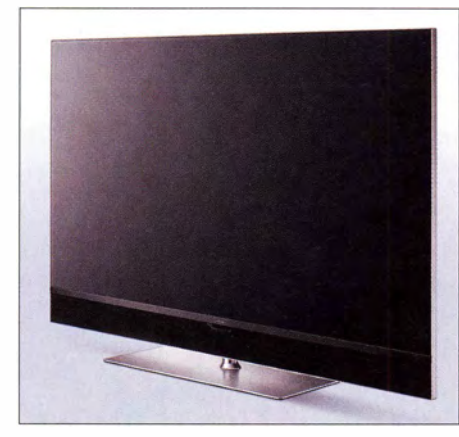

UHD-TV-Gerät Topas von Metz

4K-HEVC-Decoder (High Efficiency Video Codec) ausgestattet, der den Empfang von 4K -Sendungen ermöglicht. Diese fortschrittliche Technik hat ihren Preis: rund 5000 € für das 55-Zoll-Gerät, rund 9000 € für 65 Zoll.

Auch für die LCD-Technik gibt es Möglichkeiten, das bereits ultrahochaufgelöste B ild noch zu verbessern. Dazu dienen Nanokristalle (sog. Quantenpunkte, oft aus InGaAs oder CdSe) , die abhängig von ihrer Größe Licht unterschiedlicher Wellenlänge emittieren: Ein Kristall mit 6 nm Durchmesser leuchtet z. B. rot, bei 2 nm hingegen blau . Jeder B ildpunkt besteht aus drei Nanokristallen, die ähnlich dem Laser reine Farben mit definierter Wellenlänge darstellen, sodass die Farbtiefe des Gesamt-

die Farben brillanter und deutlich heller als bei konventionellen UHD-TV-Geräten dargestellt werden. Mithilfe der Nanokristalltechnik kann der JS8090 einen um 20 % größeren Farbraum als herkömmliche TV-Geräte mit LED-Hintergrundbeleuchtung darstellen. Ein neuer Bildprozessor sorgt für höchstmöglichen Kontrast, tiefe Schwarzwerte und 10 Bit Farbtiefe. Im Zusammenspiel mit weiteren Bildverbesserungsverfahren wie UHD-Dimming für einen größeren Kontrast, Precision Black für feinste Schattierungen in dunklen Szenen und der Fähigkeit, HDR-Inhalte (High Dynamic Range) wiederzugeben, bietet das Gerät eine sehr hohe Bildqualität Sämtliche Bildinhalte können unabhängig vom Eingangssignal in UHD-Bildqualität hochgerechnet werden. Der JS8090 ist mit DVB-T2-Tunem ausgestattet und damit für den ab 20 16 zum Einsatz kommenden terrestrischen Übertragungsstandard gerüstet. Das Gerät soll etwa 2500 € kosten.

Technimedia UHD+ ist der Name des ersten UHD-Fernsehgeräts mit HD+-Empfang. Hersteller ist Technisat, es wird in den Größen 43 Zoll , 49 Zoll und 55 Zoll angeboten. Es empfängt UHD-4K-Programme ohne zusätzliche Geräte , so auch den ersten UHD-4K-TV-Sender Pearl-TV, der auf der IFA gestartet wurde . Damit der Fernsehzuschauer einen einfachen Zugriff auf die HO-Vielfalt hat, ist beim Technimedia UHD+ bereits das HD+-Entschlüsselungssystem

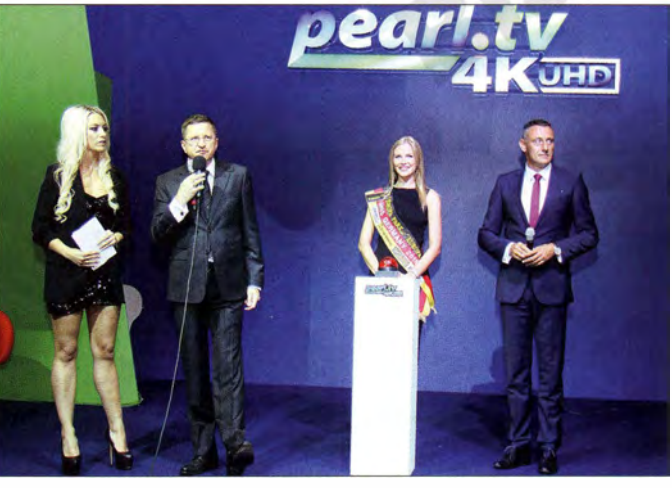

#### Start des 4K-TV-Senders Pearl-TV

bildes vergrößert wird. Ein weiterer Vorteil ist der geringere Energieverbrauch, da die Hintergrundbeleuchtung im Idealfall ganz wegfallen kann: An schwarzen Bildpunkten wird kein Licht emittiert. Nanokristalle geben einen extrem breiten Farbraum wieder und sind damitfür die Wiedergabe von 4K-Inhalten gut geeignet.

Samsung bezeichnet seine LCD-Femsehgeräte mit Quantenpunkttechnik als SUHD-Geräte, wobei S die sog. Flaggschiffe dieses Herstellers kennzeichnen. Das 55-Zoii-SUHD-Fernsehgerät JS8090 arbeitet mit Nanokristallen im LC-Display, dank derer integriert. Das Gerät verfügt zudem über einen dreifachen Twintuner, auch für die zweite Generation des terrestrischen Empfangs DVB-T2 (H.265/HEVC). Internetfunktionen und die Themenkanäle von Watchmi, 3-D-Technik, integriertes WLAN und Bluetooth gehören zum Ausstattungsumfang. Die DV-Ready-Funktion ermöglicht das Aufzeichnen von Sendungen auf ein USB-Speichermedium oder einen Netzwerkspeicher (NAS).

Metz arbeitet jetzt mit dem chinesischen Investor Skyworth zusammen und hat sein Modell Topas mit einem UHD-Display

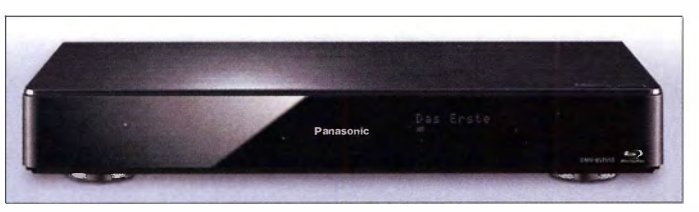

versehen, das auch 3-D-fähig ist. Das Gerät bietet vielfältige Vernetzungsmöglichkeiten, den Zugriff auf die HbbTV-Plattform und ein komfortables Bediensystem. Sein Multituner  $(2 \times DVB-C/T/S2)$  und der integrierte 1 -TByte-Digitalrecorder ermöglichen, zwei Sendungen gleichzeitig aufzuzeichnen, während man eine dritte sieht. Das abnehmbare Soundmodul mit vier Lautsprechern hat eine Ausgangsleistung von 70 W.

Der erste UHD-4K-Fernsehsender in Deutschland ist Pearl-TV und wurde am 4. September auf der IF A gestartet. Er sendet über Astra ( 19,2° Ost), ist ein Einkaufskanal des Versandhändlers Pearl und in

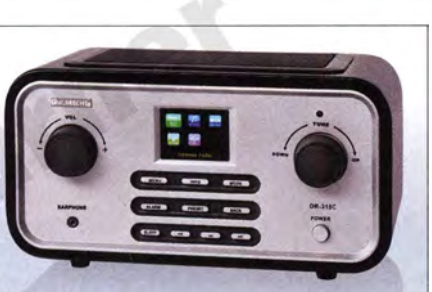

Hybridradio DR 315 C, Albrecht

voller Auflösung auf 4K-TV-Geräten frei empfangbar. Dazu genügen ein HEVC-fähiger Satellitenempfänger, wie er in vielen UHD-Geräten bereits enthalten ist, und eine übliche Parabolantenne .

Als erste 4K-Blu-ray-Recorder übernehmen der BCT950 (DVB-C) und der BST950 (DVB-S/S2) von Panasonie die Funktion des TV>IP-Servers. Damit bringen sie Fernsehen auch dorthin, wo keine Antennenbuchse vorhanden ist. Auf Basis des SAT>IP-Standards wandeln sie das TV-Eingangssignal und geben es an den heimischen Router weiter. Von dort aus wird das IP-Signal per LAN, WLAN oder Powerfine auf kompatible Geräte, z. B. weitere Smart-Fernseher oder Tablet -PCs, verteilt. Beide Geräte können Zuspieler für 4K-Flachbildschirme sein, sie skalieren Full-HD-Inhalte (24p) von Blu-ray, Festplatte, USB-Speicher und SD-Speicherkarte. Bei Wiedergaben von der Blu-ray-Disc wird das Full-HD-Signal mit 4:2:0-Abtastung direkt in ein 4K-Signal mit 4:4:4-Abtastung hochgerechnet.

### **• Digitalradio für den Alltag**

Das neue Hybridradio DR 315 C von Albrecht bietet neben dem Rundfunkempfang per WLAN auch DAB+ und UKW. Auf dem Farbdisplay können Informationen wie Titel, Interpret und Textmeldungen des Senders dargestellt werden, zudem B ilder, die über DAB vom Sender ausgestrahlt werden. Über die WLAN-Funktion stehen mehr als 10 000 Internet-Radiostationen aus aller Welt zur Verfügung. Voraussetzungen für ihren Empfang sind eine Internetverbindung und ein WLAN-Router. Die Installation ist einfach: anschalten, Netzwerk auswählen, fertig. Mit dem DR 315 C ist auch Musik-Streaming über mobile Geräte möglich. Über eine DLNA-App (Digital Living Network Alliance) können folgende Formate auf dem Gerät wiedergegeben werden: MP3, WMA, WAV oder ACC.

4K-Biu-ray-Recorder BST950, Panasonie

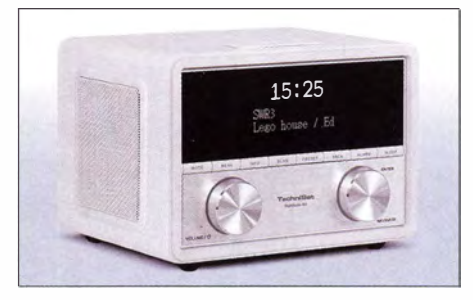

DAB+-Radio Digitradio 80, Technisat

Das Smartphone fungiert als Fernbedienung. Über UPnP (Universal Plug and Play) kann das Hybridradio mit dem PC verbunden werden. Der Computer gibt die Medien zur Wiedergabe frei , die dann mithilfe der Fernbedienung auf dem Display des DR 315 C ausgewählt und angehört werden können. Zudem unterstützt das Gerät Abspiellisten,

Das neue PMR-Funkgerät PKT-23 von Kenwood ist über seinen Mikro-USB-Anschluss mit einem üblichen Ladegerät für Mobiltelefone aufladbar.

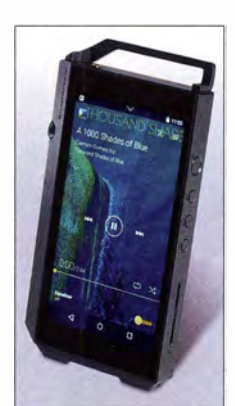

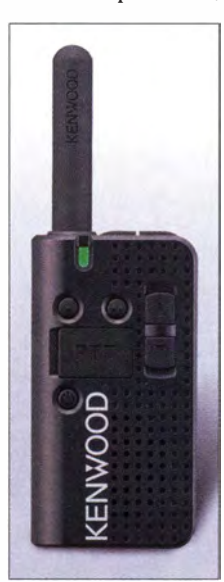

Digitaler Audioplayer XDP-1 00R, Pioneer

Podcasts und Linux-Samba-Server bei der Musikwiedergabe .

Technisat stellte den DAB+-Empfänger Digit radio 80 vor, der nach Ansicht des Herstellers jedes Schlafzimmer optisch bereichert. Es besitzt ein dimmbares OLED-Display, ermöglicht zwei separate Weckzeiten und bietet für DAB+ sowie UKW je zehn Senderspeicher. Eine externe Antenne zur Empfangsverbesserung kann zusätzlich angeschlossen werden. Wird das Radio mit einem Smartphone verbunden, lädt es dieses über USB auf. Seine Ausgangsleistung beträgt  $2 \times 5$  W.

Das WLAN-Hybridradio Sangean WFR-27C empfängt Radiostationen über UKW, DAB+ und aus dem Internet. Zusätzlich will es die Tür in eine neue Musikwelt aufstoßen und gestattet auch den direkten Zugriff auf den Online-Musikdienst Spotify mit dessen geschätzten 20 Mio. Musiktiteln. Bereits vorhandene Geräte können mithilfe eines Software-Updates aktualisiert werden.

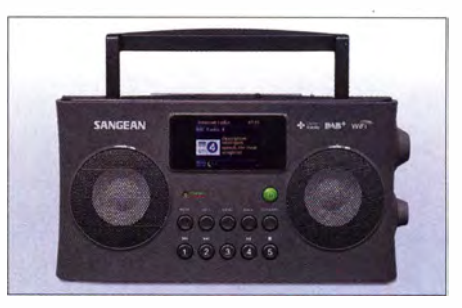

Hybridradio WFR-27C mit Spotify, Sangean

### **• Feinste Audiowiedergabe**

Mit dem Digital Audio Player XDP-100R stellte Pioneer ein bemerkenswertes Hi-Res-Abspielgerät vor, das Funktionsvielfalt und höchste Klangqualität vereint (Hi-Res steht für hohe Auflösung der digitalen Musikdateien). Es spielt FLAC-und WAV-Dateien mit Auflösungen bis 384 kHz/24 Bit sowie DSD-Daten mit max . 11,2 MHz ab und unterstützt zudem das verlustfreie Format MQA. MQA ermöglicht die Auflösung und das Klangerlebnis einer HiRes-Aufnahme mit der Datenrate einer gewöhnlichen FLAC-Datei und spart dadurch Speicherplatz sowie Bandbreite .

Musik-Streaming-Dienste von Tidal, Spotify oder Deeezer bieten Zugriff auf Millionen MusiktiteL Über die vorinstallierte App Onkyomusic lassen sich HiRes-Audio-Titel ohne PC direkt aus dem Onkyomusic-Shop auf den XDP-100R laden. Der interne 32-GByte-Speicher kann über zwei Micro-SD-Karten auf 288 GByte erweitert werden. Mit sechs DSP-gesteuerten Klangoptionen lässt sich das Gerät individuell jedem Hörgeschmack anpassen .

Mit dem CAS-1 stellte Sony ein kompaktes Audiosystem vor, das auf höchste Klangqualität ausgelegt ist. Mit zwei Verstärkern soll es den unterschiedlichen Anforderun-

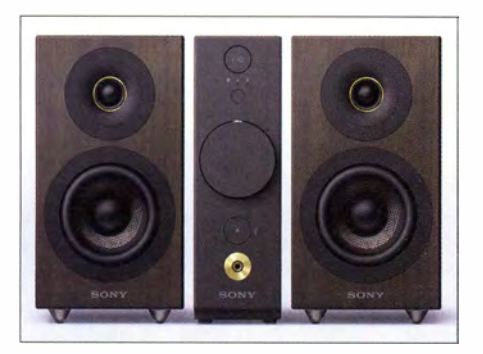

Audiosystem CAS-1, Sony

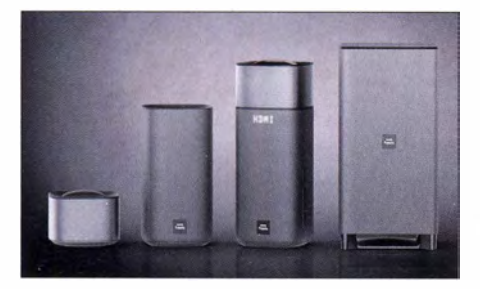

Lautsprechersystem Fidelio E6, Philips

gen von Kopfhörern und Lautsprechern gerecht werden . Musik kann via Bluetooth und NFC in hoher Qualität kabellos von Smartphones übertragen werden, ebenso ist es möglich, das CAS-1 über USB an externe Geräte anzuschließen. Das System unterstützt die hochaufgelöste Audiowiedergabe bis 24 Bit/192 kHz, sowohl bei DSD (Direct Stream Digital, 2,8 MHz zu PCM konvertiert) als auch bei Formaten wie FLAC, WAV oder AIFF. Komprimierte Audiodateien, z. B. im Format MP3, werden auf nahezu HiRes-Qualität konvertiert.

Das CAS-1 besitzt zwei Verstärker für die jeweils eigenständige Ansteuerung von Lautsprecher und Kopfhörer. Für beste Wiedergabe über Kopfhörer sorgt ein Schalter, mit dessen Hilfe die Anpassung an unterschiedliche Impedanzen gewechselt wird. Mit der App SongPal von Sony lässt sich ein Smartphone kabellos mit dem HiFi-System verbinden , um Musik über Bluetooth/ NFC zu übertragen. Dank LDAC ist die

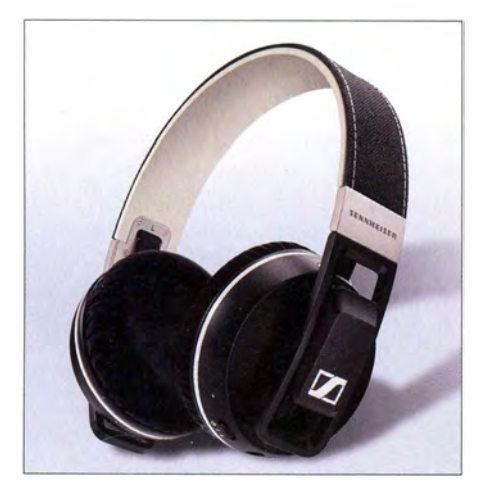

Drahtloser Kopfhörer Urbanite XL Wireless, Sennheiser

Übertragungsrate von Audiodateien dreimal so hoch wie beim herkömmlichen Bluetooth-Standard.

Das kabellose Heimkino-Lautsprechersystem Philips Fidelio E6 bietet Surroundwiedergabe auf Anforderung. Mithilfe einer Raumkalibrierung lässt sich ermitteln, wo die Lautsprecher für den Surroundton im Raum platziert werden müssen. Das System verfügt über zwei Hauptlautsprecher von 40 cm Höhe, die in der Normalkonfiguration der Stereowiedergabe dienen. Die Rücklautsprecher entfalten im hinteren Teil des Raumes ihr 5.1-Surround-Potenzial. Nach ihrer Nutzung laden sich deren Akkumulatoren durch Aufsetzen auf die Hauptlautsprecher automatisch wieder auf. Fidelio E6 verfügt über HDMI-Eingänge für eine einfache Einrichtung und ermöglicht über HDMI 4K Passthrough das Durchschleifen von 4K-Inhalten.

Sennheiser zeigte den Kopfhörer Urbanite XL Wireless , dessen Codec apt-X für eine Wiedergabe in CD-Qualität sorgt. Dank der NFC-Technik kann er mit NFC-kompatiblen Geräten schnell verbunden werden, indem er in die direkte Nähe des Endgeräts gehalten wird. Die eigentliche Verbindung

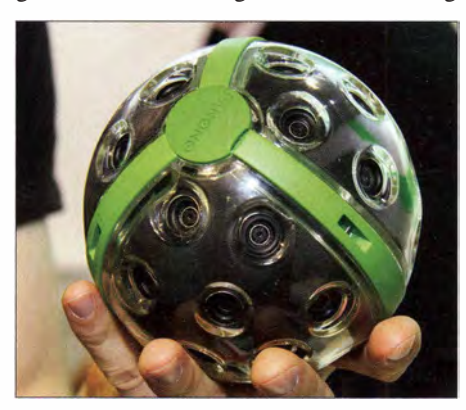

Panoramakamera von Panono

wird über Bluetooth aufgebaut. Sein Akkumulator gestattet eine Wiedergabedauer von 25 h, der Kopfhörer lässt sich zusammenfalten und in einer mitgelieferten Tasche aufbewahren. Mit einer berührungsempfindlichen Bedienfläche an der rechten Ohrmuschel können Titel perAntippen gewechselt und die Lautstärke per Wischbewegung geregelt werden. Ist ein Mobiltelefon angeschlossen, lässt sich diese Steuerung für Telefonate nutzen. Per Sprachausgabe werden Informationen über den aktuellen Status des Kopfhörers geliefert. Gleichzeitig überwachen und filtern Dualmikrofone innerhalb der Ohrmuscheln Umgebungsgeräusche heraus und ermöglichen auf diese Weise zu jeder Zeit eine störungsfreie Wiedergabe .

### $\blacksquare$  360 $^{\circ}$  im Blick

Panorama-Aufnahmen erfreuen sich zunehmender Beliebtheit, von der Kamera, 360° mit Theta s, Ricoh

Fotos: Werkfotos (24), Schlegel (2)

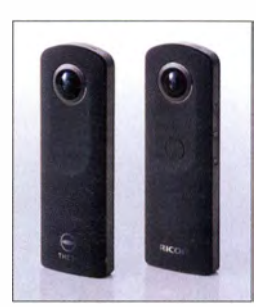

dem Smartphone oder mithilfe einer fliegenden Drohne . Eine ganz andere Lösung stellte das Berliner Unternehmen Panono mit einer Panoramakamera vor, die in einem Ball 36 Fixfokuskameras enthält und vom Smartphone gesteuert wird. Der "Ball" wird in die Luft geworfen, die Kameras nehmen automatisch auf, und der Nutzer erhält eine Vorschau auf seinem Smartphone. In der Datenwolke werden die Einzelbilder zum Panorama montiert. Die Kamera speichert max . 600 Bilder, die später per USB ausgelesen werden können . Die Gesamtauflösung soll 108 Mio . Pixel betragen.

Die Vollsphärenkamera Theta S von Ricoh nimmt ebenfalls 360°-Bilder und -Videos auf und wird vom Smartphone gesteuert. Für die Auflösung werden 14 Mio. Pixel genannt, Panoramavideos werden in Full-HD mit 30 Bildern/s gemacht. Die sphärischen Bilder können auf theta360. com hochgeladen und über soziale Netzwerke verbreitet werden. Der interne Speicher hat eine Kapazität von 8 GByte.

### **E** Zusammengefasst

Die diesjährige IFA war, glaubt man der Messegesellschaft, hinsichtlich der Ausstellerzahl wieder ein Rekord - obwohl wichtige Aussteiler wie Loewe fernblieben oder ihre Standfläche drastisch reduzierten. So hat Toshiba z. B. sein Fernsehgeschäft aufgegeben und sich auf Rechner und Rechnerzubehör beschränkt – mit der Folge eines wesentlich kleineren Messestands. Gefüllt wurden die Hallen vornehmlich von Herstellern mannigfaltiger Haushaltsgeräte .

Die Messestände selbst waren mitunter sehr großzügig gestaltet, geboten wurde zwischen den Geräten und Vitrinen reichlich Fläche für flanierende Messegäste, auch bei solchen Ausstellern , die im Allgemeinen bekannt für dichtes Gedränge) im Publikum sind.

Unübersehbar ist, dass die leidigen Kabel leistungsfähigen Funkverbindungen weichen mussten, was der Vernetzung von Unterhaltungselektronik und Rechentechnik im Wohnbereich Auftrieb gibt. Das Smartphone greift per App in alle Lebensbereiche ein. Offen bleibt, wer von dieser schönen neuen Welt besonders profitiert, denn ob ein normal denkender Mensch diese "Hilfen" wirklich benötigt, ist anzuzweifeln .

# 7Q7VW Malawi - Abenteuer Afrika

### Dr. KARL HEINZ ILG - DK2WV

Humanitäres Engagement bereitet manchmal auch für den Amateurfunkbetrieb Wege. Rund 6000 Funkverbindungen gelangen Karl Heinz, DK2WV, und Heino, DJ9AF, im Mai 2014 unter 7Q7VW auf den KW-Bändern. Bevor immense Pile-ups die Bänder belebten, halfen die Funkamateure beim Aufbau einer lokalen Hörfunkstation am Malawisee.

Nachdem schließlich alles organisiert war, ging es im Frühsommer 20 14 recht schnell in Richtung unseres Ziels im südlichen Afrika: Drei Jahre Vorbereitungszeit benötigten wir für das Unternehmen, aber die Buchung der Flüge nach Malawi erfolgte innerhalb weniger Minuten.

gen bislang entdeckt haben. Der mehr als zwei Millionen Jahre alte bezahnte Unterkiefer erhielt die Archivnummer UR 501 und wurde von seinem Entdecker als Homo rudolfensis eingeordnet.

Das Skelett des Dinosauriers konnte fast vollständig zusammengesetzt werden und

> Heino demonstriert einer Journalistin unser Hobby

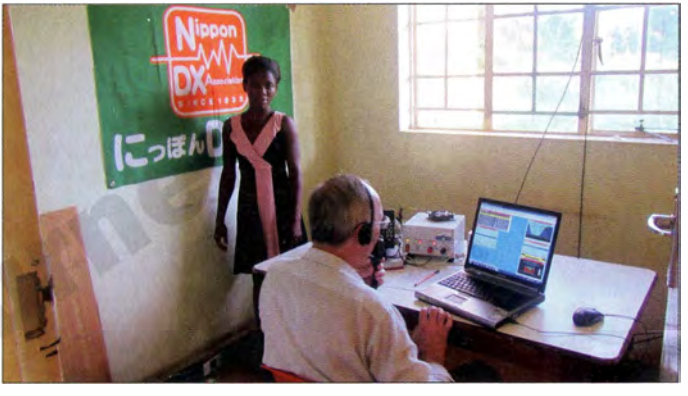

In Zusammenarbeit mit der Goethe Universität und dem Senckenbergmuseum (www. senckenberg.de) in Frankfurt/Main konnten wir unsere Vorhaben verwirklichen: Der Aufbau einer lokalen UKW-Radiostation und die Durchführung einer DXpedition im nördlichen Malawi .

### **E** Sensationsfund in Karonga

Im Distrikt Karonga, dem nördlichsten Teil von Malawi, fand 1991 Friedemann Schrenk, Professor für Paläobiologie der Wirbeltiere der Goethe Universität Frankfurt/M., zunächst Teile eines Dinosauriers. Bei weiteren Grabungsarbeiten kamen zudem menschliche Knochen und der Teil eines Schädels zum Vorschein , der sich als das älteste zur Gattung Homo gehörige Fossil herausstellte, das Paläoanthropolo-

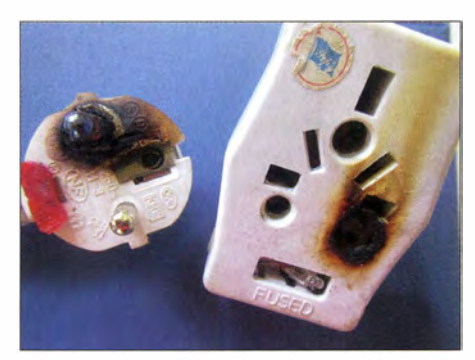

Überspannungsschaden am Mehrlachstecker

Karonga liegt direkt am Malawisee.

ist als Malawisaurus weltweit bekannt geworden. Aufgrund der vielen Fundstücke beschloss man, an einem zentral gelegenen Standort in der Stadt Karonga einen Museumskomplex zu errichten, das Cultural and Museum Centre Karonga (www.palaeo. net/cmck). Es konnte mittlerweile sein zehnjähriges Bestehen feiern.

### **Radio Dinosaur FM91**

Im Jahr 20 11 erreichte mich die Anfrage, auf dem Gelände des Museums ein Kommunikationszentrum zu errichten . Da in dieser Region keine Zeitungen existieren, kam die Idee auf, von dort lokale Informationen per Radio zu verbreiten. Zum Programm sollten zudem Verkehrshinweise etwa auf Straßensperrungen gehören, aber auch persönliche Nachrichten über Geburten oder Hochzeiten. Musiksendungen, Wetterprognosen sowie Werbespots würden das Programm ergänzen .

Wie es der Zufall wollte, hatte der Südwestfunk zwei 1 ,5 kW starke komplette Telefunken-UKW-Sender mit Weiche, Antennen und Koaxialkabel ausgemustert, die wir für unser Vorhaben als Spende erhielten. Wir, das sind Sigi, DJ4IJ, der das Projekt mit

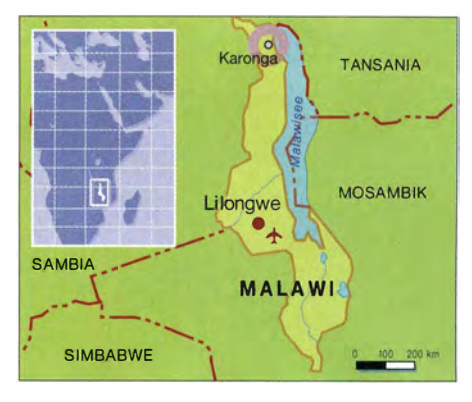

vorangetrieben hat, und Josef, DL1ZI, der die Studioeinrichtung in modernster Digitaltechnik finanzierte. Beide Funkamateure kennen Malawi recht gut und haben dort mehrere Jahre für den Rundfunk gearbeitet.

Im Herbst 2013 ging also ein Container mit Sende- und Studioanlage , Antennenmast, 3-Element-Richtantenne, Werkzeug sowie diversen Computern auf die Reise

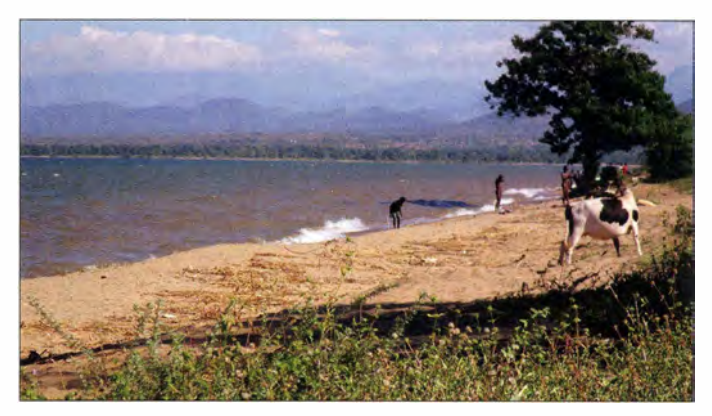

in Richtung Malawi. Da die künftige Radiostation eine funktionierende Infrastruktur mit Räumen für Studios, Redakteure und Journalisten sowie Platz für Masten bzw. Antennen, Werkstatt und Dieselgenerator benötigen würde, schied der zunächst vorgesehene Standort direkt beim Museum wegen der dort beengten Platzverhältnisse aus.

Es fand sich als Alternative etwa 1 km westlieh gelegen ein altes leeres Postgebäude aus der Kolonialzeit, das zur Verfügung stand und sich für das Vorhaben als bestens geeignet erwies.

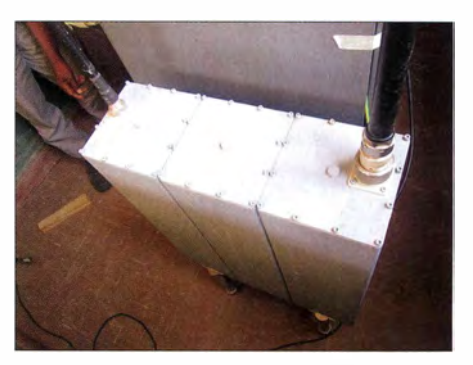

Antennenweiche für den 1,5-kW-Hörfunksender

### **Amateurfunk**

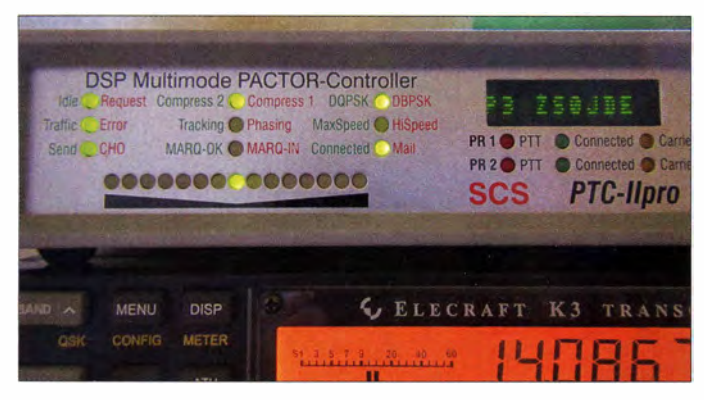

Für den Betrieb der neuen Radiostation wurde in Malawi eigens eine Nichtregierungsorganisation (Non Governmental Organization, NGO) gegründet. Mithilfe einiger Freiwilliger, einem Techniker und einem Ingenieur, der einige Jahre in Deutschland bei diversen Rundfunkstationen gearbeitet hatte, konnte Radio Dinosaur FM91 bald "in die Luft" gehen und den Sendebetrieb aufnehmen. Die UKW-Antennen wurden auf einem 15 m hohen Versatower montiert und versorgen seitdem eine Fläche von etwa 100 km<sup>2</sup> rund um den Sender mit dem UKW-Signal .

Zuvor waren jedoch etliche Genehmigungen für die Sendelizenz bei der Lizenzbehörde MACRA (Malawi Communication Regulatory Authority) zu beantragen. Gleichzeitig reichten wir die Unterlagen für eine Gastlizenz für den Amateurfunkbetrieb auf Kurzwelle von Malawi (www. qrz.comldb/7Q7VW) ein .

### **Landeskunde**

Nach also umfangreichen Vorbereitungen konnte ich mit Heino, DJ9AF, schließlich unsere lang ersehnte Reise antreten . Öfters fragte man uns: Wo liegt Malawi, wo liegt Karonga?

Malawi gehört nicht zu den allgemein bekannten afrikanischen Staaten. Das liegt nicht nur an seiner geringen Größe und großen Armut, sondern auch daran, dass es in den Medien keine Schreckensmel-

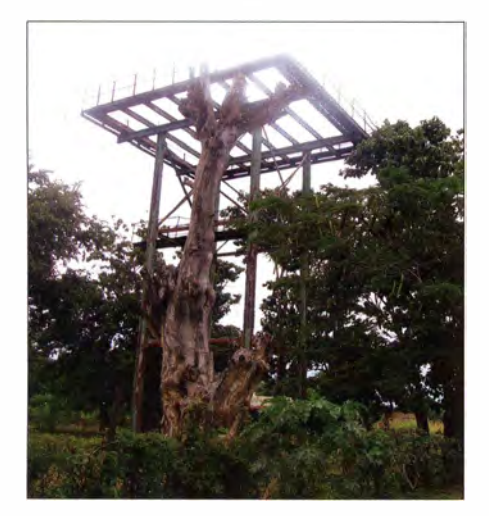

Aufhängepunkte für unsere Dipole

Bei der täglichen Ausbildung

dungen gab; das Land mit seinen Bewohnern ist recht friedfertig. Weltweit in die Schlagzeilen geriet Malawi erst, als der Popstar Madonna dort im Jahr 2006 ein Kind adoptierte.

E-Mail-Versand mit PACTOR 3 via ZSOJDE

Der Staat zählt zu den ärmsten Ländern der Welt: Im jährlichen Human Development Index des UNDP (United Nations Development Programme) wird es auf Rang 162

det. Flusspferde versuchen dann , ihre Opfer unter Wasser zu ziehen und zu ertränken. So kommen dort jedes Jahr mehr Menschen zu Tode als durch Krokodile.

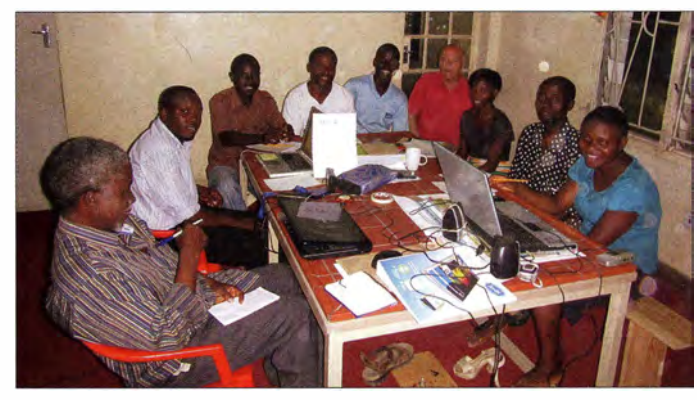

die im fischreichen See ausreichend Nahrung finden. In der nahen Savanne sind Elefanten, Giraffen, Zebras und andere Wildtiere anzutreffen.

### **• Beschwerliche Anreise**

Für die Busfahrt von der Hauptstadt Lilongwe nach Karonga über Mzuzu benötigten wir etwa zwei Tage . Dabei lernten wir

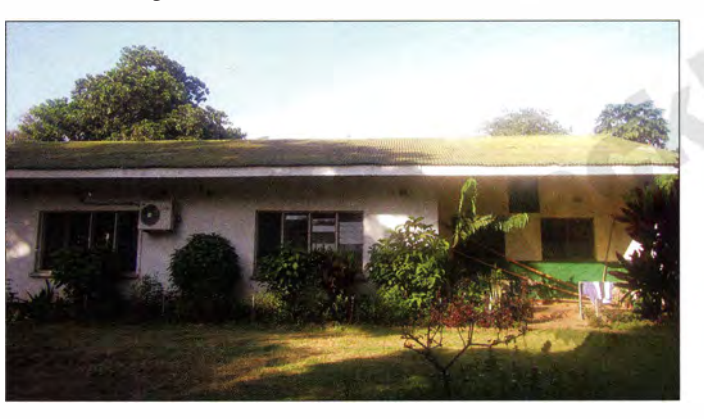

Rundfunkgebäude und Standort der Klubstation

von 1 79 geführt. Im Durchschnitt hat die Bevölkerung ein tägliches Einkommen von etwa 1 €. Ein,Arzt kommt statistisch gesehen auf über $\degree$  40 000 Einwohner. Nachbarländer sind Sambia, Tansania und Mosambik.

Die Stadt Karonga mit ihren etwa 45 000 Einwohnern ist rund 600 km von der Hauptstadt Lilongwe entfernt und liegt im Norden Malawis auf 470 m Höhe am Westufer des Malawisees. Dies ist der neuntgrößte B innensee der Erde mit einer Länge von 580 km, einer Breite von 80 km und einer Tiefe von bis zu 700 m; er liegt im ostafrikanischen Grabenbruch.

Das Wasser des Sees ist sehr klar und am Seeufer lässt sich bis auf den Grund sehen. Zahlreiche Seeadler leben am Malawisee . Zu achten ist jedoch vor allem auf Flusspferde , die zu Wasser wie zu Lande sehr beweglich und schnell sind. Zwar zählen sie zu den Pflanzenfressern, doch greifen diese Tiere Menschen an, wenn man ihnen den Fluchtweg ins offene Wasser abschneidie Eigenheiten landestypischer Fahrpläne kennen: Ist die Abfahrt eigentlich für 12.30 Uhr angekündigt, erfolgt diese tatsächlich meistens etliche Stunden später. Denn erst wenn alle Sitzplätze belegt sind, fährt der Bus ab.

Hat man Glück und kann in einen normalen Überlandbus mit festen Haltestellen steigen, erreicht man sein Ziel etwas eher. Fährt aber nur ein sogenanntes Busch-Taxi, ein Kleinbus, dann wird die Fahrt sehr ungemütlich: Der Fahrer hält in jeder Ortschaft entlang der Strecke . Dort wird ausund eingestiegen, das Gefährt ist beladen mit Obst- und Gemüsekisten sowie lebenden Hühnern. An unserem Ziel angekommen, waren wohl 20 Personen im Bus. Innerhalb von Karonga ging der Transport von Mensch und Gepäck mit dem Fahrrad weiter; 2 km Strecke kosteten 20 Cent.

### ■ Aktivitäten in Karonga

Der Standort für unsere Amateurfunkstation wurde vom Museum zur Radiostation

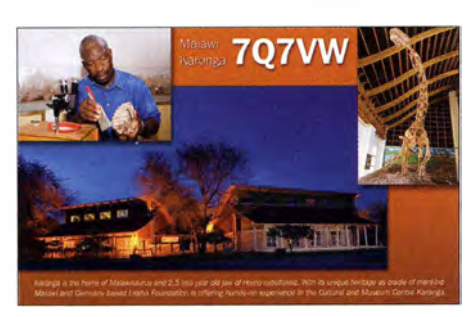

Unsere QSL-Karte zeigt das Museum und einen Präparator bei der Arbeit.

verlegt, da wir dort die benötigten Platzverhältnisse hatten und unsere Antennen besser aufbauen konnten. Die 3-Element-Richtantenne sowie der zugehörige Antennenmast lagerten dort bereits.

Zusätzlich zum Amateurfunkbetrieb unterrichteten wir die dortigen freiwilligen Helfer und Mitarbeiter in diversen Arbeitsbereichen, von kaufmännischen und technischen Aspekten über Werbung bis zum Journalismus. Darüber hinaus stieß unser Amateurfunkhobby auf großes Interesse, sodass wir zusätzlich einen Amateurfunk-Lehrgang anboten. Dafür stellten wir umfangreiches Material bereit.

### **E** Amateurfunkbetrieb

Nachdem wir unsere Amateurfunkstation aufgebaut und verkabelt hatten, befestigte ich zunächst eine FD4-Windom-Antenne an einem 20 m hohen Wassertank; wir wollten nun schnell den Funkbetrieb aufnehmen. Für unsere anderen Antennen bestanden ebenfalls gute Installationsmöglichkeiten. Heino, DJ9AF, funkte vorwiegend in SSB und ich konzentrierte mich auf Funkverbindungen in Morsetelegrafie. Der Andrang auf den Bändern war groß und mächtige Pile-ups bauten sich schnell auf. Es machte richtig Spaß, die Funkverbindungen mit der Software Win-Test zu loggen.

Der Bedingungen vor Ort waren jedoch erschwert: Fast täglich, mitten im Funk betrieb , knackte es im Empfänger, das Licht zuckte kurz und die Spannung war weg. Nach einigen Minuten war die Stromversorgung wieder da und es konnte weitergehen. Aber oft folgte schon kurz darauf ein erneuter Blackout.

Ich entschied mich dann, mir eine kühle Dusche zu gönnen, denn trotz beginnendem Winter im südlichen Afrika lag die Temperatur bei 35 °C und die Luftfeuchtigkeit bei 90 %. Genüsslich wurde also geduscht und auch mit Seife nicht gespart. Doch der letzte Duschgang endet in einer kleinen Katastrophe: Ich stand eingeseift unter der Dusche und kein Wasser lief mehr. Aber dafür war nun wieder Elektrizität zum Funken vorhanden .

Am Samstag, dem 17. Mai 2014, hatten wir nur ab und zu Stromversorgung und die abendliche Stromabschaltung dauerte bis

zum darauffolgenden Dienstag. Der Grund war folgender: An diesem Dienstag war das Volk Malawis aufgerufen, einen neuen Präsidenten zu wählen. Wohl um die Wahlpropaganda einzuschränken und die Bevölkerung ruhig zu halten, hatte man den Strom kurzerhand dauerhaft abgeschaltet. Bei Anbruch des Tages und beim Hereinbrechen der Dunkelheit flogen die Anopheles-Stechmücken, also Träger der Malaria. Deswegen trugen wir trotz der Hitze und der hohen Luftfeuchtigkeit immer lange Hosen. Der Einsatz chemischer Mittel unterstützte unsere Abwehr zusätzlich .

### **E** Weitere Erschwernisse

Nach einigen Tagen Funkbetrieb verabschiedete sich Heinos Funkgerät aus dem aktiven Funkbetrieb, da vermutlich die Spannungsspitzen aus dem Stromnetz dem Transceiver den Garaus machten. Die Betriebszeiten am noch verbliebenen K3 sowie der 600-W-Endstufe teilten wir nun unter uns auf: Ich funkte vorwiegend ab Sonnenaufgang und Heino übernahm die Station bis in die Nachtstunden.

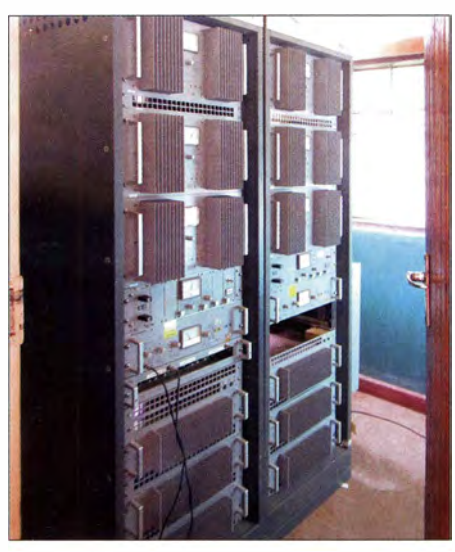

1 ,5-kW-Sender von Telefunken für 91 MHz

Ursprünglich hatten wir geplant, ein Online-Log zu erstellen und täglich die Einträge zu aktualisieren. Doch vor Ort stellte sich schnell heraus, dass die Anbindung zum Internet recht langsam war und der Server immer wieder wegen time out ausstieg. Per Digimode PACTOR 3 konnten wir immerhin wichtige E-Mails per Kurzwelle verschicken und empfangen, doch auch dabei kamen uns die Stromausfälle mitunter in die Quere .

Während des Funkbetriebs konnten wir immer wieder beobachten, wie hartnäckig sich manche Stationen aus einer anderen als der gerade auf gerufenen Region meldeten. Da teilweise das DX-Fenster etwa in Richtung Japan zeitlich recht klein war, trug solches Verhalten zusätzlich zum Störpegel im Pile-up bei .

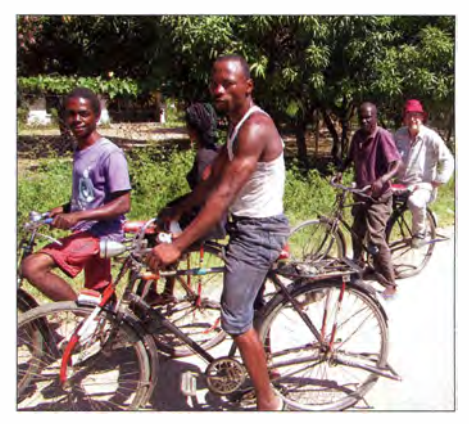

Für die "letzte Meile" kommen Fahrräder zum<br>Einsatz Friestallen in Fotos: DK2WV Fotos: DK2WV

Im 160-m- und 80-m-Band lag der örtliche Rauschpegel rund um die Uhr konstant bei  $S9 + 20$  dB; zeitweise galt dies ebenfalls für die Bänder 40 m und 30 m. Öffnungen auf 6 m waren selten, sporadisch konnten wir Signale aus Südafrika beobachten. Trotz solcher Herausforderungen gelangen uns aus Malawi rund 6000 Funkverbindungen auf Kurzwelle und unsere DXpedition verlief erfolgreich.

### **E** Klubstation 7Q7RD

In der Zwischenzeit habe ich Karonga noch zweimal besucht, um dort eine feste Klubstation einzurichten. Dabei inspizierten zwei Mitarbeiterinnen der MACRA die Rundfunkstation und zeigten sich auch sehr beeindruckt von den Antennenanlagen , darunter für den Amateurfunk ein 3-Element-Beam, diverse Drahtdipole und eine Vertikalantenne für 80 m sowie 160 m.

Die Damen ließen sich Win-Test am PC erklären und waren erstaunt über die weltweiten Funkkontakte. Nach meinem vierwöchigen Lehrgang erteilte die Lizenzbehörde der Klubstation das Rufzeichen 7Q7RD.

Neben der Amateurfunkausbildung äußerte die MACRAden Wunsch, festzustellen, wie groß das Empfangsgebiet von Radio Dinosaur FM91 ist. Dafür habe ich die Software Radio Mobile eingesetzt: Mit Radiojournalisten und mehreren Empfängern wurde das Gebiet abgefahren und Leute nach ihren Hörerwünschen befragt; bei der Gelegenheit konnte ich einen Abstecher nach Tansania machen .

Aufgrund unserer Untersuchungen kamen wir zu dem Ergebnis, dass etwa 350 000 Personen den beliebten Radiosender empfangen können .

Sollten sich Leser dieses Beitrags dafür interessieren , das Land oder Karonga zu besuchen, stelle ich gerne Informationen bereit und helfe bei der Beschaffung einer Gastlizenz. Bis auf einen baldigen Funkkontakt im Pile-up, denn für mich gilt das Motto: Einmal Afrika, immer Afrika!

kh.ilg@gmx.de

# Marktübersicht Amateurfunk-Transceiver

### REDAKTION FUNKAMATEUR

Besonders für Einsteiger ist es nicht leicht, unter den in Prospekten, Annoncen oder auf Messen beworbenen Transceivern eine Auswahl zu treffen. Neben rein technischen Gesichtspunkten spielen hier selbstverständlich auch der Preis und die Ausstattung eine Rolle. Zur Erleichterung Ihrer Entscheidung haben wir für Sie das derzeitige Angebot an Neugeräten in Form einer Tabelle zusammengestellt.

Es ist nicht zu übersehen, dass die Hersteller von Amateurfunktransceivern in den vergangenen zwei Jahren seit dem Erscheinen unserer letzten Marktübersicht an ihrer Modellpalette gearbeitet haben. Eine ganze Reihe bemerkenswerter Neugeräte kam auf den Markt und hat die Auswahl in allen Preissegmenten nicht gerade kleiner gemacht. Softwaredefinierte Transceiver sind inzwischen aus dem Angebotsspektrum nicht mehr wegzudenken und werden in den kommenden Jahren noch mehr an Bedeutung gewinnen. Neben einigen Modellen, für deren Betrieb ein PC oder Laptop erforderlich ist, gibt es zunehmend leistungsfähige SDR-Transceiver, die keinen externen Rechner benötigen.

Amateurfunkversionen von CE-Funkgeräten darstellen, die sich für das 10-m-Amateurfunkband eignen. Wir haben sie der Vollständigkeit halber mit aufgenommen; Einsteiger seien jedoch darauf hingewiesen, dass die Bodenwelle auf diesem Band nicht sehr weit reicht (wie beim 1 1-m-Band) und das Band für Weitverkehr nicht immer nutzbar ist.

Unter Besonderheiten haben wir einige erwähnenswerte Geräteeigenschaften zusammengetragen. Bei der Fülle der heutigen Gerätefunktionen konnte hier wirklich nur eine knappe , stichpunktartige Auswahl Platz finden. Unter den SDR-Transceivern haben wir jene gekennzeichnet, die einen PC oder Laptop zum Betrieb benötigen.

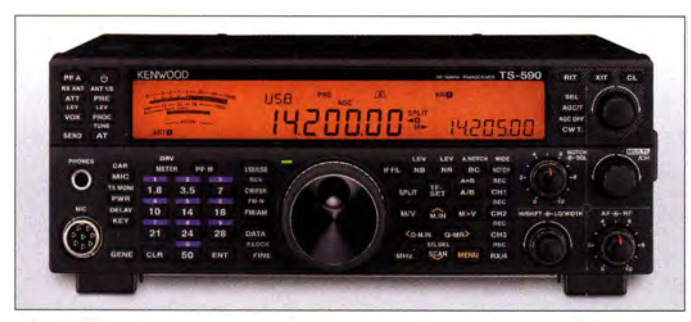

Die Marktübersicht enthält ausschließlich in Produktion befindliche Geräte, die derzeit im Fachhandel erhältlich sind. Die für noch bastelnde Funkamateure ebenso interessanten Bausatztransceiver konnten aus Platzgründen nicht berücksichtigt werden, stellvertretend stehen hier die betreffenden Modelle von Elecraft.

### **• Hinweise zur Tabelle**

Je nachdem, ob Sie ein günstiges Einsteigergerät suchen oder etwas mehr Geld für einen Transceiver der Mittel- oder Oberklasse ausgeben wollen - über die Spalte Preis finden Sie schnell zu infrage kommenden Geräten. Diese sind nach Herstellern geordnet.

Bis auf einige QRP- und Portabelgeräte decken alle aktuellen Transceiver die KW-Bänder von 160 m bis 10 m ab und verfügen über einen durchgehenden Empfangsbereich.

Neben den KW-Transceivern sind in der Tabelle noch weitere Geräte auf geführt, die

Bewährte Mittelklasse und Bestseller bei Kenwood: Der TS-590 ist in der überarbeiteten Version TS-590SG seit Ende 2014 erhältlich.

### **Werkfotos**

Die Spalte P [W] zeigt, dass alle aktuellen Geräte bis auf wenige Ausnahmen über eine standardmäßige Ausgangsleistung von 1 00 W HF verfügen. Bei allen Transceivern, die auch das 6-m-Band abdecken , lässt sich die Ausgangsleistung so weit reduzieren, dass die Einhaltung der vorgeschriebenen 25 W PEP möglich ist. Im Bereich der Spitzenklasse gibt es leistungsstarke Geräte mit bis zu 200 W oder 400 W Ausgangsleistung, die teilweise mit einem systemgebundenen externen Netzteil geliefert werden (Spalte N) .

Aus den Spalten VHF/UHF geht hervor, ob die Geräte noch weitere Bänder bedienen. In den Spalten FA-Test und FA-Typenblatt haben wir die Ausgaben des FUNKAMA-TEURs bzw. der funk (in Klammem) aufgelistet, in denen Sie Testberichte und Typenblätter zum betreffenden Gerät finden. Diese Aufstellung ist deswegen lückenhaft, weil nicht zu jedem Gerät Testberichte und Typenblätter veröffentlicht wurden.

### **• Preise und Ausstattung**

Die Preise haben wir für Sie erst zum Redaktionsschluss  $(3.9, 2015)$  erfragt, um möglichst aktuell zu sein . Bei lcom, Kenwood und Yaesu wurden Durchschnittspreise eingetragen, die wir bei renommierten Fachhändlern ermittelten. Preisabweichungen ergeben sich in der Praxis oft durch eine individuelle Ausstattung der Geräte, die von Händler zu Händler abweichen kann.

Es kann sich auch durchaus lohnen, auf zeitlich begrenzte Rabattaktionen zu achten, die nicht selten im Zusammenhang mit der Markteinführung eines neuen Modells stattfinden .

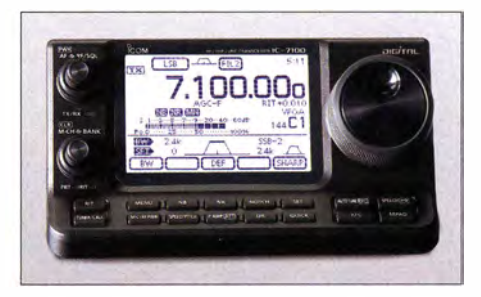

Dank abgesetzten und auf den Tisch stellbaren Bedienteils ist der von 160 m bis 70 cm inklusive 4 m nutzbare Icom IC-7100 für Mobil- und Portabelbetrieb prädestiniert.

### **E** Angebotsvergleich und Service

Beim Vergleich von Angeboten verschiedener Händler sollten Sie berücksichtigen, was Sie nach dem Kauf erwartet. Da gibt es im Wesentlichen zwei Alternativen: der zuverlässige Service eines kompetenten Fachhändlers oder das vermeintliche Schnäppchen. Mit Geräten aus "Grauimporten", die nicht über die offiziellen Deutschlandvertretungen der Hersteller nach Deutschland gelangten, können Sie bei der Abwicklung von Reparaturen ein Problem bekommen . Der regionale Fachhändler, zu dem Sie auch einen engeren Kontakt pflegen können, ist da letztlich die bessere Wahl .

### **• Detaillierte Informationen**

Einige ausgewählte Testberichte und Typenblätter zu den aufgeführten Geräten stehen auf www.funkamateur.de unter Downloads! Archiv zum Herunterladen bereit. Die Jahrgangs-CDs des FA sowie die Jahrgangs-CDs der funk von 2001 bis 2005 enthalten alle betreffenden Ausgaben als PDF-Dateien. Ältere gedruckte Ausgaben des FUNKAMATEURs können Sie z. T. noch über den Leserservice beziehen . Detaillierte Informationen und ausführliche technische Daten zu den Geräten finden Sie unter den angegebenen Internetadressen der jeweiligen Hersteller.

Wir hoffen, dass wir Ihnen mit dieser Marktübersicht die Kaufentscheidung für das Gerät Ihrer Wahl erleichtern konnten.

### Amateurfunktechnik

### Deutschland-Vertretungen der Hersteller [5] appello GmbH; www.appello-funk.de

- [1] Alan Electronics GmbH: www.alan-albrecht.de
- [2] Maas Elektronik; www.alinco-funktechnik.de
- (Aiinco), www.maas-elektronik.com (Maas)
- [3] WiMo Antennen und Elektronik GmbH;
- www. wimo.com (Apache , Yaesu) [4] QRPproject; www.qrpproject.de (Elecraft)
- (Flex-Radio, Ten-Tec)
- [6] Funktechnik Frank Dathe:
- www.funktechnik-dathe.de (Flex-Radio, Yaesu) [7] Jcom (Europe) GmbH; www.icomeurope.com
- [8] JVCKenwood Deutschland GmbH; www.kenwood.de
- 
- [9] Hilberling GmbH; www.hilberling.de<br>[10] Burkhard Reuter; www.reuter-elektronik.de
- [ II) SSB-Electronic GmbH; www.ssb-electronic.de
- [12] Reimesch Kommunikationssysteme GmbH; www.reimesch.de (Zahnd)
- [13] Difona Communication: www.difona.de (Yaesu)

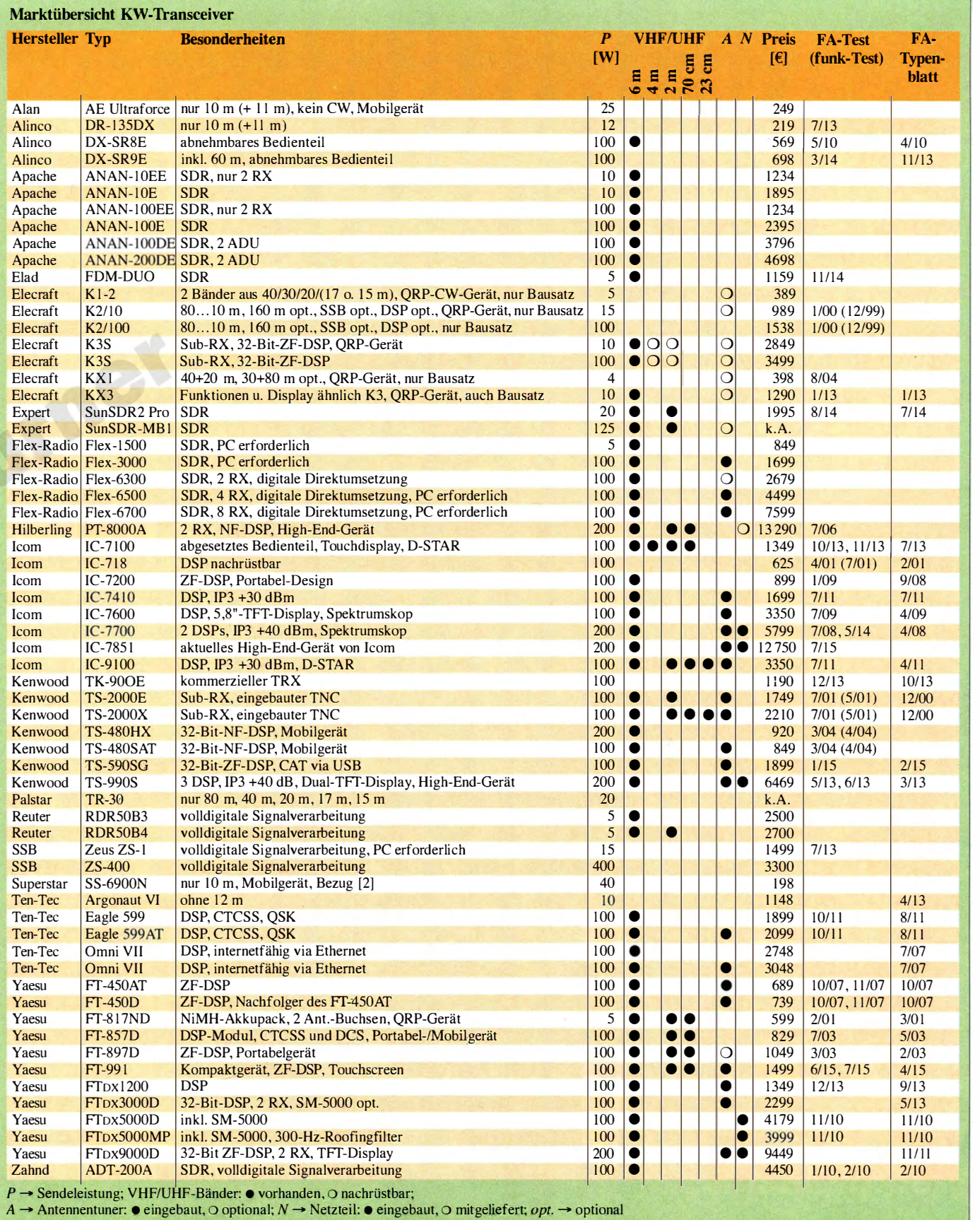

# Fernabstimmbare Magnetloop INAC AH-521 für 40 m bis 15 m

### **HARALD KUHL - DL1ABJ**

Magnetloops ermöglichen Funkamateuren mit eingeschränkten Antennenmöglichkeiten den weltweiten Funkbetrieb auf Kurzwelle - ob zu Hause oder auf Reisen. Ein Großteil der im Funkfachhandel erhältlichen Lösungen ist für den QRP-Betrieb ausgelegt und wird vom Funker direkt am Rahmen auf die gewünschte Frequenz abgestimmt. Die in diesem Beitrag vorgestellte Variante für 100 W Senderausgangsleistung ist in von 40 m bis 15 m fernabstimmbar.

Als Innenstadtbewohner bin ich es gewohnt, auf Kurzwelle auch ohne Halbwellendipol oder gar Richtantenne auf dem Dach am DX-Funkverkehr teilzunehmen. Meine Alexloop auf dem Balkon ermöglicht mir nicht nur Funkkontakte von 40 m bis 10 m, sondern als willkommene Zugabe mittels Minimumpeilung das Ausblenden oder zumindest die Reduktion von elektrischen Störsignalen aus dem Nahfeld. Passend zum QRP-Betrieb bevorzuge ich

Aktivitäten in CW und Digimodes. Geübte Betriebstechnik, Geduld und gelegentlich

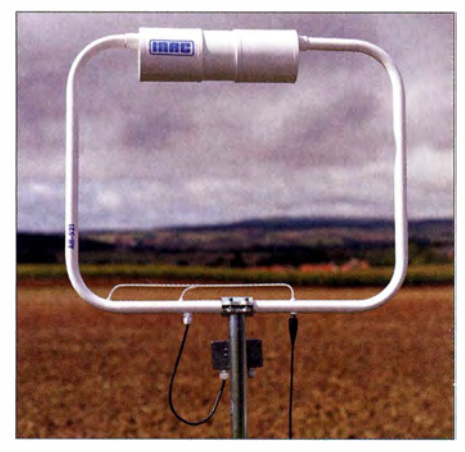

Fernabstimmbare Magnetloop INAC AH-521

auch etwas Glück gehören dazu, um die gewünschten Rufzeichen aus aller Welt ins Log zu bekommen.

Die bauartlieh bedingte Schmalbandigkeit einer für Sendebetrieb geeigneten Magnetloop erfordert bekanntlich deren Nachstimmen schon bei einem Frequenzwechsel von einigen Kilohertz. Das an sich finde ich akzeptabel, zumal der enge Durchlassbereich den Empfangszweig entlastet und Mischprodukte verhindert.

Die Einstellung des Drehkondensators direkt an der Antenne empfinde ich dagegen auf die Dauer als unpraktisch, denn nicht immer will ich mit dem Funkgerät in unmittelbarer Nähe zur Magnetloop sitzen . Daher ist die hier vorgestellte fernabstimmbare Magnetloop AH-52 1, die ich auch abgesetzt etwa auf dem Dachboden betreiben könnte , für mich sehr interessant.

Der spanische Hersteller INAC gibt den Abstimmbereich für dieses Modell mit 5600 kHz bis 24 700 kHz und die verträgliche Sendeleistung bandabhängig mit 1 20 W bis 210 W (PEP) an.

### **• Aufbau**

Nach dem Auspacken des Antennenrahmens geht es zunächst darum, den mitgelieferten Maststummel (Länge: 320 mm; Außendurchmesser: 40 mm; Innendurchmesser: 38 mm) samt der daran angeschraubten Anschlussbox an den dafür am Rahmenelement vorgesehenen Platz zu montieren. Für den sicheren Transport ist diese Einheit zunächst ins Innenfeld des Antennenrahmens handfest geschraubt. Für den festen Sitz am Rahmen - immerhin soll die Halterung bei Außenbetrieb kommenden Herbststürmen widerstehen sorgt eine robuste Metallklammer. Diese halten vier Innensechskantschrauben (Inbus) an ihrem Platz; ein passender Schlüssel gehört zum Lieferumfang.

### **Rahmenelement**

Der weiß lackierte Aluminiumrahmen der AH-521 ist etwa 77 cm breit und 63 cm hoch bei einer Masse von knapp unter 5 kg, inklusive Halterung . Dank dieser kompakten Abmessungen lässt sich der Rahmen wohl auf den meisten Balkonen oder Dachböden unterbringen. Eine mögliche Überdachmontage dürfte ebenfalls keine allzu aufwendigen Haltekonstruktionen erfordern.

Die Konstruktion dieser Magnetloop als liegendes Rechteck bedeutet übrigens laut Hersteller keinen Nachteil gegenüber der vorherrschenden kreisrunden Form. Erfah-

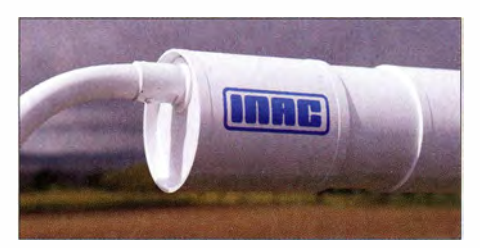

Das oben in den Rahmen integrierte Kunststoffrohr beherbergt wettergeschützt den Abstimmkondensator und den Servomotor.

rungen in der Praxis mit anderen nicht runden Magnetloops bestätigten dies. Oben im Rahmenelement ist der mittels Servomotor fernsteuerbare Drehkondensator integriert, wetterfest geschützt durch eine runde Kunststoffhülse mit einer Länge von 356 mm und einem Durchmesser von 117 mm. Der Abstimmkondensator ist absichtlich nicht exakt mittig, sondern leicht versetzt angeordnet, um dadurch laut Hersteller eine moderate Bevorzugung einer Strahlungsrichtung zu bewirken.

### **Richtwirkung**

Normalerweise liegen bei einer Magnetloop die beiden Signalmaxima gleichberechtigt beiderseits des Rahmens in der Richtung , in die dieser zeigt. Bei der AH-521 sowie den anderen Modellen von INAC befindet sich laut Hersteller die Vorzugsrichtung dagegen auf der Seite mit dem in Bezug zum Abstimmkondensator etwas längeren Rahmenstück.

Dies kann vor allem dann Vorteile bringen, wenn diese Magnetloop mittels Rotor drehbar aufgebaut betrieben wird. Zwar ist oft in der Antennenliteratur zu lesen , dass dieser Antennentyp vor allem in den unteren Kurzwellenbändern sowie auf Mittel- und Langwelle über eine ausgeprägte Richtwirkung verfügt.

Doch zumindest beim Empfang schwach einfallender Signale ist nach meinen Erfahrungen diese Eigenschaft selbst noch auf den oberen Bändern mitunter deutlich nachzuweisen. Da bekanntlich ein Funkkontakt nur dann zustande kommt, wenn der Funkpartner ausreichend gut aufzunehmen ist, sollte man dies bei Verwendung einer Magnetloop bedenken und etwa beim QRP-Betrieb in Digimodes nicht unnötig DX-Potenzial verschenken.

Diese Richtwirkung entfaltet eine solche Antenne nur bei aufrechter Montage . Liegend aufgebaut, was bei der AH-521 mithilfe der mitgelieferten Halterung ebenso leicht möglich wäre, prognostiziert die Fachliteratur [1] den Magnetloops eine Rundumabstrahlung .

Letzteres erspart gegebenenfalls den Rotor und könnte zudem ein noch ruhigeres Empfangssignal bewirken. Ob dies am jeweiligen Einsatzort tatsächlich so ist, hängt von den dortigen Verhältnissen in Hinblick auf elektrische Störungen im Nahfeld ab .

Zwar erfordert dies vom Funkamateur einiges Ausprobieren, doch immerhin bietet dieser Antennentyp die Aussicht, die bestehende Empfangslage im Vergleich etwa zu einer Drahtantenne mitunter deutlich zu verbessern.

### **• Signaleinspeisungen**

Eine S0239-Buchse aufder Unterseite des Rahmens dient zum Anschluss des zum

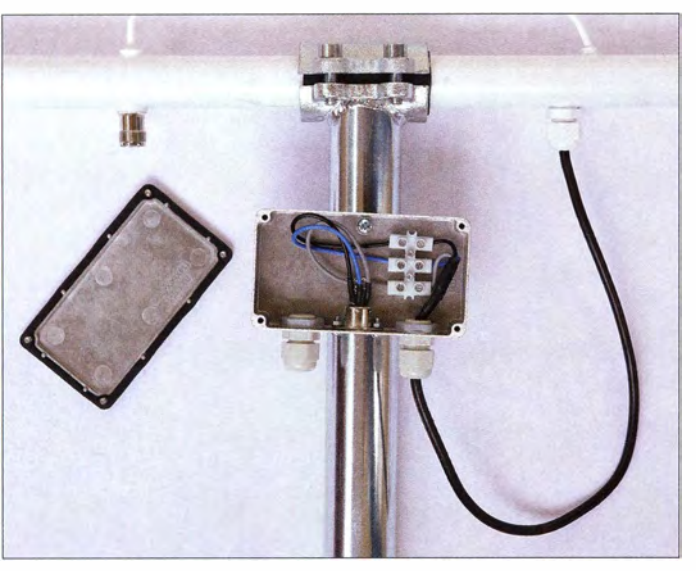

50-Q-Eingang des Transceivers führenden Koaxialkabels. Bei Außenbetrieb der ansonsten wetterfesten Antenne ist ein zusätzlicher Wetterschutz für die Steckverbindung ratsam, damit keine Feuchtigkeit in die Antennenleitung eindringt und für Betriebsprobleme sorgt.

Die Ferneinstellung des Drehkondensators der AH-521 bzw. die Stromversorgung und

Im geöffneten Anschlusskasten kann man über Lüsterklemmen anstelle des mitgelieferten Steuerkabels ein längeres eigenes anschließen. Direkt am Rahmen liegt eine S0239-Buchse für das AntennenkabeL

an diesem mitgelieferten Steuerkabel reicht, um einen der Stecker aus seiner Buchse zu ziehen.

Alternativ dazu kann man ein selbst konfiguriertes Steuerkabel verwenden und über im inneren des Anschlusskastens liegende Lüsterklemmen mit diesem fest verbinden. Der Hersteller empfiehlt als geeignetes Material herkömmliches dreiadriges Stromka-

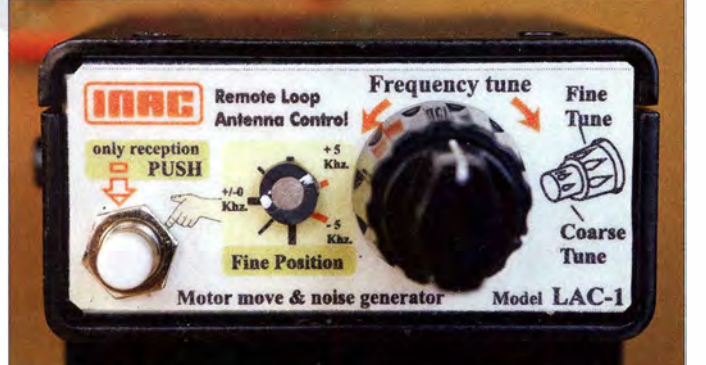

Steuerung des dafür integrierten Servomotors erfolgt über ein separates Kabel, das zusätzlich zur Antennenleitung zu verlegen ist. Der Anschluss an den Antennenrahmen erfolgt über den wettergeschützten und an den Maststummel geschraubten Metallkasten .

Hierfür hält der Hersteller zwei Optionen bereit:

Zum Lieferumfang gehört ein 5 m langes Steuerkabel mit einem beiderseits fünfpoligen Rundstecker: dem aus dem Audiobereich bekannten sogenannten Stereo-DIN-Stecker. Passende Buchsen sind am Anschlusskasten auf der Rahmenseite sowie an beiden zur Wahl stehenden Steuergeräten – dazu gleich mehr – vorhanden und ermöglichen so eine schnelle Inbetriebnahme der Antenne .

Allerdings eignet sich diese Lösung hauptsächlich für einen gut zugänglichen sowie möglichst wettergeschützten Standort des Antennenrahmens. Schon ein leichter Zug Fünfpolige Anschlussbuchse auf der Rückseite des LAC-1

Steuergerät LAC-1 mit Doppelpotenziometer

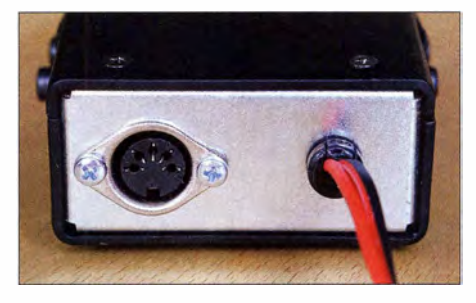

bei mit einem Durchmesser von mjndestens 0,5 mm2 je Ader. Ist die Distanz zwischen Antennenrahmen und Steuergerät größer als 20 m, sollte der Durchmesser der Kabeladern 1 ,5 mm2 betragen.

Für den Anschluss eines eigenen Kabels ans Steuergerät liegt der AH-521 ein Adapter bei: Lüsterklemme auf Rundstecker.

### **B** Steuergerät LAC-1

Die Elektronik des Steuergeräts mit der Typenbezeichnung LAC-1 ist in einem kleinen schwarzen Metallkasten mit den Abmessungen 70 mm  $\times$  34 mm  $\times$  90 mm (Breite x Höhe x Tiefe) eingebaut. Dazu gehört ein Montage- bzw. Aufstellbügel, wie man ihn von Mobiltransceivem kennt.

Auf der Frontseite liegen eine Drucktaste zur Aktivierung sowie ein Doppelpotenziometer, über das man die Drehung des Servomotors und somit des Abstimmkondensators im Antennenrahmen in die gewünschte Richtung steuert: Der innere bzw. vordere Drehknopf dient zur Grobeinstellung, der äußere bzw. hintere für die Feinabstimmung im Bereich ±5 kHz auf niedriges SWV. Eine Skala zum schnellen Wiederfinden einer einmal gefundenen Einstellung ist nicht vorhanden , hätte aber auf der kleinen Frontplatte ohnehin nicht ausreichend Platz.

Als Stromversorgung für das Steuergerät und den Servomotor im Antennenrahmen benötigt man 12 V bei mindestens 2 A. Auf der Rückseite des LAC- 1 ist ein knapp 1 m langes Stromversorgungskabel fest mit diesem verbunden. Die Anschlussbuchse fürs Steuerkabel liegt direkt daneben.

### **B** Steuergerät LAC-2

Alternativ zum LAC-1 hat INAC das Steuergerät LAC-2 entwickelt. Dessen Pultgehäuse aus hellem Kunststoff mit einer Standfläche von 94 mm × 105 mm (Breite x Tiefe) bietet einen komfortableren Zugriff auf die Bedienelemente von oben. Diese beschränken sich hier auf die Drucktaste zur Aktivierung des Systems sowie einen einzelnen Drehknopf zur Steuerung der Fernabstimmung der Antenne .

Der Drehknopf mit angedeuteten Fingermulden ermöglicht dank der im LAC-2 integrierten Elektronik eine sehr feine Einstellung auf die Funkfrequenz: Mit etwa sieben Umdrehungen bewegt man die Position des Drehkondensators im Antennenrahmen - vom LAC-2 angezeigt auf einer mitlaufenden analogen Gradskala - durch den gesamten Abstimmbereich der AH-52 1 . Für die Stromversorgung sind laut Anleitung erneut typisch 12 V bei 2 A nötig, wobei hier die Spannung zwischen 9 V und

### **Erfahrungen**

15 V liegen darf.

Der Abstimmvorgang auf die gewünschte Funkfrequenz gleicht bei der AH-521 der Vorgehensweise wie bei einer Magnetloop ohne Femabstimmung: Zunächst stellt man auf maximales Empfangssignal ein, anschließend mithilfe eines schwachen Abstimmträgers und eines Stehwellen-Messgeräts auf niedriges SWV. Dessen Wert soll bei optimaler Einstellung je nach Band nicht höher als  $s = 1,2$  liegen, was sich in der Praxis bestätigte .

Für diesen Erfahrungsbericht habe ich bewusst auch das preisgünstigere Steuergerät

### Antennentechnik

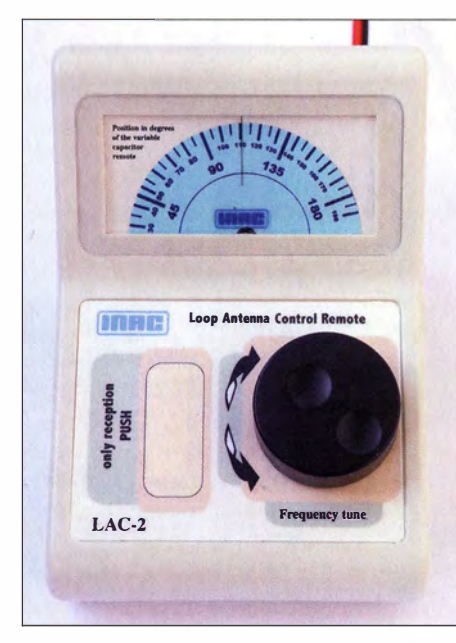

Das Steuergerät LAC-2 in Pultform ermöglicht dank großer Übersetzung eine sehr exakte Abstimmung.

LAC-1 einbezogen. Mit dem schmalen Drehknopf ließ sich schnell der Einstellpunkt mitdem lautesten Empfangsrauschen finden, wobei dieser Bereich etwa im 40-m-Band sehr schmal ist. Der Servomotor im Rahmenelement reagierte quasi unverzüglich, sodass sich der Abstimmvorgang wie bei einer Magnetloop ohne Fernabstimmung "anfühlte".

Aufgrund der kleinen Übersetzung des schmalen Knopfs war die Feinabstimmung auf geringstes SWV beim LAC-1 allerdings eine Geduldsfrage und gelang selten auf Anhieb. Zwar konnte ich die Antenne im 40-m-Band durchaus auf ein SWV von  $s = 1$  einstellen, sodass die volle Sendeleistung aus dem 100-W-Transceiver die AH-521 erreichte . Aber mitunter waren dafür einige Geduld und mehrere Versuche nötig.

Auf den höheren Bändern der Kurzwelle lag die Trefferquote mit dem LAC-1 deutlich höher, da dort der nach der Abstimmung verfügbare Frequenzabschnitt breiter war. Trotzdem: Die Montage eines Knopfs mit größerem Durchmesser auf die Achse des Potenziometers ist beim LAC-1 sehr anzuraten .

Erwartungsgemäß war die Fernabstimmung der Antenne bei Verwendung des Steuergeräts LAC-2 deutlich einfacher. Zu guten Ergebnissen kam ich bereits durch die Abstimmung rein "nach Gehör", insbesondere bei Verwendung eines Kopfhörers. Oder ich beobachtete das S-Meter des Transceivers

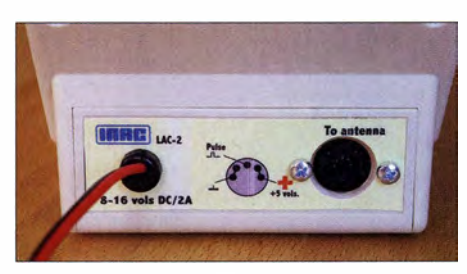

Anschlussfeld des LAC-2

und richtete mich nach dessen Maximalausschlag .

Insbesondere auf den hohen Bändern lag das SWV dann bereits bei  $s = 1.2$  oder  $s = 1$ . Gegebenenfalls sendete ich einen 5-W-Träger und korrigierte die Einstellung, während ich die SWV-Anzeige beobachtete . Nach kurzer Eingewöhnung war so ein rascher Frequenzwechsel mit der fernabgestimmten Magnetloop möglich .

Im 40-m-Band musste ich den Abstimmträger von 5 W bis auf 2 W reduzieren, da sonst der Servomotor am Kondensator aufgrund von Einstrahlungen nicht mehr reagierte . Der Hersteller weist in seiner Anleitung auf diese Möglichkeit hin und empfiehlt, zum Abstimmen nicht mit mehr als 5 W zu senden; beim Test war dies auf 40 m offenbar bereits zuviel.

### $\blacksquare$  40 m SSB

Da ich besonders gern auf 40 m funke und die Wellenausbreitung in diesem Band immer für eine Überraschung gut ist, startete ich erste Tests der Antenne dort. Die AH-521 stand dabei aufeinem überdachten Balkon im ersten Stockwerk einer Innenstadtwohnung und zeigte Richtung Süden. Als weitere Herausforderung konzentrierte ich mich zunächst auf SSB bei einer Senderausgangsleistung von 50 W.

Bei wenig Aktivität auf dem Band gelangen um die Mittagszeit auf Anhieb Funkverbindungen mit etlichen Stationen, von denen einige portabel unterwegs waren. Darunter COTA-Aktivierer Geri, DG5MLA/p, von Schloss Notzing in Oberbayern, und SOTA-Funker Gerald, LX/M0WML/p, vom Gipfel des Kiirchbësch.

Beide sendeten jeweils mit 40 W und verwendeten eine Hustler-Mobilantenne auf dem Autodach bzw. einen Inverted-V-Dipol auf dem SOTA-Gipfel. Portabel aktiv war auch OM Waldi, SQ9LOM/p, aus dem Rezerwat Przyrody G6ra Gipsowa, SPFF-0490. Sein Signal lag hier knapp an der Lesbarkeitsgrenze , doch kam er sofort auf meinen Anruf zurück. Waldis Standort befand sich nahe der polnischen Stadt Kietrz

> Adapter zum Anschluss eines eigenen Steuerkabels

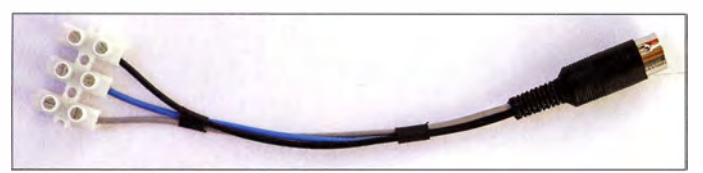

und der Grenze zur Tschechischen Republik.

Ich verlegte den Antennenstandort nun vom Balkon auf den Dachboden und setzte den Funkbetrieb mit ebenfalls guten Ergebnissen in CW und Digimodes auf allen fünf von der Antenne erfassten Amateurfunkbändern fort. Testweise statt mit QRP-Leistung auch mit 100 W, wobei mir auf den höheren Bändern Einstrahlungen übers Steuerkabel auffielen . Diese ließen sich mithilfe von Mantelwellensperren bzw. Ferriten abstellen.

### **B** Fazit

Mich hat diese Antenne in der Praxis überzeugt, wobei ich mit den Eigenheiten des Funkbetriebs über Magnetloops seit Jahren vertraut bin. Dies betrifft insbesondere deren Schmalbandigkeit und in diesem Zusammenhang die Notwendigkeit einer Neuabstimmung bei jedem größeren FrequenzwechseL Bei einem SWV-Wert nicht über  $s = 1,5$  habe ich für die AH-521 diese Bandbreiten ermittelt: 12 kHz auf 40 m, 22 kHz auf 30 m, 35 kHz auf 20 m, 70 kHz auf 17 m und 110 kHz auf 15 m.

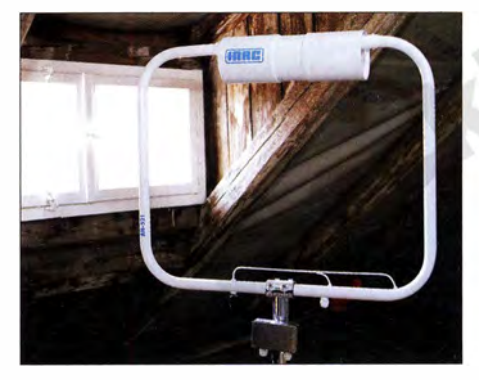

Unterdachbetrieb der AH-521 **Fotos: DL1ABJ** 

Diese Magnetloop ermöglicht mir europaund weltweiten Amateurfunkbetrieb insbesondere in CW und Digimodes - trotz fehlender Außenantennen und teils hohem lokalen elektrischen Störpegel. Die Möglichkeit, die Antenne vom Shack aus zuverlässig fernzubedienen und nicht mehr selbst mit dem Funkgerät auf den Balkon oder unters Dach ziehen zu müssen, ist ein erheblicher Komfortgewinn.

Abschließend danke ich [2] für die Leihstellung eines Testmusters. Die AH-521 ist inklusive Steuergerät LAC-1 für 390  $\epsilon$  bzw. mit LAC-2 für 515 € im Funkfachhandel<br>erhältlich. chif@funkamateur.de cbif@funkamateur.de

#### Literatur und Bezugsquellen

- [ 1] Rüegger, M ., HB9ACC: Praxisbuch Antennenbau. Antennentechnik leicht verständlich . 3. Auflage , Box 73 Amateurfunkservice GmbH, Berlin 20 14; FA-Leserservice: X-9358
- [2] WiMo Antennen und Elektronik GmbH , Am Gäxwald 14, 76873 Herxheim, Tel. (0 72 76) 9 66 80, www.wimo.com

# Automatisch abstimmbare Mobilantenne Yaesu ATAS-120A

### HANS-JOACHIM PIETSCH - DJ6HP

Die ATAS- 120A stimmt sich laut Prospekt selbst ab und ermöglicht Funkbetrieb auf allen Amateurbändern von 40 m bis 70 cm. Ihre Montage am Pkw muss jedoch mit Bedacht erfolgen, wozu der Beitrag zahlreiche Hinweise enthält. Die Vorstellung von Ergebnissen eines Antennenvergleichs mithilfe des RBN runden den Testbericht ab.

Die ATAS-120A ist eine selbstabstimmende Mobilantenne für die Amateurfunkbänder im Frequenzbereich von 7 MHz bis 470 MHz. Sie gehört zu den sogenannten Screw-Driver-Antennen und ist in ihren Ausmaßen, der Masse sowie ihrer Windlast für übliche Pkw im Fahrbetrieb geeignet.

### **E** Funktionsprinzip

Die Entwicklung dieser Antenne (Bild I) reicht in die späten 1 990er-Jahre zurück und nahm ihren Anfang mit der ATAS-100 [I]. Bei diesem induktiv belasteten Viertelwellen-Strahler wird die Resonanzinduktivität der Spule durch einen Kurzschlussring über ein Spindelgetriebe abgegriffen . In der sehr detaillierten Bildfolge von KB5WIA ist dies anschaulich dargestellt [2].

Dieses System wird auch von anderen Herstellern in teilweise wesentlich größeren Dimensionen für militärische und Offroad-Einsätze verwendet. Der Name "Screw-Driver" entspringt der Tatsache, dass ursprünglich Akkuschraubermotoren als Antrieb Verwendung fanden.

Die Besonderheit der ATAS besteht darin, dass sie allein über das Koaxialkabel gespeist und auch gesteuert wird, sodass sie elektrisch relativ leicht zu installieren ist. Eine interne Elektronik analysiert das Stehwellenverhältnis des Strahlers für die jeweils gewählte Sendefrequenz . Wird das Minimum im Abstimmvorgang erkannt, stoppt der Getriebemotor und gibt die Antenne für den Sendebetrieb frei.

Eine derartige Automatik ist natürlich nur im Dialogbetrieb zwischen Antenne und Transceiver möglich, der speziell für die Yaesu-Geräte FT-100, FT-847, FT-857, FT-897 - inklusive der D-Versionen - sowie den neuen FT-991 entwickelt wurde. Soll die Antenne für andere Geräte verwendet werden , hat MFJ das Zusatzgerät MFJ-1925 im Programm, welches in die Zuleitung eingeschleift wird, um die Antenne von Hand steuern zu können .

### **Aufbau**

Die Antenne besteht aus der variablen induktiven Abstimmeinheit, die eingefahren bei einem Durchmesser von maximal 44 mm eine Länge von 530 mm besitzt. Die 2 mm dicke Edelstahlrute misst 890 mm und ist mit zwei Inbusschrauben am Kopf der Abstimmeinheit sicher befestigt. Bei 7 MHz Resonanz mit maximaler Induktivität beträgt die Gesamtlänge 1580 mm und bei 50 MHz 1430 mm. Im Antennenboden ist ein PL-Stecker eingearbeitet, der

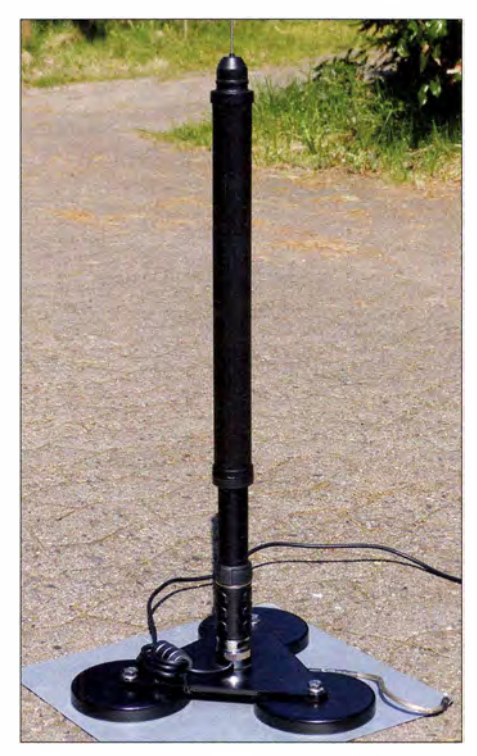

Bild 1: Die Abstimmeinheit der ATAS-120A

auf eine entsprechende Halterung am Fahrzeug aufgeschraubt wird. Die Auflagefläche am Boden ist mit 36 mm Durchmesser groß genug, um die Bruchgefahr am Antennenfuß gering zu halten. Die gesamte Konstruktion ist ausreichend regenund spritzwassergeschützt

Der Übergang zwischen Abstimmeinheit und Strahler ist mit einer Gummikappe verschlossen, die intern eine 0-Ring-Dichtung besitzt. Die Gesamtmasse der Antenne beträgt 965 g und wird fast ausschließlich durch die untere Abstimmeinheit bestimmt. Bei hohen Fahrgeschwindigkeiten wird die Stabilität dank dieser Konstruktion offensichtlich allein durch die Fahrzeughalterung gewährleistet.

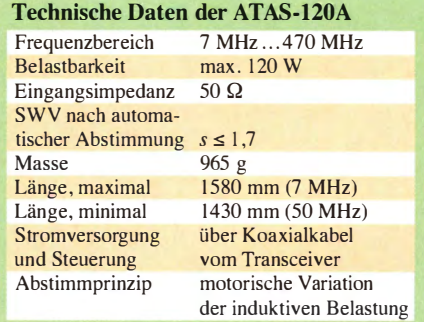

### **n** Installation

Wie bei allen Mobilantennen erfordert auch dieses Exemplar das unbedingte Vorhandensein eines guten Gegengewichtpunktes am Fahrzeug. Dies gilt besonders für diese Antennenform, die neben der Hochfrequenz zudem mit Steuerdaten versorgt werden will. Soll das Loch im Dach vermieden werden , sei auch in diesem Falle auf die "Dachkapazität" nach [3] hingewiesen.

Im Bild 2 ist die Antenne auf einen Dreifach-Magnetfuß geschraubt, der wiederum auf einer 0,5 mm dicken Aluminiumscheibe mit den Maßen 350 mm  $\times$  350 mm liegt. Deren Serienkapazität gegen das Autodach als Gegengewicht beträgt hierbei rund 10 nF. Das ist für 7 MHz und mehr ein völlig ausreichender HF-Masseschluss. Auch die Haftung der Magnete ist für mittlere Fahrgeschwindigkeiten trotz der Aluminiumzwischenlage völlig ausreichend.

Für Fahrzeuge der sogenannten Oberklasse kann diese Lösung oft nicht infrage kommen, weil deren Aluminium-Karosserie Magnetfüße "ignoriert". Der Handel bietet verschiedene Halterungen an , eine Eigenkonstruktion ist ebenso denkbar.

Direkt am Antennenfuß ist eine Mantelwellendrossel zu empfehlen. Eine Spule mit 50  $\mu$ H Induktivität bildet einen Sperrwiderstand von mehr als  $2 k\Omega$  bei 7 MHz und erfüllt somit ihren Dienst. Die Länge des Koaxialkabels zum Transceiver ist unkritisch . Soweit es sich um eines der erwähnten Yaesu-Geräte handelt, kommt es direkt an den Tansceiver.

### **Plug-and-Play**

Obwohl die Antenne mit dieser "Performance" beworben wird, ist der Betrieb der ATAS-120A nicht ganz so simpel. Aus diesem Grunde sind meine folgenden Hinweise auf den FT-857D beschränkt, dem in weiten Teilen auch der FT-897D entspricht. Ich habe die Antenne zudem nicht auf den UKW-Bändern betrieben, weil dafür ein kleiner Viertelwellenstrahler ausreicht und der FT-857D eine getrennte Antennenbuchse besitzt. Außerdem wollte ich nicht ständig mit der KW-Mobilantenne

unterwegs sein, um gelegentlich am Relaisfunk teilnehmen zu können .

Leider liegt der Antennenverpackung bisher nur ein dürftiger englischsprachiger Hinweis auf den Zusammenbau und die Sicherheitsbestimmungen bei [4]. Zum Betrieb der Antenne wird auf das Handbuch des jeweiligen Funkgerätes verwiesen. Nur sucht man eine ausführliche Betriebsanleitung im Handbuch des Ff-857D vergeblich . Dort sind die Hilfen auf die Seite 70 beschränkt.

Um den Dialog zwischen Antenne und Ff-857D zu ermöglichen, muss der Menüpunkt 85 aufgerufen werden (FUNC I s lang drücken). Mit dem Abstimmknopf wählt man die Stellung ATAS (HF), um die Antenne auf den KW-Bändern betreiben zu können. Weiterhin ist das Multifunktionstasten-Menü durch Drehen des SELECT-Knopfs in die Stellung k zu bringen (FUNC kurz drücken). Über den Tasten A, B und C erscheint TUNE, DOWN und UP. Das Gerät ist sodann auszuschalten , das Antennenkabel mit dem HF-Eingang des Transceivers zu verbinden und wieder einzuschalten.

Die Kabelseele darf keinen Schluss nach Masse haben und nicht galvanisch unterbrochen sein . Beim ersten Verbinden der Antenne mit dem Transceiver erscheint nach Bild 3 rechts oben im Display INIT. Das Funkgerät sollte dabei zunächst auf 7 MHz abgestimmt sein, da dieses Band am unkritischsten reagiert. Es dauert u. U. mehr als eine Minute , bis sich die beiden Geräte "bekannt" gemacht haben.

Nach dieser INIT-Zeit läuft der Antennenmotor an und sucht mit einer automatisch abgesenkten Ausgangsleistung des Transceivers den Resonanzpunkt für die gewählte Frequenz. Auf dem Display erscheint nach Bild 4 WAIT. Der Motor bleibt stehen, wenn das SWV einen Wert von s < I ,7 erreicht. Die Display-Anzeige ändert sich nun auf ATAS (Bild 5).

Dies entspricht der Stand-by-Situation. Wenn dies in der beschriebenen Form funktioniert, werden die Bänder 14, 21, 28 und 50 MHz nach dem gleichen Verfahren

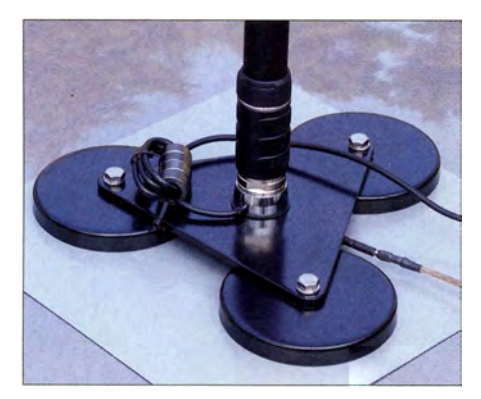

Bild 2: Antennenhalterung mit einem Dreifach-Magnetfuß

getestet, wobei jeweils zunächst TUNE zu drücken ist. Hat auch dies Erfolg, beendet man den Test mit den WARC-Bändern 10, 18 und 24 MHz.

Wenn diese Tests alle erfolgreich verlaufen, hat man den optimalen Gegengewichtspunkt am Fahrzeug gefunden. Sieht die Antennenelektronik bei einem oder mehreren Bändern ein höheres SWV, bleibt der Motor nicht stehen, sondern läuft in die Endstellung der Induktivität beim Maximum oder Minimum. Dort bleibt der Motor stehen und es entsteht wiederum eine Wartephase, die im Minuten-Bereich liegt. Die Anzeige WAIT erscheint. Dann läuft der Motor erneut an, und die "Suche" beginnt von Neuem.

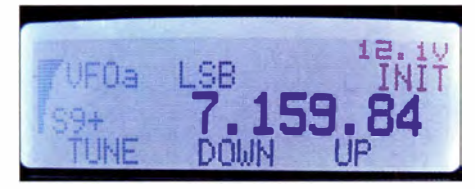

Bild 3: Betriebszustand INIT der ATAS-Antenne

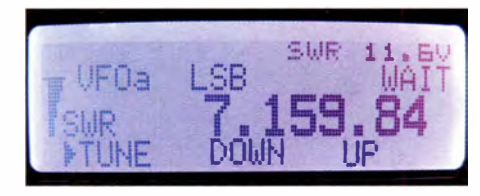

Bild 4: Betriebszustand WAtT der ATAS-Antenne

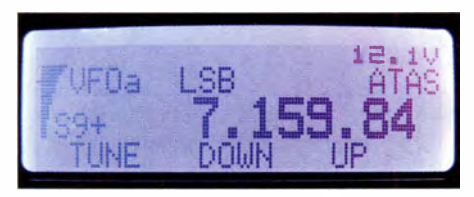

Bild 5: Betriebszustand ATAS (Stand-by) der ATAS-Antenne

In diesem Falle sollte man die Sendefrequenz auf ein Band stellen, welches bereits eine erfolgreiche Abstimmung gezeigt hat, um den Abstimmvorgang abzubrechen, der sonst endlos weiterläuft. Es wird in der Regel so sein, dass die Antenne ein oder auch mehrere B änder nicht "akzeptiert". Abhilfe schafft allein das Suchen eines besseren Massepunkts, oder man muss auf die automatische Abstimmung verzichten.

Um auch auf diesen nicht automatisch erfassten Bändern, wo das SWV zu hoch ist, Funkbetrieb zu machen, muss die Antenne von Hand nachgestellt werden. Dieser Prozess erfordert etwas Übung: Man lässt den automatischen Abstimmvorgang anlaufen (TUNE drücken) und beobachtet auf einem zwischengeschalteten SWV-Meter den beginnenden Abfall des SWV. In diesem Moment ist TUNE ein weiteres

Mal kurz zu drücken, um den Abstimmvorgang abzubrechen .

Die manuelle Abstimmung geschieht nun in der Form, dass man die P7T-Taste gedrückt hält und das gleiche mit UP oder DOWN geschieht. Nach einem kurzen Moment wird die Ausgangsleistung zur Abstimmung generiert und der Motor läuft so lange, wie U P oder DOWN gedrückt bleiben . Beim gefundenen Minimum ist der manuelle Abstimmvorgang schließlich beendet.

### **• Praktische Erfahrungen**

Der Aufbau der Antenne dauert weniger als eine Minute , indem sie lediglich am installierten Halter oder am Magnetfuß festgeschraubt wird. Jegliche Nachjustierung des Strahlers erübrigt sich durch den automatischen Abstimmvorgang . Bestechend ist zunächst die automatische Anpassung der Antenne. Ein zwischengeschaltetes Stehwellen-Messgerät illustriert den Vorgang in beeindruckender Weise .

SSB-Betrieb im 40-m-Band ist mühevoll, da im Vergleich zu einem hoch aufgehängten gesteckten Dipol mit Feldstärke-Einbußen von 10 dB bis 20 dB bei differierenden Abstrahl-Charakteristiken gerechnet werden muss. CQ-Rufe erfordern reichlich Geduld, während beim Anrufen von Stationen, deren Feldstärke über S9 beträgt, meist mit einem zufriedenstellenden Rapport einschließlich Mobil-Bonus gerechnet werden kann. CW-Verbindungen machen keine Probleme , soweit das Band offen ist. Die schmalbandigen Vorteile dieser Betriebsart zeigen sich auch hier wie bei dem sonst erfolgreichen QRP-Betrieb.

Oberhalb 40 m sinken die typischen Verluste der Verlängerungsspule und zudem steigt in gleichem Maße der Strahlungswiderstand der Antenne. Der Antennenwirkungsgrad verbessert sich dadurch merklich. Sowohl SSB- als auch CW-Verbindungen sind ab 20 m ohne Mühe aus dem Auto herzustellen , ob im Fahrbetrieb oder als ...Stand-Mobil"-Station. Hier macht der Abstimmkomfort mit dem erheblichen betriebstechnischen Vorteil reine Freude . Für einen Preis von rund 350 € erwirbt man eine Antenne, die seit ihrer Entwicklung im Laufe von 15 Jahren elektronisch und mechanisch ausgereift ist und bei einer möglichen Belastung von bis zu 120 W Erfolge im Mobii-DX-Verkehr ver-

### **Feldstärkevergleich mit RBN**

spricht.

Das RBN-System (Reverse Beacon Network) bietet bei vorhandener Internetverbindung die Möglichkeit eines objektiven Antennenvergleichs [5] . Die automatischen Empfangsstationen (Skimmer) geben jeweils einen Feldstärkerapport in Dezibel über dem Rauschen .

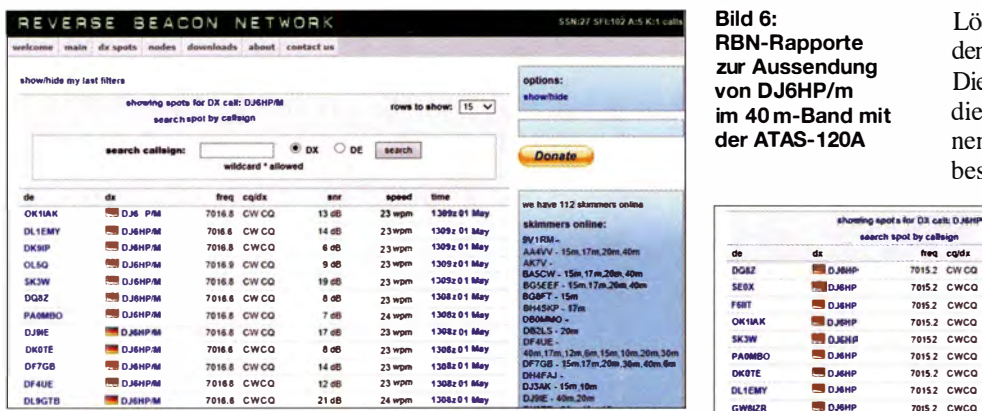

Als Referenzantenne für den Vergleich mit der ATAS-120A verwendete ich einen Mehrfachdipol in 12 m Höhe. Die Koppeldämpfung zwischen beiden Antennen betrug bei dieser Messung mehr als 30 dB , sodass nur sehr geringe Fehler im Ergebnis zu erwarten waren . In den Bildern 6 bis 9 sind die Empfangsergebnisse der Bänder 40 m und 20 m für die Aussendungen über den jeweiligen Dipol und die abgestimmte Mobilantenne aufgelistet. Die Vergleichsmessungen habe ich jeweils sehr zeitnah durchgeführt, um Änderun-

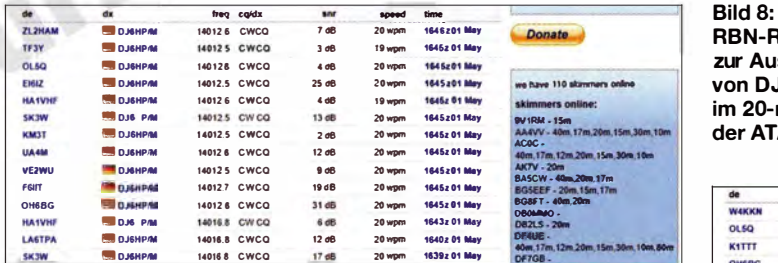

gen der Empfangsbedingungen nach Möglichkeit zu minimieren. Die Sendeleistung betrug 100 W.

Die Verfahrenweise ist sehr einfach: Man ruft etwa 1 ... 2 min lang in CW mit normalem Tempo CQ, vorzugsweise mit einer Speichertaste o. Ä., um Gebefehler zu vermeiden. Anschließend sieht man unter www.reversebeacon.net  $\rightarrow dx$  spots  $\rightarrow$  spot search nach, welche Skimmer-Stationen einen Empfang verzeichnet haben. Die Auflistung ist jeweils zeitlich geordnet und bleibt einige Stunden oder gar Tage im System gespeichert. Ausschlaggebend ist der Zahlenwert für das Signal-Rausch-Verhältnis in der Spalte snr.

Nach den Tabel len betrug der Feldstärkeunterschied im 40-m-Band bei den zehn korrelierenden Empfangsstationen im Durchschnitt 14 dB und somit mehr als 2 S-Stufen . Auffällig ist dabei, dass die Feldstärkedifferenz mit zunehmendem Abstand zum Sender geringer wird. Das ist offensichtlich auf die flachere Abstrahlung der vertikalen Mobilantenne zurückzuführen.

Im 20-m-Band ist der durchschnittliche Unterschied der Empfangsfeldstärke der

Bild  $7:$ RBN-Rapporte zur Aussendung von DJ6HP im 40-m-Band mit dem Dipol

13 korrelierenden Stationen mit 9 dB um fast eine S-Stufe geringer. Dies basiert eindeutig auf dem konstruktiv zu erwartenden besseren Wirkungsgrad der Mobilantenne auf höheren Frequenzen. Man kann sicherlich daraus schließen, dass auf den oberen KW-Bändern die Verluste entsprechend geringer werden.

Bild 6: RBN-Rapporte zur Aussendung von DJ6HP/m im 40 m-Band mit der ATAS-120A

RBN-Rapporte zur Aussendung von DJ6HP/m im 20-m-Band mit der ATAS-120A

eowi, 17m, 12m, 20m, 15m, 30m, 10m, 80m<br>DF7GB . Bild 9: RBN-Rapporte zur Aussendung von DJ6HP im 20-m-Band mit dem Dipol Fotos und Screenshots: DJ6HP

Die Werte des gestreckten Dipols wird die Antenne allerdings nicht erreichen, wenn man von den Minima seiner Strahlungscharakteristik absieht. Dieses spezielle Messergebnis ist freilich qualitativ auf jede vertikale KW-Mobilantenne zu übertragen und letztlich ein "alter Hut".

### ■ Zusammenfassung

Mobilantennen erfordern das funktionelle Verständnis des Anwenders. Dies kann natürlich auch nicht mit einer Antenne umgangen werden, die sich gemäß ihrer Bewerbung automatisch abstimmt. Eine fachgerechte Installation der Anlage ist die Voraussetzung für den Erfolg, wobei besonderer Wert auf das unbedingt ausreichende Gegengewicht zu legen ist. Dies lässt sich oft nur durch Versuch und Irrtum finden .

Kurzwellen-Mobilfunk der Power-Klasse hinterlässt allerdings immer Kratzer und Löcher im Auto, wenn es denn richtig werden soll.

Die ATAS-120A ist ein Kompromiss, da die verwendete Spule in ihrer langgezogenen Geometrie eine relativ geringe Güte besitzt. Bei einem aufgesetzten Strahler

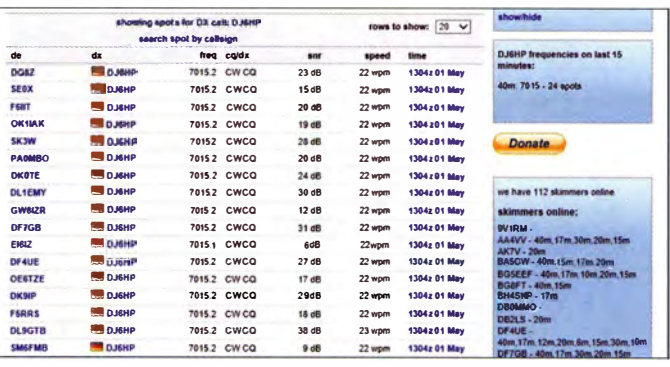

von weniger als einem Meter ist sie im 40 rn-Band zum Senden zwar brauchbar, aber besser zum Hören geeignet. Ab dem 20 m-Band überwiegt der Vorteil der automatischen Abstimmung die damit verbundenen elektrischen Verluste . Dort wird mancher Besitzer diese betriebstechnische Hilfe zu schätzen wissen .

Grundsätzlich ist die Antenne kein Plugand-Play-Ob jekt, sie muss mit Sachverstand an die individuellen Gegebenheiten des Fahrzeugs angepasst werden. Der Preis der Antenne um 350 € entspricht durchaus dem einer herkömmlichen Mobilantenne mit ei-

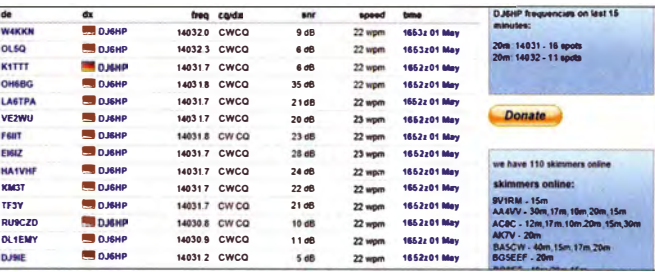

nem zugeschalteten automatischen Abstimmgerät. Einen interessanten und recht objektiven Vergleich von Allband-Mobilantennen inklusive der Yaesu ATAS- 120A findet man in [6]. **pietsch73@aol.com** 

### Literatur und Bezugsquellen

- [1] Folprecht, M., OK 1 VHF; Petermann, B., DJ1TO: Erfahrungen mit der Yaesu Mobilantenne ATAS-100. FUNKAMATEUR 48 (1999) H. 8, S. 868-869
- [2] Palmer, D. A., KB5WIA. Amateur Radio Blog. KB5WIA.blogspot.com
- [3] Pietsch, H.-J., DJ6HP: "Dachkapazität" zum Anschluss einer Mobilantenne . FUNKAMATEUR 64 (20 15) H. 3, S. 276-277
- [ 4] Yaesu lnc.: Active Antenna Tuning System ATAS-1 20A. www.yaesu.com/downloadFile.cfm?FileiD= 3372&FileCatiD= 158&FileName=ATAS-120A.pdf
- [5) Höding, M., DL6MHW: KW-Bandbeobachtung mit dem Reverse Beacon Network . FUNKAMA-TEUR 60 (20 II) H. 5, S. 493-495
- [6] Isaenko, U., HB9ERD-DL3GN, KW-Allband-Mobilantennen im Yergleichstest. FUNKAMA-TEUR 61 (2012) H. 6, S. 583-587

# 0/af Oberrender und seine Langyagi-Entwürfe

### MARTIN STEYER - DK7ZB; Dr.-lng. WERNER HEGEWALD - DL2RD

Die von Olaf Oberrender, DL2RSX, gemeinsam mit Dr. Walter Woboditsch experimentell entwickelten Langyagis für das 2-m-Band waren seinerzeit bei Selbstbauern weitverbreitet. Es ist aufschlussreich, deren Eigenschaften mit heutigen Analysemethoden zu untersuchen. Dabei werfen wir einen Blick auf ein Stück deutscher Amateurfunk-Technikgeschichte.

Die im VHF/UHF-Bereich dominierenden Richtantennen wurden bereits um 1924 von den Japanern Hidetsugu Yagi und Shintaro Uda entwickelt. Korrekt heißen sie daher Yagi-Uda-Antennen , wobei sich der Kurzname "Yagi" eingebürgert hat nicht zuletzt durch Yagis Beitrag [1], mit dem er die Antenne weltweit bekannt machte . Yagi war übrigens auch ein Schüler Heinrich Barkhausens an der damaligen TH Dresden .

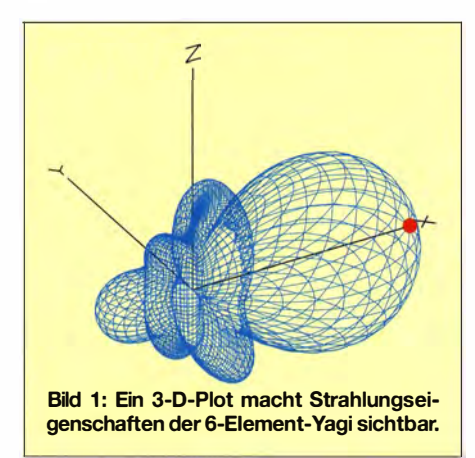

Seither entstanden unzählige Entwürfe für Antennen dieses Typs. Insbesondere in den 1960er- und 1970er-Jahren, bevor PCbasierte Simulationstools zur Verfügung standen, machten sich im Streben nach höheren Antennengewinnen neben soliden Designs auch eher fragwürdige Konstruktionen und teils Irrglauben breit.

### ■ Langyagi-Antennen 1967 und 1982

Olaf Oberrender, Ingenieur auf elektrotechnischem Gebiet, war damals beruflich als Bauelemente-Entwickler tätig. Er hatte sich jedoch in seiner Freizeit als Funkamateur sehr intensiv mit der Theorie, der Entwicklung und dem Bau von Yagi-Antennen befasst. In einer viel beachteten Beitragsserie im FUNKAMATEUR konnte Olaf bereits 1 967 die Konstruktion einer Langyagi-Antenne (damals mit lediglich fünf Elementen) ableiten [2] .

Dabei arbeitete er die speziellen Forderungen von Funkamateuren an eine VHF/ UHF-Antenne heraus und vermittelte umfassende fundierte Kenntnisse . Noch weiter ging Olaf 1 982 mit seiner Beitragsserie "Yagi-Antennen für den Funkamateur" [3] , die in Konstruktionseinzelheiten einer 6-Element-Richtantenne (von Nachbauern nach seinem DM-Rufzeichen DM2CRD "CRD-6" genannt) gipfelte. Beim Entwurf dieser und der 5-Element-Antenne stand ihm Dr. Walter Woboditsch, ex Y22WO, DM2BWO, mit Rat und Tat zur Seite.

Y23RD brachte den Lesern nahe , wie man grobe Fehler erkennt, sich von der Funktionsfähigkeit einer Antenne gewissenhaft überzeugt und was bei einigen Konstruktionen falsch gemacht wurde. Letzteres belegte er sehr eindrucksvoll anhand von Messungen, die er auf dem Antennentestgelände einer Außenstelle der Deutschen Post südwestlich von Berlin durchführen konnte.

Die 1 982er Beitragsserie kam für die damaligen Leser des FUNKAMATEUR gerade recht, war doch durch die Verfügbarkeit ausgemusterter Hand- und Mobilfunkgeräte sowie durch das just entstandene Relaisfunkstellen-Netz das Interesse am UKW-Bereich sprunghaft angestiegen.

### **Prüfstein EME**

Über seine Beiträge hinaus hatte sich Olaf, DM2BUO, DM2CRD, Y23RD und schließlich DL2RSX, einen Namen gemacht, da er einer der wenigen Funkamateure der DDR war, denen EME-Verbindungen auf dem 2-m-Band gelangen. Diesem Ziel dienten ja seine jahrzehntelangen Antennenexperimente hauptsächlich.

Seine diesbezüglichen Erfahrungen hat er 1987, 1988 und 2001 [4] im FA sowie 1991 im CQDL [5] ausführlich weitergegeben. Sogar auf der "Two Meter EME Conference 1991" in Baton Rouge, US-B undesstaat Louisiana, war Olaf ein sehr gefragter Gesprächspartner. 2006 erhielt Olaf Oberrender überdies die Goldene Ehrennadel des DARC e .V.

### **• Die 1967er 5-Element-Langyagi** aus heutiger Sicht

Die in [2], Teil 5, beschriebene Langyagi fällt zunächst dadurch auf, dass sie keinen Reflektor aufweist, was für damalige Verhältnisse durchaus ungewöhnlich war.

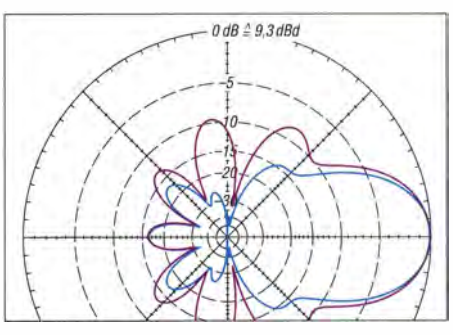

Bild 2: Im Freiraum simuliertes horizontales (blau) und vertikales (violett) Richtdiagramm der 5-Element-Langyagi aus dem Jahr 1967

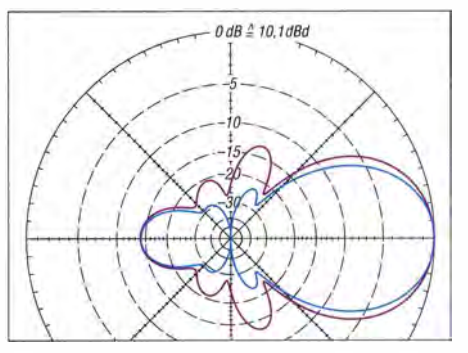

Bild 3: Im Freiraum simuliertes horizontales (blau) und vertikales (violett) Richtdiagramm der 6-Element-Langyagi von 1982

Dieses Konzept wird übrigens heute wieder werbewirksam von Justin Johnson , GOKSC, aufgegriffen und als LFA-R vermarktet [6]. Die meisten Amateure werden dies in Unkenntnis der schon 1967 beschriebenen Antenne für eine völlig neue Konstruktion halten ...

Gespeist wurde die 5-Element-Yagi wie damals üblich über eine Viertelwellen-Stichleitung, auf der man die Speiseimpedanz für das Koaxialkabel oder für einen B alun abgriff. So konnte man im Zuge der Optimierung auf einfache Weise die Anpassung an ständig veränderte Impedanzen variieren.

Die tatsächliche Impedanz war mittelohmig im Bereich um 28 Q. Auf möglichst hohen Gewinn getrimmt war die Antenne

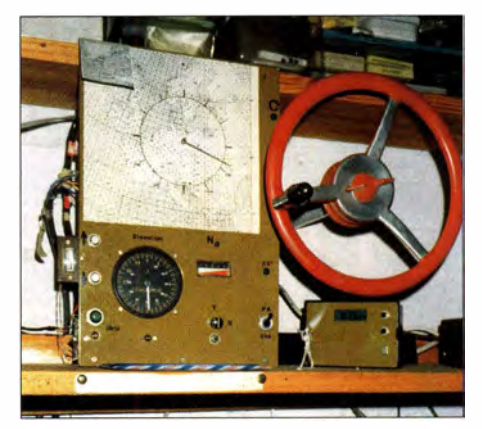

Bild 4: Bei DL2RSX erfolgte die Azimuteinstellung der Yagi-Gruppe per Handrad - für terrestrischen Funkbetrieb unübertroffen und für den Mond auf 2 m noch praktikabel.

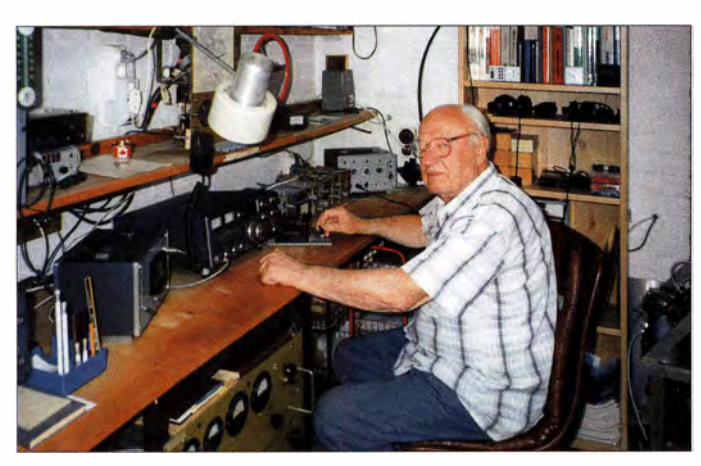

relativ schmalbandig; sie wies die höchste Rückdämpfung im Bereich von 1 45 ,4 MHz auf, wo seinerzeit die SSB/CW-Bandsegmente lagen.

Der Gewinn von 9.3 dBd bei 145.4 MHz ist ein exzellenter Wert für eine auf experimentellem Weg erstellte Yagi mit 1 A Länge. Das von EZNEC geplottete horizontale Richtdiagramm (Bild 1) zeigt ein überkritisches Design. Durch die Gewinnoptimierung ist der erste Direktor zwangsläufig sehr lang geworden und liegt schon sehr dicht an der Eigenresonanz des Strahlers. Dies ist auch ursächlich für die Schmalbandigkeit.

### **• Analyse der 6-Element-Langyagi**

Aus der o. g. 5-Element-Yagi entstand durch Ergänzung um einen Reflektor eine 6-Element-Langyagi, vorgestellt im 4. Teil von [3]. Damit ergibt sich eine Boomlänge von 2,65 m. Hier ist zunächst interessant, dass heute zur Verfügung stehende Analyse- und Konstruktionsprogramme diese Antennenlänge für eine 6-Element-Yagi ebenfalls als nahezu optimal für das 2-m-Band ansehen. Weniger Elemente sind nicht zielführend und weitere überflüssig - sie könnten u. U. das Stromprofil negativ verändern .

Die von Y23RD gemessenen Diagramme decken sich praktisch mit den von EZNEC +5 und 4NEC2 berechneten. Nach einer für die Simulation notwendigen Längenkorrektur aller Elemente (vermutlich Einfluss der Befestigung) ergibt sich ein geradezu verblüffendes Verhalten: Die Langyagi zeigt eine unerwartete Breitbandigkeit, wie die Bilder 6 bis 8 aufzeigen. Bezogen auf eine Impedanz von 25  $\Omega$  und einen einfachen gestreckten Radiator ergibt sich ein Anpassungsver lauf, der jeder Neukonstruktion zur Ehre gereichen würde .

Der Gewinn liegt mit 10,15 dBd am oberen erreichbaren Limit. Zwar ist das Front-Rückseiten-Verhältnis im rückwärtigen Bereich verbesserungsfähig, was allerdings Gewinn und Breitbandigkeit wieder mindern würde. Die Strahlungsdiagramme sind Bild 2 und 3 zu entnehmen .

### **• Fazit**

Beide Entwürfe zeigen einen beeindruckenden Antennengewinn und die 6-Element-Yagi zudem eine beachtliche Breitbandigkeit. Dies wird mit Zugeständnissen an das Front-Rückseiten-Verhältnis erkauft. Die von Oberrender gemachten Gewinnangaben (knapp 1 dB zu hoch) sind im Rahmen seiner unvermeidlichen Messtoleranzen völlig akzeptabel. Man muss den Hut ziehen vor diesen inzwischen 48 bzw. 33 Jahre alten Entwicklungen, die auf rein experimentellem Weg erfolgten !

Bild 5:

Olaf Oberrender, Jahrgang 1925, um 2001 in seinem Shack in Zeuthen am südlichen Stadtrand Berlins

Fotos: DL2RSX

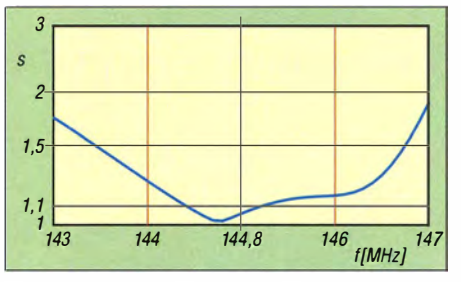

Bild 6: Das Stehwellenverhältnis der 6-Eiement-Langyagi bleibt sogar über die Bandgrenzen hinaus unter  $s = 2$ .

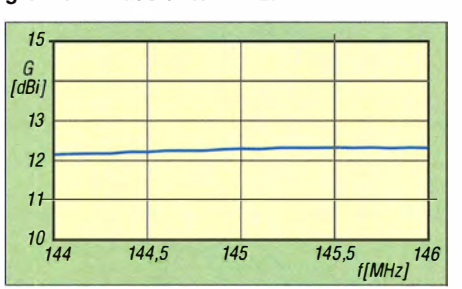

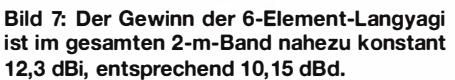

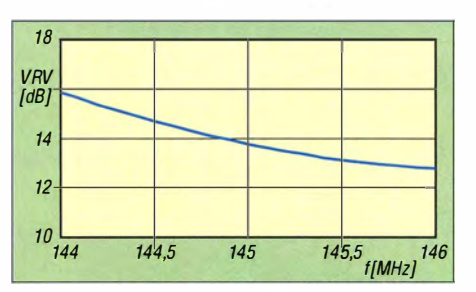

Bild 8: Das Vor-Rück-Verhältnis der 6-Eiement-Langyagi fällt zum oberen Bandende hin geringfügig ab.

Auch wenn man inzwischen Antennen am PC durch Simulation entwirft, die Speisung anders gestaltet und neuartige Bauformen populär sind, führt an der Gültigkeit grundlegender Konstruktionsregeln und der Notwendigkeit messtechnischer Überprüfungen kein Weg vorbei .

Das von Olaf Oberrender vermittelte theoretische Grundlagenwissen und die Vielzahl an weitergegebenen praktischen Erfahrungen machen seine Ausführungen bis heute lesenswert. Das gilt für alte Hasen und Neueinsteiger gleichermaßen.

Bild 9: Cover der FA-Sonderausgabe mit der 6 x 6-Eiement-Yagi-Antennengruppe von Y23RD, wie sie auf dem Titelbild des FA 5/1982 abgebildet war.

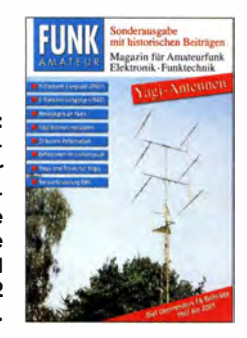

Um dieses bemerkenswerte Stück deutscher Amateurfunk-Technikgeschichte zu bewahren, haben wir Olafs Beiträge digitalisiert und auf 84 Seiten erneut publiziert - einerseits auf CD-ROM zum Lesen am Bildschirm oder zum Selbstausdrucken sowie anderseits gedruckt als limitierte Sonderauflage [7].

Zugleich ist dieser Reprint ein kleines Dankeschön an unseren langjährigen Autor anlässlich seines 90 . Geburtstags im Oktober 2015.

#### Literatur

- [1] Yagi, H.: Beam Transmission of Ultra Short Waves. Proceedings of the IRE 16 (1928) Nr. 6, S. 7 1 5-740
- [2] Oberrender, 0., DM2BUO: Die Langyagiantenne als optimale Lösung des Antennenproblems beim UKW-Amateur. FUNKAMATEUR 16 (1967) H. 7, S. 333-334; H. 8., S. 385-386; H. 9, S.441-442; H. 10, S.493-494; H. 11, S.545-546; H. 12, S. 597-598
- [3] Oberrender, 0., Y23RD: Yagi-Antennen für den Funkamateur. FUNKAMATEUR 31 (1982) H. 1,  $S. 38-40; H. 2, S. 92-93; H. 3, S. 142-143, H. 4,$ S. 192-196; H. 5, S. 211 und 240-244 und 259; H. 6, 293-294; H. 7, S. 348-348 und 363; H. 8, S. 402-406 und 415
- [4] Oberrender, O., DL2RSX: 2-m-EME eine Einführung und ein wenig Geschichte . FUNKAMA-TEUR 50 (2001) H. 9, S. 951-953; H. 10, S. 1084-1087; H. 11, S. 1250-1253
- [5] Oberrender, 0., Y23RD: Eine Antennengruppe mit Polarisationsumschaltung. CQ DL 62 (1991) H. l,  $S. 16 - 20$
- [6] Johnson, J., G0KSC: Introducting the new GOKSC LFA-R - The Gain-focused 'reflectorless' YagiR. www.gOksc.eo.uk/364-introducting -the-new-gOksc-lfa-r-the-gain-focused-reflector -less-yagi.html
- [7] FUNKAMA TEUR-Leserservice: Majakowskiring 38, 13156 Berlin, Tel. (0 30) 44 66 94-72, Fax -69, E-Mail: shop@funkamateur.de; Online-Shop: www.  $funkamateur.de \rightarrow Online-Shop: FA-Sonderaus$ gabe Yagi-Antennen (0. Oberrender), XC-006, X-0001

# Reste des russischen Woodpeckers zu besichtigen

### Dipl.-Ing. WOLF-DIETER ROTH - DL2MCD

Die Aussendungen des sowjetischen Überhorizont-Radarsystems "Woodpecker", benannt nach seinen an das Klopfen eines Spechtes erinnernden Störsignalen, waren eine große Plage für den Kurzwellen-Amateurfunk der 1980er-Jahre. Was genau dahintersteckte, war damals ebenso wenig öffentlich bekannt wie der Grund, der Ende 1989 für das Verstummen des Systems verantwortlich war. Heute kann man seine Überreste besichtigen.

Ab 1976, in voller Ausprägung ab 1982, kam ein penetrantes, wie ein Specht (englisch: Woodpecker) klingendes Störsignal auf die Kurzwelle . Kurzwellen-Radiohörer und Funkamateure litten sehr unter diesen Woodpecker-Störungen und einige Herstelwie fotografiert und führten sie unter dem Namen Steel Yard. Das sowjetische Militär verwendete die Bezeichnung Duga für seine Überhorizont-Anlagen. Die Zivilbevölkerung in Ost und West erfuhr hiervon jedoch vor dem Ende der UdSSR nichts.

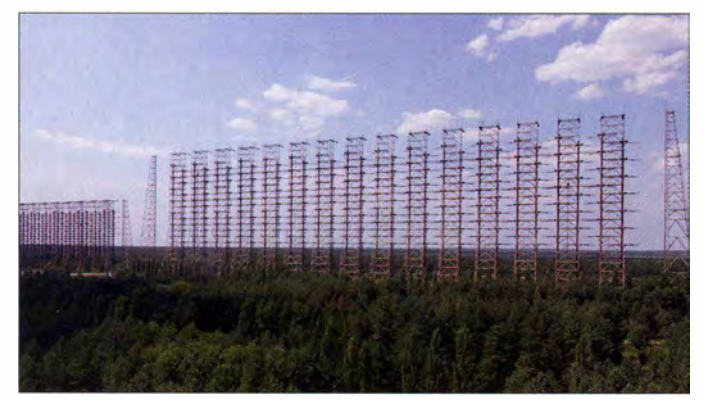

ler von Funkgeräten bauten in ihre Transceiver sogar spezielle Filterschaltungen gegen den "elektronischen Schädling" ein. Was genau dahinterstand, war unbekannt. Aufgrund von Peilungen, die aufdie Ukraine als Standort hindeuteten, wurde jedoch bald angenommen, dass die UdSSR der Urheber dieser Störungen war. Vom absichtlichen Stören (Jamming) unerwünschter Rundfunksendungen über gezielte Manipulation gegen Menschen durch akustischen Psychoterror bis zu neuen militärischen Waffen reichten damals die Spekulationen

### **D** Überhorizont-Radar auf KW

Eine gewollte Störung des Rundfunks schied aus, da Radio Moskau ebenso von den Woodpecker-Störungen betroffen war wie westliche Sender. Die anderen Vermutungen lagen ebenso falsch.

Um etwas Militärisches handelte es sich bei der Sendeanlage allerdings tatsächlich , nämlich um ein Überhorizont-Radar. Dieses erreichte seinen Blick über den Horizont dadurch, dass es wie in der Anfangszeit der Radartechnik auf Kurzwelle sendete und nicht im sonst üblichen Millimeterwellen bereich .

Spezialisten bei der NATO hatten die Anlagen zu dieser Zeit längst identifiziert soBild 1: Woodpecker-Antennenanlage nahe Tschernobyl im August 2014

### **E** Funktionsprinzip

Die Ausstrahlungen der Überhorizont-Radare werden an der Ionosphäre reflektiert und damit erweitert sich ihr Sichtfeld allerdings ebenso die Reichweite der von ihnen erzeugten Störungen. Der Woodpecker "sah" mit bis zu 10 MW ERP bis zu 15000 km weit. Da für ein "scharfes" Bild kurze Impulse gesendet werden müssen, diese jedoch eine hohe Bandbreite belegen, ist den Störungen einer solchen Radaranlage durch Frequenzwechsel kaum zu entkommen.

Die Woodpecker-Anlagen standen in der UdSSR und sollten anfliegende Atomraketen aus Amerika sowie Europa frühzeitig entdecken können. Sie waren jedoch nicht imstande, einzelne Raketen zu erkennen, sondern nur ganze Gruppen von ihnen. Mit dem Ende des sogenannten Kalten Krieges und im Zuge der Fortentwicklung der Satellitentechnik, die besser für derartige Frühwarnsysteme geeignet ist, wurden sie größtenteils abgeschaltet und abgebaut.

Einige derartige Radaranlagen sind zum Leidwesen der Funkamateure heute noch aktiv. Heutige Überhorizont-Kurzwellenradare versuchen mit Spread-Spektrum-Technik, wie Intrapuls- und Rauschmodulation, die extremen Störungen der klassischen harten Impulse zu reduzieren.

Dennoch stören unter anderem die NATO-Radare auf Zypern auf 10,13 MHz und 1 8 ,13 MHz mit einer Bandbreite von 40 kHz, chinesische Anlagen im 40-m-Band sowie das iranische Überhorizont-Radar bei 28 ,5 MHz den Amateurfunkdienst

### ■ Anschluss ans Atomkraftwerk

Die 1970 begonnene letzte Ausbaustufe des sowjetischen Duga-Radars nutzte wie schon die Vorgänger getrennte Sende- und Empfangsanlagen . Ein Abstand von 60 km verhinderte das Zustopfen der Empfänger durch die eigenen Sendeimpulse .

Eine der Empfangsanlagen war jedoch weniger als 10 km vom Atomkraftwerk Tschernobyl in der Ukraine aufgebaut und wurde direkt von diesem über eine Hochspannungsleitung versorgt. Der Grund für diese Konstellation: Die Empfänger und Computer, die zur Sicherheit gegen die bei Atombombenexplosionen entstehenden extremen Überspannungen teils in Röhrentechnik und mit der für die damalige Zeit sehr hohen Rechenleistung von über einem MFLOP arbeiteten , benötigten zum Betrieb immense Energiemengen . Daher erschien der Aufbau der Anlage in Kraftwerksnähe ratsam.

Nachdem der Block 4 des Atomkraftwerks Tschernobyl nach nur drei Jahren Betriebszeit infolge von Fehlbedienungen 1986 explodiert war, ließ sich die Radarempfangsanlage nicht mehr mit einem vertretbaren Aufwand von jener anderen Strahlungsart reinigen, die über die ganze Gegend und halb Europa niedergegangen war. Die Einrichtung wurde deshalb 1988 abgeschaltet und die Elektronik an andere Standorte verlegt oder geplündert.

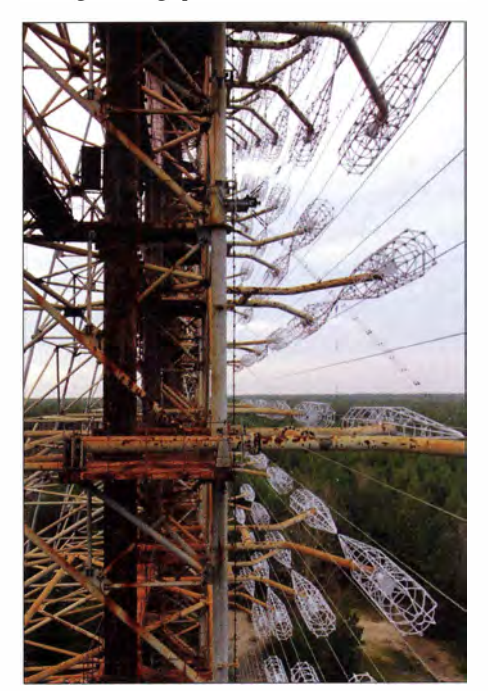

Bild 2: Das Antennenfeld ist heute zu besichtigen.

Ein Abbau der Antenne war unwirtschaftlich. Ein einfaches Sprengen der Masten schied wegen der hohen Radioaktivität im Boden und an den Masten selbst als Option aus. Und so blieb bis auf einige kleinere Demontagen alles bis heute stehen.

### **Nicht demontierbar**

Die beiden in der Nähe der evakuierten Stadt Pripyat und dem Atomkraftwerk Tschernobyl stehenden Antennenarrays sind 146 m bzw. 90 m hoch und das größere ist 750 m breit. Die zylindrischen, teils abmontierten Elemente sind die Strahler, der Rest ist Reflektor. Dies dürfte wohl eine der wenigen Funkanlagen sein, deren Außerbetriebnahme Funkamateure erfreut hat.

Zusätzlich gab es noch den "Kreis": Ein Array aus zweimal 1 20 einzelnen 10 m hohen Antennen, die im Kreis angeordnet waren . Das Empfangsgebäude im Zentrum

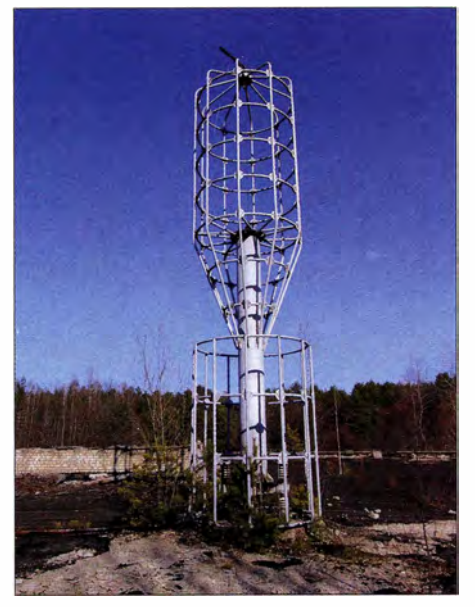

Bild 3: "Der Kreis": Ionosphärenforschungs-<br>anlage Fotos: Runge (1), Friesen (2) Fotos: Runge (1), Friesen (2)

trug eine weitere Antenne . Hiermit wurde wohl die Ionosphäre untersucht, um die optimalen Sendefrequenzen für die Duga-Anlage zu bestimmen.

Heute ist die Gegend um das Atomkraftwerk Tschernobyl nach dem Rückgang der Strahlung für Besichtigungen zugänglich und die Ukraine kann die Einnahmen aus dieser Art "Tourismus" gut gebrauchen. Andre Friesen [1], der regelmäßig Touren in diese Region organisiert und von dem zwei der hier gezeigten Bilder stammen, ist bereits auf die Antennenanlage gestiegen. Die dabei entstandenen Videofilme [2] sind sehenswert, allerdings für nicht schwindelfreie Interessenten anstrengend anzusehen. **d/2mcd@gmx.net** 

#### Literatur

- [1] Friesen, A: www.pripyat.de
- [2] Friesen, A.: Videoaufnahmen einer Duga-Antennenanlage: www.youtube.com/watch?v= YeLjJXvt mxo

# Es gibt sie doch: Erdantennen

Diese Behauptung möchte ich möglichst weit entfernt vom ersten April anbringen, denn bisher kannte ich nur scherzhafte Äußerungen über dieses Thema. Bei einer Führung im Fernmeldebunker Kunersdorf im Osten von Brandenburg – ehemals Sendezentrale der Hauptführungsstelle des damaligen Ministeriums für Nationale Verteidigung der DDR - stieß ich tatsächlich auf reale Erdantennen .

Ich konnte daran Messungen vornehmen sowie CW-Verbindungen auf Kurzweilenbändern zwischen 3,5 MHz und 29 MHz über einen der seit mehr als 30 Jahren in der Erde in etwa 50 cm bis 80 cm Tiefe vergrabenen Strahler führen.

Zudem habe ich den SWV-Verlauf der Antenne im Bereich von 1 ,8 MHz bis 30 MHz gemessen , die Ergebnisse sind in der Grafik (Bild 2) ersichtlich. Die auffällige Periodizität könnte m. E. durch Korrekturvierpole bewirkt sein . Über die Parameter dieser Vierpole und deren Lage in der Antenne sagen die noch vorhandenen spärlichen Unterlagen leider nichts aus.

Nach meinen Recherchen weiß ich inzwischen anband einer schemenhaften Abbil-

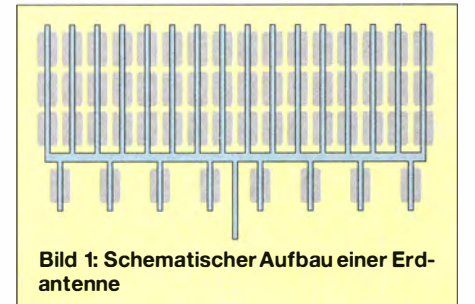

dung, wie eine solche Antenne aussieht: Sie besteht aus etwa 500 m Koaxialkabel und ist ein ausgesprochener Senkrechtstrahler mit schwach ausgeprägtem horizontalen Maximum. Die ausgeprägte Senkrechtstrahlung belegen unter anderem die hohen S-Werte , die ich bei Funkverbindungen über kurze Distanzen erhielt. Stationen in deutlich größeren Entfernungen ließen sich mit 1 00 W nicht erreichen.

Die Riebtwirkung der Antennen deutet auf einen hohen Antennengewinn hin, der die Erdverluste überwiegt. Letztere werden offenbar auch durch Abschirm bleche, die unter den 16 Strahlerelementen liegen, gering gehalten.

Es gibt drei Typen dieser Antenne , die sich gemäß Herstellerangaben durch Abmessungen sowie Frequenzbereiche unterscheiden:

- 1 ,5 MHz bis 4,5 MHz, Flächenausdehnung 60,4 m  $\times$  26,5 m,
- $2.5$  MHz bis 7 MHz, 45,4 m  $\times$  19,5 m sowie
- $-4$  MHz bis 12 MHz, 37,5 m  $\times$  12,3 m.

Durch Verlegen an steilen Hängen könnte eine bevorzugte Abstrahlrichtung in der horizontalen Ebene und damit eine größere Reichweite erzielt werden.

In Bild 1 ist die Antenne grob schematisch dargestellt. Die dunkleren Flächen sindAbschirmbleche unter den Strahlern. Wegen der stark vereinfachten Darstellung sind die Korrekturvierpole und die in den Speiseleitungen enthaltenen Powersplitter nicht ersichtlich . Über Letztere sind keine detaillierten Angaben vorhanden.

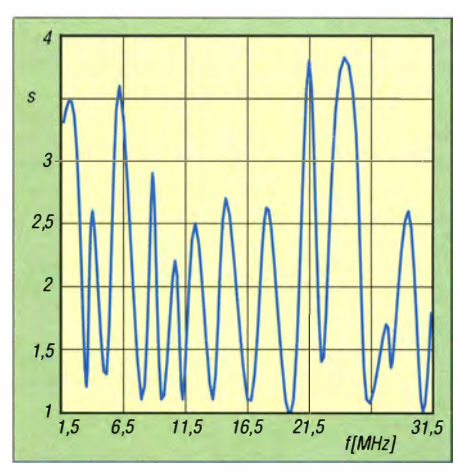

Bild 2: SWV-Verlauf der Erdantenne

Leser, die sich von der Existenz der Erdantennen überzeugen möchten, sind vom Verein Rüsterbusch e. V. herzlich zu einem Besuch im Fernmeldebunker eingeladen . Dort habe ich eine Amateurfunkstelle eingerichtet, an der Funkbetrieb über die Erdantenne möglich ist. Bei einer mitgehörten oder selbst geführten Funkverbindung können Funkamateure sich gern einen eigenen Eindruck verschaffen.

Termine geplanter Führungen sind bei www. bunker-kunersdorf.de zu finden; Sonderführungen können per E-Mail an bunker-kuners dorf@web.de vereinbart werden.

### Manfred Oehler, DL2BTL

#### Weiterführende Literatur

- [I] Friese , W. , DG9WF: Antenne ohne Draht und Mast - die Erdantenne. FUNKAMATEUR 55 (2006) H. 4, S. 424-427
- [2] Friese, W. , DG9WF: Experimente mit Bäumen als Antennen. FUNKAMATEUR 55 (2006) H. 7, S. 774-777
- [3] Herbst, W.: Erdantennen und Untergrundantennen - Eine Dokumentation. Wilhelm Herbst Verlag, Dessau 2015

# 80/NC - verteiltes Rechnen zum Mitmachen

### REDAKTION FUNKAMATEUR

Verteiltes Rechnen ermöglicht es Forschungsinstituten, außerordentlich aufwendige Berechnungen an per Internet gekoppelte Rechner auszulagern. Dafür kommen auch Heim-PCs und Smartphones in Betracht.

Berkeley Open Infrastructure for Network Computing (BOINC) ist der Name einer Software-Plattform für verteiltes Rechnen (engl. Distributed Computing) an der Universität Berkeley (USA). Sie ermöglicht es,

anderes macht BOINC heute, jedoch mit mehreren Projekten gleichzeitig und wesentlich schneller.

Seit 2003 steht BOINC unter der GNU General Public License. Die Ziele der Frei-

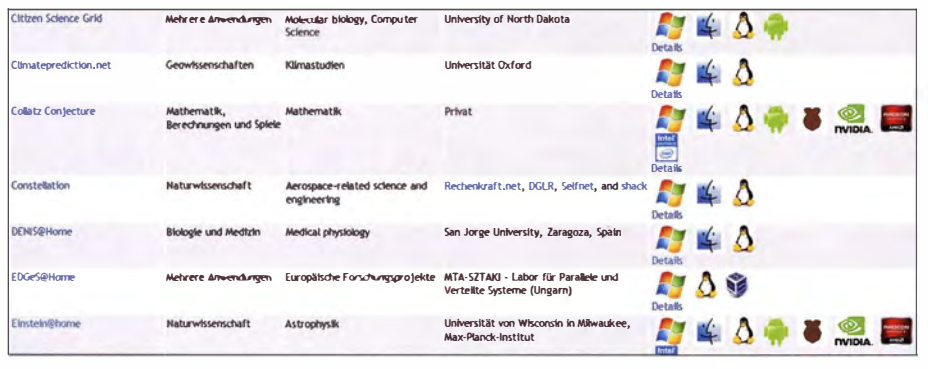

Einige der auf boinc.berkeley.edu zur Auswahl stehenden Projekte; manche davon sind auch<br>für Smartphones oder Raspberry Pi verfügbar. Screenshots: Red. FA für Smartphones oder Raspberry Pi verfügbar.

auf Wunsch die bei Wartezeiten ungenutzte Rechenleistung von an das Internet angeschlossenen Computern zu nutzen. Der Grund für die Auslagerung solcher Rechenprozesse ist, dass die von Universitäten oder anderen Institutionen betreuten Projekte oft einen immens hohen Aufwand hinsichtlich der erforderlichen Rechentechnik haben und passende Kapazitäten oft nicht in ausreichendem Maß zur Verfügung stehen .

Das Hauptziel der BOINC-Plattform ist daher die Aktivierung ungenutzter Rechenleistung , wobei die Projektverwaltung von den wissenschaftlichen Inhalten getrennt ist. Die rechenintensivsten Projekte umfassen derzeit unter anderem die Suche nach außerirdischem Leben, die Erstellung eines genauen 3-D-Modells der Milchstraße, Vorhersagen zur Klimaentwicklung, Erdbebenkunde und medizinische Forschung .

BOINC nutzt die bereits beim Projekt SETI@home gemachten Erfahrungen, das ebenfalls die Universität Berkeley startete . Damals wurden die Radiosignale des mit einem zusätzlichen Empfänger ausgerüsteten Arecibo-Observatoriums für die Suche nach außerirdischer Intelligenz (engl. Search for Extra-Terrestrial lntelligence) durch ein weltweit entstandenes Netz Freiwilliger ausgewertet [1]. Die ans Internet angeschlossenen Computer untersuchten jeweils ein kleines Stück des Datenstroms und sandten die Ergebnisse zurück. Nichts

gabe des Programmcodes sind die Mithilfe von Software-Entwicklern bei der Nutzung verschiedener Rechnerplattformen und die Erhöhung der Sicherheit.

Anfang September 2015 konnte die Plattform auf etwa 400 000 beteiligte Rechner mit einer Rechenleistung von insgesamt über 7300 PetaFLOPS zurückgreifen.

Ein PetaFLOPS umfasst 1015 Gleitkommaoperationen pro Sekunde (engl. Floating Point Operations Per Second). Durch die Unterstützung der Berechnung von Arbeitspaketen mit einer kompatiblen Grafikkarte ist die Rechenleistung in der Vergangenheit stark angestiegen.

### ■ Mitmachen als Amateurwissenschaftler?

Wer diese Plattform unterstützen möchte, der kann nach dem Download eines Client-Programms von http://boinc.berkeley.edu und dessen Installation seine freie Rechenzeit auf ein oder mehrere Projekte verteilen. Unterstützt werden derzeit Computer auf Basis von Microsoft Windows, Mac OS X, Linux sowie Android-Smartphones und vereinzelt der Raspberry Pi . Dabei ist das Anlegen eines Kontos nebst Angabe einer E-Mail-Adresse und Vergabe eines Passworts obligatorisch . Nach Installation und Start des Programms erscheint der BOINC Manager, wo sich ein Projekt auswählen lässt. Daraufhin werden einem ohne weiteres Zutun von der Projekt-Website aus Aufgaben zugewiesen und man kann den Fortschritt beobachten. Wann und wie Prozessor, Speicher und Netzwerk belastet werden, ist einstellbar, jedoch ist die Grundeinstel-Jung bereits außerordentlich moderat. So lässt sich beispielsweise ein ausgedientes Smartphone für längere Zeit in den Dienst der Wissenschaft stellen, indem man es gebührenfrei via WLAN mit BOINC kommunizieren lässt.

Im Gegensatz zum o.g. SETI@home, bei dem bis heute kein einziger E.T. grüßen ließ, verzeichnen viele der Projekte regelmäßig Erfolge. So das bereits seit zehn Jahren laufende Einstein@home , bei dem es um den Nachweis von Gravitations-

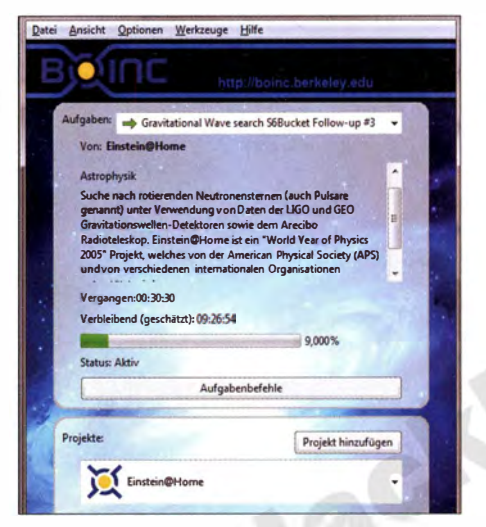

Im 80/NC Manager, hier unter Windows 7, lassen sich die Projekte verwalten.

wellen und das Entdecken sog. Pulsare geht [4] . Letzteres sind schnell rotierende Neutronensterne, die wie ein kosmischer Leuchtturm periodisch elektromagnetische Impulse vom HF- bis in den Gammastrahlungsbereich aussenden .

Die Analyse von Daten des Radioteleskops des Arecibo-Observatoriums enttamte 2010 als ersten Fund den ungefähr 17 000 Lichtjahre entfernten Pulsar PSR 12007+2722. Der private PC des Mainzers Daniel Gebhardt sowie jener eines Ehepaares aus Iowa, USA, hatten die entscheidenden Resultate geliefert [2] . Mit dem im August 20 15 gemeldeten Fund eines Gammastrahlungs-Pulsars hat Einstein@home bereits über 50 Pulsare entdeckt [3] . Der glückliche Rechnerbesitzer bekommt jeweils eine Urkunde - die Stromkosten werden allerdings nicht ersetzt.

### Literatur

- [1] Hennig, R., DD6AE: WWW-Tips SETI. FUNK-AMATEUR 58 (1999) H. 11, S. 1214
- [2] N. N. : Deutsche und US-amerikanische Amateurwissenschaftler entdecken mit Einstein@Home einen neuen Pulsar in Arecibo-Daten. Presseinformation, Max-Pianck-lnstitut für Gravitationsphysik, Hannover, August 2010
- [3] N. N. : Auf dem Präsentiertel ler versteckt. www.aei. mpg.de/1689771/EatHGPSRHidden

# Netzwerkanalyse bis 6 GHz mit der RF-Explorer-Gerätefamilie

### RAIN ER MÜLLER - DM2CMB

Vor Kurzem ist ein leistungsfähiger, programmierbarer HF-Signa/generator mit einem durchgehenden Frequenzbereich von 23,4 MHz bis 6000 MHz zur RF-Explorer-Gerätefamilie hinzugekommen [1]. Allein schon mit seinem weiten Frequenzbereich, der hohen Stabilität von 0,5 ppm und dem zwischen 0 dBm und -40 dBm einstellbaren Ausgangspegel stellt der RFE6GEN ein interessantes Messgerät dar. Kombiniert man ihn jedoch mit dem RF-Explorer-Spektrumanalysator 6G, erhält man eine preisgünstige Messanordnung zur Netzwerkanalyse.

Mit dem Handheld RF Signal Generator der RF-Explorer-Reihe erhält der Käufer einen portablen Prüfgenerator bis 6 GHz zu einem günstigen Preis von derzeit 169 $E$ [2]. Der RFE6GEN ist programmierbar und arbeitet laut Datenblatt im Bereich zwischen 23 ,4 MHz und 6 GHz mit einem Ausgangspegel von -40 dBm bis 0 dBm. Sein Signal

### **Innere Werte**

Üblicherweise sind HF-Generatoren mit ähnlichen Parametern recht groß und schwer. Ihr Frequenzbereich ist oft in mehrere Teilbereiche gegliedert, von denen jeder auf eine eigene Ausgangsbuchse herausgeführt ist. Der Preis ist nicht selten vierstellig.

Bild 1:

Der Signalgenerator (links) unterscheidet sich äußerlich kaum vom Spektrumanalysator (rechts) aus der gleichen Gerätefamilie. Sein Ausgangssignal ist hier auf 100 MHz und -40 dBm eingestellt.

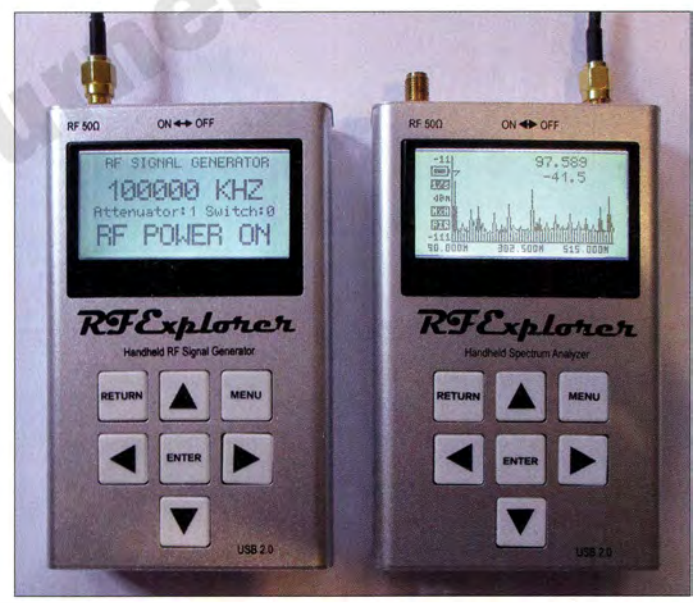

wird entweder mit konstanter Frequenz oder kontinuierlich wobbelnd zwischen zwei Eckfrequenzen ausgegeben. Durch die kompakten Abmessungen und den eingebauten LiPo-Akkumulator ist das Gerät handlich und netzunabhängig .

Gemäß Herstellerangaben [ 1] ist die Hardware des RFE6GEN vollständig kalibriert. Die Firmware liegt noch als Beta-Version vor, die jedoch stabil arbeitet und die wichtigsten Leistungsmerkmale unterstützt.

Besonders interessant ist der Umstand, dass das Gerät nicht nur als Signalgenerator genutzt werden kann, sondern auch als Trackinggenerator für den RF Explorer Spectrum Analyzer der gleichen Gerätefamilie [3]. Um dieses Leistungsmerkmal ausnutzen zu können, ist die neue Version des PC-Programms RF Explorer Windows Client erforderlich [1].

Bild 2: Die überwiegende Zahl der Bauelemente befindet sich auf der Unterseite der Platine.

Daher habe ich mich zunächst gefragt, wie ein derart kleines Gerät mit einem solch weiten Frequenzbereich wohl aufgebaut sein kann. Klarheit lässt sich in solchen Fällen oft nur schaffen, wenn man das Objekt des Interesses vorsichtig demontiert. Das tat ich also und sah nach dem Abnehmen der oberen Gehäuseschale zunächst nur die Tastatur und das Display vor mir. Auch der erste Blick auf die Unterseite der Platine (Bild 2) offenbarte nicht allzu viel: Man konnte einen Schalter-IC SKY13286-359 LF (SW1 in Bild 5), den VCO vom Typ

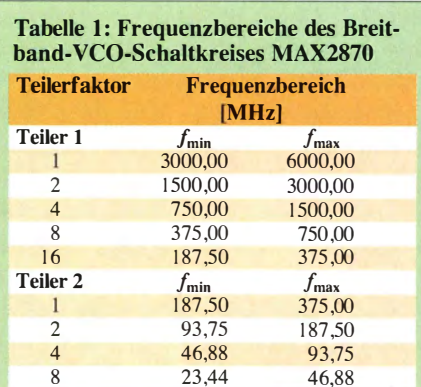

Tabelle 2: Ausgangspegel in Abhängigkeit von der Einstellung der Parameter Attenuator und Switch

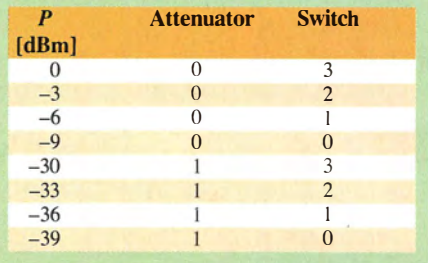

MAX2870, einen TCXO 181 Y6LY, einen Mikrocontroller PIC24FJ64GA, den USB-Controller CP2102/9 und etwas "Vogelfutter" erkennen . Interessanter ist das Datenblatt des VCO-Schaltkreises MAX2870 [4] . Hier findet man übrigens auch die Erklärung für die zunächst etwas seltsam anmutende, "krumme" Frequenzuntergrenze. Der MAX2870 ist ein Breitband-VCO, der im Bereich von 23 ,4 MHz bis 6 GHz ein Ausgangssignal mit konstantem Pegel liefert. Anhand des Blockschaltbilds (Bild 5)

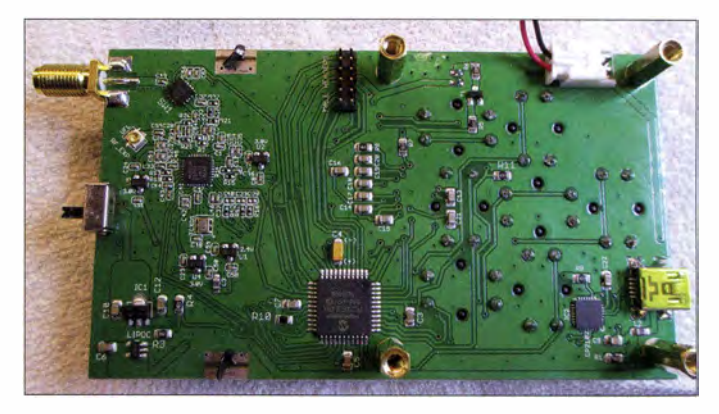

erkennt man , dass der IC lediglich einen VCO für den Frequenzbereich von 3 GHz bis 6 GHz enthält. Dieser wird über eine Phasenregelschleife (PLL) mit einem digital erzeugten Signal synchronisiert, welches ein TCXO zur Verfügung stellt.

Der Frequenzbereich von 23 ,4 MHz bis 3 GHz entsteht im IC durch mehrere Frequenzteilungen des V CO-Signals. Die beiden Teilerstufen sind im Blockschaltbild des MAX2870 dargestellt. Über einen Multiplexer werden die Teilbereiche (Tabelle 1) mit dem VCO-Signal zum Ausgangssig-

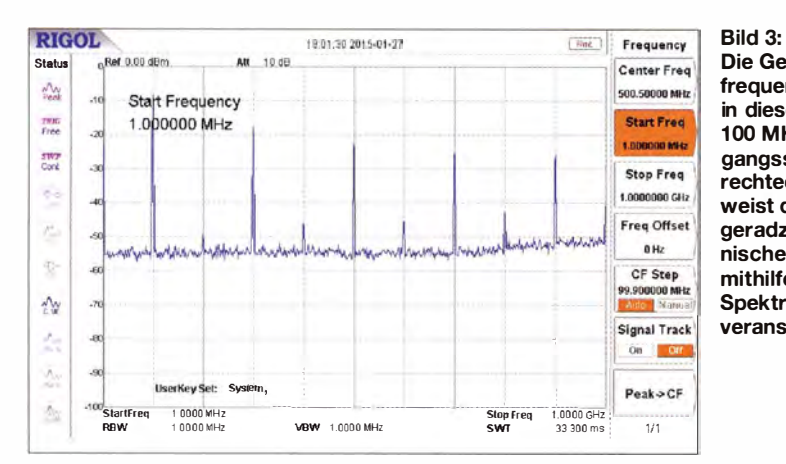

Die Generatorfrequenz beträgt in diesem Beispiel 100 MHz. Das Ausgangssignal ist rechteckförmig und weist daher viele ungeradzahlige Harmonische auf, wie hier mithilfe eines **Spektrumanalysators** veranschaulicht.

nal zusammengefügt. Letzteres ist demzufolge rechteckförmig und hat im Spektrum viele ungeradzahlige Harmonische mit hohem Pegel (Bild 3).

Vergleicht man dies mit der Display-Anzeige des Spektrumanalysators in Bild 1, so findet man dort neben den tatsächlich vorhandenen Harmonischen des Generatorsignals eine ganze Reihe von Pseudosignalen. Vermutlich erzeugt der Lokaloszillator des RF Explorer Speerrum Analyzer ebenfalls Rechtecksignale, sodass Mischprodukte mit Harmonischen des LO sowie des Eingangssignals entstehen. Dieser Umstand ist bei Messungen ggf. zu berücksichtigen .

Bleibt noch die Frage nach den ungewöhnlichen Schaltstufen des Ausgangspegels. Im Handbuch ist zu lesen, dass man intern ein 30-dB- Dämpfungsglied in den Signalweg einfügen und darüber hinaus den Ausgangspegel in 3-dB-Schaltstufen von 0 dB bis 9 dB absenken kann (Tabelle 2 ).

Auf der Leiterplatte (Bild 4) habe ich nur den Schalter-IC SW1 (SKY13286-359LF, [5]) im Signalweg vor dem HF-Ausgang gefunden. Betrachtet man den Platinenabschnitt in Bild 4 etwas eingehender, ist zu erkennen, dass die Entwicklungsingenieure hier einen kleinen Trick angewandt haben. Sie nutzen beide Ausgänge des MAX2870. POUTA\_P wird über den Kondensator C33 direkt auf den ersten Eingang von SW1 geführt, der Ausgang POUTA\_N über C3 1, das Dämpfungsglied, bestehend aus R20 , R21 und R22, und C37 auf den zweiten. Zum Einschleifen des 30-dB-Dämpfungsglieds ist daher nur ein einziger Schalter

werde ich im Folgenden speziell auf die Möglichkeit des Zusammenschattens des RF E6GEN mit dem RF Explorer Speerrum Analyzer eingehen.

Wie bereits erwähnt, wird das Zusammenwirken beider Geräte mittels PC und der Software RF Explorer Windows Client gesteuert. Auch die Bedienung geschieht in diesem Fall ausschließlich per Software . Zunächst muss man sich daher von der Internetseite des Herstellers [ 1] die aktuelle Version herunterladen und auch die Firmware des RF Explorer Spectrum Analyzer entsprechend aktualisieren . Es empfiehlt sich, vorsichtshalber auch die Firmware des Signalgenerators zu überprüfen und gegebenenfalls zu aktualisieren. Zusätzlich sollte man sich die neueste Version des Handbuchs herunterladen. Hier sind die bisher freigegebenen Menüpunkte des Generators ausführlich erläutert. Auf [1] findet man auch eine ausführliche Anleitung zur Software, zum Anschluss der Geräte an den PC und zum Firmware-Update .

Spektrumanalysator und Signalgenerator werden über je ein USB-Kabel mit dem PC verbunden, der jeweils belegte virtuelle COM-Port ist in das entsprechende Menüfeld der Software einzutragen . Beide Geräte können nun unabhängig voneinan-

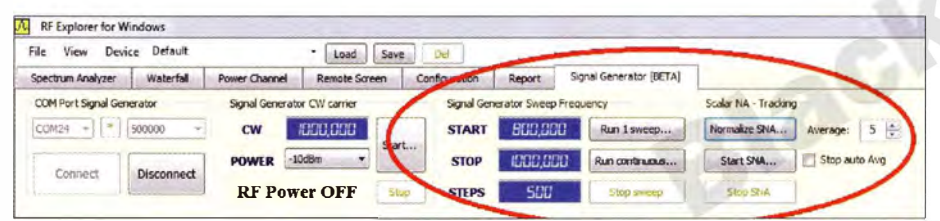

Bild 6: ln der Menüauswahl der PC-Software ist ein Reiter hinzugekommen, der das Bedienfenster des Generators aktiviert. Scalar NA - Tracking schaltet HF-Generator und Spektrumanalysator zum skalaren Netzwerkanalysator zusammen.

erforderlich, aber wo sind die drei anderen Dämpfungsglieder? Die Antwort findet sich wieder im Datenblatt des MAX2870. Aus diesem geht hervor, dass sich der Ausgangspegel per Software zwischen -4 dBm und +5 dBm einstellen, also um insgesamt 9 dB variieren lässt Andere als die in Tabelle 2 aufgeführten Pegelwerte sind vom Nutzer durch den Einsatz externer Dämpfungsglieder einstellbar.

### **E** Einsatzpraxis

Da die Nutzung als einfacher Signalgenerator keine weiteren Besonderheiten bietet, der über das jeweilige Bedienfenster gesteuert werden.

Die PC-Software RF Explorer Windows Client wurde bereits bei der Vorstellung des Spektrumanalysators erwähnt [3] . Hinzugekommen ist ein weiterer Reiter, der das Bedienfenster für den Signalgenerator öffnet (Bild 6). Die Funktion Signal Generator CW carrier ermöglicht es, ein Signal mit fester Frequenz und einem Pegel zwischen 0 dBm und -40 dBm zum Generatorausgang durchzuschalten. Dieses lässt sich z. B. auf dem Display des Spektrumanalysators darstellen (Bild 8).

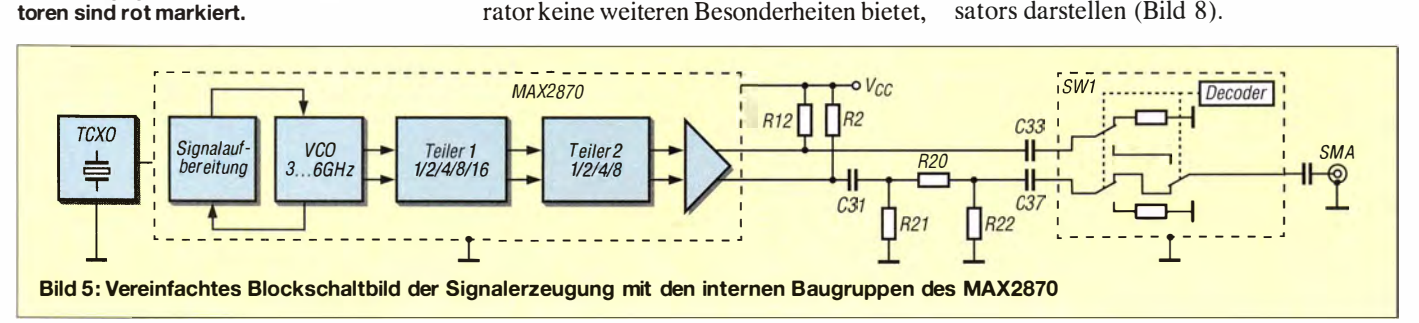

Bild 4: VCO- und Schalter-IC; das 30-dB-Dämpfungsglied und die Koppelkondensa-

Unter Signal Generator Sweep Frequency werden Anfangs- und Endfrequenz sowie die Zahl der Abtastschritte für den Wobbelbereich des Generators eingestellt.

Die Funktion Scalar NA - Tracking schaltet nun die beiden Geräte so zusammen, dass man sie gemeinsam als skalaren Netzwerkanalysator (SNA) nutzen kann.

Inzwischen wird auch ein Gerät mit der Bezeichnung RF Explorer 6G Combo angeboten . Dieses verfügt über einen zusätzlichen Frequenzbereich von 4,85 GHz bis 6,10 GHz und kann ebenfalls mit dem RF Explorer Signal Generator als SNA zusammenarbeiten .

In Bild 7 ist die mit Generator und Spektrumanalysator aufgenommene Durchlasskurve eines 900-MHz-Topfkreisfilters zu sehen. Die Skalierung der dB-Achse übernimmt die Software anhand der Messwerte . Die Displaybeleuchtung des Spektrumanalysators wird während des SNA-Betriebs ausgeschaltet und im Display erscheint der Hinweis Tracking.

Insgesamt also eine sehr schöne Sache , die aber leider auch einen Haken hat: Man braucht für die Durchführung von Messungen sehr viel Geduld.

Vor einer Messung und nach jeder Frequenzänderung oder Variation der Abtast-

schritte ist stets eine Kalibrierung (Normalization) durchzuführen, erst danach wird der Start des SNA freigeschaltet

Der Ausgang des Signalgenerators muss zu diesem Zweck direkt mit dem Eingang des Spektrumanalysators verbunden werden. Den Generatorpegel sollte man - wie bei solchen Messungen allgemein üblich auf - 10 dBm einstellen. Ein höherer Pegel übersteuert den Spektrumanalysator und verfälscht dadurch das Messergebnis (Überschwingen) . Bei der in Bild 7 dargestellten Messung über einen Frequenzbereich von 800 MHz bis I 000 MHz bei 500 Abtastungen dauerte die Kalibrierung fast drei Minuten. Ein anschließender Messdurchlauf benötigte zwar "nur" 33 s, aber für Abgleicharbeiten ist das ebenfalls viel zu lange .

Zur Kontrolle und Dokumentation eines zuvor durchgeführten Filterabgleichs liefert das Gerätegespann jedoch eine sehr schöne Messkurve. Mit der Maus kann man die Kurve abfahren , in einem kleinen Fenster wird dann die jeweilige Frequenz und der dazugehörige Pegel angezeigt. In Bild 7 ist dazu ein Beispiel zu sehen.

Für reine Abgleicharbeiten bietet der Signalgenerator jedoch eine bessere Alternative: Im Frequency Menu (Bild 9) kann man neben der Generatorfrequenz (CW Freq)

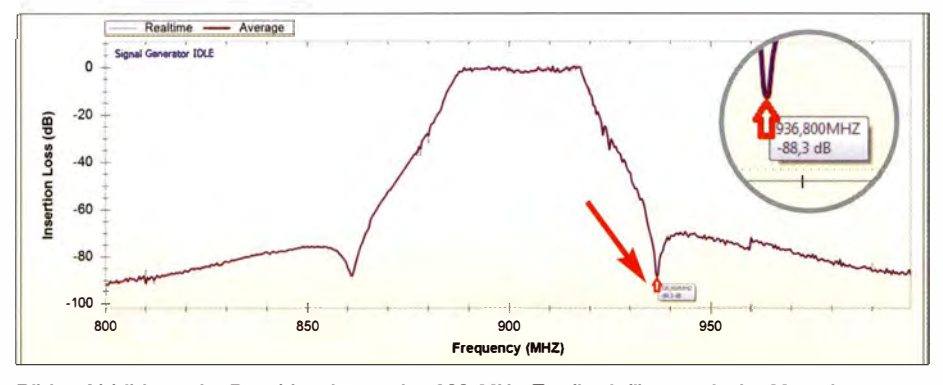

Bild 7: Abbildung der Durchlasskurve des 900-MHz-Topfkreisfilters; mit der Maus kann man die Kurve abfahren, dabei werden Frequenz und Pegel in einem Fenster angezeigt (Pfeil).

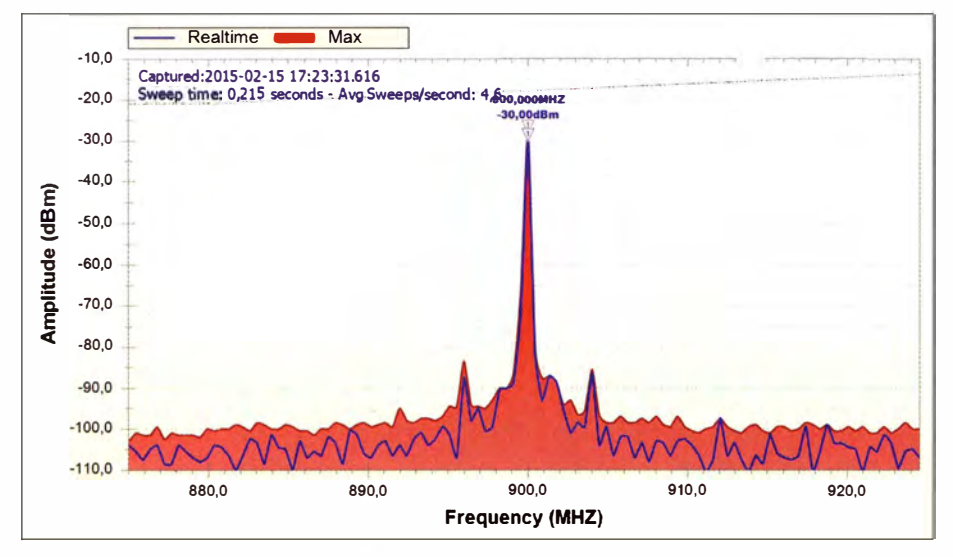

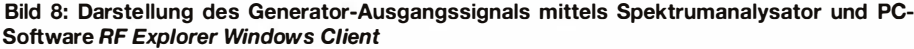

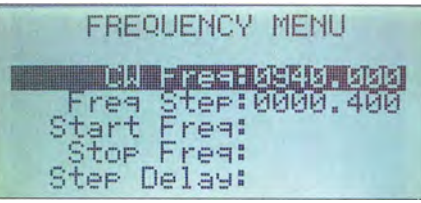

Bild 9: Im Frequenz-Menü des HF-Generators ist die Schrittweite einstellbar, mit der sich die Generatorfrequenz per Tastendruck erhöhen oder verringern lässt.

Screenshots und Fotos: DM2CMB

einen Frequenzschritt (Freq Step) einstellen. Mit den Rechts-Links-Tasten (Bild 1) lässt sich nun die Generatorfrequenz in diesen Frequenzabständen verändern, ohne dass sie jedesmal neu eingegeben werden muss.

Zur Signalanzeige kann ein eventuell vorhandenes HF-Milliwattmeter oder auch der RF Explorer Speerrum Analyzer genutzt werden. Mithilfe der Max Peak-Funktion ließe sich notfalls auch auf dessen kleinem Display die Durchlasskurve des Filters darstellen. Wesentlich besser zu erkennen ist der Signalverlauf aber auf dem PC-Bildschirm im Anzeigefeld der Software RF Explorer Windows Client.

### **•** Fazit

Der RF Explorer Signal Generator ist ein nützliches und gleichzeitig relativ preiswertes kleines Messgerät, das sicher viele Freunde finden wird. Sein Leistungsumfang und seine technischen Parameter machen es auch für den anspruchsvollen Nutzer interessant. Gemeinsam mit dem RF Explorer Speerrum Analyzer aus der gleichen Gerätefamilie und der passenden Steuersoftware bilden beide ein "tolles Team". Zu diesem Thema habe ich auch einen Vortrag erarbeitet, der Bilder und Erläuterungen enthält, die zum Teil über den Inhalt dieses Beitrags hinausgehen. Er steht als PDF-Datei im Download-Bereich unter www.funkamateur.de zum Herunterladen zur Verfügung.

Heiko Bujak, DH2FAA, hat eine PC-Software geschrieben, mit der sich Frequenz und Ausgangspegel des RF Explorer Signal Generators komfortabel einstellen lassen [6]. dm2cmb@t-online.de

#### Literatur und Bezugsquellen

[1] RF Explorer: www.rf-explorer.com

- [21 WiMo Antennen und Elektronik GmbH, Herxheim , Tel. (0 72 76) 9 66 80, www.wimo.com
- [31 Meyer, 1., DK3RED: RF-Explorer/3-Spektrumanalyse von 15 MHz bis 2,7 GHz. FUNKAMA-TEUR 63 (2014) H. 6, S. 612-613
- [41 Maxim lntegrated Products, lnc.: Datenblatt MAX 2870. www.maximintegrated.com/en/products/ commslwire/ess-rf/MAX2870.html
- [5] Skyworks Solutions Inc .: Datenblatt SKY 13286-359LF. www.skyworksinc.com/Product/315/SKY 13286-359LF
- [6] Bujak, H., DH2FAA: www.dh2faa.de  $\rightarrow$  Freeware

# Intermodulationsmessungen ein wenig Theorie

### Dipl.-Ing. WERNER SCHNORRENBERG - DC4KU

ln [1] wurde gezeigt, wie mit modernen softwaredefinierten Empfängern (SDR) auf Basis von preisgünstig erhältlichen DVB-T-Sticks und darauf zugeschnittener Software lntermodulationsmessungen, z. B. an Verstärkern und Leistungsendstufen, möglich sind. Dadurch kann die Durchführung derartiger Messungen für einen großen Kreis von Interessenten zur Realität werden. Vor der Beschreibung notwendiger Zusatzbaugruppen beleuchtet dieser Beitrag zunächst die Theorie.

Die Linearität ist ein wesentliches Qualitätsmerkmal von SSB-Sendern und Leistungsendstufen. Hierbei interessiert den Anwender insbesondere, wie groß der Pegelabstand zwischen den Nutzsignalen (Sprachmodulation) und den entstehenden Störsignalen (IM, Oberwellen, Mischprodukte) des Senders bei seiner maximal zulässigen Aussteuerung (PEP) ist. Je höher der Abstand zwischen den Nutz- und Störprodukten ist, um so besser ist die Qualität des Senders oder (Leistungs-)Verstärkers.

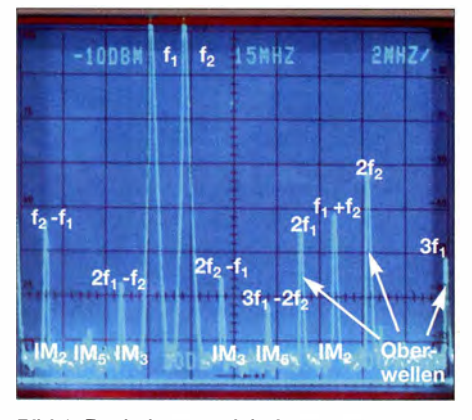

Bild 1: Reale lntermodulationsmessung; neben dem erwünschten Zweitonsignal  $f_1$ ,  $f_2$ entstehen unerwünschte Intermodulationsprodukte IM<sub>2</sub>, IM<sub>3</sub>, IM<sub>5</sub> sowie Oberwellen.

Bevor wir uns näher mit verschiedenen Messmethoden befassen und geeignete Zusatzgeräte aufbauen, ist es sinnvoll, erst einmal die Theorie zu beleuchten. Dabei beschränke ich mich auf ein Minimum an Formeln. Interessenten, die es dennoch genauer wissen wollen, finden jedoch in einem separaten Kasten , der von der Redaktion FA auf Basis von [6] hinzugefügt wurde, weitergehende Erläuterungen.

### $\blacksquare$  Nichtlineare Verzerrungen

Der nutzbare Dynamikbereich eines Übertragungsvierpols - z. B. eines Verstärkers oder Mischers - wird zu kleinen Pegeln hin durch das Eigenrauschen und in Richtung größerer Pegel durch das Auftauchen von Störsignalen begrenzt, die durch endliche Linearität des Übertragungsvierpols

hervorgerufen werden . Diese Störsignale sind Intermodulationsprodukte (IM) und Klirrprodukte (Oberwellen), die bei Aussteuerung des Vierpols oberhalb seines spezifizierten bzw. maximal zulässigen Eingangspegels entstehen können .

Die durch nichtlineare Verzerrungen infolge Kompression entstehenden Oberwellen eines HF-Verstärkers können meist durch Tiefpassfilterung auf ein akzeptables Mindestmaß gedämpft werden, sodass sie danach nicht mehr störend in Erscheinung treten.

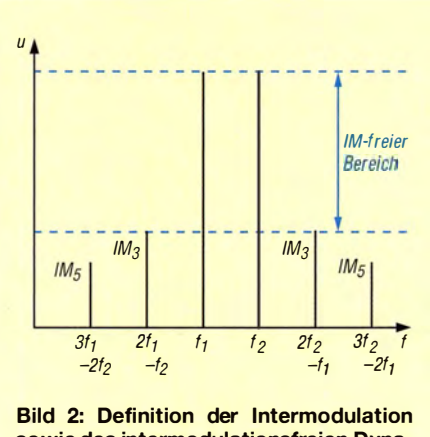

sowie des intermodulationsfreien Dynamikbereichs, s. Text

Intermodulationsstörungen (IM) hingegen treten in direkter Nachbarschaft der Nutzsignale auf und lassen sich durch Filterung nicht mehr beseitigen. Deswegen ist es so wichtig, ihrem Entstehen entgegenzuwirken.

Insbesondere die Übertragung amplitudenmodulierter Signale wie z. B. AM-Rundfunk, Flugfunk und SSB-Amateurfunk kann durch Intermodulation erheblich gestört werden , wobei die Störungen sowohl im Sender als auch im Empfänger entstehen können .

### **E** Entstehung von Intermodulation

Betrachten wir hierzu den in Bild 3 dargestellten Übertragungsvierpol mit einem Eingang und einem Ausgang . Er hat eine bestimmte Übertragungskennlinie . Bei Verstärkem ist diese im Idealfall linear. Dann ist das Ausgangssignal um einen bestimmten Faktor größer oder kleiner als das Eingangssignal .

In der Praxis jedoch weicht diese Übertragungskennlinie gemäß Bild 4 umso mehr vom Ideal ab, je größer die Aussteuerung ist - sie wird nichtlinear. Um die Abweichung von der Sollkurve in Zahlen fassen zu können, hat man u. a. den sog.  $1 - dB$ -Kompressionspunkt (engl. CP) definiert, dazu in einem späteren Beitrag mehr.

Gelangt an den Eingang eines Übertragungsvierpols mit einer nichtlinearen Übertragungsfunktion mehr als ein Signal, sog. Mehrton-Aussteuerung, dann treten am Ausgang durch Summen- und Differenzbildung der Nutzsignale zusätzliche Inter-

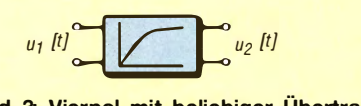

Bild 3: Vierpol mit beliebiger Übertragungskennlinie

modulationsprodukte verschiedener Ordnungszahlen auf. Von diesen Störkomponenten interessieren in der Praxis hauptsächlich die Intermodulationsprodukte dritter und fünfter (ungerader) Ordnung, weil diese in den engeren Bereich um die Nutzsignale fallen .

Für zwei Signale mit den Frequenzen  $f_1$ und  $f_2$  entstehen nach Bild 2 IM-Störprodukte

- dritter Ordnung (IM<sub>3</sub>) bei  $2f_1 f_2$ ,  $2f_2 - f_1$  und
- $-$  fünfter Ordnung (IM<sub>5</sub>) bei:  $3f_1 2f_2$ ,  $3f_2 - 2f_1$ .

Eine gekrümmte Mischer- oder Verstärkerkennlinie hat die allgemeine Form

$$
u_2(t) = k_1 u_1(t) + k_2 [u_1(t)]^2 + k_3 [u_1(t)]^3 + \dots
$$

Dabei ist  $k_1$  der Koeffizient für den linearen Anteil,  $k_2$  der für den quadratischen und  $k_3$  jener für den kubischen Anteil der Übertragungskennlinie .

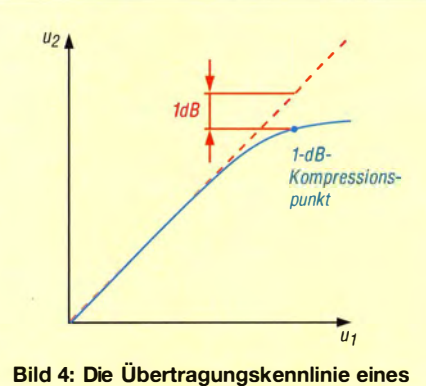

realen Verstärkers weicht mit steigender Aussteuerung immer mehr von einer idealen Geraden (rot) ab.
Das Ergebnis einer mathematischen Auflösung (für Interessenten detailliert in rechts stehendem Kasten) dieser Potenzreihe - die zur Vereinfachung nach dem dritten Glied abgebrochen wurde - zeigt, dass Intermodulation und Kreuzmodulation (Modulationsübernahme) nur an einer gekrümmten Kennlinie mit kubischem Anteil entstehen können.

Alle Frequenzkomponenten dritter Ordnung sind nämlich mit dem Koeffizient  $k<sub>3</sub>$ verknüpft, wobei diese IM-Produkte im Kasten rot eingefärbt sind. Wäre der Koeffizient  $k_3 = 0$ , würden keine Komponenten 3. Ordnung entstehen .

Als ein praktisches Beispiel für die Entstehung typischer Störprodukte zeigt Bild 1 Mischprodukte und Oberwellen bei Aus-

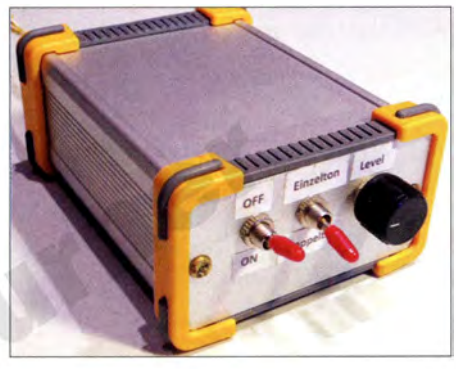

Bild 5: Musteraufbau eines NF-Zweitongene-<br>rators für IM-Messungen Fotos: DC4KU rators für IM-Messungen

steuerung eines Vierpols mit gekrümmter Übertragungskennlinie mit einem Zweitonsignal; die Nutzsignale liegen bei  $f_1 =$ 6,5 MHz und  $f_2 = 8$  MHz.

#### **E** Gewollte Mischprodukte

An dem quadratischen und linearen Teil der Kennlinie entstehen zu den Grundwellen nur Mischprodukte (Summen- und Differenzfrequenz, blau im Kasten) sowie die Oberwellen (violett im Kasten) der Eingangssignale .

Daraus wird am Rande noch eine weitere Konsequenz der Berechnung der Frequenzkomponenten deutlich: Eine ideale Mischerkennlinie ist rein quadratisch ! Nur der Koeffizient  $k_2$  ist mit dem im Kasten blau markierten Mischprodukt  $\omega_1 \pm \omega_2$ verknüpft. Bild 6 zeigt eine typische Diodenkennlinie, die dem Ideal recht gut nahekommt. Das ist der Grund, weshalb Diodenmiseher häufig Verwendung finden. Zugleich ist zu erkennen, dass selbst bei ideal quadratischer Kennlinie (Koeffizien-

ten  $k_1$  und  $k_3$  gleich Null) das Auftreten der ersten Oberwellen (zweiten Harmonischen) der von Signal- und Oszillatorfrequenz unvermeidlich ist. Eine entsprechende Selektion nach dem Miseher ist also stets erforderlich .

Der Gehalt an Oberwellen eines Signals wird durch den Klirrfaktor ausgedrückt.

#### **Ausblick**

Nach diesem kleinen Ausflug in die Theorie sind wir für die praktische Durchführung von Intermodulationsmessungen gerüstet. Dabei ist es gleichgültig, ob ein Spektrumanalysator oder "nur" ein SDR [2], [3] mit entsprechender Software [4], [5] zur Verfügung steht.

In den kommenden FA-Ausgaben behandle ich in loser Folge zunächst Messungen an Sendern bzw. am Sendeteil von Transceivern unter Anwendung eines NF-Zweitongenerators. Im Selbstbau entsteht dazu eine besonders klirrarme Ausführung. Dabei kommt ferner die Untersuchung des Klirrfaktors dieses Geräts zur Sprache .

Zur IM-Messung an Verstärkern und Leistungsendstufen ohne vorgeschalteten Sen-

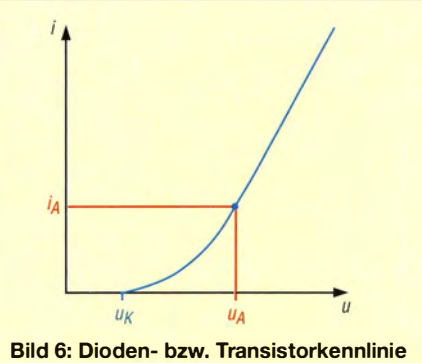

mit typischer Krümmung

der/Transceiver eignet sich der NF-Zweitongenerator nicht. Vielmehr ist ein HF-Zweitongenerator vonnöten, für den es ebenfalls eine Bauanleitung gibt.

Den Abschluss bilden Messungen an Empfängern bzw. Empfangsteilen von Transceivem mit dem HF-Zweitongenerator, der zu diesem Zweck eine Erweiterung erfährt. Dabei soll es außerdem um die Bestimmung des sog. lnterzeptpunkts gehen . Der FA-Leserservice beabsichtigt, bei entsprechender Nachfrage Platinen oder Bau-

sätze für die genannten Testgeneratoren zur Verfügung zu stellen.

#### Literatur und Bezugsquellen

- [1] Schnorrenberg, W., DC4KU: Interessante Applikationen eines SDR. FUNKAMATEUR 64(2015) H. 7, 744-746; H. 8, S. 858-859
- [2] Gadgetpriority-Eiectronics Unip. Lda: DX-Patrol.  $www. dx$ patrol.pt - Bezug in Deutschland z.B. www. wimo.com
- [3] Warsow, K., DGOKW: Breitbandempfänger von VLF bis UHF mit modernem DYB-T-Stick. FUNKAMATEUR 63 (2014) H. 5, S. 500-503; H. 6, S. 626-629; Bausatz-Beschreibung H. 12, S. 1286-1287
- $[4]$  N.N.: SDR#. www.sdrsharp.com  $\rightarrow$  Downloads
- [5] Schnorrenberg, W., DC4KU: SDR# Software Defined Radio, Beispiel von DVB-T USB-Stick und SDR-Receiver. www.dc4ku.darc.de/SDR\_Software -Def ined-Radio.pdf
- [ 6] Dellpserger, F., HB9AJY: Formelsammlung Nachrichtentechnik, 2012. http://fritz.dellsperger. net  $\rightarrow$  $Downloads \rightarrow scripts \rightarrow Formelsammlung$

#### Berechnung der Frequenzkomponenten

Sofern die Nichtlinearität der Übertragungsfunktion klein ist, lässt sich die dieselbe mit einem Taylor-Polynom n-ter Ordnung darstellen:

$$
u_2(t) = k_1 u_1(t) + k_2 [u_1(t)]^2 +
$$
  
\n
$$
k_3 [u_1(t)]^3 + ... + k_n [u_1(t)]^n
$$
 (1)

Wird der Vierpol mit zwei kosinusförmigen Signalen der Frequenzen  $\omega_1 = 2\pi f_1$  und  $\omega_2$  $= 2 \pi f_2$  sowie den Amplituden  $A_1$  und  $A_2$  angesteuert, bedeutet das

$$
u_1(t) = A_1 \cos \omega_1 t + A_2 \cos \omega_2 t. \tag{2}
$$

Sofern  $\omega_1$  und  $\omega_2$  nicht zu weit auseinanderliegen, kann man die Koeffizienten k; für beide Signale als gleich annehmen. Gleichung (2) eingesetzt in Gleichung (1) ergibt zunächst:

$$
u_2(t) = k_1 (A_1 \cos \omega_1 t + A_2 \cos \omega_2 t) ++ k_2 (A_1 \cos \omega_1 t + A_2 \cos \omega_2 t)^2 ++ k_3 (A_1 \cos \omega_1 t + A_2 \cos \omega_2 t)^3 + ...
$$
 (3)

Die n-ten Potenzen stehen für Intermodulation  $n$ -ter Ordnung, welche mit  $IM_2$ ,  $IM_3$  usw. bezeichnet seien.

Die für die weitere Rechnung nun notwendigen Additionstheoreme für das gemischte Produkt cos  $\omega_1 t$  cos  $\omega_2 t$  und für die Potenzen der Kosinusfunktion finden sich in zahlreichen Tabellenbüchern und Tafelwerken der Mathematik. Die Berechnung hat uns jedoch Fritz Dellpserger, HB9AJY, mit seiner Formelsammling [6] bereits abgenommen. Das Einsetzen der daraus resultierenden Ausdrücke in Gleichung (3) führt zu einer sehr langen Gleichung für  $u_2(t)$ , die man nach Frequenzkomponenten sortieren kann:

Frequenzkomponenten erster Ordnung:

$$
(k_1A_1 + \frac{3}{4}k_3A_1^3 + \frac{3}{2}k_3A_1A_1^2) \cos \omega_1 t
$$
  

$$
(k_1A_2 + \frac{3}{4}k_3A_2^3 + \frac{3}{2}k_3A_2A_1^2) \cos \omega_2 t
$$
 (4)

Frequenzkomponenten zweiter Ordnung:  $k_2A_1A_2 \cos(\omega_1 \pm \omega_2)t$ 

$$
\frac{1}{2} k_2 A_1^2 \cos(2 \omega_1 t)
$$
  

$$
\frac{1}{2} k_2 A_2^2 \cos(2 \omega_2 t)
$$
 (5)

Frequenzkomponenten dritter Ordnung:

$$
\frac{3}{4} k_3 A_1^2 A_2 \cos (2 \omega_1 \pm \omega_2)t
$$
  

$$
\frac{3}{4} k_3 A_1 A_2^2 \cos (2 \omega_2 \pm \omega_1)t
$$
  

$$
\frac{1}{4} k_3 A_1^2 A_1 \cos (3 \omega_1 t)
$$
  

$$
\frac{1}{4} k_3 A_2^2 A_2 \cos (3 \omega_2 t)
$$
 (6)

h den Formeln für die n-te Ordnung kommen Terme mit Kosinus-Ausdrücken vor, in denen eine Frequenz oder beide Frequenzen n-mal auftreten (als Summe oder Produkt).

Generell findet man IM-Produkte und Oberwellen auf den Frequenzen  $\omega_{m+n} = m \cdot \omega_1 +$  $n \cdot \omega_2$ , wobei m und n natürliche Zahlen (einschließlich 0) sind, deren Summe der Ordnung der Intermodulation entspricht. Red. FA

## O'zapft is - Schwingkreise mit Widerstandstransformation

#### WOLFGANG FRIESE - DG9WF

Schwingkreise werden nicht nur zur Selektion, sondern auch zur Verbindung von Schaltungsteilen mit unterschiedlichen Impedanzen eingesetzt. Nachfolgend betrachten wir bekannte Varianten zur Widerstandstransformation genauer und gehen auf anwendungsseifige Einschränkungen ein.

Für eine optimale Leistungsanpassung muss der Innenwiderstand des Generators dem Belastungswiderstand des Verbrauchers entsprechen . Um diese Anpassbedingungen zu erfüllen, lassen sich die gegebenen Widerstände durch geeignete schaltungstechnische Maßnahmen transformieren .

Eine davon ist der Einsatz von Übertragern bzw. Transformatoren. Ebenso üblich ist die Widerstandstransformation mit Schwingkreisen . Die passenden Formeln sucht man in Lehrbüchern häufig vergebens, ganz zu schweigen von den Konsequenzen bei zu starker Belastung auf der Sekundärseite .

#### **U** Widerstandstransformation mit Übertrager

Bei einem verlust- und streuungsfreien Übertrager werden die Widerstände mit dem Quadrat des Übersetzungsverhältnisses ü von einer Seite auf die andere Seite transformiert gemäß

$$
R_2 = R_1 / \ddot{u}^2. \tag{1}
$$

Die Widerstände verhalten sich wie die Induktivitäten der angeschlossenen Wicklungen und es gelten die Beziehungen

$$
\frac{R_1}{R_2} = \frac{L_1}{L_2}
$$
 (2)

sowie

$$
R_2 = R_1 \frac{w_2^2}{w_1^2}.
$$
 (3)

Soll die maximale Leistung eines Generators mit dem Innenwiderstand R; auf einen Widerstand  $R_2$  übertragen werden (Bild 1), so muss nach Formel (1) der Primärwiderstand  $R_1$  des Übertragers  $R_2$  gleich dem Innenwiderstand des Generators sein . Es ergibt sich damit ein notwendiges Übersetzungsverhältnis ü von

$$
\ddot{u} = \sqrt{\frac{R_1}{R_2}} = \sqrt{\frac{1000 \ \Omega}{20 \ \Omega}} = 7.1 \ .
$$

Bei dem Übersetzungsverhältnis ü handelt es sich genauer um das Spannungsübersetzungsverhältnis. Das ist insofern wichtig zu wissen, weil Hersteller von HF-Übertragern manchmal das Widerstandsübersetzungsverhältnis angeben, so z. B. Minicircuits als engl. Ohm Ratio oder Impedance Ratio, siehe www.minicircuits.com/products/Trans formers.shtml .

Das Widerstandsübersetzungsverhältnis entspricht dem Quadrat des Spannungsübersetzungsverhältnisses! So hat der als "HF-Breitbandübertrager 1 :4" ausgewiesene Typ T4-6-X65 ein Widerstandsübersetzungsverhältnis von vier und dementsprechend ein Spannungsübersetzungsverhältnis von  $\ddot{u} = 2!$ 

#### $\blacksquare$  Widerstandstransformation mit Parallelschwingkreis

Die Widerstandstransformation lässt sich auch mit einem Schwingkreis vornehmen . Dies ist dann möglich, wenn nur die Übertragung auf einer Frequenz oder in einem schmalen Frequenzband erforderlich bzw. wegen der Selektivität des Kreises sogar erwünscht ist. Während ein Übertrager meist ein breites Frequenzband überträgt und sich eine Anpassung in einem weiten Frequenzbereich durchführen lässt, weist der Schwingkreis nur in einem schmalen Bereich um seine Resonanzfrequenz die erforderlichen Übertragungseigenschaften auf. Daher auch der Ausdruck "Resonanztransformation".

Der Eingangswiderstand ist dann ein reiner Wirkwiderstand und es wird nur Wirkleistung übertragen [1].

#### ■ Widerstandstransformation mit induktiver Teilankopplung

Bekannteste Form der Widerstandstransformation mit einem Schwingkreis ist wohl die in Bild 2 gezeigte Schaltung. Dabei ist die Gesamtinduktivität L unterteilt in die Teilinduktivitäten  $L_1$  und  $L_2$ .

 $R_2$  ist mit  $L_2$  parallelgeschaltet. Es muss die Bedingung  $R_2 > 10 X_{L2}$  gelten, nur dann ist die Belastung des Schwingkreises hinreichend gering und die Berechnung

Bild 1:  $\prod_{20}^{R2}$ Widerstandstransformation mithilfe eines **Ubertragers** 

kann mit nachstehenden Formeln erfolgen. Bei korrekter Abstimmung ist der Eingangswiderstand reell, die Eingangsleistung ist eine reine Wirkleistung, die dann von  $R_2$  aufgenommen wird. Gemäß [2] gilt näherungsweise

$$
R_2 = R_1 \left( \frac{L_2 + M}{L_1 + L_2 + 2M} \right)^2,
$$
 (4)

wobei M die Gegeninduktivität ist. Mit dem Koppelfaktor

 $k \leq 1.0$ 

ist die rechnerisch schwer erfassbare Gegeninduktivität M in der Form

$$
M = k \cdot \sqrt{L_1 L_2} \tag{5}
$$

darstellbar. Einsetzen von Gleichung (5) in (4) würde zu einer unnötig komplizierten Formel führen , weshalb wir uns auf die Untersuchung zweier für die Praxis wichtiger Spezialfälle konzentrieren .

#### $\blacksquare$  Induktive Teilankopplung ohne magnetische Kopplung

Besteht zwischen  $L_1$  und  $L_2$  keinerlei magnetische Kopplung, etwa so, dass beide Induktivitäten auf zwei gesonderte Ringkerne gewickelt wurden, so wird  $k = 0$  und Gleichung (4) vereinfacht sich zu

$$
R_2 = R_1 \left(\frac{L_2}{L_1 + L_2}\right)^2.
$$
 (6)

Diese Formel lässt sich selbstverständlich auch nach  $R_1$  oder  $R_2/R_1$  umstellen. Sind  $L_1$  und  $L_2$  nicht gekoppelt, besitzen aber baugleiche Abmessungen und gleiches Kernmaterial , verhalten sie sich wie die Quadrate ihrer Windungszahlen: 2

$$
R_2 = R_1 \left(\frac{w_2^2}{w_1^2 + w_2^2}\right)^2.
$$
 (7)

Die Windungszahlen gehen unter den vorgenannten Bedingungen also mit der vierten Potenz ein !

#### $\blacksquare$  Induktive Teilankopplung mit perfekter magnetischer Kopplung

Besteht zwischen  $L_1$  und  $L_2$  eine nahezu perfekte magnetische Kopplung, etwa so, dass  $L_1$  und  $L_2$  hinter- oder übereinander fest auf einen Ringkern gewickelt sind, wird  $k = 1$ . Gl. (4) verändert sich nach einiger Zwischenrechnung und Anwendung einer binomische Formel zu

$$
R_2 = R_1 \left( \frac{L_2 + \sqrt{L_1 L_2}}{(\sqrt{L_1} + \sqrt{L_2})^2} \right)^2.
$$
 (8)

Weil  $L_1$  und  $L_2$  bei Annahme perfekter magnetischer Kopplung denselben magmagnetischer Koppfung denselben mag-<br>netischen Widerstand gemäß  $L = w^2/R_m$ besitzen , können wir statt Induktivitäten Windungszahlen einsetzen, wodurch wir

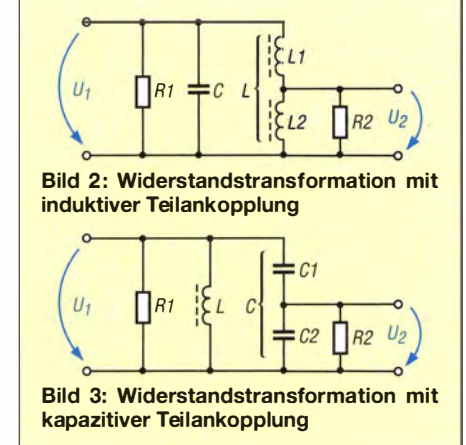

letztlich zu

$$
R_2 = R_1 \left(\frac{w_2}{w_1 + w_2}\right)^2 \tag{9a}
$$

oder mit  $w_1 + w_2 = w_{\text{ges}}$  zu

$$
R_2 = R_1 \left(\frac{w_2}{w_{\text{ges}}}\right)^2 \tag{9b}
$$

gelangen. Das heißt, bei perfekter magnetischer Kopplung erfolgt die Impedanztransformation im Verhältnis der Quadrate von Teil- zu GesamtwindungszahL

Der Unterschied zwischen perfekter und fehlender magnetischer Kopplung ist unbedingt zu beachten, wenn beim Nachbau einer Schaltung eine Spule mit Anzapfung durch eine Spule ohne Anzapfung und eine zusätzliche Spule geringer Induktiviät ersetzt werden soll.

#### ■ Kapazitive Teilankopplung

Aus Bild 3 geht die Anordnung eines Schwingkreises mit kapazitivem Spannungsteiler hervor. Der Parallelschwingkreis wird am Verbindungspunkt der Teilkapazitäten  $C_1$  (oben) und  $C_2$  (unten) mit  $R_2$  gegen Masse belastet. Es gilt wieder unterder Bedingung geringer Belastung , also  $R_2$  > 10  $X_{C2}$ , gemäß [2] näherungsweise

$$
R_2 = R_1 \left( \frac{C_1}{C_1 + C_2} \right)^2, \tag{10a}
$$

oder mit  $C_1 \cdot C_2 / (C_1 + C_2) = C_{\text{ges}}$  auch die vielleicht aussagekräftigere Beziehung

$$
R_2 = R_1 \left(\frac{C_{\text{ges}}}{C_2}\right)^2, \tag{10b}
$$

die sich selbstredend wiederum nach  $R_1$ oder  $R_2/R_1$  umstellen lässt. Das heißt, auch hier gehen die Kapazitäten mit ihrem Quadrat in das Impedanzübersetzungsverhältnis ein .

Das wiederum hat große praktische Bedeutung, wenn wir beispielsweise eine Schaltung nachbauen wol len, die einen induktiv angezapften Schwingkreis enthält. Steht nur eine Spule mit der richtigen Indukti-

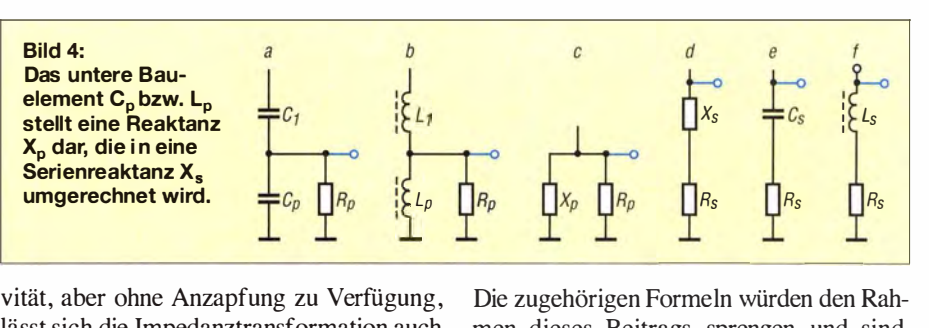

lässt sich die Impedanztransformation auch durch eine Aufteilung der Kreiskapazität in zwei einzelne Kondensatoren vornehmen. Aus dem Vergleich der Gleichungen (9b) und (1 Ob) resultiert die Bedingung

$$
\frac{w_2}{w_{\text{ges}}} = \frac{C_{\text{ges}}}{C_2} \,. \tag{11}
$$

#### • Teilankopplung bei zu starker Belastung an der Anzapfung

Bei Nichtbeachtung des für induktive oder kapazitive Teilankopplung geforderten Widerstandsverhältnisses von  $R_2 \geq 10 \cdot X_{C2}$ bzw.  $10 \cdot X_{12}$  ergeben sich abweichende Widerstandstransformationsverhältnisse, kleine Gütewerte und entsprechend hohe Bandbreiten. Eine zu starke Belastung durch  $R_s$  an der Anzapfung führt zu teils erheblichenAbweichungen der zwischen Anzapfung und Masse wirksamen Induktivität (Bild 2) bzw. Kapazität (Bild 3).

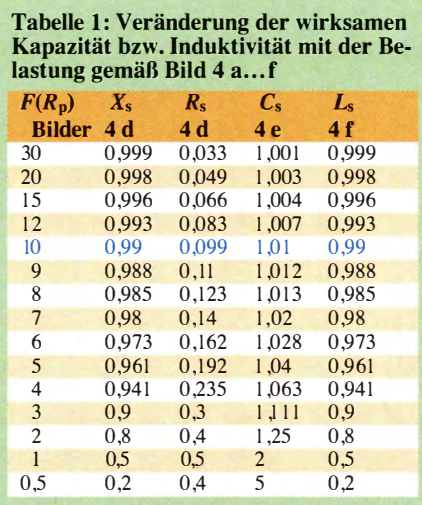

Wir wollen die neu entstandene Induktivität mit  $L_p$  bzw. die Kapazität mit  $C_p$  bezeichnen. B ild 4 veranschaulicht die Zusammenhänge. Zur Berechnung der sich ergebenden Abweichungen muss man die unteren Schaltungsteile von Bild 4 a und 4 b in Schaltung 4 c umwandeln.  $X_p$  steht dabei für den Blindwiderstand von  $C_p$  bzw.  $L_p$ . Diese parallele Anordnung wird durch die Reihenschaltung in Schaltung 4 d ersetzt. Die beiden äquivalenten Schaltungen weisen zwar die gleiche Impedanz nach Betrag und Phase auf, es ändern sich jedoch die Kapazitäts- und lnduktivitätswerte .

men dieses Beitrags sprengen und sind, ebenso wie die Herleitung zu den Gl. (8) und (9a) im Download-Bereich auf www. funkamateur.de zu finden. Dort gibt es auch ein entsprechendes Excel-Arbeitsblatt.

Tabelle I weist nun für unterschiedliche Werte von  $R_p$  in Bild 4 c die sich ergebenden Werte  $X_s$  in Bild 4 d aus. Für  $X_p$  in Bild 4 c sei für den unbelasteten Fall ein Wert von 1 angenommen, ebenso für  $C_s$  und  $L_s$ . In der ersten Tabellenspalte steht ein Faktor, um den  $R_p$  größer ist als  $X_p$ . Der Eintrag des Wertes 2 in Tabelle I links bedeutet beispielsweise , dass sich bei Belastung des Schwingkreises mit  $R_p = 2 \cdot X_p$  ein serieller Blindwiderstand  $X_s$  ergibt, der einen Betrag von  $0,8 \cdot X_p$  aufweist.

Fazit: Die Parallelschaltung eines zu gering bemessenen Widerstands zu einer Teilkapazität (Bild 3) bewirkt einen Anstieg der Gesamtkapazität und damit eine Absenkung der Resonanzfrequenz.

Die Parallelschaltung eines zu gering bemessenen Widerstands zu einer Teilinduktivität (Bild 2) bewirkt eine Absenkung der Gesamtinduktivität und damit einen Anstieg der Resonanzfrequenz.

Als "Merkhilfe" kann man sich diesen Effekt wie folgt veranschaulichen: Durch das Zusammenbrechen der Spannung an der Anzapfung infolge der zu hohen Belastung mit  $R<sub>2</sub>$  verhält sich der Schwingkreis so, als wäre er von vornherein für eine niedrigere Spannung an der Anzapfung ausgelegt. Niedrigere Spannung bedeutet eine kleinere Teilinduktivität  $L_2$  oder eine größere Teilkapazität  $C_2$ . Kleinere Teilinduktivität hat eine höhere Resonanzfrequenz und größere Teilkapazität eine niedrigere Resonanzfrequenz zur Folge .

wolfgangfriese@t-online.de

#### Literatur

- [I] Schröder, H.: Elektrische Nachrichtentechnik, I. Band. Verlag für Radio-Foto-Kinotechnik GmbH, Berlin 1959
- [2] Meinke , H.; Gundlach, F. W. ( Hrsg): Taschenbuch der Hochfrequenztechnik. 2. Aufl., Springer Verlag, Berlin/Göttingen/Heidelberg 1 962; S. 187; auch in der 3. Aufl. von 1968 enthalten
- [3] Dietmeier, U.: Formelsammlung für die elektronische Schaltungstechnik. R. Oldenbourg Verlag , München, 1979
- [4] Fricke, H.; Frohne, H.; Vaske, P.: Grundlagen der Elektrotechnik, Band I. Teubner Verlag, Stuttgart 1 976
- [5] Rohlfing, H.; Schmidt, H .: Tabellenbuch Elektrotechnik, Ferd. Dümmlers Verlag, Köln 1993

# Vom Notebook-Netzteil zur variablen Spannungsquelle

#### MIROSLAV CINA

Ein Netzteil mit einstellbarer Ausgangsspannung ist gerade bei der Entwicklung und dem Test von Baugruppen hilfreich. Der Beitrag zeigt, wie sich aus einer Regelungs-, einer Anzeigeeinheit und einem Notebook-Netzteil eine mit 4,5 A belastbare, variable Spannungsquelle für 2,5 V bis 20 V aufbauen lässt.

Labornetzteile, bei denen sich Ausgangsspannung und Strombegrenzung vorgeben lassen, bieten diverse Händler als Fertiggeräte an . Doch eine einstellbare Spannungsquelle, die 4,5 A bei 2,5 V bis 20 V liefert, lässt sich auf Basis eines leistungsstarken Notebook-Netzteils auch selbst bauen . Hier verwendbare Notebook-Netzteile mit diversen, teils sogar umschaltbaren Ausgangsspannungen sind als Ersatzteil bei nahezu allen Elektronikhändlern erhältlich.

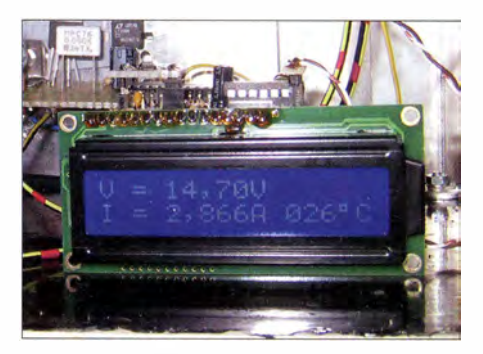

Bild 1: Zweizeiliges LC-Display auf dem kombinierten Strom-/Spannungsmesser-Modul

Einen Vorteil weisen sie alle auf: Es ist nicht mehr erforderlich , sich um zusätzliche Sicherheitsmaßnahmen auf der 230-V-Seite zu kümmern , denn Eingriffe in das Notebook-Netzteil sind nicht erforderlich. Lediglich zwei Zusatzbaugruppen für die Niederspannungsseite sind aufzubauen, die zum einen die Einstellung und Regelung der Ausgangsspannung sowie zum anderen die Anzeige der eingestellten Ausgangsspannung und des fließenden Stroms ermöglichen . Eine variable Strombegrenzung habe ich nicht realisiert.

#### **• Modularer Aufbau**

Spannungsquelle besteht aus drei Modulen: Notebook-Netzteil, Spannungsregler und Strom-/Spannungsmesser.

In der Zwischenzeit habe ich zwei Varianten dieser Spannungsquelle aufgebaut. Die erste nutzt den Linearregler LT 1084 von Linear Technology. Seine Ausgangsspannung ist einstellbar und er ist für Ströme bis 5 A ausgelegt. Später entstand noch eine zweite Version, die den Schaltregler LT1074

von Linear Technology verwendet und deren einstellbare Ausgangsspannung ebenfalls mit maximal 5 A belastbar ist. Kernstück des in beiden Varianten verwendeten Strom-/Spannungsmessers ist der INA219, ein Mess-IC mit I2C-Schnittstelle von Texas Instruments.

#### **Notebook-Netzteil**

Das von mir genutzte Notebook-Netzteil gibt laut Spezifikation bei 20 V Ausgangsspannung 90 W Leistung ab. Das entspricht maximal 4 ,5 A Ausgangsstrom. Es ist jedoch fast egal , welches Notebook-Netzteil zum Einsatz kommt. Um den sicheren Betrieb des Anzeigemoduls zu ermöglichen , muss die zugeführte Spannung lediglich über 7 V liegen und es muss mindestens 1 A liefern können. Netzteile mit einer viel größeren Spannung als 20 V sollten im Hinblick auf die im Spannungsregler abzuführende Verlustwärme keine Verwendung finden.

Der maximale Ausgangsstrom des Notebook-Netzteils kann bei 5 A liegen. Ein höherer Wert schadet zwar nicht, lässt sich jedoch nicht ausnutzen, da die beiden nachgeschalteten Spannungsregler den Strom jeweils intern auf 5 A begrenzen.

#### **E** Linearregler mit LT1084

Ein Linearregler ist ohne Zweifel die einfachere Option. Der Vorteil ist, dass fast nichts außer dem LT1 084 erforderlich ist. Der Nachteil ist, dass die in Wärme umzusetzende Verlustleistung am Reglerschaltkreis besonders bei einer niedrigen Ausgangsspannung aufgrund des dann vorhandenen Spannungsunterschieds zwischen Einund Ausgang hoch ist und deswegen ein

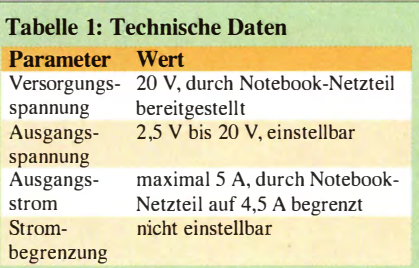

entsprechend groß dimensionierter Kühlkörper vonnöten ist.

Um den fließenden Strom, wenn schon nicht regeln, so doch wenigstens messen zu können, habe ich in die Ausgangsleitung den Shunt R9 mit 0,05  $\Omega$  eingefügt. Die über ihm abfallende Spannung wertet der am Steckverbinder 13 angeschaltete Strom-/ Spannungsmesser aus, siehe unten .

An 12 ist das Notebook-Netzteil anzuschließen, an 11 steht die geregelte Ausgangsspannung bereit. Ihr Wert ist mit dem Potenziometer R2 einstellbar.

Der zweipolige Umschalter S1 ermöglicht es, die Ausgangsklemme spannungslos zu

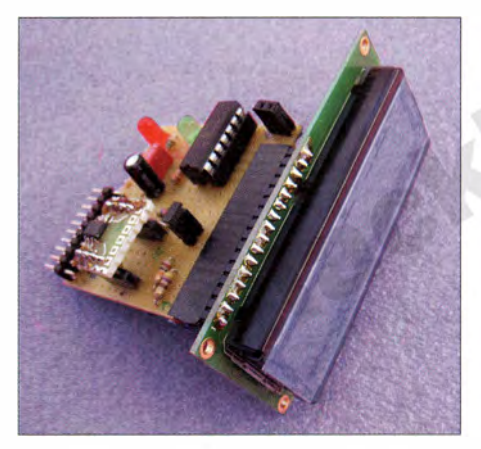

Bild 3: Bestückungsseite des Anzeigemoduls; für den Sensor im SOS-Gehäuse kommt eine kleine Adapterplatine zum Einsatz. Fotos: Cina

schalten. Das ist besonders beim Einstellen der Ausgangsspannung sinnvoll , da der eventuell bereits angeschlossene Verbraucher dann nicht wieder abgetrennt werden muss. Die erste Ebene von SI stellt die Verbindung von der Regelungsplatine zur Ausgangsklemme her. Die zweite Ebene von S1 signalisiert dem Anzeigemodul den Status an der Ausgangsklemme (span-

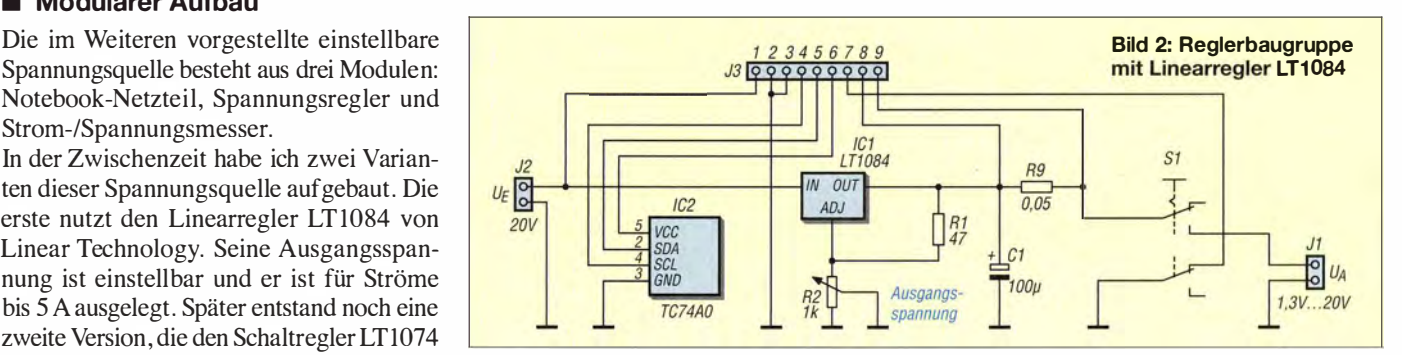

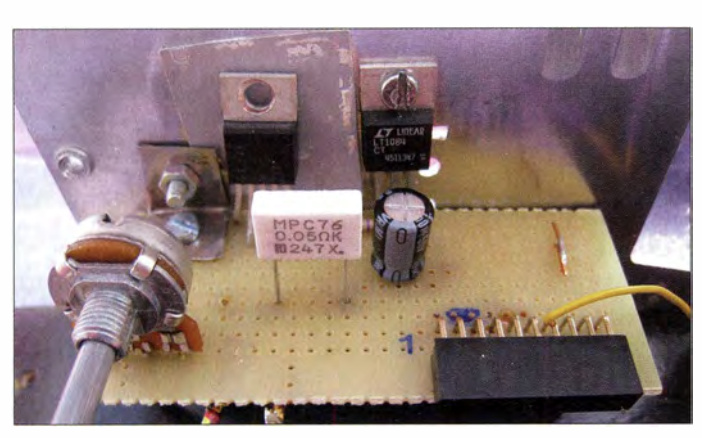

nungsfrei, spannungsführend), sodass es einen entsprechenden Hinweis ausgeben kann, siehe unten. Bei der Auswahl des Schalters ist zu beachten, dass er für die gesamte Last von bis zu 5 A ausgelegt sein muss.

Rein zu Informationszwecken dienen die vom digitalen Temperatursensor IC2 ausgegebenen Daten . Er stellt dem Anzeigemodul per I2C-Schnittstelle Messwerte über die aktuelle Temperatur des Kühlkörpers zur Verfügung. Der Sensor ist im TO220-Gehäuse erhältlich und somit besonders gut für die Montage am Kühlkörper geeignet. Die Speisung des Sensors erfolgt über den Strom-/Spannungsmesser mit stabilisierten 5 V. Prinzipiell kann jeder I2C-Sensor der Reihe TC74Ax-x.xVAT von Microchip eingesetzt werden - ich entschied mich für den TC74A0-5 .0VAT. Wer einen anderen Sensor nutzt, muss gegebenenfalls in der Firmware des Strom-/Spannungsmessers die Stelle ändern, an der die I<sup>2</sup>C-Adresse des Sensors eingetragen ist.

Als alternativer Temperatursensor ist z. B. der TC74A0-3.3VAT einsetzbar. Er weist jedoch eine größere Toleranz auf. Der TC74A0-3 .3VAT ist für 3 ,3 V Betriebsspannung optimiert, er lässt sich auch mit 5 V betreiben, was jedoch auf Kosten der Präzision geht. Die Genauigkeit der Temperaturmessung spielt jedoch in dieser Anwendung eine untergeordnete Rolle , da die beiden Spannungsregler jeweils intern

Bild 5: Der Schaltungsaufwand beim Schaltregler ist etwas größer als beim Linearregler, der Kühlkörper jedoch kleiner.

über Temperaturschutzschaltungen verfügen. Es ist letztlich egal, ob die Temperatur des Kühlkörpers bei 53 °C oder 56 °C liegt - mich interessierte nur der ungefähre Wert.

Wer an der Temperaturmessung nicht interessiert ist, kann auf den Sensor verzichten. Kommt er hingegen zum Einsatz, ist eine Sache unbedingt zu beachten: Die Befestigungslasche des Sensors TC74AO ist mit Masse (GND) verbunden. Die mit dem Kühlkörper verbundene Befestigungslasche des Linearreglers LTI 084 führt Ausgangsspannung . Deshalb darf der Temperatursensor auf keinen Fall direkt, sondern nur auf einer thermisch gut leitenden Isolation (Glimmerscheibe, Silikonfolie) auf dem Kühlkörper aufliegen und festgeschraubt werden.

#### **B** Schaltregler mit LT1074

Die Schaltreglerversion ist etwas komplexer, doch der Schwierigkeitsgrad ist immer noch gering , siehe B ild 5. Bei der Auswahl der Spule LI ist es wichtig, den Maximalstrom (5 A) zu betrachten. Außerdem müs-

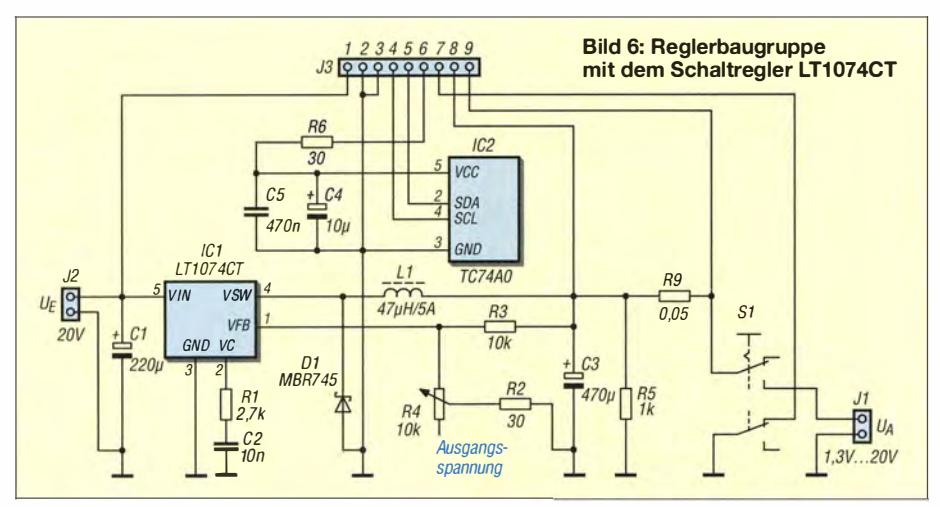

Bild 4: Die Befestigungslasche des Temperatursensors (links) ist im Linearregler unbedingt isoliert zu montieren.

sen die beiden Kondensatoren C4 und C5 so nah wie möglich am Temperatursensor IC2 liegen, um Störungen durch das Schalten des LT1074 zu vermeiden . Ohne C4 und C5 arbeitet der Temperatursensor bei höheren Ausgangsströmen nicht mehr stabil.

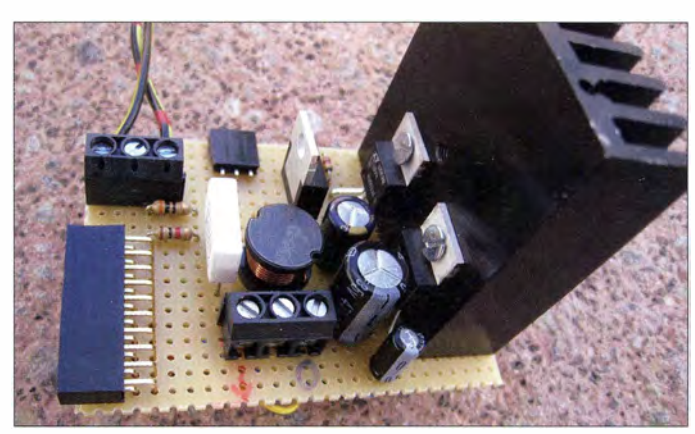

In der Schaltreglerversion lässt sich der Temperatursensor TC74A0 direkt am Kühlkörper befestigen, denn die Befestigungslasche des Schaltreglers LT1074 ist im Gegensatz zum LT1084 mit Masse (GND) verbunden .

Der Widerstand R5 dient als künstliche Last. Er lässt die Ausgangsspannung bei nicht angeschlossenem Verbraucher oder von der Regelungseinheit abgetrennten Ausgangsklemme und einer Abwärtsregelung schneller sinken. Mit R4 ist die Ausgangsspannung einstellbar. Es sollte ein Potenziometer mit logarithmischer Kennlinie zum Einsatz kommen.

#### **E** Strom-/Spannungsmesser

Das Messmodul zeigt die Ausgangsspannung , den Ausgangsstrom und bei einem angeschlossenen Sensor die Temperatur des Kühlkörpers an. Als LC-Display ist ein Exemplar mit einer Zeile oder mit zwei Zeilen à 16 Zeichen wie in Bild 1 verwendbar, wenn es HD44780-kompatibel ist.

Kern der Messeinheit ist der Mikrocontroller PIC16F1825 von Microchip. Die Messung selber übernimmt der INA219B von Texas Instruments, der die Messwerte via I2C-Schnittstelle an den Mikrocontroller übermittelt.

Anstelle des INA219B ist auch der etwas preisgünstigere INA219A einsetzbar. Die gemessenen Werte sind dann aufgrund der größeren Toleranz ein bisschen ungenauer, doch für den Amateurbereich immer noch ausreichend.

Vor allem im Zusammenhang mit der Schaltreglerversion spielt bei der Messung das Eingangsfilter R5 , R6, C4 eine wichtige Rolle . Genauso wichtig ist es, den Kondensator Cl möglichst nah am INA2 19 einzubauen, um die Stabilität der Messung zu gewährleisten .

Das Messmodul benötigt eine stabilisierte Betriebsspannung von 5 V, die der SPX 2945M3-L-5 .0 von Exar bereitstellt. Dieser Linearregler ist für Eingangsspannungen bis 25 V spezifiziert. Die Last kann dabei bis zu 400 mA betragen . Alternativ ist der altbekannte 78L05 einsetzbar. Er liefert zwar nur maximal 100 mA, doch die reichen für das Messmodul aus.

Die Ansteuerung des Displays und die Abfrage der I2C-Schnittstelle übernimmt der Mikrocontroller PIC16F1823 von Microchip. Er liest in regelmäßigen Abständen die aktuellen Messwerte des IC2 INA219B sowie die Temperaturwerte des TC74AO auf der Reglerplatine ein und stellt diese Informationen auf dem LC-Display dar. Anstelle des PIC16F1823 ist selbstverständlich auch der mit etwas mehr Spei-

### Tabelle 2: Belegung des Steckverbinders J3 **Pin Bez. Funktion** I VIN Versorgungsspannung 20 V

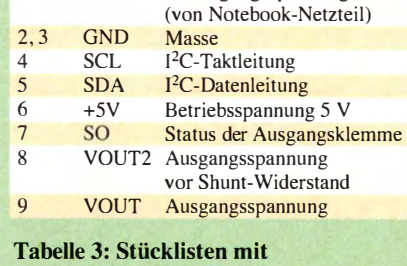

### ausgewählten Bestellnummern

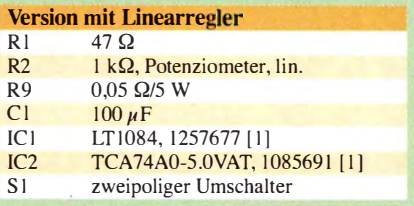

#### Version mit Schaltregler<br>R1  $2.7 k\Omega$  $\frac{2,7 \text{ k}\Omega}{30 \Omega}$  $R<sup>2</sup>, R<sup>6</sup>$ <br> $R<sup>3</sup>$ R3  $10 k\Omega$ <br>R4  $10 k\Omega$ R4  $10 k\Omega$ , Potenziometer, log R5  $1 k\Omega$ R<sub>5</sub>  $1 k\Omega$ <br>R<sub>9</sub> 0.05 R9 0,05 Ω/5 W<br>Cl 220 μF  $220 \mu F$  $\frac{C2}{C3}$   $\frac{10 \text{ nF}}{470 \text{ }\mu}$ C<sub>3</sub>  $470 \mu F$ <br>C<sub>4</sub>  $10 \mu F$  $\frac{C4}{C5}$   $\frac{10 \mu F}{470 \text{ nF}}$  $\frac{C5}{[C]}$  470 nF **ICI LT1074CT, 1256868 [1]**<br>IC2 TCA74A0-5.0VAT, 1085 TCA74A0-5.0VAT, 1085691 [1] SI zweipoliger Umschalter

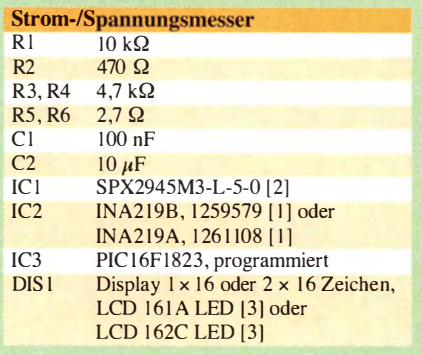

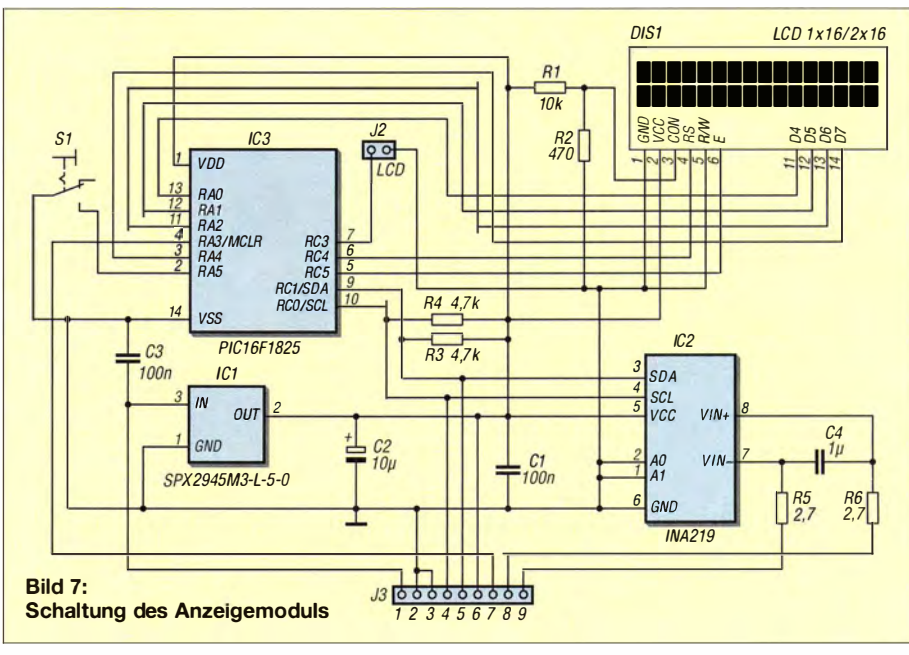

cherplatz ausgestattete PIC16F1824 oder PIC16F1825 einsetzbar.

Die aktuelle Firmware-Version kann sowohl LC-Displays mit einer Zeile als auch mit zwei Zeilen à 16 Zeichen ansteuern. Über entsprechendes Potenzial am Mikroprozessoreingang RC3 lässt sich die jeweilige Displayversion festlegen. Ist der Anschluss offen, gehtdie Firmware von einem einzeiligen LC-Display aus, liegt RC3 auf Masse, nimmt sie ein zweizeiliges an.

Beim Einsatz eines einzeiligen LC-Displays lässt sich mit dem an RAS angeschlossenen Schalter S1 die Art der Temperaturanzeige festlegen: Nur wenn S 1 geschlossen ist, erfolgt die Temperaturanzeige . Auf einem zweizeiligen LC-Display wird die Temperatur immer angezeigt, falls der Temperatursensor auf der Platine vorhanden ist  $- S1$  kann dann entfallen.

### **Anzeigevarianten**

Bei einem zweizeiligen LC-Display gibt die Firmware z.B.

 $V = 14,23V$  $I = 2.450A 123^{\circ}C$ 

aus. Die Temperaturanzeige am Ende der zweiten Zeile fehlt, wenn kein Temperatursensor angeschlossen ist.

Bei einem einzeiligen LC-Display ohne Temperaturanzeige sind Strom- und Spannungs wert durch einen Schrägstrich getrennt.

#### 14,23V I 2,450A

Bei einem einzeiligen LC-Display mit Temperaturanzeige trennen lediglich Leerzeichen die drei Messwerte.

#### 14,2V 2,45A 123°

Aus Platzgründen (nur 16 Zeichen verfügbar) sind gegenüber der Anzeige auf einem einzeiligen Display außerdem die letzten Stellen der Strom- und Spannungswerte unterdrückt, falls die Temperatur angezeigt werden soll. Bei spannungsfrei geschalteter Ausgangsklemme ist statt des Stromwerts nur OFF zu sehen. Damit ist klar, dass sich die Ausgangsspannung einstellen lässt, ohne ein angeschlossenes Gerät durch einen zu hohen Wert zu gefährden.

Nur bei spannungslos geschaltetem Ausgang ist nach dem Zuschalten der Eingangsspannung kurz die Firmware-Version erkennbar, denn es ist sicherlich interessanter, so schnell wie möglich die gemessen Werte zu sehen .

### **Aufbau**

Beide Versionen der hier vorgestellten einstellbaren Spannungsquelle verwende ich seit einiger Zeit in meiner Werkstatt. Bisher traten keine Störungen auf.

Die Schaltungen lassen sich problemlos auf Universalplatinen auf- und in ein passendes Gehäuse einbauen. Die Firmware für den Controller auf dem Messmodul steht für nicht-kommerzielle Zwecke auf www.funkamateur.de  $\rightarrow$  Downloads/Archiv  $\rightarrow$  Downloads zum Heft als Quelltext in Assembler und als Hex-Datei zur Verfügung.

Mögliche Rückfragen zur Schaltung oder Firmware beantworte ich gerne per E-Mail. miroslav.cina@t-online.de

#### Literatur und Bezugsquellen

- [1] Conrad Electronic SE, Wernberg-Köblitz, Tel. ( 09604) 40 8787; www.conrad.de
- [2] Digi-Key Electronics Germany GmbH , Tel. 0800- 1 8001 25; www.digikey.de
- [3] Reichelt Elektronik GmbH & Co. KG, Sande, Tel. (0 44 22) 95 53 33; www.reichelt.de
- [ 4] Götz, M ., D06G M: Vom Linear- zum Schaltregler. FUNKAMATEUR 55 (2006) H. 2, S. 161-163

# Reflexionslichtschranke mit Infrarot-Modul

#### Dr. ACHIM SCHARFENBERG - DL1MK

Dank des bewährten und kostengünstig verfügbaren Fernbedienungs-Empfangsmoduls TSOP31238 ist es mit geringem Aufwand möglich, funktionssichere Infrarot-Lichtschranken selbst für größere Distanzen aufzubauen. Die gesamte Steuerung dieser Baugruppe übernimmt ein Mikrocontroller.

Seit Jahren stellt Vishay integrierte Infrarot-Empfangsmodule her, die unter anderem in zahllosen Fernbedienungen täglich ihre Steuerbotschaften an die Fernsehelektronik weitergeben. Um eine störsichere Funktion auch bei Fremdlicht zu gewährleisten, enthalten diese infrarot-sensiblen Schaltkreise eine aufwendige Signalaufbereitung. Hierzu zählen Eingangsverstärker, automatische Verstärkungsregelung , Filter und Demodulator, siehe Bild 2.

einer einfachen Lichtschranke unbrauchbar. Nach Herstellerangaben [2] ist es aber dennoch möglich, mit den für Fernbedienungen vorgesehenen TSOP-Bausteinen Lichtschranken mit Reichweiten bis zu 20 m aufzubauen, auch wenn die Regelung der AGC dem scheinbar im Wege steht.

Der Trick besteht darin, lediglich Impulsfolgen (Bursts) zu senden, deren Impulspakete einen entsprechend langen Abstand voneinander haben, wie in Bild 3 dargestellt.

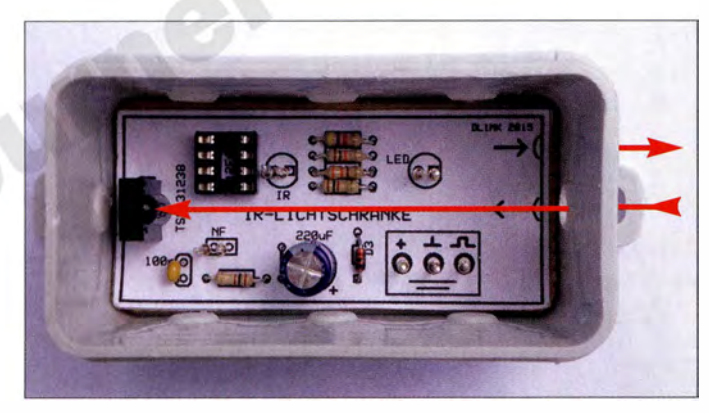

So ausgestattet reagiert das IR-Empfangsmodul nur auf Infrarot -Signal der Fernbedienung, die durch Tastung einer Trägerfrequenz gesendet werden. Je nach Typ liegt sie zwischen 30 kHz und 38 kHz, erkennbar an den beiden Endziffern der Bauteilbezeichnung (TSOP312xx). Die höchste spektrale Empfindlichkeit liegt bei 950 nm.

#### **E** Bursts helfen beim Ausblenden von Störungen

Diesen kostengünstigen Empfängertyp für Lichtschranken einzusetzen, scheint zunächst nichtohne Weiteres möglich. Grund dafür sind integrierte Schutzmaßnahmen, die normalerweise dafür sorgen, dass die Datenübertragung von der Fernbedienung auch unter erschwerten Lichtbedingungen sicher funktioniert: Die Auswirkungen der konstanten Anteile von Gleich- und Wechsellicht (Tageslicht, Leuchtstofflampe usw.) werden weitgehend unterdrückt.

Bei der Beleuchtung des Empfangsmoduls mit IR-Wechsellicht, das ein konstantes Tastverhältnis hat, regelt die AGC schnell nach und unterdrückt das Signal. Doch damit ist der TSOP312xx für den Einsatz in

Bild 1: Musteraufbau der Lichtschranke ohne IR-Diode in einer Feuchtraumabzweigdose mit eingezeichnetem Strahlengang des IR-Lichts; das 5 mm große Loch (rechts) engt den Strahlenweg ein und schützt somit den TSOP31238 (links) vor Fremdlicht.

So kann die AGC nach jedem Burst wieder in den empfindlichsten Betriebszustand zurückregeln. Kommen die Bursts zu dicht, dann wird das Signal als Störlicht eingestuft und unterdrückt. Der Höchstwert der Burstlänge und der Minimalwert der Wiederholungsrate sind aus [2] entnehmbar.

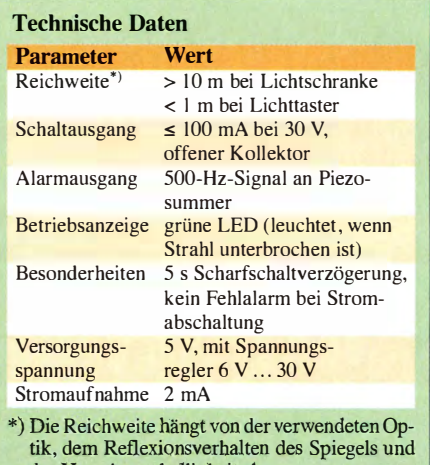

#### **B** Schaltung- und Firmware-Beschreibung

der Umgebungshelligkeit ab.

Während die in [3] und [4] veröffentlichten Schaltungen mehrere Schaltkreise (ATtiny 45 , NE555 , Operationsverstärker) verwenden, um eine Lichtschranke mit dem TSOP 312xx zu realisieren, sind in der vorgestellten Lösung Sende- und Empfangs-Firmware in einem Mikrocontroller vereint. So kann die Zahl der Bauteile minimiert werden .

Dazu müssen allerdings zwei unabhängige Vorgänge verschachtelt nebeneinander laufen: die Aussendung eines IR-Bursts durch die IR-LED und die Überwachung des Datenausgangs des Empfangsmoduls. Bild 8 zeigt das Flussdiagramm mit den verschachtelten Befehlen der Sende- und der Empfangsroutine.

Liegt bei empfangenem Burst am Datenausgang des Empfangsmoduls der Zustand einer logischen Eins an , dann wird ein von der Firmware simuliertes Monoflop gesetzt. Solange dieses nicht zurückgefallen ist, gilt die Lichtschranke als durchgängig , was die grün leuchtende LED (D2) signalisiert.

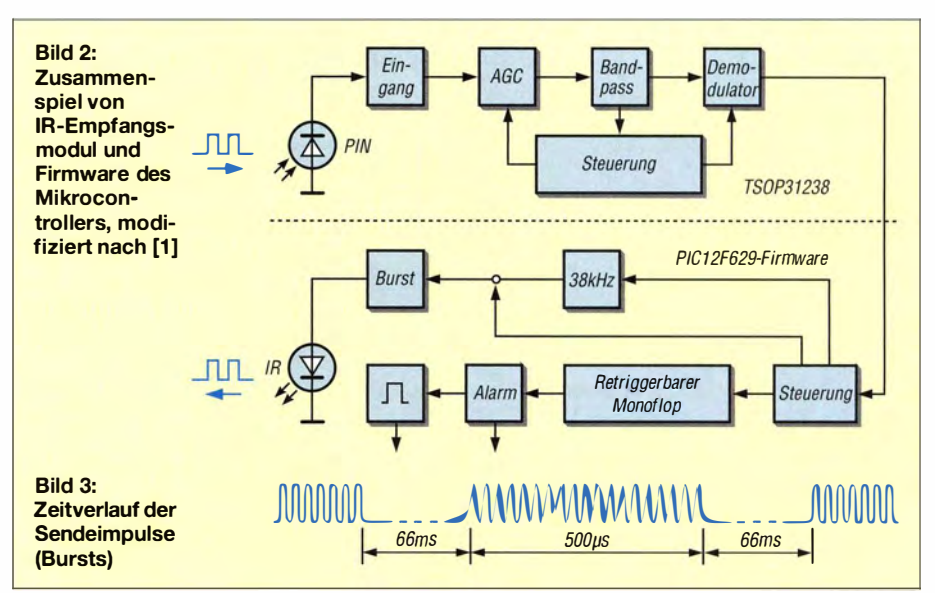

### Praktische Elektronik

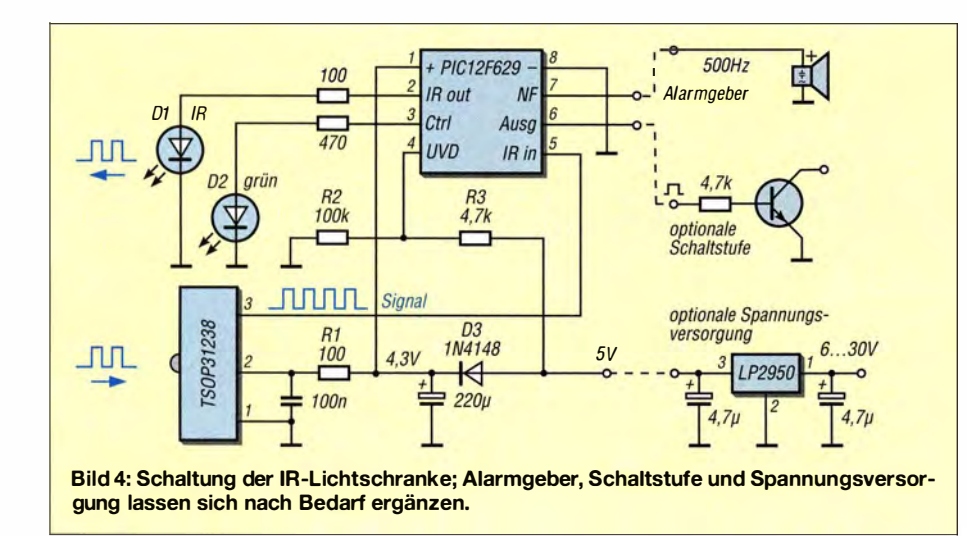

Erreicht das Empfangsmodul innerhalb von 120 ms kein brauchbares IR-Signal, dann geht die Firmware von einer unterbrochenen Lichtschranke aus. Signalausfälle, die kürzer als die Aktivierungszeit des Monoflops sind, wertet die Firmware nicht als

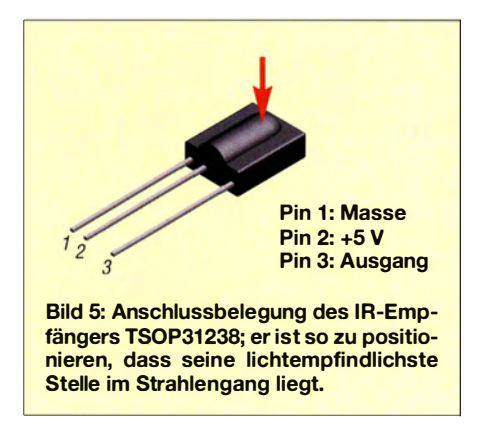

Unterbrechung. Damit lassen sich Fehlauslösungen etwa durch Schneeflocken oder kleine Fluginsekten vermeiden.

Beim Ein- und Ausschalten der Betriebsspannung einer Lichtschranke, zum Beispiel über eine Schaltuhr, kann es ohne besondere Vorkehrungen zu Fehlalarmen kommen . Eine in die Firmware integrierte Scharfschaltverzögerung gibt deshalb den Alarmausgang erst 5 s nach Anlegen der Betriebsspannung frei. Zusätzlich verhindert die aus D3 , R4 und C2 bestehende Überwachungsschaltung einen Fehlalarm beim Abschalten der Betriebsspannung. Dann nämlich sinkt die Spannung an Pin 4 von IC2 sehr schnell unter die interne Schaltschwelle.

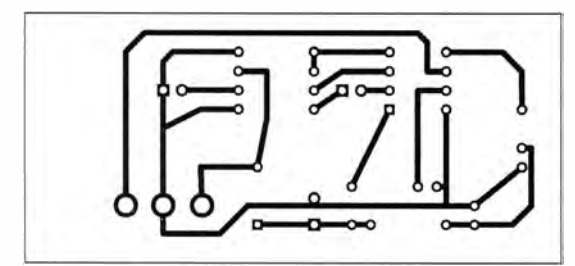

Der Mikrocontroller selbst wird für wenige Sekunden weiterhin aus C2 mit Strom versorgt. Er erkennt den bevorstehenden Spannungsabfall und läuft daraufhin in eine Endlosschleife, ohne einen Alarm auszulösen .

#### **E** Hardware und Aufbauvarianten

Die Schaltung in Bild 4 ist auf geringen Bauteileaufwand ausgelegt. Sie weist kaum Besonderheiten auf. Zu beachten ist lediglich, dass das Empfangsmodul über das Tiefpassfilter R1, C1 von der allgemeinen Stromversorgung entkoppelt wird. Damit verringert sich das Übersprechen eventueller Modulationsreste , die über die Versorgungsleitung des Senders zum Empfangsmodul gelangen können.

Im Musteraufbau kommt als IR-Sendediode eine kostengünstige LD274-3 zum Einsatz . Ihr 20°-Öffnungswinkel gewährleistet, dass die Strahlungsenergie konzentriert auf den Reflexionsprismenspiegel gelangt.

Wie aus dem Herstellerdatenblatt [ 1] zu entnehmen ist, sind alle IR-Empfangsmodule der Reihe TSOP312xx bereits mit Open-Collector-Ausgang und internem Pullup-Widerstand ausgerüstet. Somit ist der Anschluss an nachfolgende Mikrocontroller bestens vorbereitet.

Die Firmware unterstützt verschiedene Aufbauvarianten, die sich je nach Bedarf anschließen lassen, siehe B ild 4. Zu beachten ist, dass der Piezoschallwandler keine eigene Elektronik enthalten darf, denn die 500-Hz-Tonmodulation liefert bereits der Mikrocontroller.

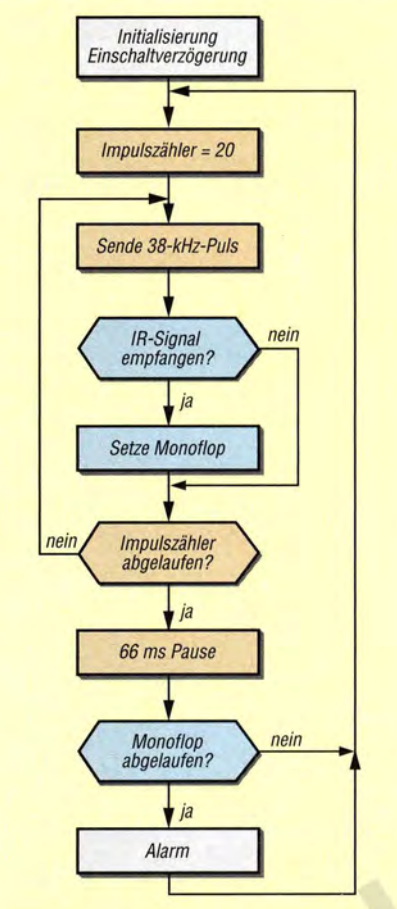

Bild 8: Flussdiagramm der Mikrocontroller-Firmware; die Befehle der Senderoutine (braun) und der Empfangsroutine (blau) sind ineinander verschachtelt.

#### **Example 15 Ferfahrungswerte und** Reichweitenmaximierung

Bis zu einem Abstand von etwa I m reagiert die Lichtschranke auch auf direkte Reflexionen von Gegenständen, die sich im Strahlengang befinden. Dieser Effekt lässt sich als Reflexionslichttaster nutzen, etwa um Personen vor der Haustür zu detektieren .

Beim mechanischen Aufbau sollte man auf jeden Fall berücksichtigen , dass es im Gehäuse der Lichtschranke nicht zu einem optischen Kurzschluss kommt, denn das IR-Modul reagiert sehr empfindlich auf das 38-kHz-Signal .

Bereits ohne Linsen überbrückt die Lichtschranke des Musteraufbaus 6 m bei einer Umfeldhelligkeit von 4000 lx (Lux). Mit geeigneten Linsen sind Reichweiten deutlich über 10 m möglich.

Bild 6:

Layout der Lichtschranke; Abmessungen 33 mm  $\times$  72,3 mm, M 1:1

Bestückungsplan der Lichtschrankenplatine

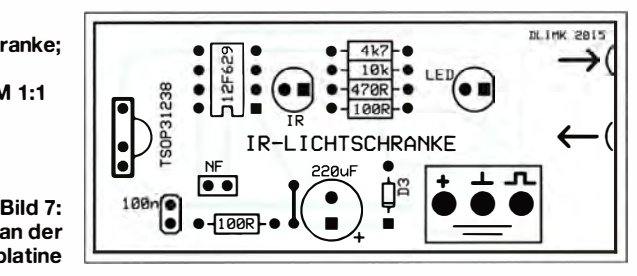

die Leistungsfähigkeit der Lichtschranke merklich:

- gute Abschirmung gegen Fremdlicht,
- enge Fokussierung der Sende- und Empfangsoptik,

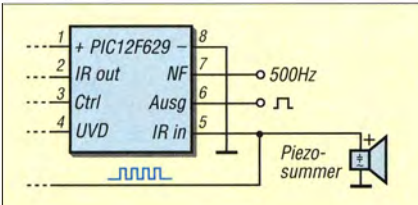

Bild 9: Während der Justierung der Lichtschranke hilft neben dem Aufleuchten der grünen LED auch ein an Pin 5 angeschlossener Piezosummer oder hochohmiger Lautsprecher, der die IR-Bursts des Empfängerausgangs hörbar macht.

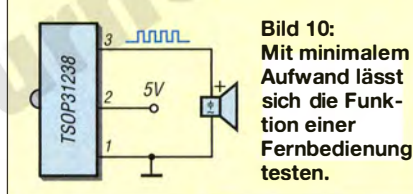

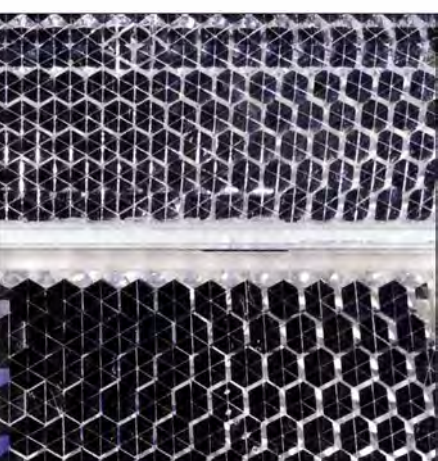

Bild 11: Reflexionsprismenspiegel unterschiedlicher Qualität; oben ein preiswerter Spiegel, unten ein hochwertiger Industrie-Fotos: DL1MK

- geringer Abstand der parallel verlaufenden IR-Strahlachsen.

Findet wie beim Musteraufbau ein PVC-Gehäuse (Feuchtraumabzweigdose, Abmessungen 75 mm  $\times$  37 mm  $\times$  40 mm) Verwendung, müssen die Wandbereiche in der Nähe der Sendediode innen und außen mit schwarzem Edding undurchlässig gegen IR-Licht gemacht werden.

Einen nicht unerheblichen Einfluss auf die Reichweite der Lichtschranke hat die Qualität des Reflexionsprismenspiegels. Hier gibt es große Unterschiede im Refle-

xionsvermögen . Beim optischen Vergleich zweier Spiegel unterschiedlicher Qualität in Bild 11 ist deutlich zu erkennen, dass der untere Spiegel dunkler erscheint. Sein Reflexionsverhalten ist gegenüber dem des oberen deutlich besser.

B ild 11 entstand bei seitlicher Beleuchtung der beide Reflektoren mit Tageslicht. Der preiswerte Spiegel im Bild oben streut das unerwünschte Seitenlicht stärker in die Nutzrichtung und führt damit zu einem schlechteren Signal-Rausch-Abstand des ohnehin schwachen IR-Signals im EmpfangsmoduL Wer größere Distanzen überbrücken will, sollte beim Reflexionsprismenspiegel unbedingt auf hohe Qualität achten, wie sie im Bild unten zu sehen ist. Die Größe des Reflektors hingegen ist nicht der begrenzende Faktor.

Die Firmware für den PIC 12F629 steht als Hex-Datei auf www.funkamateur.de  $\rightarrow$  $Downloads/Archiv \rightarrow Downloads$  zum Heft zum Herunterladen bereit.

#### dl1mk@t-online.de

#### Literatur und Bezugsquellen

- [I] Vishay Semiconductors: TSOP312, TSOP314 -IR Receiver Modules for Remote Control Systems . www. vishay.com/docs/82492/tsop312.pdf
- [2] Vishay: Semiconductors Application Overview. www. vishay.com/docs/80067/appoverv.pdf [3] Niedermeier, P.: TSOP36136 Lichtschranke.
- www.onlymine.de/tsop36136-lichtschranke/ [4] Heuschele, M.: Lichtschranke mit PicAxe 08M2.
- www.sse-web.de/knowhowlpicaxe-lichtschranke/

# Software WinNWT4 in der Dropbox

Wer seine Daten überall online verfügbar haben möchte, richtet sich zu diesem Zweck Speicherplatz in einer sogenannten Cloud bei einem entsprechenden Anbieter ein [I]. Eine von mehreren Möglichkeiten dafür ist die sogenannte Drop $box$  [2]. Diese kann jedoch mehr als nur Dateien speichern und synchronisieren.

Während der Installation legt Dropbox auf dem PC einen Ordner an , der die dort abgelegten Dateien automatisch mit den verknüpften Dropbox-Ordnern synchronisiert. Der Dropbox-Ordner verhält sich auf dem jeweiligen PC wie ein normaler Verzeichnisordner, demzufolge kann man in diesem auch Programme speichern und ausführen, welche ohne Installation lauffähig sind.

In [3] habe ich beschrieben, wie man die von Andreas Lindenau , DL4JAL, ursprünlich für den Netzwerktester FA-NWT0 1 geschriebene Software WinNWT4 auf einem USB-Speicherstick installiert.

Im Verlauf der letzten Jahre habe ich vielfältige Tests mit dem FA-NWT01, der dazugehörigen Frequenzerweiterung, dem NWT500 sowie dem NWT4000 vorgenommen. Alle nutzen die Software WinNWT4.

Im Ergebnis entstanden bislang 16 verschiedene gerätespezifische und zusätzlich diverse Messkopfdateien, welche die Software an die jeweilige Hardwarekonfiguration anpassen.

Man kann diese Dateien zwar immer wieder auf den Stick kopieren und auf diese Weise aktualisieren, aber das ist unbequem und wird oft vergessen . Andererseits habe ich mir gedacht, dass ein Programm, welches auf einem USB-Speicherstick

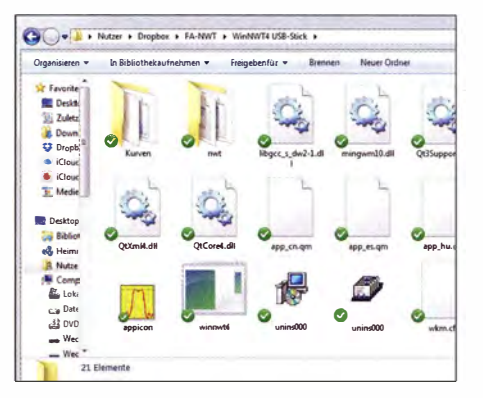

Der Ordner nwt in der Dropbox entspricht hfm9 aus dem Nutzerverzeichnis der Soft-<br>wareinstallation. Screenshot: DM2CMB Screenshot: DM2CMB

funktioniert, auch in einem externen Ordner lauffähig sein müsste . Also legte ich das ganze Programmpaket vom Stick in den Dropbox-Ordner.

Die Software WinNWT4 starte ich jetzt egal von welchem Windows-PC aus - direkt im Dropbox-Ordner. Das funktioniert hervorragend. Ich muss jetzt nur noch den gültigen COM-Port eintragen und habe die aktuellen Geräteeinstellungen und Messkopfdateien auf dem jeweiligen PC zur Verfügung. Mithilfe des Programms abgespeicherte Bilder und PDF-Dateien kann ich nun auch unterwegs anderen Funkamateuren auf meinem Smartphone oder Tablet-PC zeigen.

Andere Programme, die ebenfalls ohne Installation laufen , habe ich zwar noch nicht in der Dropbox getestet, aber diese sollten dort prinzipiell ebenfalls lauffähig sein .

#### Rainer Müller, DM2CMB dm2cmb@t-online.de

#### Literatur

- [I] Gründe l, N .: Festplatte im Web: ein Teil des Cloud Computing. FUNKAMATEUR 61 (2012) H. 7,  $S$  681-682
- [2] Dropbox: www.dropbox.com
- [3] Nussbaum, H., DJ1UGA; Müller, R.; DM2CMB: HF-Messungen mit dem Netzwerktester. 2. überarb. und erw. Auf!., Box 73 Amateurfunkservice GmbH, Berlin 2011; FA-Leserservice X-9563

## Sehr rauscharmer 60-dB-Verstärker bis 500 kHz linear

#### BERND KAA - DG4RBF

Für den Bereich von 10 Hz bis 100 kHz ist dieser sehr rauscharme 60-dB-Verstärker bestens geeignet. Er ermöglicht in Verbindung mit einer USB-Soundkarte und passender Software vielfältige Messungen, wie zum Beispiel die Ermittlung des Rauschens aktiver Baugruppen und Schaltungsteile.

Der Beitrag beschreibt einen sehr rauscharmen Verstärker für niederfrequente Messzwecke, der vorrangig für Rauschmessungen im Bereich von 10 Hz bis 100 kHz Verwendung findet. Der Verstärker hat ein sehr niedriges Eigenrauschen .

Beim Prototyp wurde eine auf den Eingang, d. h. ohne Verstärkung, zurückgerechnete Rauschspannungsdichte (engl. Noise Den-

#### **Entwicklungsstufen**

Die letztlich verwendete Schaltung in Bild 2 entstand als Ergebnis mehrerer Versuche , die ich der Vollständigkeit halber kurz darstelle.

#### Entwicklungsstufe 1

Zunächst habe ich gegenüber der Originalveröffentlichung die Anzahl der FETs er-

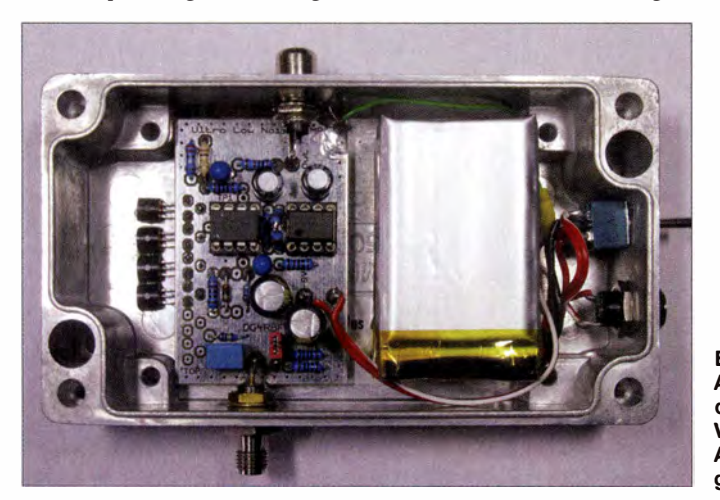

sity) von nur 0,4 nV/ $\sqrt{Hz}$  bei einer Messbandbreite von 10 Hz bis 50,01 kHz erreicht. Es handelt sich um eine Abwandlung und Optimierung des von Charles Wenzel vorgestellten Verstärkers [I], der 0,6 nV/ $\sqrt{Hz}$  erreichte. In Verbindung mit einer guten USB-Soundkarte und der PC-Software AudioMeter [2] von Dr. Thomas Baier, DG8SAQ, können vielfältige Messungen durchgeführt werden, wie zum Beispiel die in [3] gezeigten.

Bild 1: **Aktuelle Version 1.7** des rauscharmen Verstärkers in einem Aluminiumdruckgussgehäuse

höht und einen besseren Doppel-Operationsverstärker getestet. Bild 3 verdeutlicht das Ergebnis in der Ausbaustufe mit drei FETs. Die rote Kurve zeigt das Rauschen bei Verwendung des LM833 als Operationsverstärker (OPV). Damit ließ sich eine Rauschspannungsdichte von 507 nV/ $\sqrt{Hz}$ des 60-dB-Verstärkers erreichen.

Findet als OPV ein sehr rauscharmer Typ, wie der AD8599, Verwendung, so lässt sich das Rauschen auf 437 nV/ $\sqrt{Hz}$  senken,

wie die blaue Messkurve verdeutlicht. Die gegenüber der Schaltung in Bild 2 eingesetzten Bauteile und ermittelten Messwerte sind in Tabelle I aufgeführt.

Die Ergebnisse der Messungen in Bild 4 verdeutlichen den Unterschied beim Einsatz von drei und vier FETs in der Kaskadenschaltung. Bei Verwendung von drei FETs wurde eine Rauschspannungsdichte von 437 nV/ $\sqrt{Hz}$  erreicht (rote Messkurve) und bei Verwendung von vier FETs 410 nV/ $\sqrt{Hz}$  (blaue Messkurve). Der zuletztgenannte Messwert ist zurückgerechnet auf den Eingang bei 60 dB Verstärkung  $0,41 \text{ nV}/\sqrt{\text{Hz}}$ .

Zu beachten ist auch, dass dieser sehr niedrige Wert bei einer sehr großen Messbandbreite von 10 Hz bis 50,01 kHz erreicht wurde. Die gegenüber der Schaltung in B ild 2 eingesetzten Bauteile und ermittelten Messwerte sind in Tabelle 2 aufgeführt.

#### Entwicklungsstufe 2

Das Bild auf S. 1033 zeigt den Prototyp Nr. 2, mit dem obige Messungen gemacht wurden . Er ist mit vier FETs und dem Doppel-OPV AD8599 auf einer Adapterplatine bestückt. Die FETs sind mit Wärmeleitkleber am Gehäuse befestigt. Als Spannungsversorgung fanden zwei 7 ,4-V-LiPo-Akkumulatoren mit einem Ladezustand von 8 ,0 V Verwendung. Beim Einsatz von drei FETs ist  $R_1 = 270 \Omega$  und bei vier FETs  $R_1 = 220 \Omega$  zu wählen.

#### **• Schaltung und Bauteilewahl**

Das Besondere an der Schaltung in Bild 2 sind die parallelgeschalteten rauscharmen JFETs, die mit dem ersten OPV in Kaskade geschaltet sind. Diese Schaltungsvariante reduziert das Rauschen des für IC I eingesetzten OPV deutlich. Die Verstärkung V der ersten Stufe wird durch R5 sowie R4 und R3 bestimmt. Die Berechnung nach

$$
V = 1 + \frac{R_4 + R_3}{R_5} = 1 + \frac{1 \Omega + 100 \Omega}{3,3 \Omega}
$$

ergibt  $V = 31,6$ . Dies entspricht 30 dB Spannungsverstärkung. Es folgt ein normaler OPV für IC2 mit einer festen Ver-

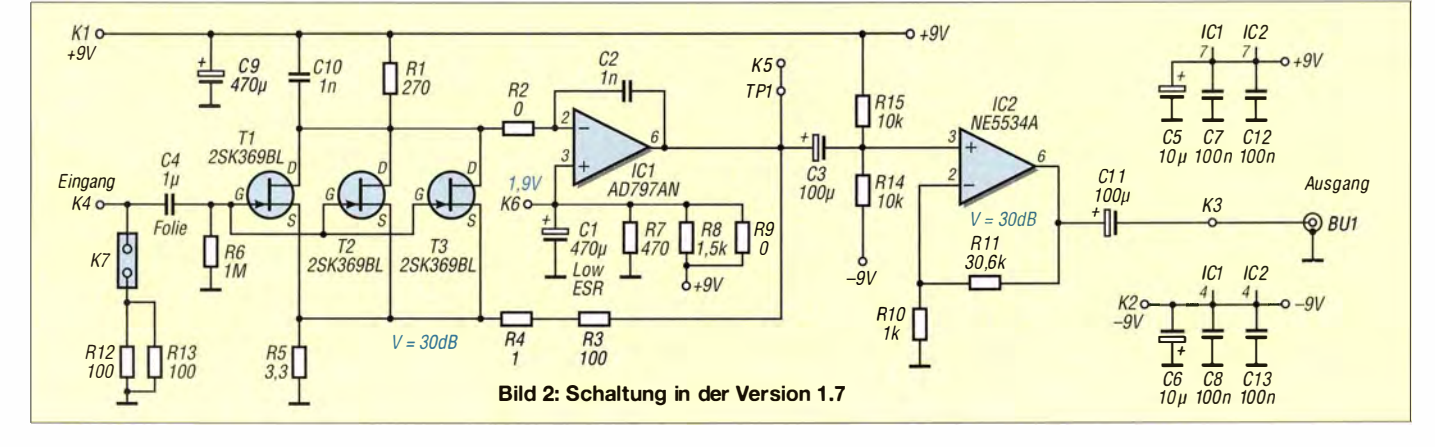

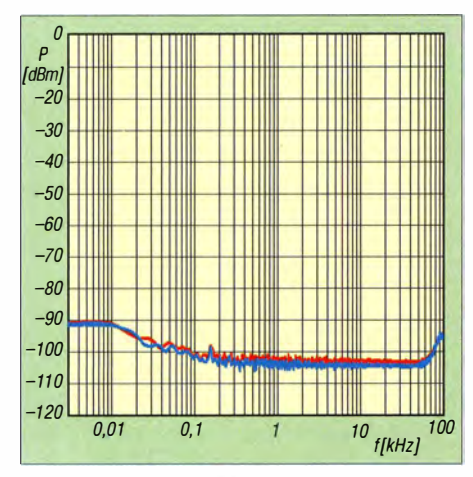

Bild 3: Rauschen beim Einsatz von drei FETs sowie eines LM833 (rot) und eines AD8599 (blau)

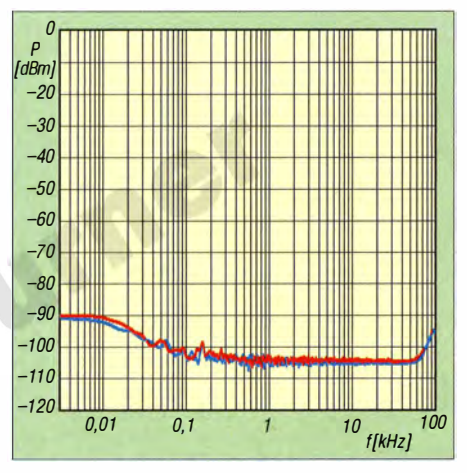

Bild 4: Rauschen beim Einsatz von drei FETs (rot) und vier FETs (blau)

stärkung von 30 dB , sodass sich eine Gesamtverstärkung von 60 dB ergibt.

Die Rauscheigenschaften der zweiten Stufe spielen keine besondere Rolle mehr. Es hat sich aber gezeigt, dass sich bei Verwendung eines sehr rauscharmen OPV für IC I das Rauschen am Ausgang des Verstärkers nochmals deutlich senken lässt. Der Doppel-OPV AD8599 ist hierfür gut geeignet, allerdings ist er nicht so leicht erhältlich .

Wegen der leichteren Beschaffbarkeit habe ich mich dafür entschieden, zwei Einzel-OPVs zu verwenden. Dies hat außerdem noch den Vorteil, dass man bei der Auswahl geeigneter OPVs deutlich flexibler ist.

Für ICl verwende ich jetzt den sehr rauscharmen AD797 . Für IC2 kommt der NE 5534A zum Einsatz . Beide OPVs sind bei [4] erhältlich . In der aktuellen Leiterplattenversion 1 .7 wurde IC2 als nichtinvertierender Verstärker beschaltet und der Frequenzgang verbessert. IC2 ist sehr entscheidend für die erreichbare Bandbreite . Bei Verwendung des NE5534A liegt die 3-dB-Bandbreite bei etwa 800 kHz , siehe Abschnitt Frequenzgang .

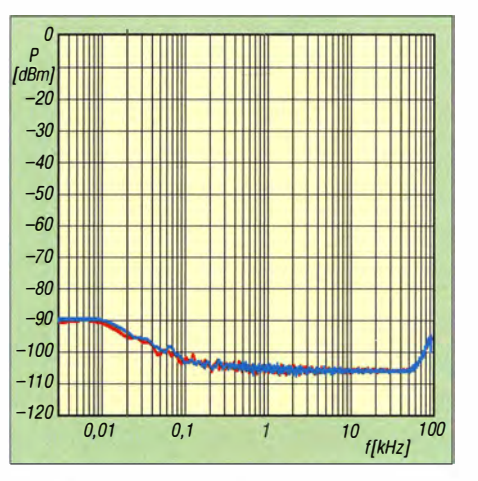

Bild 5: Eigenrauschen mit vier FETs sowie AD797 nebst NE5534 (rot) und zwei AD797 (blau)

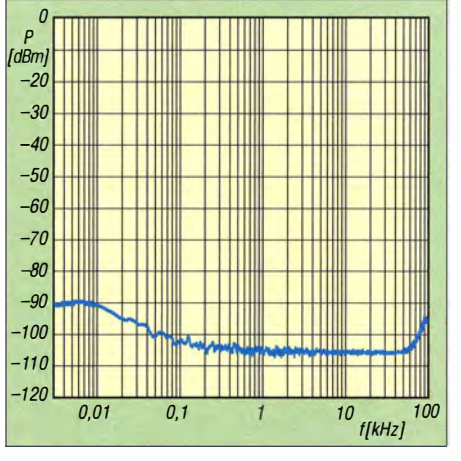

Bild 6: Eigenrauschen des Verstärkers beim Einsatz von AD797 und NE5534A

#### **• Stromversorgung**

Da zusätzliches Rauschen durch die Stromversorgung unbedingt zu vermeiden ist, versorgen zwei Akkumulatoren oder Batterien die Schaltung. Zu empfehlen sind 9-V-Akkumulatoren oder leistungsstärkere Lithium-Polymer- (LiPo) oder Lithium-Ionen-Akkumulatoren mit 7 ,4 V Nennspannung . Ich betreibe die Schaltung aus zwei 7 ,4-V-LiPo-Akkumulatoren mit 820 mAh Kapazität.

Achten Sie darauf, dass die beiden Versorgungsspannungen nicht zu weit voneinander abweichen, da sonst wegen Rl4 und Rl5 ein zu großer Gleichspannungs-Offset entsteht und der Verstärker nicht mehr funktioniert.

#### ■ Aufbau, Anpassungen und Abgleich

Bei der Erstellung des Layouts achtete ich darauf, dass die FETs am Rand sitzen, sodass das Weißblechgehäuse zur Ableitung der in den FETs entstehenden Wärme nutzbar ist. Auch dieses Detail trägt zum Erreichen des extrem niedrigen Rauschens bei . Wenn vier FETs Verwendung finden, ist  $R_1$ auf 220  $\Omega$  zu verkleinern.

Beim Abgleich müssen R8 und R9 , dem Spannungsteiler an Pin 3 von IC I, so angepasst werden, dass am Testpunkt TP1 eine Spannung zwischen 0 V und -I V anliegt. Hierzu schlage ich folgendes Vorgehen vor:

- Ersetzen Sie R8 vorübergehend durch einen Einstellwiderstand (Spindel) mit  $2$  k $\Omega$ .
- Mit dem "neuen" R8 ist die Offsetspannung an Pin 3 so einzustellen, dass an TPI genau 0 V anliegen .
- Jetzt R8 wieder ausbauen, messen und durch einen vom Wert her passenden Metallfilmwiderstand ersetzen .

Möglicherweise muss der für R8 benötigte Wert aus zwei Widerständen zusammengesetzt werden . Hierfür ist R9 vorgesehen. Die richtige Offsetspannung ist von der Steilheit der FETs abhängig. Bei den ersten Aufbauten wurden die FETs nicht selektiert.

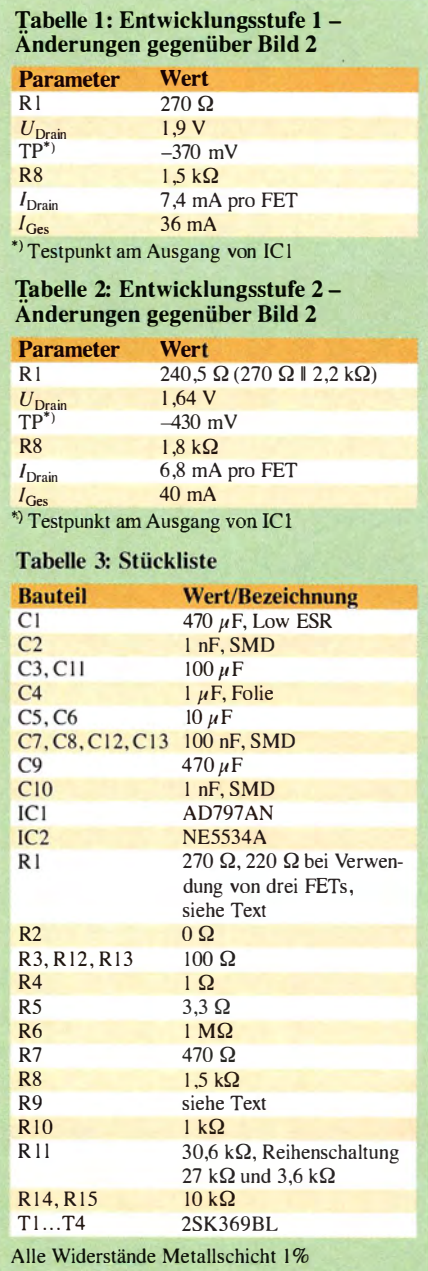

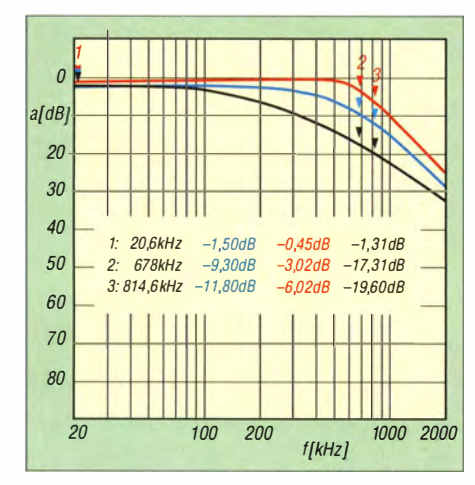

Bild 7: Frequenzgang beim Einsatz eines AD 797 nebst NE5534 (rot), eines Doppei-OPV LM833 (blau) und eines Doppei-OPV AD8599 (schwarz)

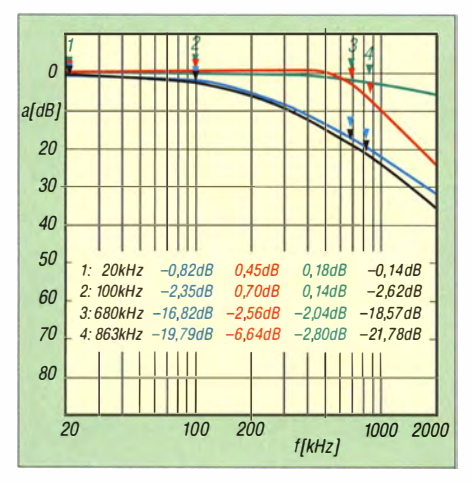

Bild 8: Auswirkung von IC2 auf die erreichte Bandbreite beim Einsatz eines AD797 für IC1 sowie eines NE5534A für IC2 (rote Messkurve), eines AD797 für IC2 (grüne Messkurve) und eines OP27 für IC2 (schwarze Messkurve); als Vergleich dient die blaue Messkurve bei Verwendung des Doppei-OPV AD8599 für IC1 und IC2.

#### ■ Bauteilhinweise • ■ Frequenzgang

widerstände mit 1 % Toleranz zu verwenden. Der Widerstand R11 mit 30,6 kΩ, der in keiner Normreihe zu finden ist, lässt sich durch zwei in Reihe geschaltete Widerstände mit 27 k $\Omega$  und 3,6 k $\Omega$  ersetzen, die bei [4] erhältlich sind.

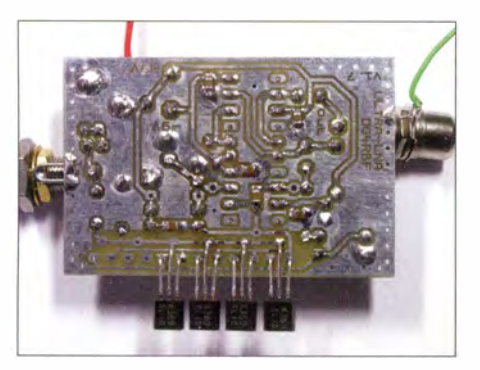

Bild 9: Platinenunterseite vor dem Einbau in das Gehäuse

Es ist wichtig, keine Einstellwiderstände einzusetzen, da sie zu stark rauschen. Die FETs stammen aus einer Produktionsserie mit der Endkennung BL1D. Wichtig ist das Kürzel BL für die  $I_{\text{DSS}}$ -Klasse 8,0 mA bis 16,0 mA. GR kennzeichnet den Bereich von 5,0 mA bis 10,0 mA und V den von 14,0 mA bis 30,0 mA.

Die Spannungsversorgung erfolgt in der Version 1 .7 aus zwei LiPo-Akkumulatoren mit 7 ,4 V bis 8 ,2 V.

Die Platine lässt sich wahlweise in ein 37 mm oder 55 mm breites Weißblechgehäuse einbauen. Ebenso ist es möglich, ein stabiles Aluminiumdruckgussgehäuse zu verwenden, wie das zum Beispiel bei [4] unter der Bestell-Nr. 1550Z106 preiswert erhältliche Gehäuse von Hammond.

Anfragen zu Platinen nehme ich gerne per E-Mail entgegen.

#### Aktuelle Version 1.7 mit zwei Einzel-OPVs

Bei der aktuellen Version 1 .7 habe ich die verwendeten FETs ausgemessen und auf gleiche Abschnürspannung (engl. pinch-off voltage) gepaart. Als Gehäuse wurde hier das schon genannte Aluminiumdruckgussgehäuse von Harnmond gewählt. Bei Verwendung von vier FETs sowie einer OPV-Bestückung mit AD797 und NE5534A wurde eine Rauschspannungsdichte von 399 nV/ $\sqrt{Hz}$  bei 60 dB Verstärkung gemessen. Bei Verwendung von nur drei FETs steigt die Rauschspannungsdichte auf 440 nV/ $\sqrt{Hz}$  an. Kommt als zweiter OPV für IC2 auch ein AD797 zum Einsatz, sinkt das Rauschen auf 390 nV/ $\sqrt{Hz}$ . Der Vergleich dieser Messungen mit denen der Vorgängerversion zeigt, dass das Selektieren der FETs nochmals eine kleine Reduzierung des Rauschens gebracht hat.

Für alle Widerstände sind Metallschicht- Neben dem Rauschen ist die Auswahl der OPV s auch entscheidend für den Frequenzgang und die zu erreichende Bandbreite des Verstärkers. Die Messung mit einem vektoriellen Netzwerkanalysator und 50-Q-Anschlüssen zeigt in Bild 7 den Frequenzgang des Verstärkers mit verschiedenen OPVs.

Bei Verwendung des AD797 und des NE 5534A ergibt sich ein sehr gerader Frequenzgang bis etwa 500 kHz. Die 3 dB Bandbreite liegt hier bei etwa 700 kHz (rote Kurve) .

Die Messung in Bild 8 zeigt an weiteren OPV-Varianten die erreichbare Bandbreite . Maßnahmen zur Frequenzgangkompensation wurden nicht getestet.

Zu beachten ist, dass die Messungen im 50-Q-System gemacht wurden und somit der Ausgang des Verstärkers stärker belastet wurde als bei der üblichen Anwendung .

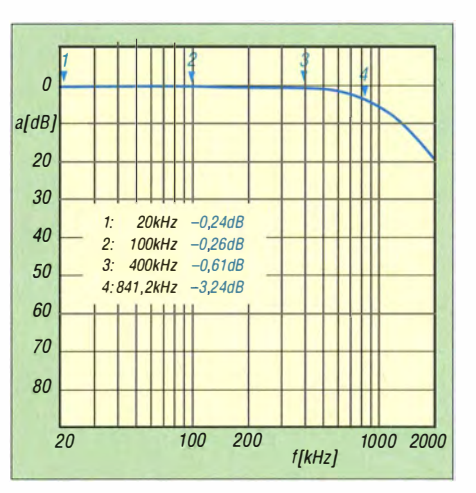

Bild 10: Bandbreite beim Einsatz eines AD797 und eines NE5534A sowie Abschluss mit einem hochohmigen FET-Tastkopf am vektoriellen Netzwerkanalysator

Wird die 3-dB-Bandbreite ohne den 50-Q-Eingangswiderstand im Verstärker mit einem 50-Q-Messsender und einem Oszilloskop mit 1 M $\Omega$  Eingangsimpedanz ermittelt oder benutzt man einen hochohmigen FET-Tastkopf am Eingang des vektoriellen Netzwerkanalysators, liegt die 3-dB-Bandbreite sogar bei 840 kHz .

#### **E** Kontrolle der richtigen Funktion

Zur Funktionskontrolle wurden das thermische Rauschen beim Anschluss verschiedener Widerstände an den Eingang des Verstärkers gemessen .

- $-1000 \Omega$ -Widerstand  $\rightarrow 4070$  nV/ $\sqrt{Hz}$
- $-$  50- $\Omega$ -Widerstand  $\rightarrow$  980 nV/ $\sqrt{Hz}$
- $0$ - $\Omega$ -Widerstand  $\rightarrow 410$  nV/ $\sqrt{Hz}$

Das Ergebnis der letzten Messung gibt gleichzeitig das Grund- oder Eigenrauschen des Verstärkers wieder.

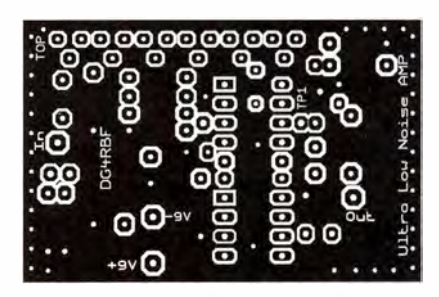

Bild 11: Layout der Platinenoberseite; Abmessungen 53 mm × 34,5 mm, M 1:1

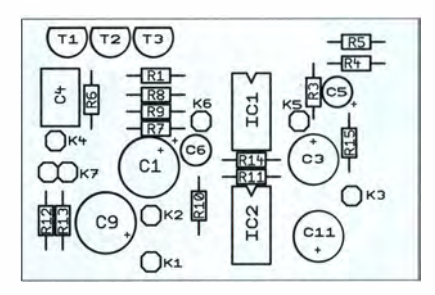

Bild 12: Bestückungsplan der Oberseite der Platine

### Messtechnik

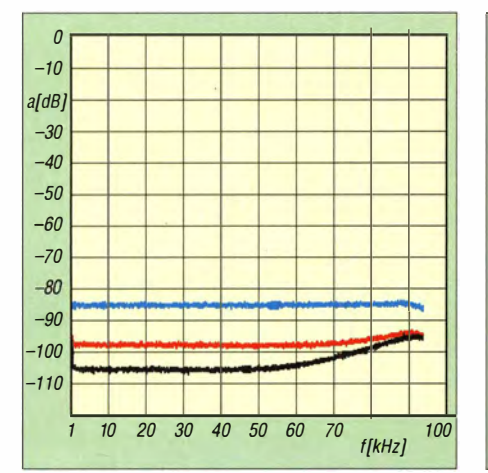

Bild 13: Thermisches Rauschen am Ausgang des Verstärkers beim Abschluss des Eingangs mit 1000  $\Omega$  (blau), 50  $\Omega$  (rot) und 0  $\Omega$ (schwarz)

Die gemessene Rauschspannungsdichte von 4070 nV/ $\sqrt{Hz}$  beim Anschluss eines 1000-Q-Widerstands abzüglich des beim Anschluss von 0 Q ermittelten Grundrauschens des Verstärkers mit 410 nV/ $\sqrt{Hz}$ ergibt ein Rauschen von

 $\sqrt{4090^2 - 410^2}$  nV/ $\sqrt{Hz}$  = 4049 nV/ $\sqrt{Hz}$ .

Zurück gerechnet, ohne die 60 dB Verstärkung, was dem Faktor 0,001 entspricht, ergibt sich ein Rauschen von

$$
4049 \text{ nV}/\sqrt{\text{Hz}} \cdot 0,001 = 4,05 \text{ nV}/\sqrt{\text{Hz}}.
$$

Das stimmt gut mit der Theorie überein. Hinweise: Bei Überprüfung der 60 dB Verstärkung mit einem Messsender muss der Eingang des Verstärkers mit 50 Q abgeschlossen sein. Hierfür ist ein Jumper vorhanden, über den sich zwei parallelgeschaltete 100- $\Omega$ -Widerstände an den Eingang der Schaltung legen lassen.

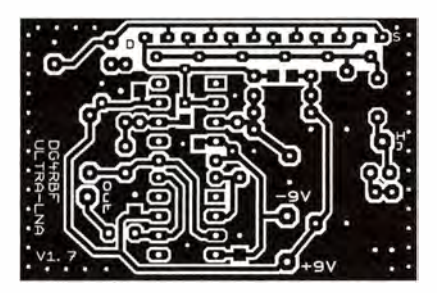

Bild 14: Layout der Unterseite der Leiterplatte des Verstärkers

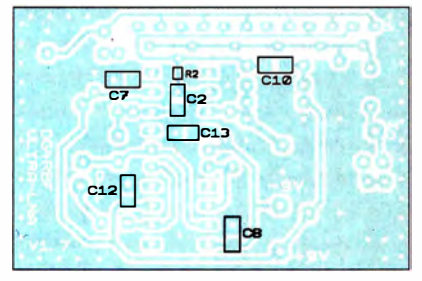

Bild 15: Bestückungsplan der Unterseite (Lötseite) der Leiterplatte

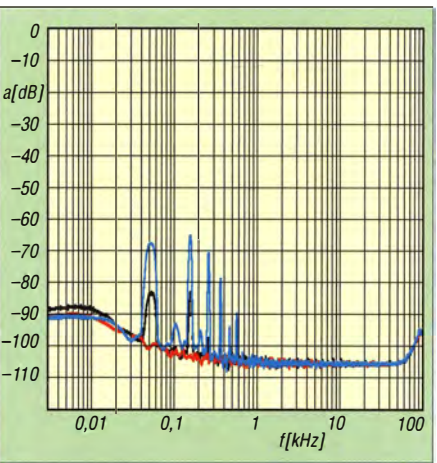

Bild 16: Einstrahlung durch den Transformator der Lötstation bei 30 cm (blau) und 1 m Abstand (schwarz) zum Verstärker und einem gut gewählten Standort (rot)

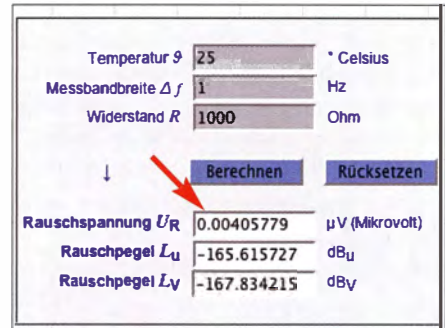

Bild 17: Mit dem Tontechnik-Rechner von [5] lässt sich das thermische Rauschen bei unterschiedlichen Temperaturen und Abschlusswiderständen errechnen. Fotos, Screenshot: DG4RBF

Das Messsystem reagiert trotz guter Abschirmung sehr sensibel auf Netzstörungen. Deshalb ist es sinnvoll, den Verstärker nicht neben anderen Elektrogeräten zu positionieren. Suchen Sie einen Platz, der ein paar Meter von potenziellen Störquellen entfernt ist.

Wo ist die mit dem hier aufgebauten Verstärker erreichte Rauschspannungsdichte einzuordnen? Die besten rauscharmen OPVs erreichen 0,9 nV/ $\sqrt{Hz}$ . Der original Wenzel-Verstärker erreicht 0,6 nV/ $\sqrt{Hz}$ und der hier vorgestellte Verstärker sogar  $0,4 \text{ nV}/\sqrt{\text{Hz}}$ . info@dg4rbf.de

#### Literatur und Bezugsquellen

- [1] Wenzel, C.: A Low Noise Amplifier for Phase Noise Measurements.
- www. techlib.comlfilesllowamp.pdf [2] Baier, T. , DG8SAQ: AudioMeter 3:
- http://dgBsaq.darc.de/ AudioMeterlindex.shtml
- [3] Kaa, B., DG4RBF: Rauscharme Stromversorgung mit dem Spannungsregler LM723 . FUNKAMA-TEUR 63 (2014) H. 12, S. 1296-1299
- [4] Reichelt Elektronik GmbH & Co. KG, Sande, Tel . (0 44 22) 95 53 33; www.reichelt.de
- [5] Sengpiel, E.: Tontech nik-Rechner. www.sengpielaudio.com/Rechner-rauschen.htm
- [6] Baier, T., DG8SAQ: AudioMeter-Software zum Messen mit der Soundkarte. FUNKAMATEUR 63 (2014) H. 10, S. 1078-1080; H. 11, S. 1179-1181

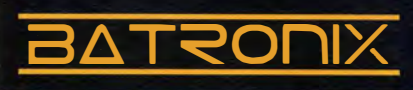

### **UNSCHLAGBAR** beim Preis-Leistungsverhältnis.

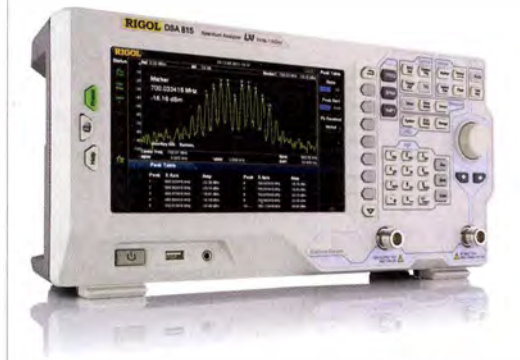

#### Rigol DSA800 Spektrum Analyser

9 kHz bis 1,5/3,2/7,5 GHz, intuitive Bedienung, optional mit eingebautem Tracking Generator, unschlagbares Preis-Leistungs-Verhältnis, 3 Jahre Garantie

ab € 1 422,05 inkl. MwSt. und Versand

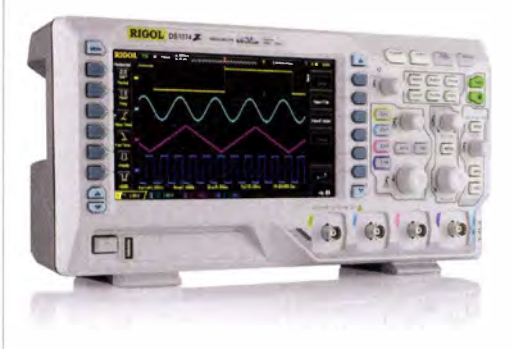

#### Rigol DS1000Z Oszilloskope

4 Kanäle, 50/70/100 MHz, 1 GSa/s Abtastrate, 12 Millionen Messpunkte Speicher, USB, LAN, professionelle Mess- & Analysefunktionen, optional mit eingebautem Funktionsgenerator, 3 Jahre Garantie

ob € 403,41 inkl. MwSt. und Versand

� Rechnungskauf

100% sicher und schnell. Erst nach Erhalt der Ware zahlen.

#### � Bestpreisgarantie

Woanders im Angebot? Wir ziehen mit.

- � Große Auswahl ab Lager
- $\sqrt{30}$  Tage testen
- � Geld zurück Garantie

Nutzen Sie unsere aktuellen Angebote:

www.batronix.com/go/52

**Batronix Elektronik** Lise-Meitner-Str. 1-7 24223 Schwentinental Tel.: +49 (0)4307/8243-20 service@batronix.com www.batronix.com

# Zweidraht-gespeister KW-Dipol auf kleinem Grundstück (2)

### ALFRED KLÜSS - DF2BC

Anhand eines konkreten Beispiels aus der Praxis wurde im ersten Teil des Beitrags beschrieben, wie man unter beengten Platzverhältnissen mit Geschick und Kreativität sogar einen  $2 \times 10$ -m-Dipol aufbauen kann. Im Weiteren geht es um die Führung der Speiseleitung und die restlichen Installationsarbeiten sowie Tipps für den Betrieb.

Eine kleine Handsäge , eine Schlüsselfeile sowie ein scharfes Messer sind für die Anfertigung der Durchbrüche im Fensterrahmen die richtigen Werkzeuge (ggf. ist vor Beginn der Arbeit der Vermieter um Erlaubnis zu fragen) . Anschließend werden die Leiter stramm in die Schlitze gedrückt.

schlossen, deren Funkenstrecken statische Aufladungen gegen Masse ableiten sollen. Diese Maßnahme kann aber auf keinen Fall eine Blitzschutzerdung ersetzen ! Vor einem Gewitter fahre ich deshalb vorsichtshalber den Mast samt Antennen auf Carport-Höhe herunter.

liegenden Winkelhalbierenden zum Strahler noch eine leichte Abspannung . Diese Zusatzfunktion übernimmt die 7 m lange Empfangs-Drahtantenne aus DX- Wire premium [4]. Sie führt von der Mastspitze in steilem Winkel nach unten an einen hölzernen Zaunpfosten und erhält mittels eines Spannschlosses den erforderlichen Zug (Bild 11). Das untere Ende des Antennendrahts gelangt über eine kurze horizontale Zuleitung auf einen Isolator am Geräteschuppen und von dort unter dem Trapezblechdach hindurch in das Innere des Schuppens (Bild 12). Dort dient ein breitbandiger Unun-Ringkernübertrager [8] zur Impedanzanpassung an das Koaxialkabel. Von oben gesehen ist damit der Mast durch die Strahlerhälften, die Zweidrahtleitung und die Empfangsantenne über den Voll-

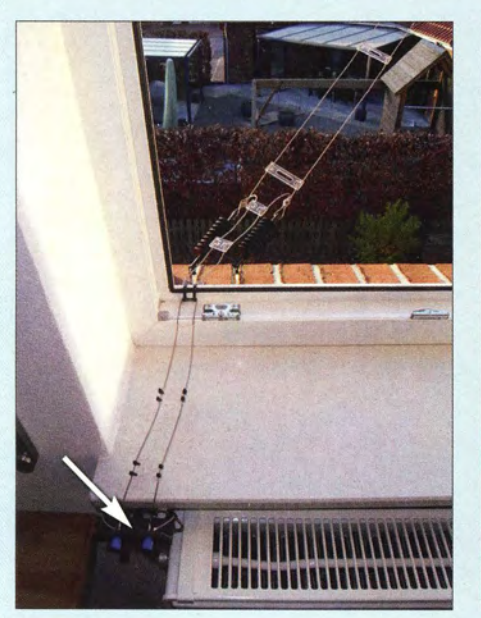

Bild 8: Führung der Zweidrahtleitung durch den Fensterrahmen bis zum Trenn- und Anschlusspunkt

Im Shack endet die Zweidrahtleitung unter der Fensterbank auf einer Anschluss- und Trennstelle (Bilder 8, 9 und 10). Hierzu habe ich einen weiteren GPA-Anschlussund -Montagesockel "missbraucht". Unterhalb dieses Übergabepunkts ist die Zweidrahtleitung an zwei Zündkerzen ange-

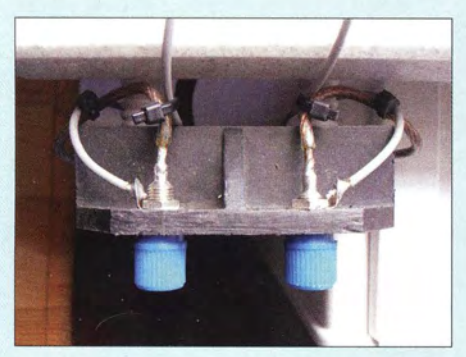

Bild 9: Anschluss- und Trennstalle für die restliche Leitung bis zum Antennenkappier

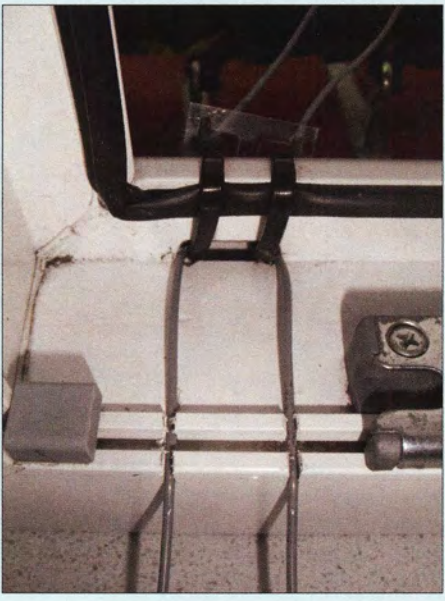

Bild 10: Detailansicht der Durchführung der Zweidrahtleitung durch den Belüftungsschlitz im Fensterrahmen

Das Fenster lässt sich problemlos öffnen und schließen, ohne die Leiter einzuquetschen. Für den Betrieb mit einer Ausgangsleistung bis 100 W reichen die Isolationseigenschaften des Rahmenmaterials aus. Bei höheren HF-Leistungen ist das wahrscheinlich nicht mehr so. Hier könnte es aufgrund der dielektrischen Eigenschaften des Materials Probleme geben. Im Bereich des Fensterrahmens sind dann zusätzliche PTFE-Isolierschläuche erforderlich.

#### **E** Empfangsantenne

Die Strahlerhälften der Inverted-V -Antenne und die ungefähr in der Winkelhalbierenden verlaufende Zweidrahtleitung erfüllen gleichzeitig die Funktion einer Abspannung . Weil Letztere die Mastspitze etwas in Richtung Haus zieht und Stürme hauptsächlich aus der nordwestlichen Gegenrichtung wehen, fehlte auf der gegenüber-

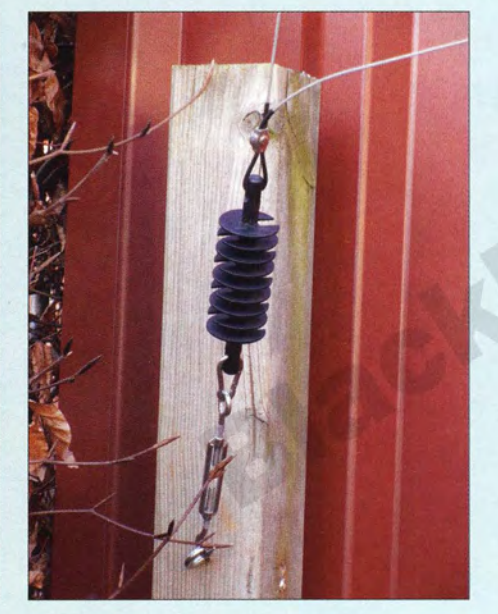

kreis verteilt ungefähr alle 90° abgespannt.

Bild 11: Die vertikale Empfangsantenne dient gleichzeitig als Abspannung (hier: horizontale Ableitung, Endisolator und Spannschloss).

Bei einer Höhe von nur 8 m im ausgefahrenen Zustand und einer Einspannlänge des unteren Rohrelements von 2 m ist das mehr als ausreichend. Selbst bei Windstärke 10 Bft (Beaufort) war lediglich ein leichtes Vibrieren der Mastspitze zu verzeichnen.

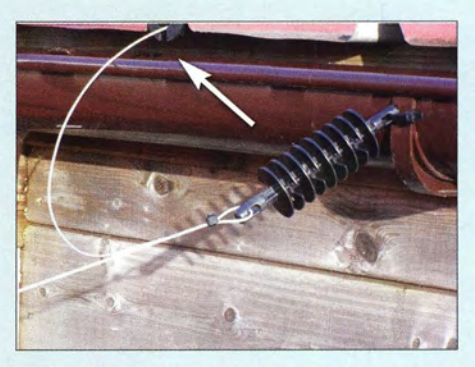

Bild 12: Eindraht-Zuleitung der Empfangsantenne in den Geräteschuppen zum Unun

Koaxialkabel mit 6 mm Außendurchmesser lassen sich ebenso wie die Zweidrahtleitung durch den Fensterrahmen führen. Dazu sind lediglich 6-mm-Bohrungen außen neben der Abflussöffnung erforderlich, die in eine entsprechend breit und tief ausgearbeitete Aussparung am Innenrand des Profils führen . In den Bildern 13 und 14 ist die Durchführung der Koaxialkabel für die Empfangsantenne und eine optionale UKW-Antenne zu sehen .

#### **Funkbetriebspraxis**

In Kombination mit einem symmetrischen Koppler deckt der Inverted-V-Dipol alle Kurzwellenbänder von 80 m bis 10 m ab. In meinem Shack tut ein Annecke-Koppler an dieser Stelle seinen Dienst.

Die Rapporte im 80-m-Band liegen aufgrund der 50%igen Verkürzung des Strah-

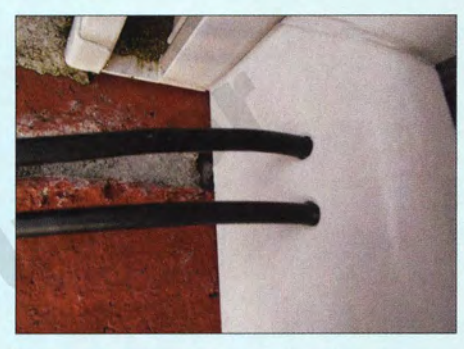

Bild 13: Einführung der Koaxialkabel in das äußere Fensterrahmenprofil

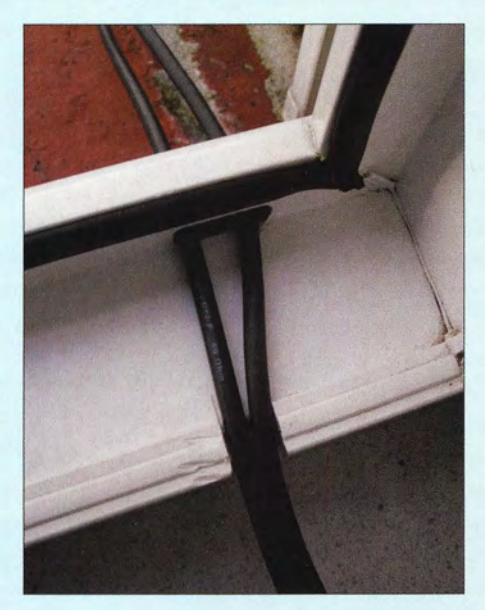

Bild 14: Durchführung durch das Rahmenprofil in der Innenansicht

lers durchschnittlich etwa eine S-Stufe unter dem Signal eines Dipols voller Länge. Je nach Ausbreitungsbedingungen kann es dann in SSB mit einem Rapport von 57 schon mal etwas dünn werden, aber Rapporte von 59 aus mehreren Hundert Kilometern Entfernung sind bei winterlichen Ausbreitungsbedingungen keine Seltenheit.

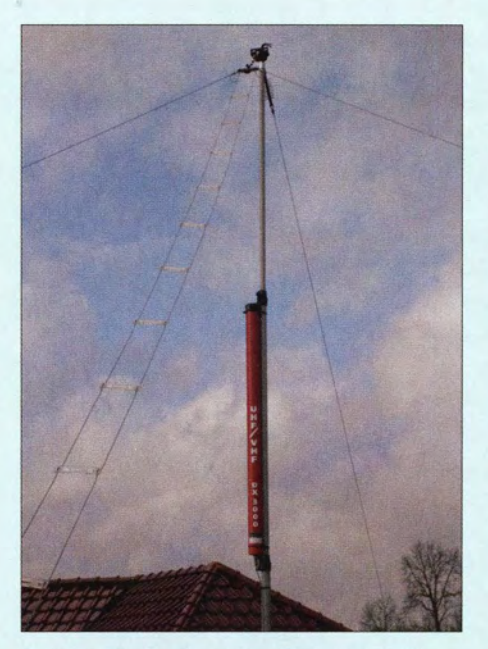

Bild 15: Ein Rundstrahler für 2 m und 70 cm findet auch noch Platz am Mast.

Fotos: DF2BC

Im 40-m-Band ist die Antenne bereits ein vollwertiger Halbwellendipol. Rapporte von bis zu 59 +20 dB von deutschen Stationen sind eher die Regel als die Ausnahme . Auf 20 m ist die Antenne ein Ganzwellenstrahler, auf 15 m finden eineinhalb und auf 10 m sogar zwei Wellenlängen Platz. Auf den dazwischenliegenden WARC-Bändern lässt sich die Antenne ebenfalls abstimmen.

Je nach Band stellt sich zwischen Kopplerausgang und Zweidrahtleitung eine überwiegende Strom- oder Spannungsspeisung ein. Am besten zu handhaben ist eine weitgehend nieder- oder mittelohmige Speisung.

Mit dem in [9] beschriebenen einfachen Parallelkreiskoppler ist der Dipol im 160-m-Band über die kurze Zweidrahtleitung ebenfalls sehr gut per Einknopfabstimmung anzukoppeln. Zumindest in Telegrafie sind damit stabile Verbindungen mit europäischen Stationen möglich.

Ein symmetrisches Antennenstrominstrument zeigt auf allen Bändern nahezu gleiche Werte auf beiden Leitern der Zweidrahtleitung an. In der über dem Carport hängenden Strahlerhälfte fließt jedoch offensichtlich etwas weniger Strom. Die Ab-

#### Tabelle 2: Materialliste

- I Glasfiber-Teleskopmast, l2 m [I]
- 3 Einspannschutzhülsen, 60 m m × 100 m m [1]
- I Hülse für Mastspitze , 2 3 mm x I 00 m m [ I ]
- Zweikomponenten-Epoxidharzkleber Bindulin 3 Mastschellen-Wandhalterungen ZTU62 [2]
- 1 Zaunpfosten  $2,5$  m  $\times$  38 mm
- 1 Zaunpfosten  $2.0 \text{ m} \times 34 \text{ mm}$
- 4 Mastrohr-Bügelschellen
- 35 m Antennenlitze DX-Wire premium [4]
- 2 ... 5 Endisolatoren DX-Wire IS/50 [4]
- 4 ... 8 Edelstahl-Kastenklemmen, Simplex, 3 mm
- 

weichung ist abhängig vom Band und liegt auf 160 m und 80 m bei maximal  $10\%$ . Auf den höheren Bändern wird die Differenz geringer.

Um zusätzliche Verluste im Koppler beim Betrieb des Dipols unterhalb seiner tiefsten Resonanzfrequenz (im vorliegenden Fall also unterhalb von 7 MHz) zu reduzieren, ist es sinnvoll, die Kopplerbauelemente auch bei nur 100 W Sendeleistung großzügig zu dimensionieren . Generell und speziell bei einem verkürzten Dipol gilt: Die Einstellung mit dem kleinsten erforderlichen lnduktivitätswert verursacht die geringsten Verluste im Koppler.

Die separate Empfangsantenne erlaubt einen schnellen Überblick über die Aktivitäten auf den Bändern. Ansonsten müsste man zum "nur mal eben Reinhören" bei jedem Bandwechsel den Antennenkoppler neu abstimmen. Allein schon aus diesem Grund halte ich eine solche Empfangsantenne für sinnvoll .

Nicht zuletzt hat man mit einem zweidrahtgespeisten symmetrischen Dipol außer einer universellen Multibandantenne noch einen weiteren Trumpf in der Hand: Der Empfang ist relativ störungsarm. Nach dem Umschalten auf die unsymmetrisch gegen Erde arbeitende vertikale Antenne empfängt man deutlich mehr lokale Störungen .

#### **E** Zusammenfassung

Die beschriebene KW-Antennenanlage ist ein Beispiel dafür, wie man trotz ungünstiger Platzverhältnisse mit relativ geringem Aufwand brauchbare Lösungen erzielen kann, ohne dabei allzu viele Kompromisse eingehen zu müssen. Sogar für einen 2-m-1 70-cm-Rundstrahler ist noch Platz .

Das verwendete Material ist in Tabelle 2 zusammengestellt. Bezugshinweise enthält auch der erste Teil des Beitrags. Selbstverständlich lässt sich diese Antenne hinsichtlich der Länge von Strahlern und Zweidrahtleitung auch an andere örtliche Verhältnisse anpassen .

Grundlagenwissen sowie viele praktische Tipps zu symmetrischen Antennen, Speiseleitungen und Antennenkopplern bietet unter anderem die Lektüre von [10] bis [12]. alfred.kluess@t-online.de

#### Literatur und Bezugsquellen

L

- [8] Katalog von RF-Systems, Hoogeveen: www. rf-systems.nl/Shortform-catalog-complete.pdf
- [9] Klüß, A., DF2BC, Parallelkreiskoppler für 160m, CQ DL 82 (2011) H. 5, S. 332-333
- [10] Klüß, A., DF2BC: Basiswissen Antennenkoppler. FUNKAMATEUR 61 (2012) H. 4, S. 400-401; H. 5, S. 514-515; H. 6, S. 619-621
- [ II] Klüß,A., DF2BC: Symmetrische Speiseleitungen Einsatz und Selbstbau. FUNKAMATEUR 61  $(2012)$  H. 7, S. 732-733; H. 8, S. 838-839; H. 9, S . 948-949
- [12] Klüß, A., DF2BC: Optimale Anpassung durch Antennenstrommessung. CODL 82 (2011) H.3, S. 189-191

# Zusatzinformationen in Videosignale einblenden

### Dr.-Ing. KLAUS SANDER

Mit der im Beitrag vorgestellten Baugruppe lassen sich Texte in das Videosignal einer Überwachungskamera einblenden. Auf diese Weise sind parallel zum Bewegtbild und ohne zusätzliche Leitungen die Übertragung weiterer Sicherheitsinformationen und ihre Darstellung auf dem Überwachungsmonitor möglich.

Die Fernsehsender stellten in Deutschland ab 2003 ihre Aussendungen auf die digitale Übertragung (DVB-T, DVB-C und DVB-S) und das Internet um. In der Zwischenzeit ist in ganz Europa Fernsehen nur noch digital empfangbar. Analoge Fernsehsignale gibt es trotzdem noch einige Zeit weiter. Eine der Hauptanwendungen sind Kameras mit Analogsignalen nach Es gibt jedoch eine Alternative: das sogenannte On-Screen-Display (OSD). Dafür wird das Videosignal der Kamera mit einem weiteren Videosignal verknüpft, das den einzublendenden Text enthält. Auf dem Fernsehgerät oder TFT-Monitor sehen wir dann das Kamerabild eines Raums z. B. mit dem zusätzlichen Text "Fenster nicht geschlossen" .

> Bild 1: Bei diesem Versuchsaufbau werden die Daten eines Beschleunigungssensors zur Erkennung von Bewegungen oder Erschütterungen in ein Kamerabild eingeblendet.

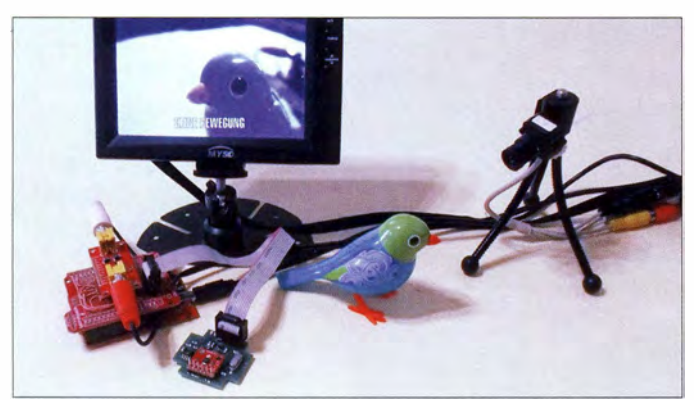

dem FBAS-Standard (Farb-Bild-Austast-Synchron-Signal), das auch unter der Bezeichnung Composite Video bekannter ist. Moderne Fernsehgeräte sind deshalb oft mit verschiedenen Eingängen ausgestattet. So lassen sich weiterhin ältere Videorekorder, DVD-Piayer, Computer und auch Kameras anschließen. Ebenso gibt es TFT-Displays mit FBAS-Eingang, die unter anderem für Überwachungsmonitore zum Einsatz kommen .

Die Buchse für das Composite Video ist in der Regel eine gelb markierte Cinch-Buchse . Alternativ lässt sich das Signal über zwei Anschlüsse der SCART-Buchse zuführen, siehe Bild 4.

Die Übertragung analoger Videosignale hat einen nicht zu unterschätzenden Vorteil: Die Erzeugung der Bildsignale erfordert einen nur geringen Aufwand. Eine wichtige Anwendung dieser Videosignale ist die Überwachung der Garage oder von Teilen des eigenen Hauses. Nicht alles lässt sich mit einer Kamera genau kontrollieren . Die Überwachung einiger Dinge, wie z. B. eines Fensters, ist mit speziellen Sensoren wesentlich präziser möglich. In der Regel dient eine vom Videosignal getrennte Leitung zur Übertragung der Sensordaten.

#### **• Fernsehprinzip**

Ein einzublendender Text lässt sich auf einfache Weise mit einem Mikrocontroller generieren. Um diesen Text letztlich mit dem Videosignal zu verknüpfen, gibt es einen interessanten Schaltkreis, den MAX 7456 [1]. Er wertet die Synchronsignale des Videosignals aus.

Um die Funktion besser zu verstehen, erläutere ich an dieser Stelle kurz das Zeilensprungverfahren des analogen Fernsehens. Ich beschränke mich dabei exemplarisch auf die Schwarz-Weiß-Übertragung nach dem B AS-Standard (Bild-Austast-Synchron-Signal) [2].

Bei 50 Bildern pro Sekunde als Übertragungsgeschwindigkeit empfindet der Mensch das Bild als stabil, d. h. nicht flimmernd. Um den Schaltungsaufwand zu begrenzen , entschloss man sich für eine Übertragungsrate von 25 Bildern pro Sekunde . Um das Flimmern zu verhindern, wird das Bild zweimal abgetastet und das zweite Bild zwischen den Zeilen des ersten angezeigt. Durch die doppelte Abtastung verdoppelt sich die Wechselfrequenz der Halbbilder. Die Zeilenfrequenz (Zeilen pro Bild) bleibt dagegen konstant.

In Bild 2 sind das Zeilenraster auf einem B ildschirm und das Videosignal des Zeilensprungverfahrens dargestellt. Die Zeilenzahl wurde zur besseren Darstellung auf 13 begrenzt. In Wirklichkeit sind es beim analogen Fernsehen in PAL 625 Zeilen und in NTSC 525 Zeilen. Das erste Halbbild enthält die Zeilen mit ungeraden Zeilennummern, das zweite die mit geraden . Je nach übertragenem Spannungspegel variiert die Darstellung zwischen Weiß und Schwarz.

Am Ende einer Zeile erfolgt der Sprung zum Zeilenanfang der Folgezeile des jeweiligen Halbbilds. Zur Vermeidung zeitlicher Verschiebungen folgt ein Synchronimpuls. Während des Zeilenrücklaufs liegt der Signalpegel in einem Bereich, der die Darstellung absolut verdunkelt. Dieser Signalanteil wird als Austastimpuls bezeichnet.

Das Bildende des ersten Halbbilds ist bereits nach der halben letzten Zeile erreicht. Es erfolgt der Sprung auf die erste halbe Zeile des zweiten Halbbilds. Beim zweiten Halbbild erfolgt der Sprung am Ende der ganzen Zeilen . Für die vertikale Bildsynchronisation ist ein zusätzliches Synchronsignal erforderlich .

Die Schaltung muss den Unterschied zwischen Bild- und Zeilensynchronimpulsen erkennen. Die Zeilensynchronisation darf trotzdem nicht abgebrochen werden . Dafür wurde ein einfaches Verfahren eingeführt. Das Bildsynchronsignal hat die Dauer von 2,5 Zeilen und besteht aus fünf Teilimpulsen mit halber Zeilendauer. Der Beginn jedes dieser Impulse entspricht der Zeilensynchronisation. Damit bleibt die Zeilensynchronisation erhalten, obwohl dieser Teil des Signals zur Bildsynchronisation dient. Gleichzeitig lässt sich durch eine einfache Integratorschaltung der Bildsynchronimpuls aufbauen .

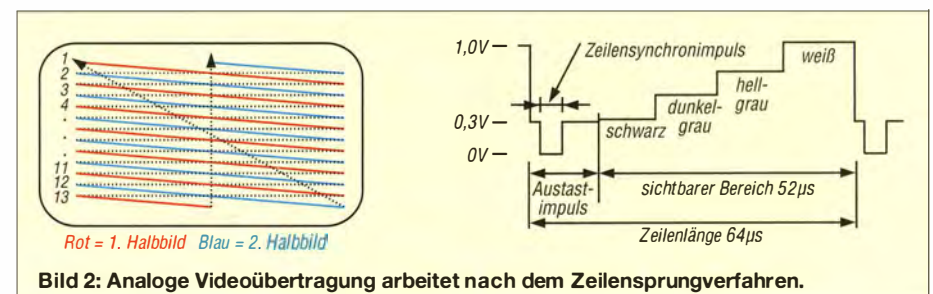

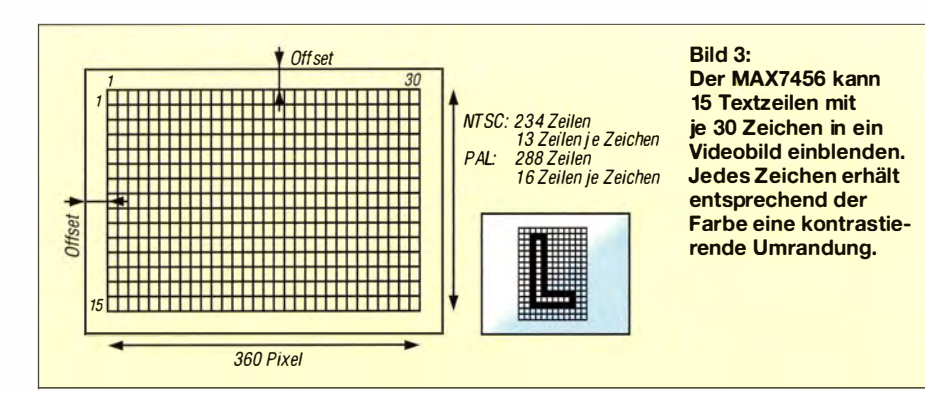

Elektronenstrahlröhren sind heute aus den Fernsehgeräten verschwunden – sie wurden durch andere technische Darstellungsverfahren ersetzt. Das Übertragungsverfahren ist bei der analogen Übertragung jedoch weiterhin identisch . Die Signalverarbeitung durch spezielle Baugruppen wertet das Analogsignal aus und generiert die entsprechenden Signale und die Ansteuerung z. B. bei TFT-Displays.

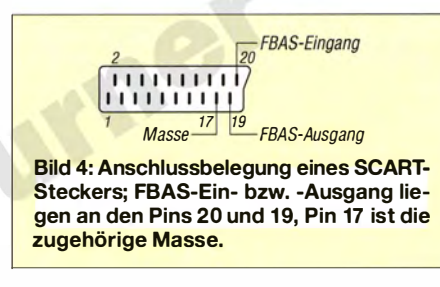

#### ■ Schaltkreis MAX7456

Um ein solches Videosignal zu erzeugen, kann ein einfacher Mikrocontroller Verwendung finden. Er muss nur eine ausreichend hohe Verarbeitungsgeschwindigkeit besitzen . Einfacher geht es mit dem MAX7456, der zwei Grundfunktionen bietet. In der ersten Variante kann er ein Videosignal einschließlich der Synchronsignale selbst erzeugen. Es entsteht ein Schwarz-Weiß-Bild zur Darstellung von Texten oder einfachen Grafiken, welches sich in den FBAS-Eingang des Fernsehgeräts einspeisen lässt. Bei einer Änderung der Einstellungen wertet der MAX7456 die Synchronsignale eines empfangenen Videosignals aus.

Im B ild ist die Einblendung von Texten und Grafiken möglich. Die dazu erforderlichen Daten können durch einen beliebigen Mikrocontroller erzeugt und im MAX7456 gespeichert werden. Der MAX7456 baut das Bild oder den Text bis zur Bereitstellung neuer Daten in das Video ein. Den Effekt kennen Sie sicher bereits von Ihrem Fernsehgerät. Um Einstellungsänderungen vornehmen zu können, wird ein Menü über das Video eingeblendet.

Der MAX7456 dient nicht dazu , ähnlich einem PC Grafiken mit hoher Auflösung zu erzeugen. Er soll nur Texte oder einfache Grafiken in ein Video einblenden. In B ild 3 ist der Aufbau eines Bildes dargestellt. Es ist die Erzeugung von 15 Textzeilen mit je 30 Zeichen möglich. Da der Text über das Videobild gelegt wird, kann sich die Lesbarkeit verschlechtern, wenn Helligkeit und Farbe des Zeichens mit dem Hintergrund identisch sind.

Der MAX7456 ermöglicht trotzdem eine gut lesbare Darstellung , denn jedes darzustellende Zeichen erhält zusätzlich eine Art

### Praktische Elektronik

Schatten. Dieser ist bei einer weißen Zeichendarstellung schwarz und bei schwarzen Zeichen weiß. Die Zeichen lassen sich damit gut vom Hintergrund unterscheiden.

Die Ansteuerung des MAX7456 muss durch einen Controller erfolgen . Er übernimmt die notwendigen Einstellungen und überträgt die darzustellenden Daten . In der Schaltung in Bild 5 nutzen wir dazu den Mikrocontroller ATmega328 von Atmel. Die auszuwertenden Sensordaten müssen andere Controller bereitstellen . Die Ankopplung der Sensorbaugruppen erfolgt über die RS485-Schnittstelle mit IC4. An das RS485-Kabel sind beliebig viele Sensorbaugruppen anschließbar. Um eine möglichst hohe Übertragungs- und Verarbeitungsgeschwindigkeit zu gewährleisten , wird der Controller IC2 mit 20 MHz getaktet.

Der MAX7456 ist über den SPI-Bus mit dem Controller verbunden. Er benötigt eine Quarzfrequenz von 27 MHz. Das von der

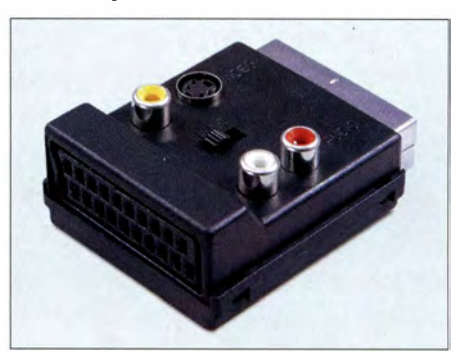

Bild 6: Adapter wie dieser zum Abgreifen der Videosignale an der SCART-Buchse sind zum Beispiel bei www.conrad.de erhältlich. Fotos: Sander, Werkfoto

Kamera gelieferte Videosignal wird über X3 eingespeist und über X2 das verarbeitete Videosignal bereitgestellt. Hier lässt sich ein herkömmliches Fernsehgerät mit Analogeingang anschließen .

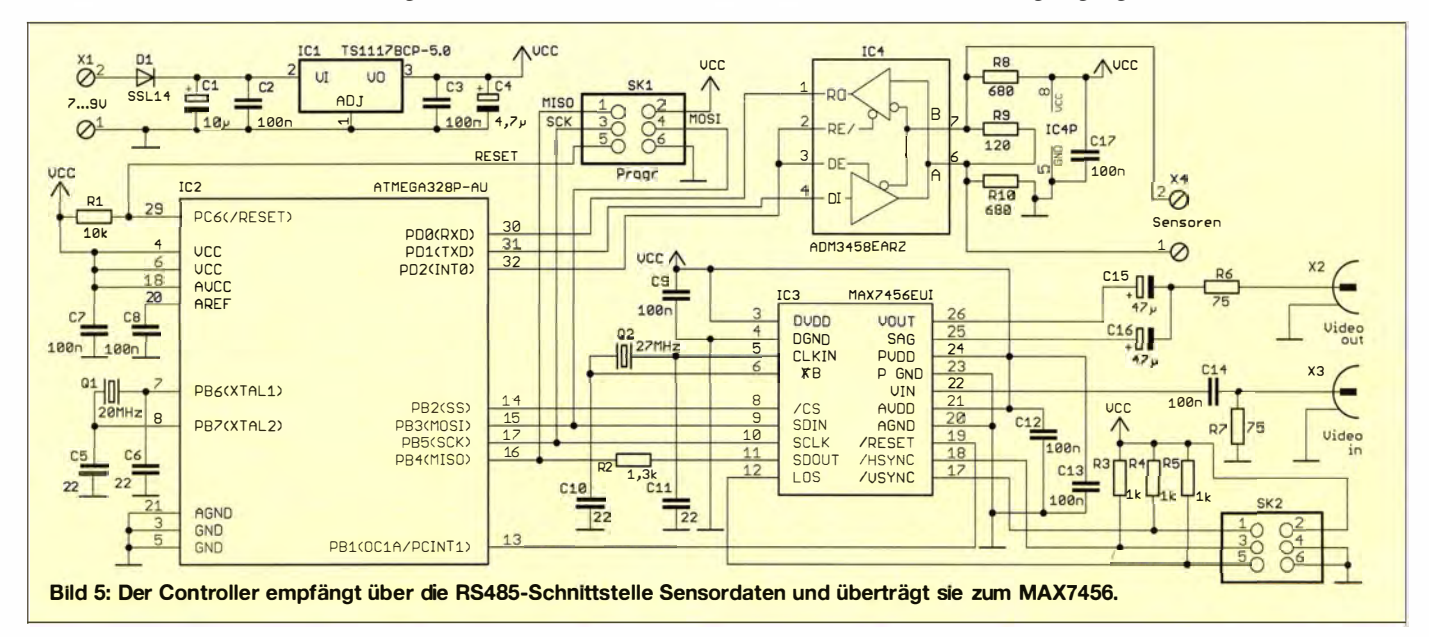

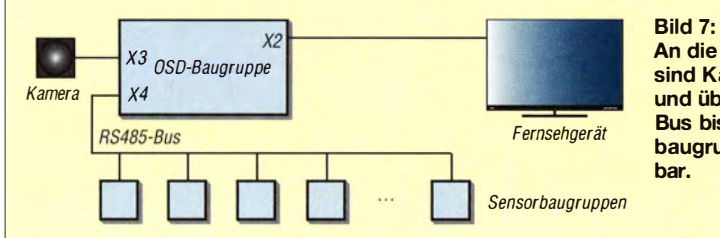

Um andere Anwendungen zu ermöglichen, stehen die Synchronsignale HSYNC, VSYNC und das Signal LOS zur Kennzeichnung eines fehlenden Synchronsignals überden Steckverbinder SK2 zur Verfügung. Bei der hier vorgesehenen Anwendung ist eine Auswertung dieser Signale nicht erforderlich .

Die Schaltung benötigt 5 V Betriebsspannung , die der Spannungsregler ICI bereitstellt. Die Spannungsversorgung kann mit 7 V bis 9 V aus einem Steckernetzteil erfolgen.

#### **R** Nachbau

Fürden Nachbau sind in den Bildern 8 und 9 die Layouts für die Bestückungs- und Lötseite der zweiseitigen Platine dargestellt. Die Platine hat die Abmessungen 37 mm x 78,7 mm. Bild 10 enthält den Bestückungsplan. Da der MAX7456 nur als SMD-Bauelement zur Verfügung steht, finden auch für alle anderen Bauelemente SMD-Typen Verwendung .

Die Bestückung der SMD-Bauelemente ist nicht so schwierig, wie von vielen vermutet wird. Eine ausführliche Anleitung bietet die Beitragsserie in [3] .

#### $\blacksquare$  Inbetriebnahme

Nach der Bestückung und Programmierung des Control lers kann der Test sofort be-

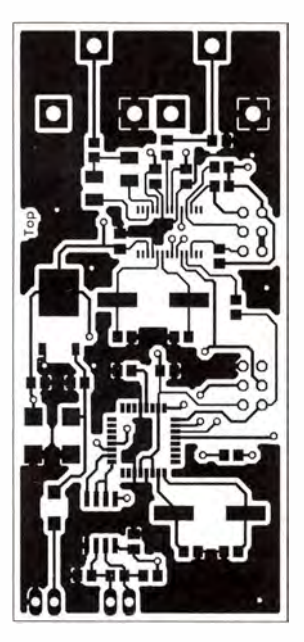

Bild 8: Layout der Bestückungsseite; Abmessungen 37 mm × 78,7 mm, M 1:1

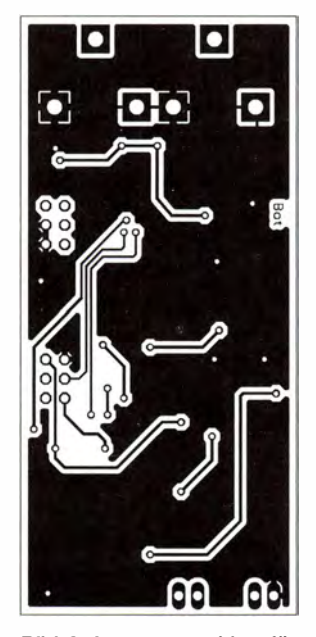

Bild 9: Layoutvorschlag für die Lötseite der OSD-Leiterplatte

An die OSD-Baugruppe sind Kamera, Monitor und über den RS485- Bus bis zu 256 Sensorbaugruppen anschließ-

ginnen. An die Cinch-Buchse X2 schließen wir den FBAS-Eingang des Überwachungsmonitors an. X3 verbinden wir mit dem FBAS-Ausgang der Kamera oder alternativ mit dem eines Videorekorders oder DVD-Players. Die an einem SCART-Stecker nutzbaren Pins für die Videosignale zeigt Bild 4. Alternativ zur Verdrahtung des Steckers sind Adapter wie der in Bild 6 einsetzbar.

Mit einem bereits programmierten Controller ist auf dem B ildschirm sofort nach dem Einschalten der Baugruppe für 10 s ein Starttext sichtbar. Wurde keine Sensorbaugruppe angeschlossen, erkennt der Controller dies und zeigt anschließend eine entsprechende Information an.

Die Leiterplatten sind bei [4] sowohl einzeln als auch als Bausatz erhältlich. Ebenso ist die Lieferung als bestückte Baugruppe möglich . Der Mikrocontroller ist mit einer Programmversion für Demonstrationszwecke bereits programmiert ebenfalls bei [4] verfügbar.

#### **Firmware**

Die Controllerfirmware wurde mit BAS-COM AVR geschrieben. Die auf [5] und www.funkamateur.de als Ergänzung zum Beitrag verfügbare Version ermöglicht den Anschluss von bis zu 255 unterschiedlichen Sensorbaugruppen an der RS485-Schnitt-

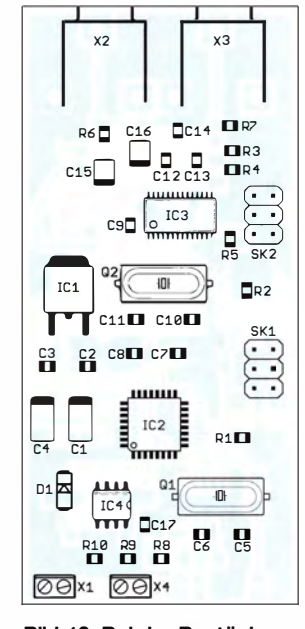

Bild 10: Bei der Bestückung kommen nur SMD-Bauelemente zum Einsatz.

stelle. In jeder dieser Sensorbaugruppen muss eine eigene Adresse vorprogrammiert sein. Nach dem Einschalten fragt die OSD-Baugruppe alle Sensoren ab. Dies erfolgt durch den Befehl

#### #####001 \*

001 ist hier als Beispiel für eine Sensoradresse angegeben . Der Wert kann zwischen 001 und 255 liegen. Die Angabe erfolgt als ASCII-Text. Jede Befehlszeile beginnt mit fünf Zeichen # und endet mit \*. Der Sensor antwortet mit dem jeweiligen Text. Dabei beginnt die Antwort ebenso mit #####, danach folgt die Adresse, die mit nur einem Zeichen # endet. Der gesamte Text wird wieder mit \* abgeschlossen. Eine Antwort kann zum Beispiel so aussehen:

#### #####001 #Fenster nicht geschlossen \*

Da die Zeichen # und \* Anfang und Ende des Datenblocks kennzeichnen , dürfen sie nicht im Inhalt des Textes vorkommen . Die Firmware ist für allgemeine Zwecke verwendbar. Sie zeigt jedoch nur den empfangenen Text an. Der Quelltext ist daher in der Regel den eigenen Anforderungen anzupassen .

#### **B** Sensorbaugruppen

Die Sensorbaugruppen sind selbst zu entwickeln . So lässt sich zum Beispiel mit einfachen Magnetschaltern der Öffnungszustand von Türen und Fenstern überwachen und nach dem Abfragen durch die OSD-Baugruppe ein zugehöriger Text über die RS485-Schnittstelle ausgeben. Mit Vibrations- und Beschleunigungssensoren kann man feststellen, ob jemand gerade die Tür aufbricht. Ebenso eignen sich Fotowiderstände zur Feststellung, ob in einem sonst dunklen Raum beispielsweise Licht einfällt oder durch eine Taschenlampe erzeugt wird.

Es gibt eine große Anzahl von Möglichkeiten, um fast alle Einbruchsvarianten überwachen zu können . Sollten Sie für eine ganz spezielle Anwendung eine Idee suchen, für die es bisher keine Lösung gibt, können Sie mich gern per E-Mail fragen .

#### info@sander-electronic.de

#### Literatur und Bezugsquellen

- [I] Maxim Integrated Products: MAX7456 Single-Channel Monochrome On-Screen Display with Integrated EEPROM . www.maximintegrated.com
- [2] Liebscher, S,; Barth, T.; Fritzsche, K.; Kosicki, H.; Hähle, L.; Kindermann, A.; Stegemann, B.: Nachrichtenelektronik - Lehrbuch für die Berufsausbildung. Verlag Technik, Berlin 1975
- [3] Graubner, N., DL1SNG: Manuelles Löten und Entlöten in der Elektronik. FUNKAMATEUR 63 (2014) H. 1, S. 44-45; H. 2, S. 166-167; H. 3, S. 274-275; H. 4, S. 390-391; H. 5, S. 504-505; H. 6, S. 630-632
- [4] Sander Electronic: www.sander-electronic.de
- [5] Sanders Elektroniklabor: www.s-elabor.de

### FUNKAMATEUR - Bauelementeinformation

### 1 , 1 -G Hz-Vorteiler 64/65: 1, 128/129:1

#### Grenzwerte

I

 $\cup$ 

 $\cup$ 

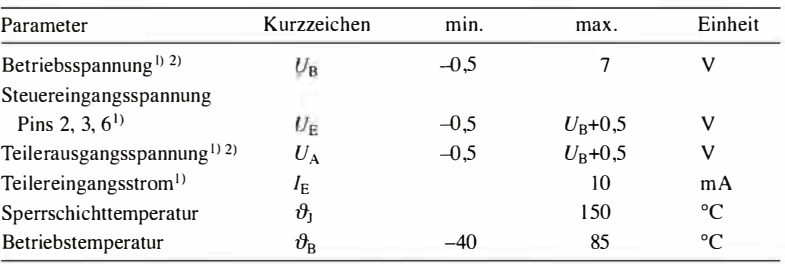

<sup>1</sup>) für  $t < 2$  min <sup>2)</sup>  $U_{\text{R2}} = 0$  V

Kennwerte ( $U_{\text{B1}} = 2,7...5,25 \text{ V}, U_{\text{B2}} = 0 \text{ V}, C_{\text{L}} = 10 \text{ pF}, \vartheta_{\text{B}} = -40...+85 \text{ °C}$ )

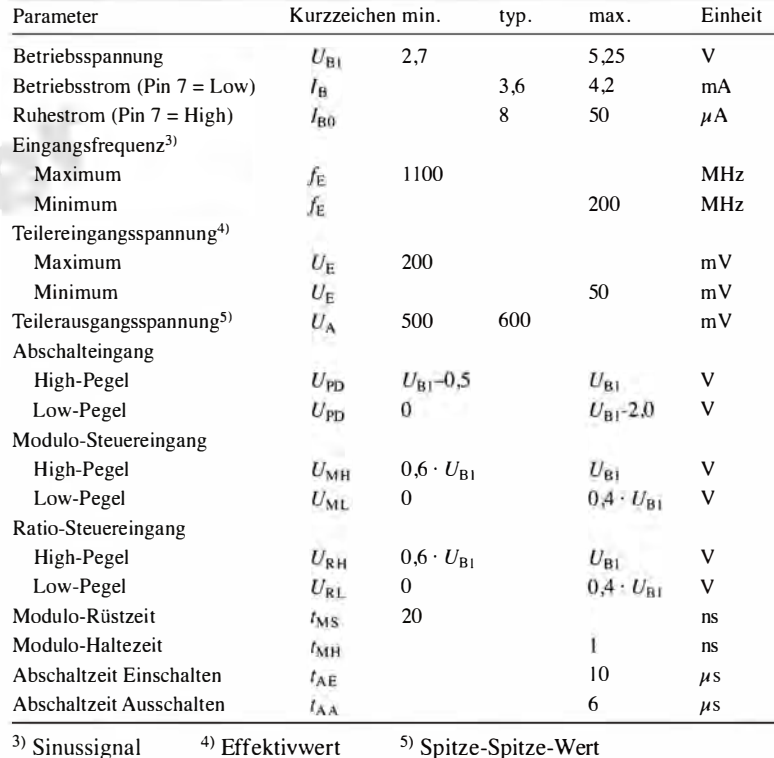

Blockschaltbild

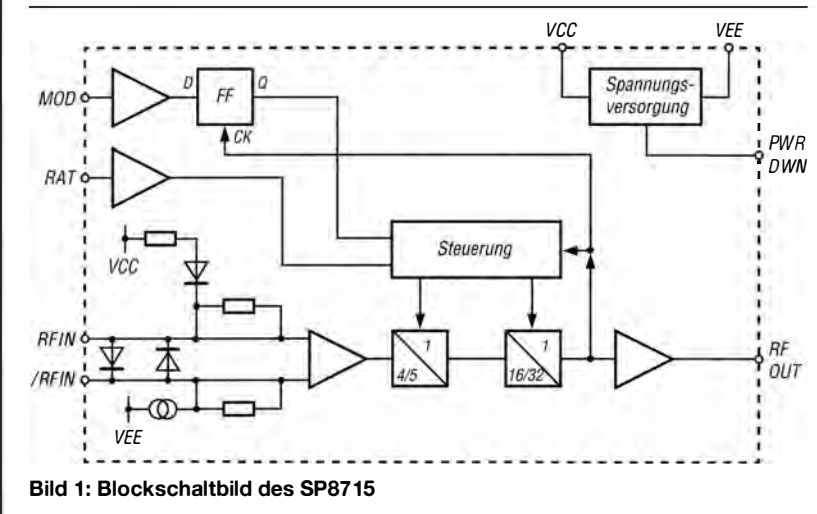

## SP87 15

#### Kurzcharakteristik

- Teilerverhältnis wählbar 64: 1, 65: 1, 128: 1, 129: 1
- maximale Eingangsfrequenz  $\geq$ 1,1 GHz
- Ausgang als Gegentaktstufe ausgeführt
- Betriebsspannung 2,7 V bis 5,25 V
- niedriger Betriebsstrom
- im SO-S-Gehäuse verfügbar (SMD)

#### Beschreibung

Der SP8715 ist ein Teilerschaltkreis, dessen Teilerverhältnis sich über die Steuereingänge Ratio und Modulo auf 64:1, 65:1, 128:1 oder 129:1 einstellen lässt. Der Schaltkreis kann Sinussignale mit einer Frequenz bis zu mindestens I ,I GHz verarbeiten. Der IC ist auch für nicht-sinusförmige Signale mit sehr niedrigen Frequenzen geeignet, wenn die Steilheit des zugeführten Signals größer als  $100 \text{ V}/\mu\text{s}$  ist.

Der SP8715 erfordert bei einer Betriebsspannung von 2,7 V bis 5,25 V nur 3 ,6 mA Betriebsstrom. Der Schaltkreis lässt sich über den Anschluss 7 in den stromsparenden Modus versetzen .

#### **Hersteller**

Zarlink Semiconductor, www. zarlink. com

#### **Bezugsquelle**

FA-Leserservice

#### Anschlussbelegung

Pin I, 8: differenzielle Teilereingänge (RF IN, /RF IN) Pin 2: Betriebsspannung  $U_{B1}$  (VCC) Pin 3: Ratio-Steuereingang (RAT) Pin 4: Teilerausgang (RF OUT) Pin 5: Betriebsspannung  $U_{B2}$  (VEE), in der Regel Massepotenzial Pin 6: Modulo-Steuereingang (MOD) Pin 7: Abschalteingang (PWR DWN)

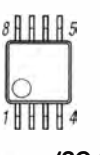

Bild 2: Pinbelegung (S0-8)

SP8715

#### Wichtige Diagramme

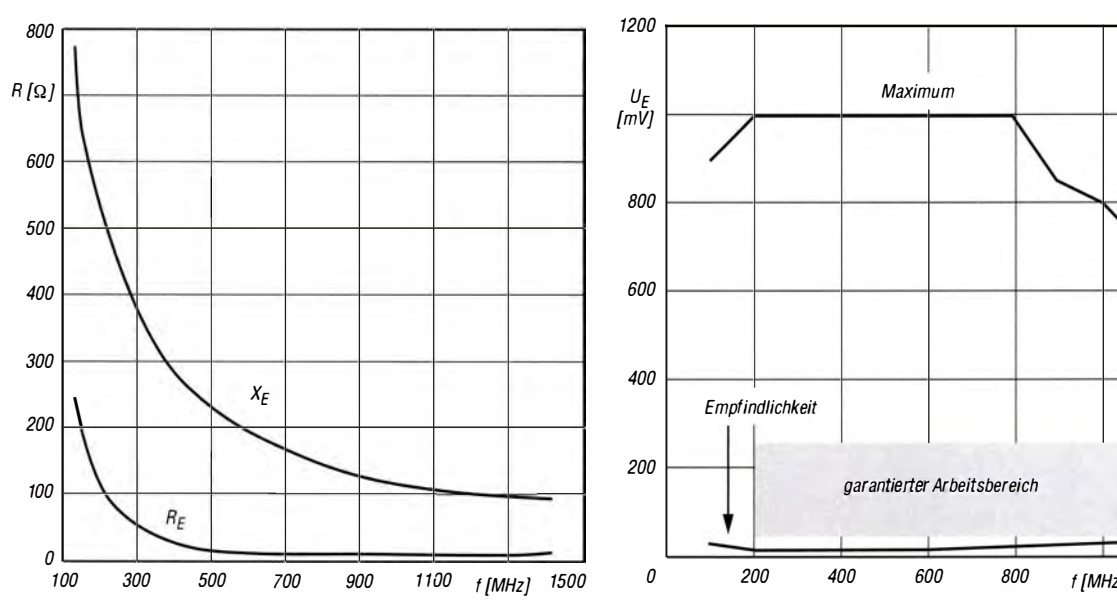

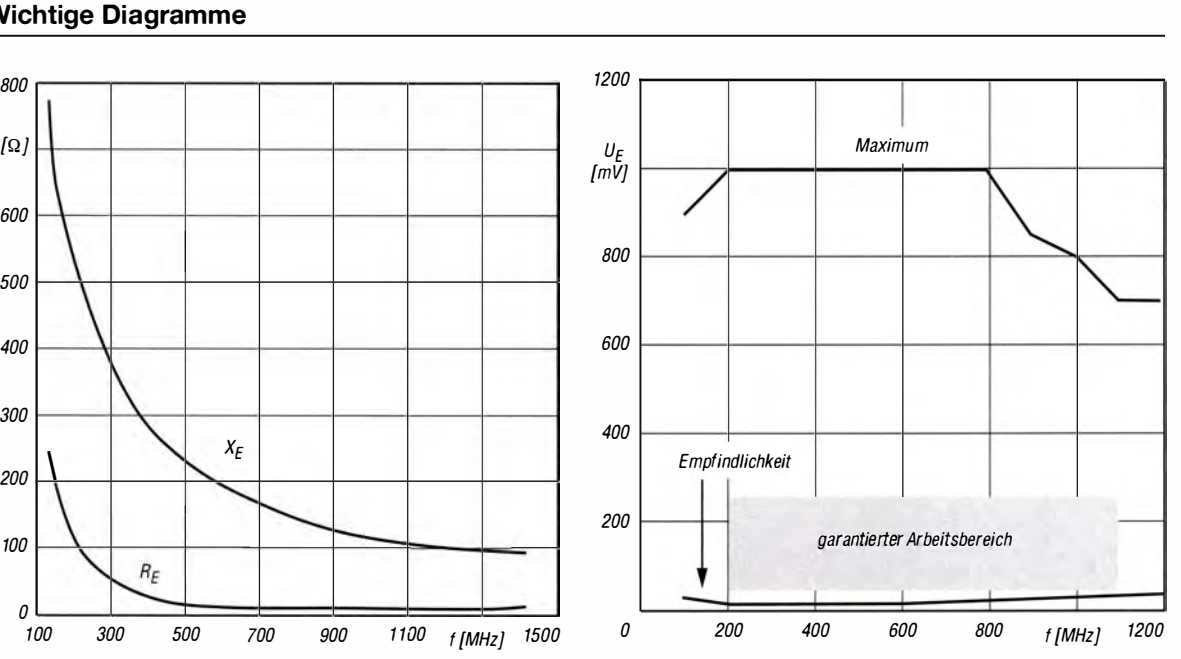

Widerstand  $R_{\rm E}$  und kapazitivem Widerstand  $X_{\rm E}$ ) des SP8715 maximale Eingangsspannun in Abhängigkeit von der Eingangsfrequenz f in Abhängigkeit von der Eingangsfrequenz f

Bild 3: Eingangsimpedanz (Reihenschaltung aus reellem Bild 4: Empfindlichkeit, garantierter Arbeitsbereich und<br>Widerstand R<sub>E</sub>und kapazitivem Widerstand X<sub>E</sub>) des SP8715 maximale Eingangsspannung des SP8715 in Abhängigkeit

#### Funktionen

schluss 3) und *Modulo* (Anschluss 6) **Pull-down-Widerstand beschaltet.** Wenn einstellen. Ratio legt den Teiler auf 64: I Die Arbeitspunkte der differenziell ar- es nicht erforderlich ist, den SP8715 oder 128:1 fest, Modulo erhöht diesen beitenden Teilereingänge (Anschlüsse 4 beispielsweise bei der oder 128:1 fest, *Modulo* erhöht diesen beitenden Teilereingänge (Anschlüsse 4 beispielsweise bei der Versorgung aus und 8) werden durch die Innenschaltung Batterien in den stromsparenden Modus

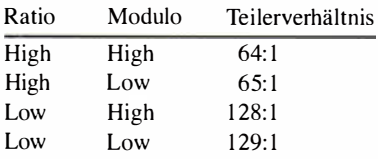

liegen muss, ist er an *Modulo* nur für spiel direkt einen CMOS-Synthesizer eine kurze Zeit vor der L-H-Flanke des ansteuern. Ein Pull-up-Widerstand ist Ausgangssignals  $(t_{MS})$  und danach  $(t_{MH})$ erforderlich. Der Modulo-Zustand wird

sich über die Eingänge Ratio (An- Ausgangssignals gespeichert. im Teilerschaltkreis bereits mit einem

und 8) werden durch die Innenschaltung Batterien in den stromsparenden Modus des SP8715 festgelegt. Die Signale soll- zu versetzen, sollte der Anschluss 7 un-<br>ten daher nur über Kondensatoren ent- beschaltet bleiben oder mit dem Ankoppelt mit der Signalquelle verbunden schluss 5 ( $U_{B2}$ , in der Regel Massepo-<br>werden. tenzial) verbunden werden.

Der Ausgang des SP8715 ist als Gegen-Während der Pegel an Ratio ständig an- taktstufe ausgeführt. Er kann zum Beiam Ausgang nicht erforderlich.

Das Teilerverhältnis des SP8715 lässt im IC bis zur nächsten L-H-Flanke des Der Abschalteingang (Anschluss 7) ist beschaltet bleiben oder mit dem Antenzial) verbunden werden.

#### Applikationsschaltung

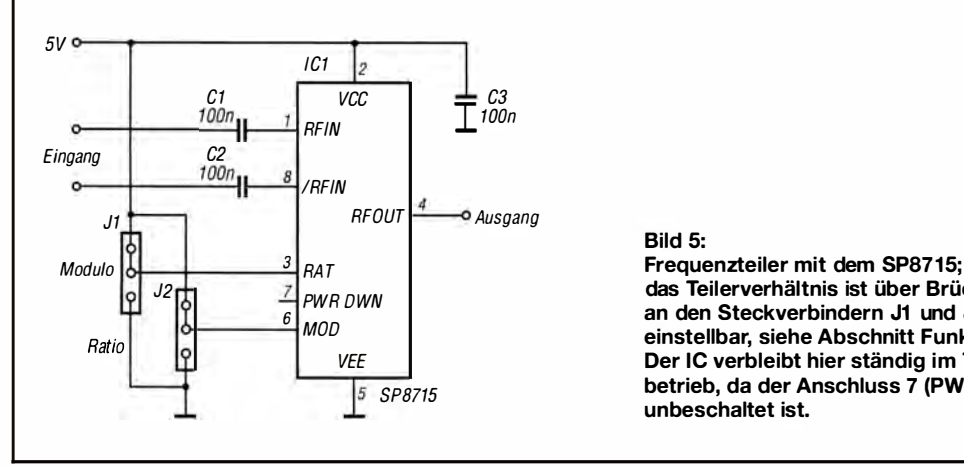

#### Bild 5:

 $\frac{7}{6}$  PWR DWN das Teilerverhältnis ist über Brücken<br>
an den Steckverbindern J1 und J2 an den Steckverbindern J1 und J2 einstellbar, siehe Abschnitt Funktionen. VEE Der IC verbleibt hier ständig im Teiler- $\frac{1}{5}$  SP8715 **betrieb, da der Anschluss 7 (PWR DWN)** unbeschaltet ist.

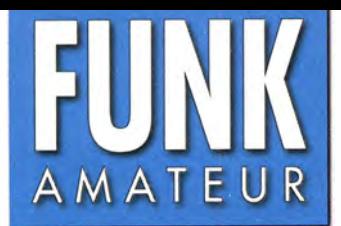

# KG-UV90 VHF/UHF-FM-Dualband-Handfunkgerät

#### Sender

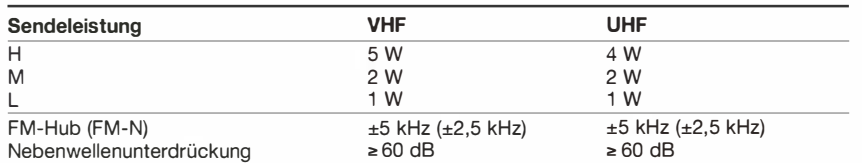

#### Empfänger

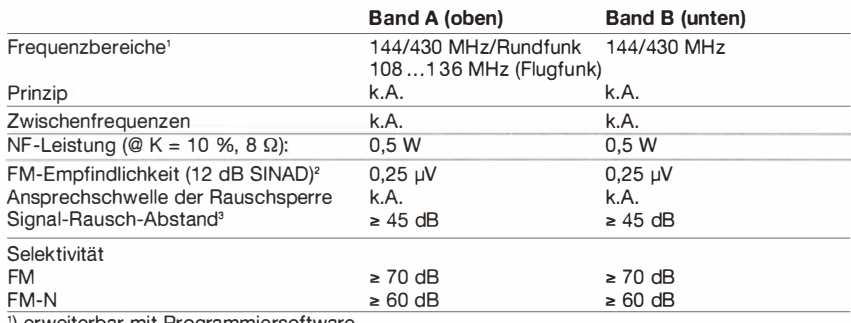

') erweiterbar mit Programmiersoftware

<sup>2</sup>) innerhalb der Amateurbänder  $\overline{}}$  FM

 $\cup$ 

 $\cup$ 

**Allgemeines** 

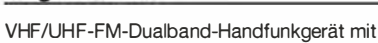

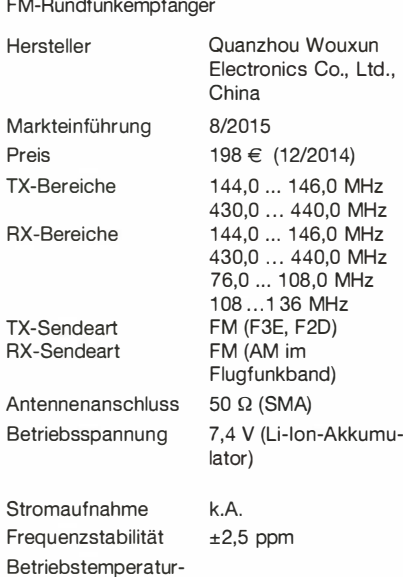

#### bereich  $-20 °C ... 40 °C$ Maße (B x H x T) 61 x 124,5 x 34 mm<sup>3</sup> (ohne Knöpfe und ohne Antenne) Masse 490 g

#### **Lieferumfang**

- Transceiver
- Standardantenne mit SMA-Anschluss
- Dualbandantenne mit SMA-Anschluss
- Li-Ionen-Akkumulator (7,4 V/2000 mAh)
- Ladegerät (Tischlader)
- Netzadapter
- Handschlaufe
- Gürtelclip
- Bedienungsanleitung (deutsch)

#### Zubehör (optional)

Programmiersoftware (kostenlos herunterladbar)

#### Besonderheiten (Auswahl)

- Dual-Stand-by-Funktion zur Überwachung zweier Frequenzen auf einem oder zwei Bändern
- FM-Rundfunkempfänger eingebaut
- Senden wahlweise in drei Leistungsstufen • alphanumerische Bezeichnung der 999
- Speicherkanäle möglich
- 1 750-Hz-Tonruf (Frequenz u mschaltbar) • Abstimmschrittweite 2,5/5/6,25/10/12,5/25
- 50/100 kHz wählbar • Sprachsynthesizer (englisch) e ingebaut
- Wide/Narrow-Umschaltung (FM-Hub für
- den Betrieb im 12,5-kHz-Raster reduzierbar)
- VOX-Funktion mit in neun Stufen einstellbarer Empfindlichkeit
- VOX-Betrieb ohne spezielles Headset möglich
- diverse Suchlaufvarianten (VFO- und Speichersuchlauf) mit wählbarer Bedingung für die Fortsetzung des Suchlaufs
- großes Punktmatrix-Farbdisplay
- Tastenquittungston, abschaltbar
- TOT-Funktion
- APO-Funktion
- CTCSS/DCS-Coder und Decoder
- DTMF-Coder
- Roger-Piep
- Busy-Channei-Lock-Out-Funktion
- RX-Batteriesparfunktion
- Tastenverriegelung (Umfang variabel)
- Raset-Funktion

anzupassen

- drei nutzerprogrammierbare Tasten (PF1 , PF2 und PF3)
- weiße LED als Taschenlampe
- weitere Funktionen vorhanden, die für den Einsatz als Betriebsfunkgerät von Bedeutung und/oder mit Optionen nutzbar sind
- zwei Buchsen für Audiozubehör • Cloning-Funktion zur Übertragung der
- Einstellungen auf andere KG-UV9D • Grundeinsteilungen mit der optionalen Programmiersoftware veränderbar, um den Frequenzbereich und die Funktionen des Handfunkgeräts für andere Einsatzzwecke

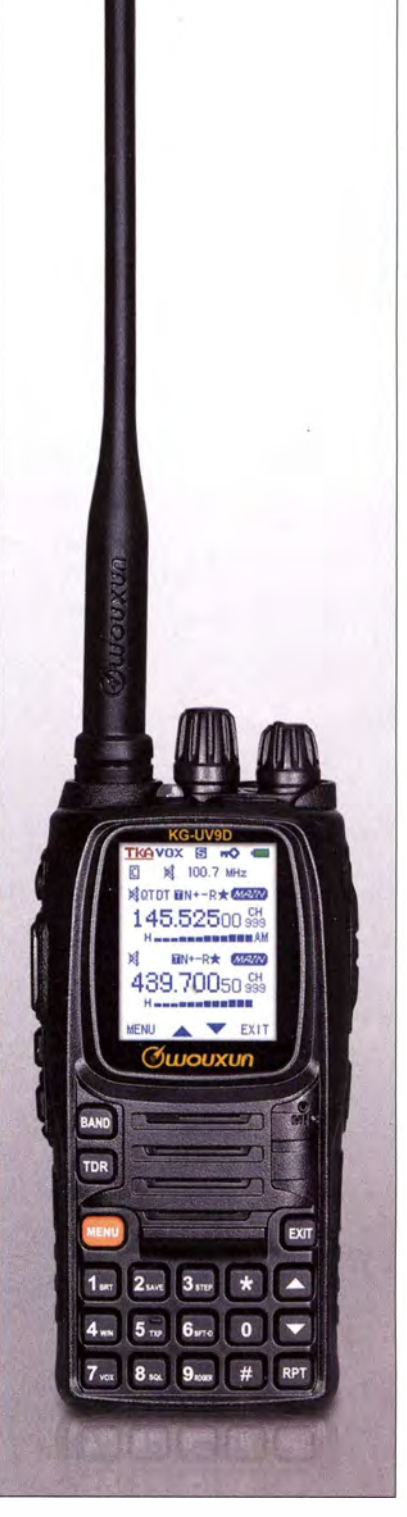

#### Importeur/Großhändler

Maas funk-elektronik · Inhaber Peter Maas Heppendorfer Straße 23 501 89 Eisdorf-Barrendorf Telefon (0 2274) 9387-0 · Telefax 9387-31 www.maas-elektronik. com

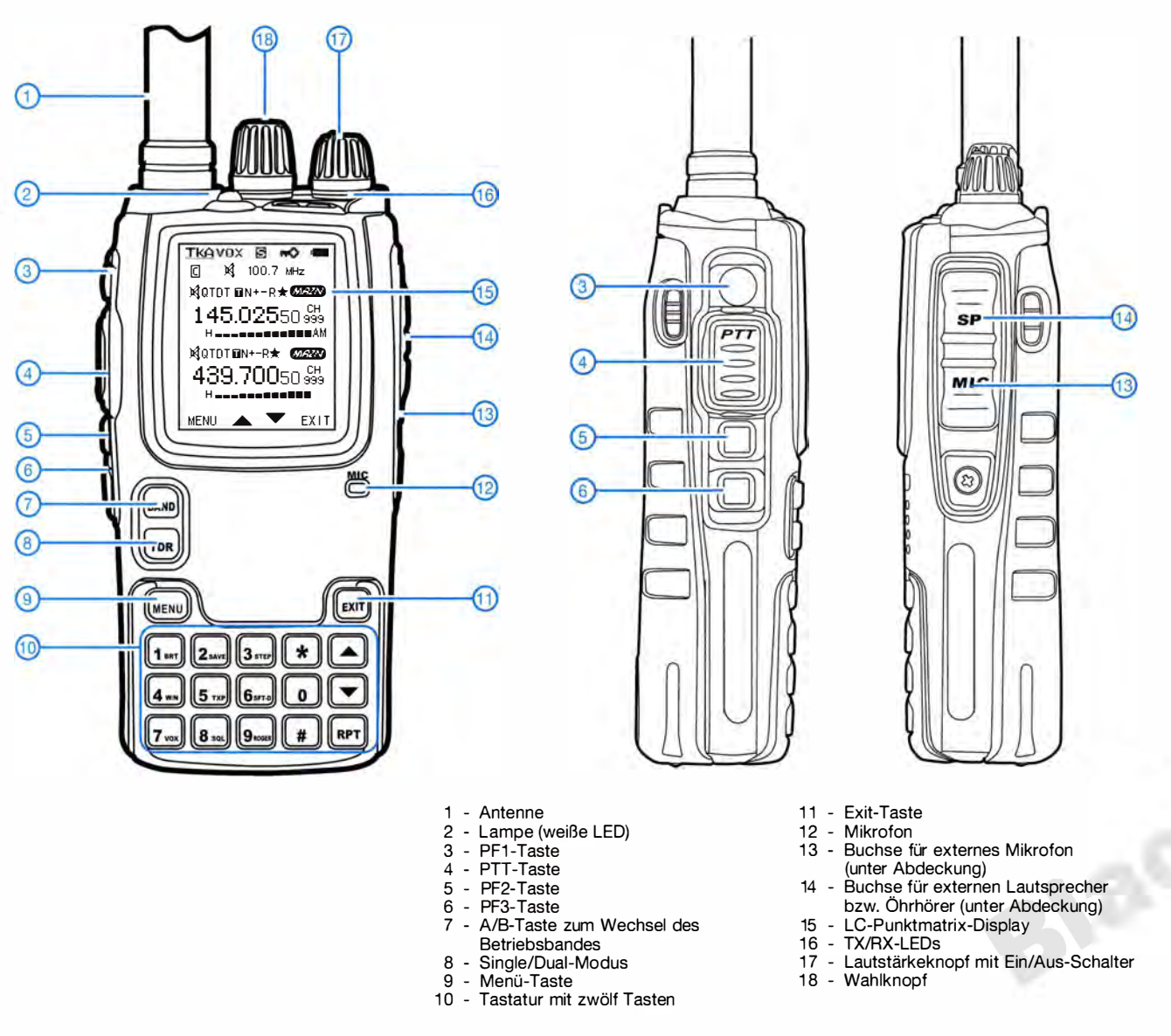

Display (Auswahl)

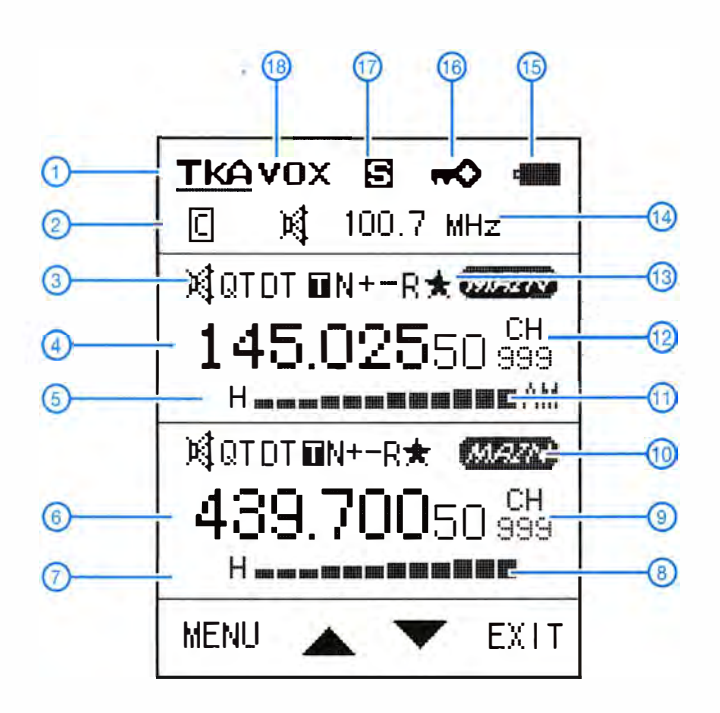

- 1 Rundruf (Anzeige für den Amateurfunk nicht relevant)
- 2 Prioritätsfunktion aktiviert
- 3 Stummschaltung und Tone-Squelch 4 - Frequenzanzeige bzw. Kanalname (Band A)
- 5 Sendeleistungsstufe (Band A)<br>6 Frequenzanzeige bzw. Kanaln Frequenzanzeige bzw. Kanalname
- (Band B) 7 - Sendeleistungsstufe (Band B)<br>8 - S-Meter und Sendeleistungsa
- S-Meter und Sendeleistungsanzeige (Band B)
- 9 Speichernummer (Band B)
- 10 Hauptbandmarkierung
- 11 S-Meter und Sendeleistungsanzeige (Band A)
- 12 Speichernummer (Band A)
- 13 Prioritätskanal
- 14 Rundfunkfrequenzanzeige
- 15 Akku-Ladezustand 16 - Tastenverriegelung aktiviert
- 17 Batteriesparfunktion aktiviert
- 18 VOX aktiviert

# HF-Einstreuung unterbinden beim Tischmikrofon MC-60A

Das Tischmikrofon Kenwood MC-60A ist seit vielen Jahren im Handel und weit verbreitet. Hin und wieder, je nach Antennenkonstellation, gibt es bei Sendeleistungen ab etwa 100 W Probleme mit HF-Einstreuungen . Wie sich so etwas äußert, siehe [ 1].

Im Internet grassieren eine Menge Tipps zur Lösung dieses Problems, die jedoch mit Vorsicht zu genießen sind. Daher gebe ich aus meiner Praxis folgende Hinweise , deren Wirksamkeit an mehreren Icom- und Kenwood-Transceivern dicht neben einer Leistungsendstufe erprobt wurde. Um das Übel an der Wurzel zu packen, gehört ein

Keramikkondensator direkt überdie Dynamik-MikrofonkapseL Da eine Montage im Schwanenhals zu kompliziert ist, kommt ein entsprechender SMD-Kondensator direkt auf die Oberseite der Platine (Bild 2). Um HF-Einstreuung auf dem Gleichstromweg zu unterbinden, löten wir die Seele des abgeschirmten Kabels von der achtpoligen Mikrofonbuchse ab und fügen hier einen Tantalkondensator  $2.2 \mu$ F/16 V in Tropfenform ein, Pluspol zur Buchse .

Weiteren Schutz gewährt eine bedrahtete Drossel 100  $\mu$ H, die man in die vom Pin 5 der Buchse kommende gelbe 8-V -Leitung

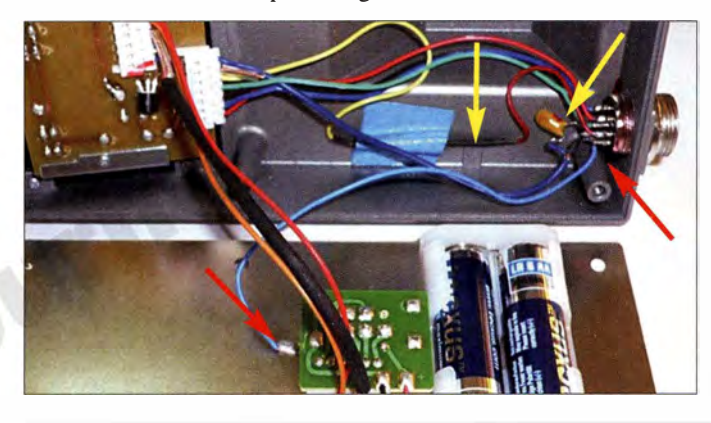

Bild 1: Geöffnetes Gehäuse des Tischmikrofons MC-60A; oben sind die eingefügten Bauelemente zu sehen, darunter die zusätzliche hellblaue Leitung nebst Lötöse (rote Pfeile) an der kleinen Platine des MIC AMP-Schalters.

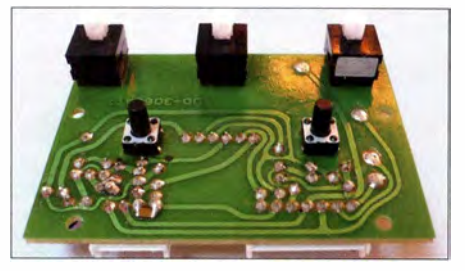

Bild 2: Auf der Oberseite der Hauptplatine ist ein SMD-Kondensator 4,7 nF anzulöten. Fotos: DM2CM

einfügt, s. Bild 1 rechts oben, gelbe Pfeile, Drossel unter blauem Klebeband.

Die Masseleitung des Mikrofons, GND Mic, kommt von Pin 7 der Mikrofonbuchse , verläuft zur Leiterplatte mit dem Vorverstärker, von dort zum Schalter MIC AMP und wieder zurück zur Leiterplatte . DerWeg ist sehr weit - für Verkürzung sorgt eine "Stützerde" in Form einer zusätzlichen Leitung vom Schalter zur Mikrofonbuchse, Pin  $\overline{7}$ , hellblaue Leitung in Bild 1, unten. Sie kommt an das Ende einer Lötöse, welche unter die M3-Schraube zu klemmen ist, die den MIC AMP-Schalter hält.

> Olaf Grundmann, DM2CM Funktechnik-grund mann@t -online.de

#### Literatur

[1] Dierking-Lahm, H.-J., DJ6CA: HF-Einstrahlung beim Senden erkennen und beseitigen. FUNK-AMATEUR 64 (2015) H. 7, S. 752; H. 9, S. 973

# Stabilität des PGA-103 unter 100 MHz

Im Zuge der Arbeiten am FA-Transverter [1] wurde ich im Frühjahr 2015 auf eine Anwendungsrichtlinie des Herstellers Minicircuits aufmerksam, die sich mit der Stabilität des beliebten PGA- 103 [2] beschäftigt. In meinen Probeaufbauten hatte ich den MMIC immer mit einem Dämpfungsglied, mindestens 3 dB , abgeschlossen. wodurch ich das eigentliche Problem nicht bemerken konnte .

#### **Problem**

Bei einer Anwendung unter 100 MHz ist die Stabilität der Schaltung nicht mehr gegeben . Zu erkennen ist dies zuerst durch die nicht datenblattgerechte Stromaufnahme . Die bei einer Betriebsspannung von 5 V zu erwartenden 100 mA werden nicht mehr erreicht. Bei Speisung mit 3 ,3 V (Soll 60 mA) sind es zum Teil nur 30 mA bis 40 mA. Zu wenig Strom deutet darauf hin, dass der PGA-103 in der Sättigung "ganz leise" bei einer sehr hohen Frequenz vor sich hin schwingt.

Im untersuchten Fall lag die Grundwelle dieser Schwingung bei 2,1 GHz und der Pegel betrug etwa -10 dBm. Da ich den Versuch reproduzieren konnte, habe ich beim Hersteller nach Hinweisen gesucht und in [3] gefunden. Der Inhalt dieser Applikationsvorschrift gibt ein wenig Aufschluss.

#### **E** Lösung

Der K-Faktor, der die Neigung zu parasitären Schwingungen und Selbsterregung beschreibt  $(K > 1)$  bedeutet Stabilität), ist unter 100 MHz  $K < 1$ . Das bedeutet, es steigt bei Anwendungen dort die Schwingneigung. Eine Modifikation am Eingang, bestehend aus einer Reihenschaltung von

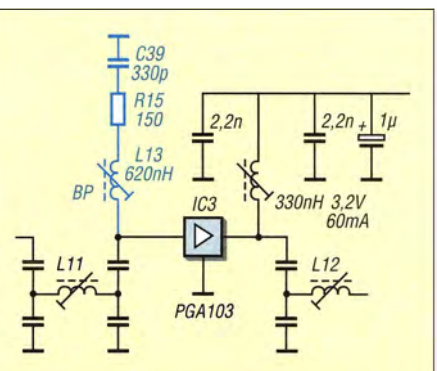

Kompensationsglied C39/R15/L13 am Eingang des MMIC gemäß [3); die Reihenfolge L-R-C ist so einzuhalten!

620 nH, 150  $\Omega$  und 330 pF direkt vom Input-Pin gegen Masse (Bild), löst das Problem.

Durch diese zusätzliche Beschaltung am Eingang sinkt zudem der untere Einsatzbereich des PGA-103 von 50 MHz auf 20 MHz . Dabei steigt der 1 -dB-Kompressionspunkt oberhalb 100 MHz geringfügig um etwa 1 dB . Allerdings gibt es auch negative Folgen [3]:

- I. Die Verstärkung bei 50 MHz sinkt von 27 dB auf 25 dB;
- 2. das Rauschen bei 50/701 145 MHz steigt von 0,5/0,5/0,4 dB auf 1,4/1,0/0,7 dB.

Das für Eingangsstufen bedeutsame Rauschen ist mit der Kompensation also deutlich schlechter, was jedoch bei terrestrischen Funkanwendungen in diesem Frequenzbereich nicht ins Gewicht fallen dürfte , allenfalls bei EME-Betrieb.

#### Uwe Richter, DC8RI DCBRI@vfdb.org

#### Literatur

- [I] Richter, U., DC8RI: Transverterbausätze für das 50-, 70- und 1 44-MHz-Band . FUNKAMATEUR 64 (2015) H. 5, S. 528-530; H. 6, S. 626-629
- [2] FA-Bauelementeinformation: PGA-103/PGA-105: Monolithische Verstärker (MMIC). FUNKAMA-TEUR 63 (2014) H. 10, S. 1085-1086
- [3] Minicircuits: Technical Note, Stabilizing Network, Model: PGA-103+, AN-60-064. www.mini circuits.com/app/AN60-064.pdf

# mcHF - ein KW-SDR-Transceiver für den Selbstbau (2}

#### **ANDREAS RICHTER - DF80E**

Nachdem im ersten Teil des Beitrags das Konzept und die Schaltung des mcHF-Transceivers beschrieben wurden, vermittelt der zweite und abschließende Teil einen Überblick über Aufbau, Abgleich und Inbetriebnahme des Geräts. Die mit Absicht etwas ausführlicher gehaltenen Tipps zur Verarbeitung der SMD-Bauelemente sollen auch weniger Erfahrenen Mut machen, sich an den Nachbau heranzuwagen.

Der mcHF-Transceiver besteht aus mehreren Hundert Bau teilen, somit ist schon die Materialbeschaffung eine kleine Herausforderung . Auf den Internetseiten des Projekts sowie in der dazu existierenden Yahoo-Newsgroup ([1], [2]) finden sich ausführliche Materiallisten im XLS-Format, dort mit BOM abgekürzt (bill of material) .

Insgesamt ergibt sich ein Gesamtbetrag für alle benötigten Bauteile (ohne Gehäuse und Bedienknöpfe) zwischen 350 € und 400 €. Die investierte Zeit zur Beschaffung kann zwischen einer Stunde, die man für die Bestellung übers Internet braucht, und mehreren Tagen für diverse Recherchen schwanken . Man kann sich anhand der Stücklisten durch die Bauteilbeschaffung

Bild S:

leicht.

Die gute Qualität der Platinen sowie die relativ geringe **Packungsdichte** machen auch Einsteigern das manuelle Auflöten der SMD-Bauteile

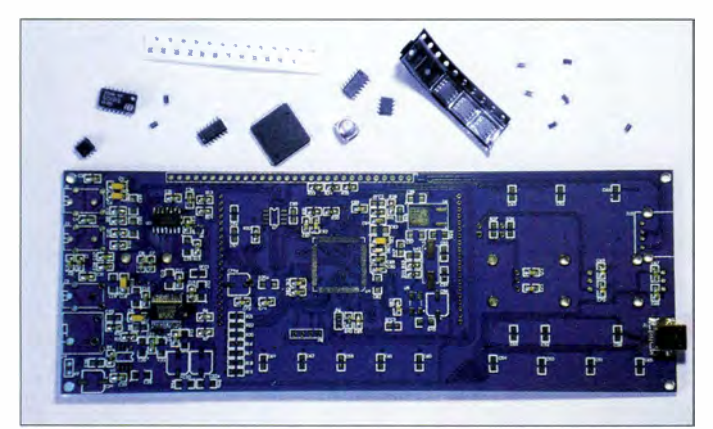

Die Aktiven des Projekts haben diese Listen mit Bestellnummern der beiden Distributoren Farnell [5] und Mouser [6] versehen. Dort bekommt man den weitaus größten Teil der Bauelemente. Andere muss man auch von Digi-Key [7] beschaffen und wie heutzutage beinahe üblich , gibt es auch einiges via Ebay.

Die beiden doppelseitigen Platinen sowie das LC-Display bekommt man direkt von Chris Atanassov, MONKA, dem Entwickler des Projekts [2]. Er liefert auch einen Teilesatz für die Steuerplatine. Die Endstufentransistoren sind bei [8] erhältlich . Gute Erfahrungen hinsichtlich des Bezugs von Ferrit-Bauelementen hat die erste Projektgruppe auch mit [9] gemacht.

Etliche Teile sind sowohl bei dem einen als auch dem anderen Lieferanten im Sortiment. Je nachdem, wie man sich entscheidet und woher man die Bauteile letztlich bezieht, können Preis, Beschaffungsaufwand und Lieferzeit variieren. So liefert z. B. Farnell nur an Studenten und Gewerbetreibende , versendet bestellte Ware aber sehr schnell und hat recht moderate Preise.

Bild 9: Der Bestückungsaufdruck (hier der HF-Platine) sorgt für Übersicht und hilft beim schnellen Auffinden des gesuchten Bauelements.

"hindurchbeißen" oder aber ein Angebot nutzen, das die zweite Projektgruppe mcHF des OV Sulingen [3] in der zweiten Oktoberhälfte 20 15 schaffen möchte: Es ist geplant, eine Bestellmöglichkeit für interessierte Nachbauer bei Farnell einzurichten, sodass dann jeder in den Genuss kommen kann, den größten Teil des Materials mit einer einzigen Bestellung zu erhalten. Die Zusammenstellung und der Versand von kompletten Bausätzen sind hingegen nicht vorgesehen.

#### **Bestückung der Platinen**

Obwohl es sich bei den Bauteilen fast ausschließlich um solche handelt, die auf die Platinenoberfläche zu löten sind (SMD) , stellt dieser Arbeitsgang keine unüber-

windliehe Hürde dar. Mit etwas Geduld und Geschick lassen sich sogar SMD-Schaltkreise mit vielen Anschlussbeinen relativ problemlos und recht sauber auflöten, wenn man wichtige Grundregeln beachtet, die auch beim Löten bedrahteter Bauteile gelten [10]. Darüber hinaus kann die Anwendung einiger Tricks die Arbeit noch einmal deutlich erleichtern , daher möchte ich diese nicht vorenthalten.

Wegen der Vielzahl der Bauteile und der Tatsache, dass deren Bezeichnungen entweder nur mit der Lupe zu erkennen (z. B. Widerstandswerte, IC-Beschriftungen) oder erst gar nicht vorhanden sind (z. B. bei Keramikkondensatoren), empfehle ich, den Zusammenbau nicht nach Baugruppen vorzunehmen, sondern "in einem Rutsch". Die in ähnlichen Fällen oft gehegte Befürchtung, dass man auf diese Weise bei einer Fehlersuche mit größeren Schwierigkeiten zu rechnen hätte als bei einer baugruppenweisen Bestückung und Inbetriebnahme, ist beim Aufbau des mcHF unbegründet.

Die beiden von MONKA gelieferten Platinen sind von ausgezeichneter Qualität. Sie besitzen zwei Kupferlagen und sind mit Lötstopplack versehen . Jedes Bauteil ist mit seiner Positionsbezeichnung gemäß Schaltplan markiert. Außerdem sind die Baugruppen durch Umrandungsaufdrucke optisch voneinander getrennt, jede trägt in einer Ecke ihre Bezeichnung .

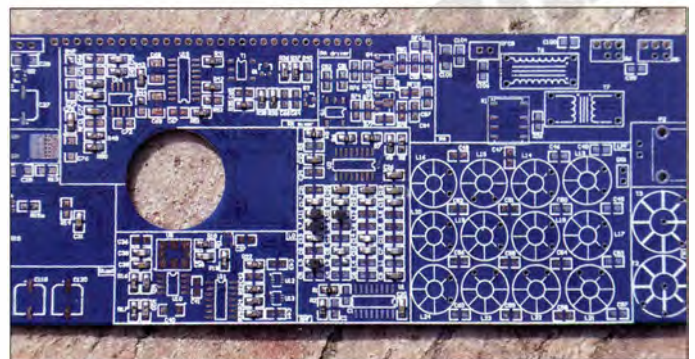

Ein Bestückungsaufdruck ist bei Platinen für SMD-Bauelemente durchaus nicht üblich, da er zusätzlichen Platz benötigt und auch nicht gerade billig ist. Beim  $mcHF$  ist er jedoch vorhanden, da die relativ geringe Packungsdichte der Bauteile dies zulässt und die Nachbausicherheit damit deutlich erhöht wird. Dadurch sind auch bei einer eventuellen Fehlersuche gute Voraussetzungen zur schnellen Orientierung gegeben  $(Bild 9)$ .

Beim Bestücken der Platinen beginnt man zweckmäßigerweise mit folgenden Bauteilen:

- Mikrocontroller STM32F407 ,
- Audio-Codec-IC WM8731,
- $-$  Si570.
- Puffer-ICs U9, U12 und U13.

Beim Auflöten des 100-beinigen Mikrocontrollers und des Soundchips hilft ein Trick, den ich "Tupfmethode" nenne. Im Rahmen meiner beruflichen Tätigkeit habe ich diese Technik schon vor etwa zwanzig Jahren erarbeitet und seitdem sehr oft erfolgreich angewendet.

An Werkzeug und Material benötigt man:

- einen Lötkolben mit auswechselbarer Lötspitze (Bleistiftspitze 0,8 mm sowie Flachspitze 5 mm),
- Flussmittel in Pastenform (ich verwende RMA-223 , das ich über Ebay bezogen habe).
- Lötzinnabsauglitze ,
- eine Metallpinzette, vorzugsweise lötzinnresistent,
- eine Lupe sowie gute Arbeitsplatzausleuchtung .

Zunächst wird das Bauteil mit der korrekten Pin-Ausrichtung auf den entsprechenden Lötflächen (Pads) platziert. Hier sollte man sich Mühe geben und ausreichend

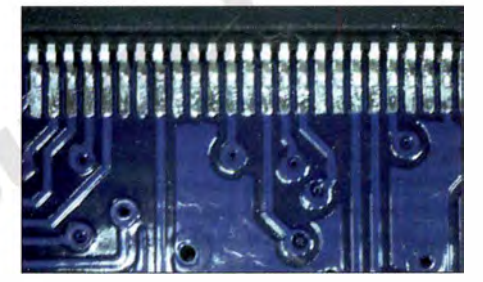

Bild 10: Bei der Platzierung von ICs mit vielen Anschlussbeinen ist die präzise Ausrichtung von entscheidender Bedeutung. Das Löten ist dann kein großes Problem mehr.

Geduld aufbringen . Was man an Zeit spart, wenn man flüchtig arbeitet, kommt hinterher vervielfacht wieder hinzu, wenn Zinnbrücken und Unterbrechungen zu beseitigen sind, weil die IC-Beinchen neben ihren Lötstellen stehen. Mit der Lupe lässt sich sehr einfach kontrollieren, ob sich jedes exakt in der Mitte seiner Lötstelle befindet (Bild 10).

Dann fixiert man das Bauteil zunächst mit der 0 ,8-mm-Bleistiftlötspitze und etwas Lötzinn diagonal an zwei seiner Außenbeinchen, sodass es nicht mehr verrutschen kann . Anschließend erfolgt eine wiederholte Kontrolle der Position, da an dieser Stelle noch Korrekturen möglich sind. Ist alles in Ordnung, trägt man jetzt über alle Beinehen und Lötpads satt ( !) Flussmittel auf.

Nun kommt der eigentliche Trick: Man wechselt die Bleistift- gegen eine 5-mm-Flachlötspitze aus und tränkt das zuvor sauber abgeschnittene Ende der Lötzinnabsauglitze mit Zinn. Es muss so viel davon auf die Litze auf gebracht werden, dass die Struktur der Litze vom Zinn überdeckt ist. Dann hält man diese getränkte Litze auf die Platine und richtet sie senkrecht zu

den anzulötenden IC-Beinchen aus. Mit der flachen Seite und aufgesetzter Lötkolbenspitze wird die Litze auf die IC-Beinchen gedrückt, dann geht man mit Litze und Lötkolben in tupfenden Bewegungen auf die Anschlüsse so lange um den Schaltkreis herum, bis alle Pins korrekt auf gelötet sind (Bild 11).

Da der Krafteinsatz beim Tupfen senkrecht zu den IC-Anschlüssen erfolgt, ist deren Verbiegen praktisch ausgeschlossen. Durch das reichlich vorhandene Flussmittel und die Kapillarwirkung des Zwischenraums IC-Beinchen – Lötstelle wird das Zinn aus der Absauglitze herausgezogen und sorgt für eine sichere Verbindung .

Nachdem alle IC-Beinchen angelötet sind, befreit man mit einer alten Zahnbürste und Isopropanolalkohol die Lötstellen von Flussmittelresten und kontrolliert sie mit einer Lupe.

In unserer ersten Projektgruppe haben alle Teilnehmer auf diese Weise sowohl den

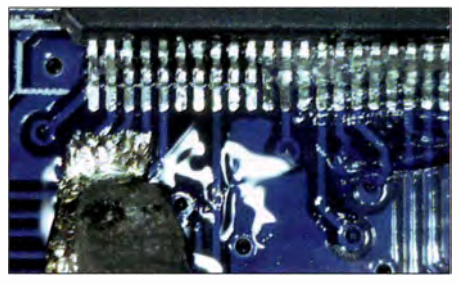

Bild 11: Mit der beschriebenen Methode des "Tupfens" ist das Auflöten "vielbeiniger" SMD-Schaltkreise auch für weniger Geübte keine Schwierigkeit.

Mikrocontroller als auch den Audiochip völlig selbstständig und ohne weitere Hilfe erfolgreich und sauber aufgelötet – und das, obwohl die meisten in ihrem Leben bis dahin noch kein einziges SMD-Bauteil verarbeitet hatten. Keiner von ihnen hätte sich noch einige Wochen vorher zugetraut, so etwas selbst zu schaffen - eine Fehleinschätzung aufgrund häufig gelesener und gehörter Auffassungen, in denen behauptet wird, so etwas könnten nur wenige Spezialisten.

Sollte man bei der Sichtkontrolle feststellen, dass es Unterbrechungen oder nicht angelötete Anschlüsse gibt, wird einfach "nachgetupft" (Flussmittel nicht vergessen!). Bei Lötbrücken zwischen benachbarten IC-Beinchen bemüht man Lötzinnabsauglitze, dieses Mal jedoch nicht die mit Zinn getränkte Ausführung . Auf die gleiche Weise geht man beim Auflöten des Soundchips vor.

Den Si570 und die drei aufgeführten Puffer-ICs bestückt man ganz konventionell mithilfe der 0,8-mm-Bleistiftlötspitze . Da der Si570 und die Puffer-ICs ebenfalls ein recht enges Rastermaß haben, ist es sinnvoll, diese aufzulöten, wenn ringsum noch

keine anderen Bauteile auf der Platine im Weg sind. Auch hier gilt, dass das betreffende Bauteil zunächst sorgfältig positioniert werden muss, bevor man die Anschlussbeinehen nacheinander anlötet. Überflüssiges Zinn wird mit der Entlötlitze abgesaugt. Selbstverständlich sollte man die Flussmittelreste nach dem Abschluss der Bestückung entfernen.

Wenn diese Arbeitsgänge erledigt sind, ist das Schwierigste eigentlich schon überstanden . Dass dies wirklich so ist, haben auch die anderen Teilnehmer der ersten Projektgruppe bestätigt. Der Zeitaufwand für diese ersten Arbeiten beträgt etwa eine halbe bis eine Stunde.

Nun folgt die Bestückung der restlichen SMD-Bauteile . Die Löttechnik ist die gleiche wie bei den zuletzt genannten Puffer-ICs. Ich empfehle, sich eine Tüte mit identischen Bauteilen zu nehmen und diese allesamt auf beiden Platinen zu bestücken, egal, wo sie sich befinden ("chaotische" Bestückung). Man sucht dazu alle betreffenden Positionen aus den Bestückungslisten, lötet die Teile auf und hakt auf der Bestückungsliste vorsorglich ab.

Achtung! Auf der HF- und der Steuerplatine werden die Positionen separat und nicht übergreifend gezählt, deshalb gibt es Dubletten . So existiert z. B. die Kondensatorbezeichnung C1 sowohl auf der HF- als auch auf der Steuerplatine .

Auf diese Art arbeitet man sich schrittweise durch den gesamten Teilevorrat hindurch, bis die Platine vollständig bestückt ist. Zum Auflöten der Widerstände und Kondensatoren sind jeweils nur wenige Handgriffe erforderlich: Die Lötstelle wird mit Zinn versehen, das Bauteil mit der Pinzette herangeschoben, die Lötstelle erhitzt und das Bauteil einseitig festgelötet. Dann verlötet man auch den zweiten Anschluss fertig. Das Auflöten von SMD-Teilen auf eine Platine braucht deutlich weniger Zeit als die Bestückung mit bedrahteten Teilen. Schließlich entfallen das Abwinkeln der Anschlüsse, das Stecken der Drähte durch die Bohrungen und das Abschneiden der überstehenden Enden.

Sind alle SMD-Bauelemente aufgelötet, folgen die wenigen bedrahteten Bauteile . Dabei werden die Übertrager und Ringkerne für die Tiefpassfilter und die SWV-Brücke ganz zum Schluss hergestellt und aufgelötet. Es ist genügend Platz dafür vorgesehen, somit stellt dieser Arbeitsgang keine besondere Herausforderung dar.

Da das mcHF-Projekt ständig weiterentwickelt wird, existieren bereits viele sinnvolle Modifikationsvorschläge, also Details, die man hinsichtlich der Schaltungstechnik oder der Bauteildimensionierung verbessern kann . Es ist empfehlenswert,

### Amateurfunktechnik

das Gerät zunächst ohne diese Modifikationen aufzubauen und in Betrieb zu nehmen . Erst wenn es funktioniert, sollten die Modifikationen durchgeführt werden. Auf diese Weise erspart man sich viel Zeit und Mühe bei einer eventuellen Fehlersuche .

#### $\blacksquare$  Inbetriebnahme

Nachdem beide Platinen bestückt sind und die kritische Sichtkontrolle keine Fehler zutage förderte, wird zunächst die Steuerplatine in Betrieb genommen. Dies ist möglich, ohne dabei die HF-Platine zu benutzen, welche auch für die Betriebsspannungserzeugung zuständig ist. Die Steuerplatine benötigt lediglich +5 V am Eingang des 3 ,3-V-Spannungsreglers U6. Weitere Verbindungen sind zur Inbetriebnahme zunächst nicht notwendig.

Der Mikrocontroller erhält seine Software vom PC oder Laptop via USB-Kabel. Sie besteht aus zwei Teilen, dem Bootloader und der eigentlichen Firmware . Der Bootloader dient lediglich dazu, dem Mikrocontroller die Programmierung der Firmware "beizubringen" und muss nur ein einziges Mal in den Programmspeicher des Mikrocontrollers übertragen werden (Bild 12). Jedes weitere Laden einer neuen Firmware geschieht dann bei zusammengebautem Gerät. Deswegen ist die Programmierung des Bootloaders auch nur dann möglich, wenn ein spezieller Jumper (Kurzschlussbrücke) geschlossen ist. Bleibt er offen, ist der Bootloader gegen unbeabsichtigtes Beschreiben geschützt. Selbst eine fehlerhaft geladene Firmware verwandelt das Gerät dann nicht gleich in einen Haufen Elektronikschrott oder erfordert aufwendige Reparaturarbeiten mit der richtigen Tastenkombination beim Einschalten kann man jederzeit eine neue (dann fehlerfreie) Firmware via USB-Kabel einspielen (Bild 14).

Sowohl für den Bootloader als auch für die Firmware stehen fertige Dateien und auch

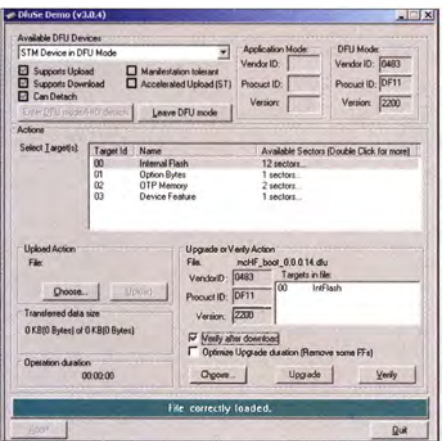

Bild 12: Das Einspielen des Bootloaders ist der erste Schritt der Programmierung des Mikrocontrollers. Er ist nur bei der Inbetriebnahme erforderlich.

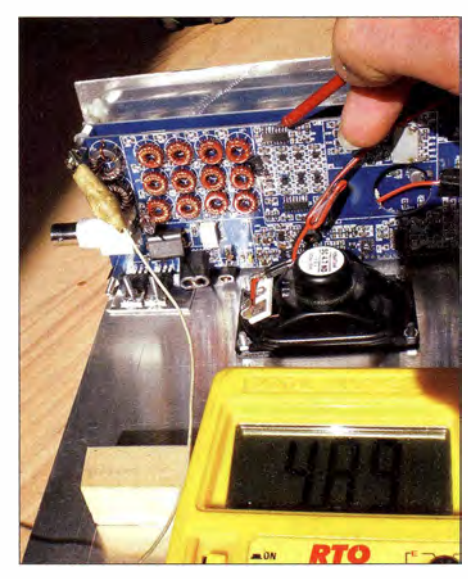

Bild 13: So mancher versehentliche Aufbaufehler lässt sich bereits durch einfache Messungen mit dem Multimeter eingrenzen.

die benötigten Hilfsprogramme für Windows XP und höher zum Herunterladen in [1] und [2] bereit.

Mir ist es inzwischen gelungen, die Firmware-Dateien des Geräts so zu bearbeiten, dass sie mit der freien Entwicklungsumgebung Eclipse (gibt es für Windows, Linux und Mac-OS) kompiliert werden können. Bislang war das nur mit der zwar auch kostenlosen, aber nicht quelloffenen Entwicklungsumgebung Co/DE möglich.

Die Firmware wird ständig weiterentwickelt, in den vergangenen Monaten gab es beinahe im Wochenrhythmus neue Versionen mit jeweils erweiterten Möglichkeiten. Ich denke, dass sich das auch in Zukunft kaum ändern wird.

Unsere Projektgruppe hat sich in diesem Zusammenhang bereits einige Ziele gesetzt (siehe Abschnitt Ausblick im ersten Teil des Beitrags) .

Eine kleine, aber wichtige Modifikation ist durch mein Zutun bereits in die aktuelle Firmware eingeflossen. Sie war notwendig, weil der programmierbare Quarzoszillator Si570 (im *mcHF* als LO eingesetzt) vom Hersteller in unterschiedlichen Versionen gefertigt wird. Einige Parameter werden werksseitig gemäß Kundenspezifikation konfiguriert. Dazu gehört unter anderem die sogenannte Start-Up-Frequenz. Das ist jene Frequenz , die das Ausgangssignal des Si570 nach dem Einschalten der Versorgungsspannung hat, solange noch kein Befehl vom steuernden Mikrocontroller eingetroffen ist.

Je nach Bezugsquelle des Schaltkreises kann diese Start-Up-Frequenz bei ansonsten völlig identischem IC durchaus unterschiedlich sein, abhängig davon, was unser Lieferant gegenüber dem Schaltkreishersteller bei der Bestellung angegeben hatte . Die Firmware des  $mcHF$  muss aber diese Start-Up-Frequenz "kennen", um die Abstimmung durchzuführen zu können . Bislang war der entsprechende Wert fest in der Firmware verankert und man konnte demzufolge lediglich eine einzige Version des Si570 mit exakt einer Start-Up-Frequenz erfolgreich einsetzen . Wer noch einen anderen Typ "in der Schublade hatte", konnte diesen nicht verwenden , da er sich mit der existierenden Firmware nicht abstimmen ließ. Das hat mich so geärgert, dass ich einen kurzen Codeblock geschrieben habe , der in der Initialisierungsphase nach dem Einschalten des Geräts die Start-Up-Frequenz des eingelöteten Si570 ermittelt und der übrigen Firmware zur Verarbeitung übergibt. Somit kann nun jeder beliebige Si570 mit CMOS-Ausgang im  $mcHF$  eingesetzt werden kann.

Obwohl dieses kleine Beispiel eher einen Randaspekt der Software beleuchtet, macht es doch deutlich, welche Bedeutung open source, also quelloffene Software für dieses Projekt hat. Die Weiterentwicklung der Firmware bietet noch großes Potenzial zur Steigerung des Leistungsumfangs des SDR-Transceivers.

Sind die Programmiervorgänge für den Bootloader und die Firmware erfolgreich abgeschlossen, erfreut der mcHF seinen Erbauer nach dem Einschalten mit dem SDR-typischen Bildschirminhalt

Mit angeschlossener HF-Platine muss die Stromaufnahme nun zwischen 330 mA und 450 mA liegen . Wenn dem so ist, können nun die weiteren Tests baugruppenweise durchgeführt werden. Der Entwickler hat dabei vorausschauend mitgeholfen , indem die Betriebsspannungen der meisten Baugruppen über  $0-\Omega$ -Widerstände, also Kurzschlussbrücken, geführt sind, die sich zu Testzwecken leicht entfernen lassen .

Ein SMD-Widerstand oder -Kondensator lässt sich einfach auslöten, indem man die 0 ,8-mm-Lötspitze einfach flach neben das Bauteil legt und das Zinn beider Lötstellen somit gleichzeitig verflüssigt. Dann kann man das Bauteil beiseiteschieben und über einer löttemperaturbeständigen Fläche "abklopfen" . Dabei werden weder Platine noch Bauteil beschädigt.

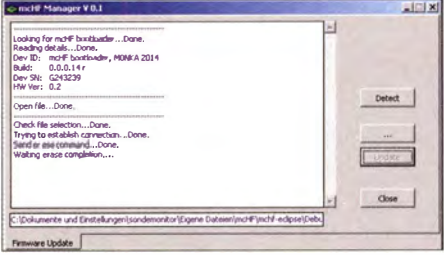

Bild 14: Nur wenige Mausklicks sind nötig, um die Firmware mithilfe des Bootloaders in den Mikrocontroller des mcHF-Transceivers zu laden.

### Amateurfunktechnik

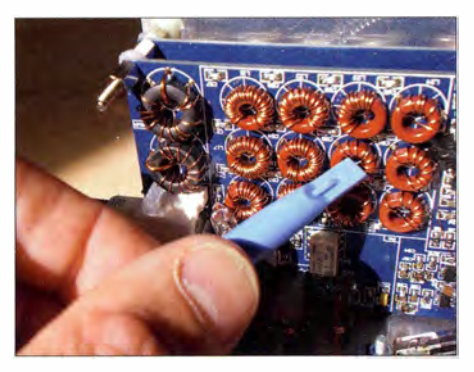

Bild 15: Falls entsprechende Messtechnik zur Verfügung steht, können die Durchlasskurven der Tiefpassfilter optimiert werden.

Sinnvoll ist es, nach der Steuerplatine die Baugruppen in der Reihenfolge Frequenz $a$ ufbereitung  $\rightarrow$  Empfangsmischer  $\rightarrow$  Au $dio-Code \rightarrow NF-Endstufe$  in Betrieb zu nehmen. Funktioniert der Empfang dann zufriedenstellend, folgen NF-Aufbereitung für den Sendezweig  $\rightarrow$  Sendermischer  $\rightarrow$  $Treiberstufe \rightarrow Endstufe.$ 

Detaillierte Tipps findet man auf den Internetseiten der  $mcHF$ -Projektgruppe [3], im dortigen Forum werden auch Fragen beantwortet.

#### **Abgleich**

Obwohl das Gerät bei ordnungsgemäßem Nachbau auch ohne Abgleich sowohl sende- als auch empfangsseitig erst einmal funktioniert, kommt man um einen Abgleich nicht herum. Die Abgleicharbeiten unterscheiden sich jedoch grundlegend von dem früher üblichen Drehen an Einstellwiderständen, Trimmerkondensatoren und Spulenkernen . Solche Elemente sucht man beim *mcHF* vergebens. Der gesamte Abgleichvorgang ist in die Firmware gewandert. Die verwendeten Bandfilter nutzen Spulen mit fester Induktivität und sind so breitbandig, dass an dieser Stelle prinzipiell kein Abgleich notwendig ist.

Ebenso verhält es sich mitden Ringkernen der Tiefpassfilter. Wurden die im B auplan aufgeführten Wickelangaben eingehalten, ist die resultierende Durchlasskurve hinreichend genau . Wer über die entsprechende Messtechnik verfügt, kann hier aber trotzdem noch Optimierungen vornehmen (Bild 15).

Der Abgleich lässt sich komplett ohne PC oder Laptop durchführen . Da hier sehr viele Menüpunkte im Spiel sind, die man im Alltagsbetrieb des Geräts nicht benötigt, sind diese erst dann sichtbar (Bild 16), wenn man im Standardmenü die Anzeige auf erweiterte Optionen setzt. Einmal eingeschaltet, liefert dieses Menü dann unter anderem Einstellmöglichkeiten für IQ-Phase und -Verstärkung für Senden und Empfang . Diese Parameter sind für jede Sendeart einzeln einstellbar. Darüber hinaus sind Verstärkungsanpassungen mög-

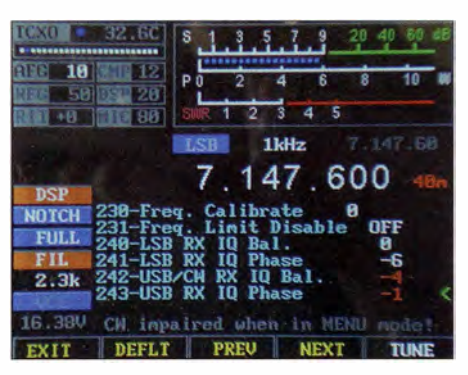

Bild 16: Das erweiterte Menü der mcHF-Software bietet eine Vielzahl von Konfigurationsund Einstellmöglichkeiten.

lieh, um die gewünschte Senderausgangsleistung zu erzielen (für jedes Band einzeln einstellbar). Hinzu kommen die Festlegungen der Regelzeitkonstanten für die automatische Verstärkungsregelung beim Empfang und Weiteres mehr.

Es stehen über 100 Menüpunkte dieser Art zur Verfügung. Ein Muss beim Abgleich gilt jedoch nur für jene Punkte , bei denen die Unterdrückung von Nebenaussendungen oder Nebenempfangsstellen erfolgt.

eindruckende Weise, was Selbstbau im Amateurfunk derzeit leisten kann. Angesichts dessen lassen sich möglicherweise auch bislang Außenstehende davon begeistern .

Während der Arbeit der ersten Projektgruppe konnten viele Erfahrungen zum Aufbau des Bausatzes gesammelt werden (Bild 17), die nun anderen Nachbauern zugutekommen . Wie bereits erwähnt, startet der DARC-Ortsverband Sulingen 140 in der zweiten Oktoberhälfte 20 15 eine zweite , dieses Mal bundesweite Projektgruppe, in der sich wiederum alle am Bau des  $mcHF$ -Transceivers Interessierten zusammenfinden können . Über das Internet wird es eine "Zusammenarbeit über Entfernungen" geben. Das eröffnet die Möglichkeit der Bildung kleinerer Gruppen , deren Mitglieder sich dann treffen , um gemeinsam zu bauen, sich gegenseitig zu helfen oder Fehler zu suchen.

Mit freundlicher Genehmigung des Entwicklers Chris Atanassov schreibe ich derzeit ein Buch über den mcHF-Transceiver, das voraussichtlich Ende Oktober erhält-

**Bild 17:** Die mit der ersten Projektgruppe seinerzeit aufgebauten mcHF-Transceiver (hier im Bild) sind inzwischen bei ihren Besitzern in Betrieb. Fotos, Screenshots: **DF8OF** 

Ohne die erforderlichen Einstellungen sollte man mit dem Gerät auf keinen Fall senden! Spezielle Messgeräte sind jedoch nicht unbedingt erforderlich, ein zweiter KW-Transceiver genügt für die wichtigsten Parameter.

Die Einstellungen werden mit einem längeren Druck auf die Menütaste entweder sofort gespeichert oder später beim Abschalten des Geräts. Sie bleiben dann dauerhaft im nichtflüchtigen Speicher des Mikrocontrollers erhalten. Einmal abgeschaltet, ist das erweiterte Abgleichmenü dann auch wieder aus dem Hauptmenü verschwunden, bis man es erneut aktiviert.

#### **F** Team-Arbeit

Bei einem anspruchsvollen Projekt wie dem  $mcHF$ -Transceiver ist sehr hilfreich, wenn man es nicht allein angehen muss, sondern auf die Zusammenarbeit vieler Gleichgesinnter bauen kann . Das erhöht nicht nur die Erfolgsaussichten, sondern macht auch mehr Spaß . Das fertige Gerät zeigt auf be-

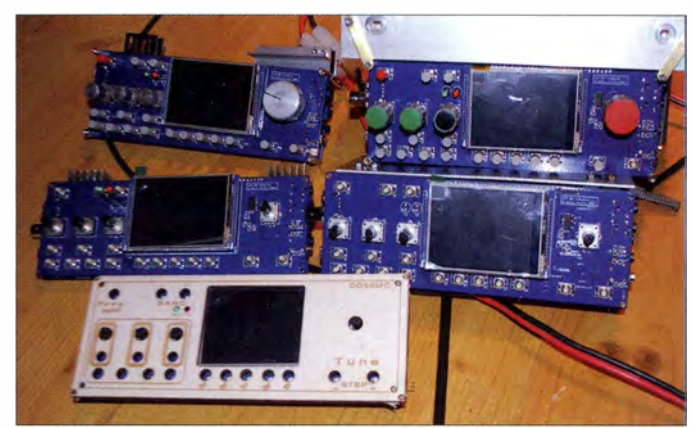

lieh sein wird. Darin gehe ich sehr detailliert auf den kompletten Zusammenbau, die Programmierung und die Fehlersuche ein . Es werden auch Tabellen mit Sollwerten für Spannungen , Signale und Ströme enthalten sein, die eine schnelle und zielgerichtete Arbeitsweise ermöglichen. Es ist geplant, dass dieses Buch sowohl in gedruckter Form als auch als E-Book erscheint. om@dfBoe.de

#### Literatur und Bezugsquellen

- [5] Farnell GmbH, Tel. (089) 61 39 39 39; http:/ /de.farnell.com
- [6] Mouser Electronics: Tel. (089) 520 462 I 10; http://de.mouser.com
- [7] Digi-Key Corporation, Tel. 0800-180 01 25; http://de.digikey.com
- [8] FA-Leserservice, Tel. (030) 44 66 94-72;  $www.tunkamateur.de \rightarrow Online-Shop$
- [9] Reicheil Elektronik GmbH & Co. KG, Sande , Tel. (0 44 22) 95 53 33; www.reichelt.de
- [10] Graubner, N., DL1SNG: Manuelles Löten und Entlöten in der Elektronik. FUNKAMATEUR 63 (2014) H. 1, S. 44-45; H. 2, S. 166-167; H. 3, S. 274-275: H. 4, S. 390-391, H. 5, S. 504-505. H . 6, S, 630-632

# Zweiband-Direktmischempfänger für Einsteiger

#### FA-LESERSERVICE

Der Direktmischempfänger ist nach wie vor ein dankbares Baste/projekt, sowohl für den angehenden Selbstbauer unter den Funkamateuren als auch für junge Radiobastler. Bereits in seiner einfachen Ausführung liefert er schon akzeptable Empfangsergebnisse. Der von Klaus Raban, DM2CQL, in [1] beschriebene Bausatz eines 40-m-Direktmischempfängers fand seinerzeit großen Zuspruch und wird in Kürze in der hier beschriebenen überarbeiteten Neuauflage verfügbar sein [2].

Audion oder Direktmischempfänger kommen als Einstiegsprojekte für Radiobastler zumeist deshalb in die engere Wahl, weil sie sich mit relativ geringem Aufwand aufbauen lassen und ein Erfolgserlebnis so gut wie sicher ist. Die Empfangsleistung ist in etwa gleich, die Bedienung des Direktmischers aber einfacher, da im Gegensatz zum Audion die dort oft etwas knifflige Einstellung der Rückkopplung enteh es geändert, daher gelten die dort angestellten ausführlichen Betrachtungen zu Empfindlichkeit und Selektivität praktisch unverändert und werden hier nicht wiederholt. Vielmehr soll zunächst ein kleiner Exkurs in die Theorie helfen, das Arbeitsprinzip des Direktmischempfängers besser zu verstehen , um seine Möglichkeiten und Grenzen im praktischen Betrieb abschätzen zu können.

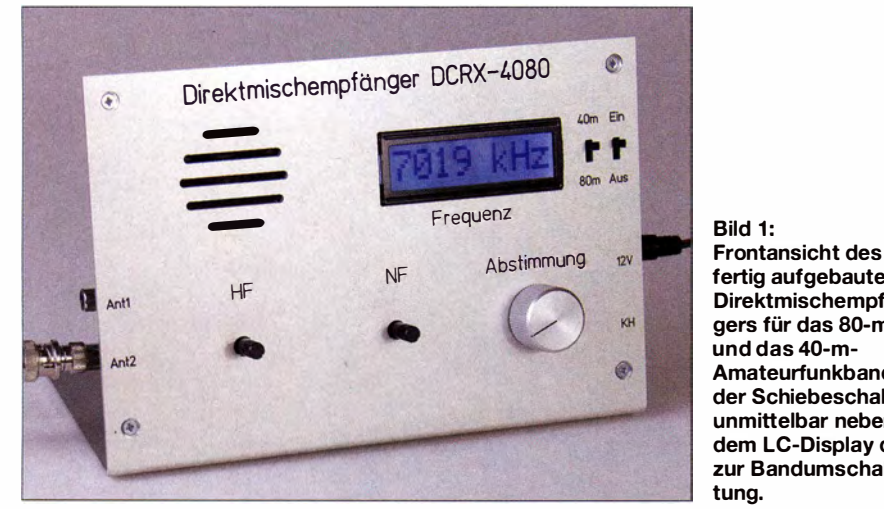

fertig aufgebauten Direktmischempfängers für das SO-mund das 40-m-Amateurfunkband; der Schiebeschalter unmittelbar neben dem LC-Display dient zur Bandumschaltung.

fällt. Für den Einstieg in die Beobachtung der KW-Amateurfunkbänder ist es wichtig, dass beide Empfängertypen Einseitenband-Telefonie- (SSB-) und Telegrafiesignale (CW) demodulieren können.

Vor diesem Hintergrund entwarf Klaus Raban, DM2CQL, vor mehr als zehn Jahren einen einfachen Direktmischempfänger für das 40-m-Band [I], der als Bausatz lange Zeit erhältlich war. Die vorliegende Neuauflage wurde um das 80-m-Band erweitert und mit einer beleuchteten LCD-Frequenzanzeige sowie einem Eichpunktgeber als Abgleichhilfe ausgerüstet. Es kommen ausschließlich bedrahtete Bauelemente zum Einsatz, da auf der großzügig bemessenen Platine genug Platz ist. Die Packungsdichte der Bauteile ist relativ gering , somit ist der Bausatz auch etwas für weniger Geübte und Lötanfänger.

An der Dimensionierung der Bauelemente hat sich gegenüber [ l] nichts Wesentli-

#### **Empfangsprinzip**

Zur Demodulation der amateurfunktypischen CW- oder SSB-Signale benötigt man einen Hilfsoszillator im Signalweg , der das CW-Signal als Überlagerungston hörbar macht oder den unterdrückten Träger des SSB-Signals wieder hinzufügt, um es verzerrungsfrei demodulieren zu können. Bekanntermaßen gelingt das sowohl mit dem Audion als auch mit dem Direktmischempfänger.

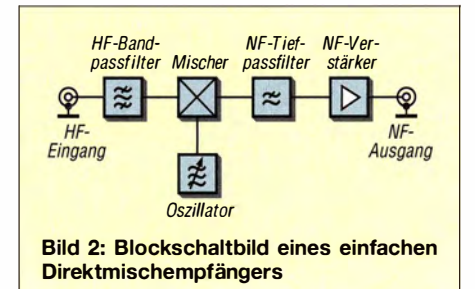

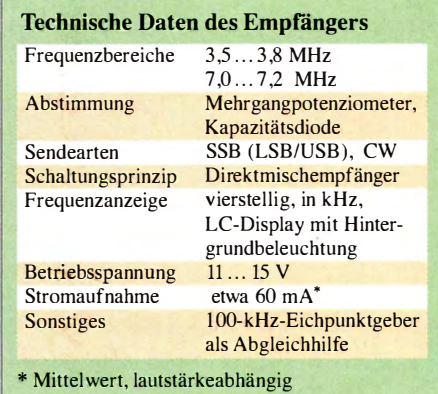

Der Audionempfänger muss in diesem Fall mittels Rückkopplung zum Schwingen gebracht werden. Er arbeitet dann wie die selbstschwingende Mischstufe eines Überlagerungsempfängers (Superheterodyn-Empfänger, kurz Superhet genannt), ist allerdings sehr empfindlich in Bezug auf Übersteuerung, was den Empfang beeinträchtigen kann.

Obwohl der Direktmischempfänger ähnlich funktioniert, weist er den genannten Nachteil nicht auf, weil bei ihm Oszillator und Miseher getrennt sind. Man kann den Direktmiseher auch als Superhet mit der Zwischenfrequenz  $f_{\text{ZF}} = 0$  betrachten. Es gilt $f_Z = f_O - f_E$ , wobei $f_O$  die Frequenz des Oszillator- und  $f_{\rm E}$  die des Eingangssignals ist. In unserem speziellen Fall ist  $f_{\rm O} = f_{\rm E}$ . Das HF-Eingangssignal wird somit direkt in die NF-Lage heruntergemischt

Nun fehlt eigentlich nur noch ein Filter, das die außerhalb des Sprachbandes liegenden Störsignale dämpft sowie ein leistungsfähiger NF-Verstärker, um auch schwache Signale aufnehmen zu können fertig ist der einfache Direktmischempfänger (Bild 2). Der Zusatz "einfach" ist hier bewusst gewählt worden, da es auch deutlich aufwendigere Konzepte gibt, die als Einsteigerprojekte jedoch weniger geeignet sind. Wer sich näher dafür interessiert, kann z. B. in [3] nachlesen .

#### Besonderheiten

Der Direktmischempfänger unterscheidet sich schaltungstechnisch vom Superhet hauptsächlich dadurch, dass ein selektiver ZF-Verstärker fehlt und für die Gesamtverstärkung deshalb in erster Linie der NF-Verstärker zuständig ist. Das vereinfacht den Schaltungsentwurf.

Leider hat das Konzept auch erhebliche Nachteile . So empfängt der einfache Direktmischer stets beide Seitenbänder oberund unterhalb der eingestellten Empfangsfrequenz. Die Selektion in der NF-Lage kann das nicht verhindern .

In Bild 3 sind drei typische Empfangssituationen dargestellt, die das verdeutlichen und an denen sich die Arbeitsweise des Di-

rektmischempfängers gut nachvollziehen lässt. Das dreieckige Symbol des NF-Bands deutet dabei die niedrigste und höchste Sprachfrequenz an .

Im Abschnitt a) von Bild 3 sind drei benachbarte SSB-Signale im unteren Seitenband zu sehen, das grün gefärbte (2) soll demoduliert werden. Zu diesem Zweck stimmt man den Oszillator des Empfängers etwas oberhalb ab. Der Direktmiseher setzt nun alle Signale ober- und unterhalb der Oszillatorfrequenz  $f<sub>O</sub>$  in die NF-Lage um. Die Signale 1 und 2 liegen unterhalb von  $f_{\Omega}$ und erscheinen daher "gefaltet" in der invertierten und damit richtigen Frequenzlage, Signal 3 in der falschen. Es überlagert unmittelbar das Signal 2. Signal 1 ließe sich mithilfe eines steiltlankigen Tiefpassfilters unterdrücken, Signal 3 hingegen nicht. Es produziert unverständliche Hintergrundgeräusche und stört den Empfang von Signal 2.

In der Praxis ist die Auswirkung allerdings weniger schlimm, als es hier zunächst klingt. Das menschliche Gehör konzen-

fen. Erhöht man z. B. dessen Frequenz, steigt die resultierende Tonfrequenz des tiefer liegenden Senders und die des höher liegenden fällt.

Schließlich ist in Bild 3, Abschnitt c) der Vollständigkeit halber noch das Spektrum der Aussendung eines AM-Rundfunksenders zu sehen. Es besteht aus dem Träger und den beiden Seitenbändern. Für eine verzerrungsfreie Demodulation im Direktmischer ist dessen Oszillator exakt auf den Träger abzustimmen. Da beide Seitenbänder die gleiche Information enthalten, stört es zunächst nicht, dass das untere Seitenband in der NF-Lage auf das obere "gefaltet" wird. Bereits eine geringfügige Verstimmung genügt hier jedoch, um die Verständlichkeit erheblich zu beeinträchtigen. Die Pegel beider Seitenbänder sind theoretisch gleich, sodass sich diese nun gegenseitig massiv stören. Hinzu kommt das in diesem Fall sehr laute Überlagerungspfeifen, dessen Tonhöhe sich aus der Differenz zwischen Oszillator- und Trägerfrequenz ergibt.

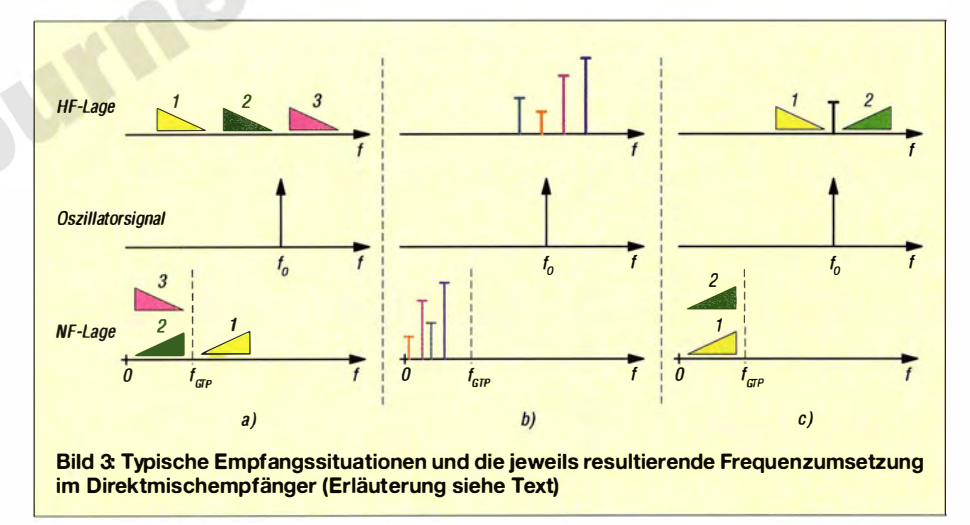

triert sich normalerweise auf das verständliche Nutzsignal und ignoriert dabei das Störsignal bis zu einem gewissen Grad. Die Seitenbandunterdrückung findet somit "im Kopf" statt. Man hat daher zumeist das Empfinden, dass das Nutzsignal recht gut zu empfangen ist, wenn sein Pegel ausreichend hoch ist. Das gilt selbst dann noch, wenn der Empfänger leicht verstimmt ist.

In Bild 3, Abschnitt b) sind CW-Signale dargestellt, die ebenfalls in die NF-Lage zu mischen sind. Die Signalfrequenzen unterhalb der Oszillatorfrequenz erscheinen wieder invertiert im NF-Spektrum. Über die Tonhöhe ist eine relativ einfache gehörmäßige Trennung der Signale möglich . Haben jedoch zwei Sender den exakt gleichen Abstand von der Oszillatorfrequenz, sind sie als Töne nicht mehr auseinanderzuhalten. Dann würde nur ein Verstimmen des Empfängeroszillators hel-

#### Weitere Vor- und Nachteile

Wie die Praxis zeigt, überwiegen aus Sicht des Radiobastlers beim einfachen Direktmischerkonzept eindeutig die Vorteile . Sie bestehen im leicht verständlichen Arbeitsprinzip sowie im unkomplizierten Aufbau , Abgleich und Betrieb des Empfängers. Für einen Bausatz, wie im vorliegenden Projekt, kommt der Aspekt der Nachbausicherheit als weiterer Vorteil hinzu.

Der vorangegangene Abschnitt macht aber auch deutlich, dass der Direktmiseher speziell zum Empfang unmodulierter Signale oder solcher mit unterdrücktem Träger geeignet ist - also genau jener, die wir auf den Amateurfunkbändern in großer Zahl vorfinden. Gleichzeitig ist nicht zu übersehen, dass der Oszillatorstabilität eine große Bedeutung zukommt.

Zur Umgehung des Nachteils der fehlenden Seitenbandunterdrückung ist ein deutlich höherer Aufwand erforderlich, wie z. B. beim

Direktmischempfänger nach der Phasenmethode . Hier arbeiten zwei Miseher in parallelen Signalzweigen mit phasenverschobenen Oszillatorsignalen . Sie sind mit Phasenschiebernetzwerken abgeschlossen. Der anschließende Summierer löscht das unerwünschte Seitenband aus. Der für solche Schaltungsaufbauten erforderliche Aufwand kommt aber bereits dem für Superhetempfänger nahe und ist daher nichts mehr für Anfänger.

Ein manchmal beobachteter unangenehmer Effekt bei Direktmischempfängern ist der sogenannte AM-Durchschlag. Dieser entsteht dann, wenn z. B. ein starker Rundfunksender, der mit seinem Signal an den Eingang des Mischers gelangt, von diesem ohne Zutun des Oszillators direkt demoduliert wird und im angeschlossenen Kopfhörer alle übrigen Signale überdeckt. Man hört dann nur diesen Rundfunksender, egal welche Oszillatorfrequenz eingestellt ist. Dieses Ärgernis lässt sich aber durch den Einsatz eines symmetrischen Mischers in Verbindung mit geeigneter HF-Vorselektion weitgehend vermeiden .

Ein weiterer Nachteil des Direktmischers ergibt sich daraus, dass der Oszillator prinzipbedingt auf der Empfangsfrequenz arbeitet. Das führt fast zwangsläufig zur ungewollten (und unzulässigen) Abstrahlung des Oszillatorsignals über die Antenne. Dem ist durch Schaltungskonzept und konstruktiven Aufbau entgegenzuwirken . Symmetrischer Miseher und HF-Vorstufe sind sinnvolle Gegenmaßnahmen.

Das vom Oszillator erzeugte Signal kann jedoch auf grund unerwünschter Verkopplungen im Schaltungsaufbau auch über Kopthörerzuleitung, Stromversorgungskabel oder unabgeschirmte Spulen abgestrahlt werden. Die Folge sind verbrummter Empfang und Mikrofonieeffekte . Ersterer entsteht dadurch, dass das abgestrahlte Oszillatorsignal von Netzgleichrichtern in unmittelbarer Umgebung mit der Frequenz des 50-Hz-Wechselspannungsnetzes moduliert und über die Antenne vom Direktmischers wieder empfangen wird. Mikrofonie kommt ebenfalls durch den Empfang des eigenen Oszillatorsignals zustande .

Daher sind konsequente Abschirmung aller betreffenden Baugruppen und des gesamten Geräts wichtig. Auch durch den Einsatz geschirmter Spulen , die räumliche Trennung der Baugruppen und zweckmäßiges Platinenlayout lässt sich die Situation deutlich verbessern .

#### **B** Schaltungsbeschreibung

In der Detailschaltung (Bild 4) sind die Baugruppen des Blockschaltbilds gut erkennbar. Das Bandpassfilter besteht aus drei gekoppelten Schwingkreisen. Miseher und Oszillator sind in IC1 zusammengefasst. IC2 mit seiner frequenzabhängigen Außenbeschaltung und dem nachfolgenden LC-Tiefpassfilter sorgen für die Nahselektion. Der NF-Verstärker IC3 liefert genug Leistung für den Anschluss eines Lautsprechers.

#### HF-Teil des Empfängers

Das Empfangssignal gelangt von der Antennenbuchse zunächst auf ein dreikreisiges Bandpassfilter (Bild 4 ). Im Folgenden wird nur auf das 40-m-Bandpassfilter eingegangen , da sich der 80-m-Filterzug lediglich durch die Dimensionierung der Bauteile unterscheidet.

Bu 1 ist für den Anschluss einer hochohmigen (kurzen) Antenne vorgesehen . Deren Signale koppelt C1 an den Hochpunkt des ersten Filterkreises. Dieser besteht aus C2 , C3 und L3 . An Bu2 kann man eine niederohmige Antenne anschließen . Die beiden folgenden Schwingkreise aus L4 und C5 sowie L5 und C7 sind mit dem Hochpunkt des jeweils davorliegenden Kreises gekoppelt.

Das Bandfilter hat die Aufgabe, hohe Signalpegel außerhalb des jeweiligen Amateurfunkbandes ausreichend zu dämpfen, damit diese den Miseher nicht übersteuern und somit zu unerwünschten Mischprodukten führen .

Das Ausgangssignal des Filters wird am Hochpunkt des dritten Schwingkreises ausgekoppelt und gelangt auf das Potenziometer P4. Dieses dient als HF-Pegelsteller, der während des Betriebs die Übersteuerung von IC 1 verhindert. Am Schleifer von P4 liegt der Gate-Anschluss der Phasenumkehrstufe mit VTI . Diese dient als Impedanzwandler sowie zur symmetrischen Ansteuerung des Mischers. Darüber hinaus dämpft er die Abstrahlung des Oszillatorsignals über die Antenne .

#### **Oszillator**

Als Oszillator wird der in IC1 integrierte Baustein genutzt. Dessen Arbeitsfrequenz definieren die Bauelemente der Außenbeschaltung an den Pins 6 und 7. Beim Empfang im 40-m-Band sind das C28 , C29 und C30 mit L1, C16 und VD1. Für die Umschaltung der freqenzbestimmenden Bauteile ist das Relais Kl zuständig .

Die Abstimmspannung lässt sich mit dem Mehrgang-Potenziometer PI feinfühlig einstellen und gelangt über Rl6 bzw. R17 an die jeweilige Kapazitätsdiode des 40 m- bzw. 80-m-Oszillatorkreises. Die Spindeltrimmer P2 und P3 begrenzen den Minimalwert. Sie haben somit auch Einfluss auf den Abstimmbereich und sind für den Abgleich erforderlich . IC6 hat die Aufgabe , eine stabile Spannung für den Abstimmzweig zur Verfügung zu stellen . VT2 dient als Pufferverstärker für den Frequenzzähler.

Die Stromversorgung von HF-Vorstufe sowie Mischer- und Oszillatorschaltkreis erfolgt mit einer stabilisierten Betriebsspannung von 6 V, die IC7 bereitstellt.

Die Oszillatorbaugruppe ist mit einem Weißblechgehäuse abgeschirmt, welches unerwünschte Abstrahlung weitgehend dämpft und darüber hinaus temperaturstabilisierend wirkt.

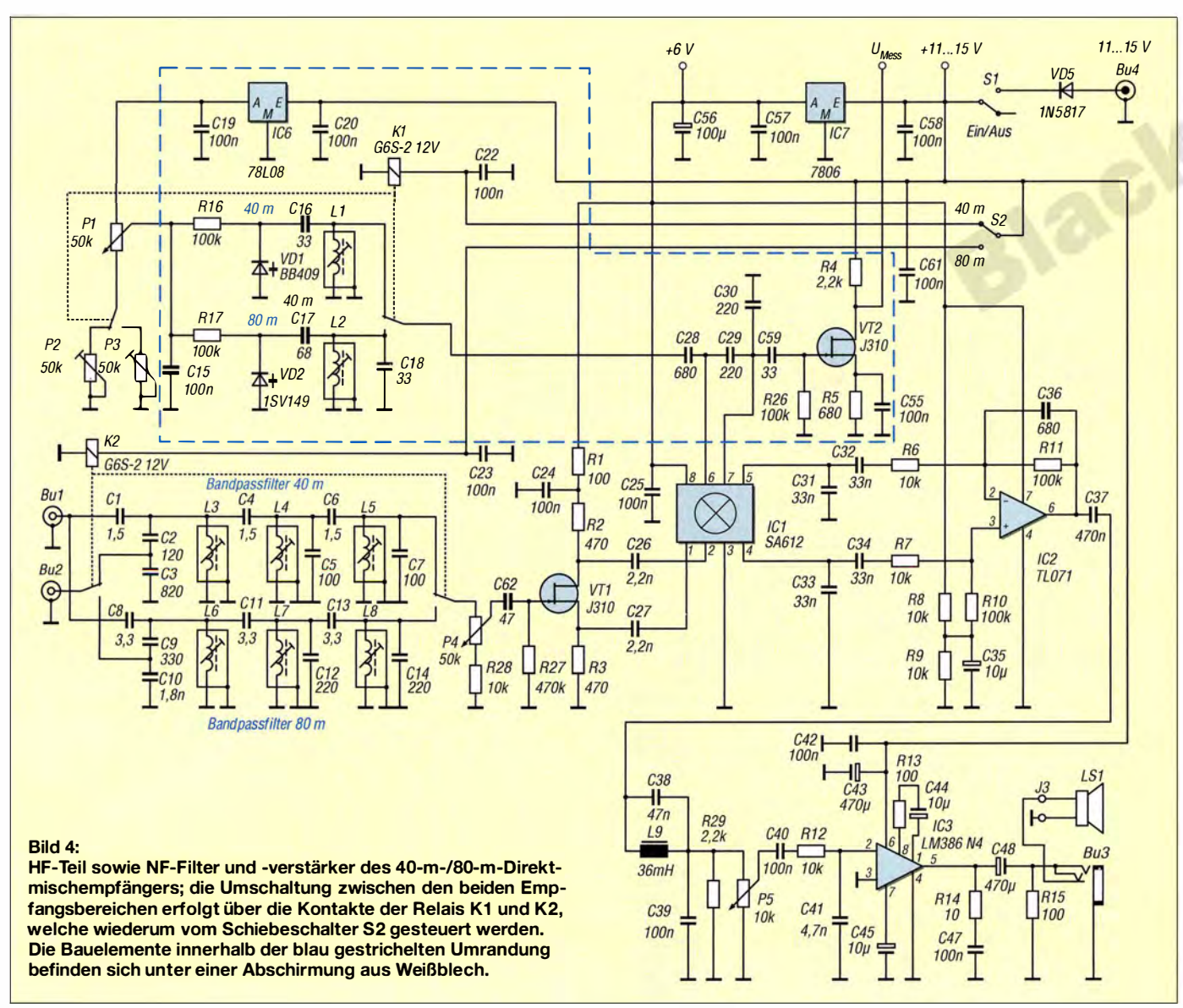

### Amateurfunktechnik

#### NF-Filter und -Verstärker

Die Auskopplung des Ausgangssignals des aktiven Mischers erfolgt symmetrisch über C32 und C34. C31 und C33 schließen hochfrequente Signalanteile kurz. IC2 ist ein rauscharmer Operationsverstärker. Die NF-Selektion ergibt sich aus der Wirkung der Außenbeschaltung. Das resultierende Handpassfilter lässt das Sprachband von etwa 300 Hz bis 3 kHz bevorzugt passieren und bestimmt maßgeblich die Nahselektion des Empfängers [1]. Der aus L9 und C38 gebildete Schwingkreis versteilert die Filterflanke in der Nähe der oberen Grenzfrequenz.

Im Signalweg folgen der Lautstärkesteller PS und der NF-Verstärker IC3 . Der Lautsprecher wird beim Anschluss eines Kopfhörers an Bu3 abgeschaltet.

#### Frequenzanzeige, Eichpunktgeber

Obwohl es sich hier nur um einen einfachen Empfänger handelt, erschien eine digitale Frequenzanzeige als unverzichtbar. In unserem Fall erledigt ein programmierter Mikrocontroller diese Aufgabe (Bild 5). Die gemessene Frequenz wird auf einem beleuchteten LC-Display anzeigt. Das Signal des Quarzoszillators XO I dient als Referenz.

Als Abgleichhilfe für das dreikreisige Bandfilter ist ein mit J1 aktivierbarer Generator vorgesehen , der sehr steilflankige Nadelimpulse im Abstand von 100 kHz erzeugt. Diese werden aus dem 12.8-MHz-Signal von XO1 durch Frequenzteilung 1 28: I (IC5) und anschließende Impulsformung (IC8) gewonnen. Das Ergebnis am Ausgang J2 ist ein Spektrum aus Signalen, die über einen weiten Frequenzbereich relativ konstanten Pegel aufweisen . Auch zur Überprüfung anderer Empfänger ist das Signalspektrum gut zu gebrauchen.

Bild 6: Bestückte Platine des Direktmischempfängers; rechts sind die Filterspulen der Eingangskreise zu sehen, in der Mitte befinden sich die Bauelemente des **Oszillators (Deckel** des Abschirmgehäuses entfernt). Fotos: Red. FA

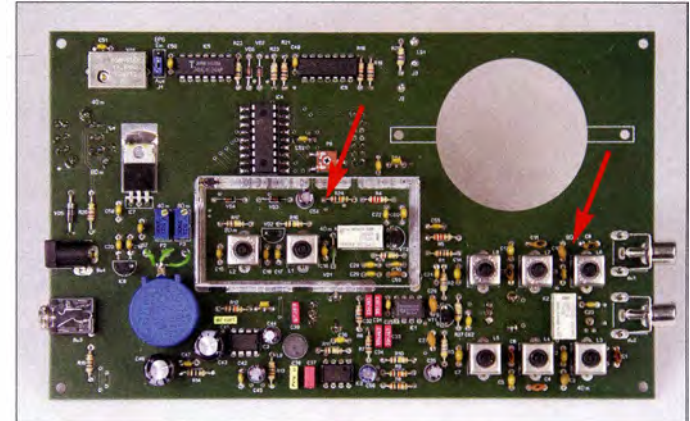

Die Betriebsspannung für den Mikrocontroller, das LC-Display und die CMOS-Logikschaltkreise wird aus der stabilisierten 6-V-Schiene abgeleitet, die auch den HF-Teil und den NF-Vorverstärker speist.

#### $\blacksquare$  **Aufbau und Abgleich**

Abgesehen vom Lautsprecher befinden sich sämtliche Bauelemente auf einer gemeinsamen Platine . Damit entfallen nicht nur der Verkabelungsaufwand, sondern auch daraus resultierende Aufbaufehler. Dem Bausatz liegt ein bearbeiteter und bedruckter Frontplattenwinkel bei . Die Platine ist an dessen Rückseite über Abstandshülsen befestigt. Seine geneigte Form ermöglicht die bequeme Bedienung des Empfängers. Der Lautsprecher sitzt hinter den entsprechenden Schlitzen in der Frontplatte . Seine Fixierung erfolgt nach dem Festschrauben der Platine mit einem Haltebügel, zwei Drähte stellen die Verbindung zu den entsprechenden Anschlusspunkten der Platine her.

Die "offene" Bauweise gestattet einen Abgleich im fertig montierten Zustand.

Die jeweils obere Grenze des Abstimmbereichs stellt man durch Drehen am Kern

der betreffenden Oszillatorspule ein, die untere Grenze mittels Einstellwiderstand (LI bzw. P2 im 40-m-Band, L2 bzw. P3 im 80-m-Band).

Zum Abgleich der Bandpassfilter ist der Ausgang des Eichpunktgebers mit dem Empfängereingang zu verbinden . An den Bandgrenzen und in der Bandmitte (auf den Vielfachen von 100 kHz) sollte je ein mehr oder weniger lauter Ton hörbar sein, dessen Höhe sich mit der Frequenzeinstellung ändert. Durch Drehen des Kerns der entsprechenden Filterspule wird dieser Ton auf jeweils maximale Lautstärke gestellt. Detaillierte Angaben werden in der Bauanleitung zu finden sein .

#### support@funkamateur.de

#### Literatur

- [1] Raban, K., DG2XK: Bausatz für Einsteiger: 40-m-Direktmischempfänger. FUNKAMATEUR 52 (2003) H. I, S. 26-27
- [21 FUNKAMATEUR-Leserservice: Majakowskiring 38, 13156 Berlin, Tel. (0 30) 44 66 94-72, Fax -69, E-Mail: shop@funkamateur.de; Online-Shop: www.  $funkamateur.de \rightarrow Online-Shop: Zweiband-Di$ rektmischempfänger, Best.-Nr. BX -072 (in Vorbereitung)
- $[3]$  Arnoldt, M  $\cdot$  Geradeaus- und Direktmischempfänger. Elektor-Verlag, Aachen 1997

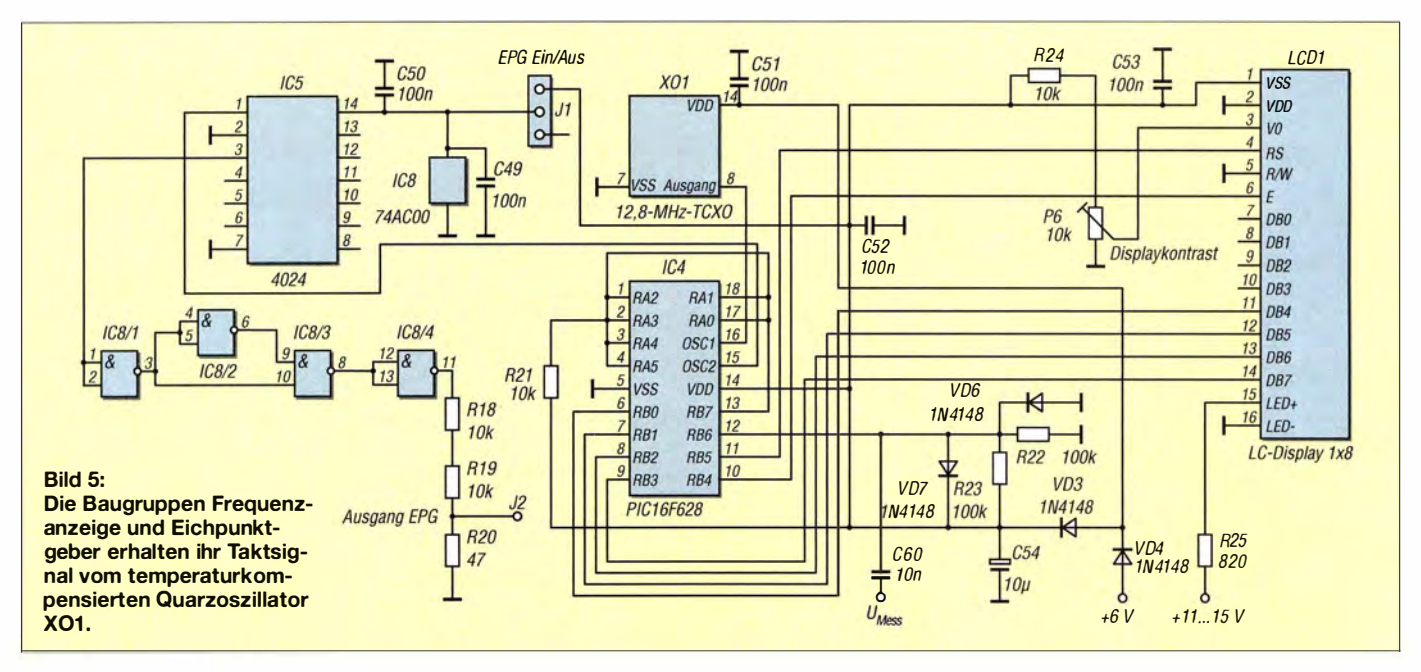

### Amateurtunkpraxis

### Arbeitskreis Amateurfunk & Telekommunikation in der Schule e. V.

#### Bearbeiter: Peter Eichler, DJ2AX Birkenweg 13, 07639 Tautenhain E-Mail: dj2ax@darc.de

#### **• Nachlese zum Europatag der** Schulfunkstationen aus Dresden

Diesmal galt es im Dresdner OV S09 an zwei Standorten gleichzeitig QRV zu sein. Unsere noch nicht lizenzierten SWLs Daniel, DE IDVB, Fabian, DE IFAB und Janek. DE7DDR, waren auf KW unter DN2UDX QRV und nutzten dabei die Technik der Schulstation DLOIKT am Beruflichen Schulzentrum Elektrotechnik Dresden . Der dort vorhandene 3-Element-Beam bot ideale Voraussetzungen für europaweiten Funkbetrieb, einschließlich DX. Deshalb gab es u. a. mehrere Anrufe von DX-Stationen aus Japan , die durchaus Interesse an QSOs hatten, aber leider nicht mit ins Wertungslog genommen werden konnten .

In bewährter Weise lief der Großteil der QSOs auf 20 m in PSK3 1 , da dort die meisten Stationen automatisch den benötigten Locator mitsenden. Unter den 20 erreichten europäischen Ländern fanden sich auch zwei Exoten: C35JO (Andorra) und TAl GO (auf dem europäischen Festland liegender Teil der Türkei). Janek, DE7DDR, bemühte sich auch noch auf KW in SSB. Leider waren die Condx durch eine über DL hinwegziehende Gewitterfront stark beeinträchtigt. Während 80 m völlig unbrauchbar war, gelangen auf 40 m bei starkem QRN wenigstens noch einige wenige QSOs mit DL, OE und SM.

Nach Auswertung der Logdaten (240 600 Punkte) - etwas weniger als im Vorjahr, doch für unsere drei Newcomer, die das erste Mal dabei waren , ein respektables Ergebnis.

Neue Erfahrungen sammelten auch Alex, DO3ALX, und Fabian, DO3DY. Beide Schüler hatten die Aufgabe, ausschließlich in der UKW-Wertung zu starten und gleichzeitig das neue Klubstationsrufzeichen DLOTSD im DLR-School-Lab TU Dresden einzuweihen. Die Klubstation und das Schülerlabor befinden

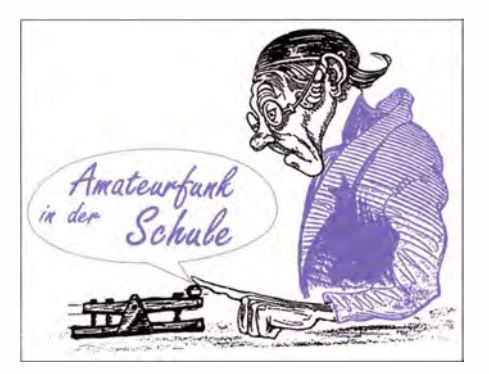

sich in den Technischen Sammlungen Dresden (TSD) , dem Technikmuseum der Landeshauptstadt

Zunächst galt es allerdings, das von DFOAIS auf 40 m abgestrahlte Preisrätsel zu empfangen und zu entziffern . Dazu wurde im Vorfeld eine Mini-Vertikalantenne HF-PI am Geländer einer Nottreppe montiert und das Signal einem TS-440s zugeführt. Zum Empfang von PSK3 1 diente ein Asus-Tablet mit der App DroidPSK, welches einfach auf den Lautsprecher des Transceivers gelegt wurde. Pünktlich um 1000 UTC erschien auf der angekündigten Frequenz DFOAIS im Wasserfalldiagramm und konnte

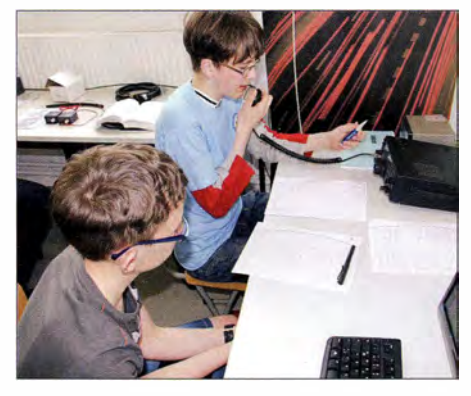

Die neue Klubstation DLOTSD beim Europatag mit Alex, D03ALX, und Fabian, D03DY, als OPs Fotos: DLSDXW

sofort 100 % fehlerfrei empfangen werden! Die Beantwortung der in Englisch gestellten Fragen erzeugte kurzzeitig etwas Kopfzerbrechen , war dann aber Dank der Erinnerung an manche Aufgabe aus der Amateurfunkprüfung schnell lösbar.

Für den Funkbetrieb stand im DLR-School-Lab TU Dresden ein Transceiver FT-847 und je eine drehbare 2-m- und 70-cm-X-Yagi auf dem Dach des Gebäudes zur Verfügung. Da wochentags die Aktivität erwartungsgemäß ge-

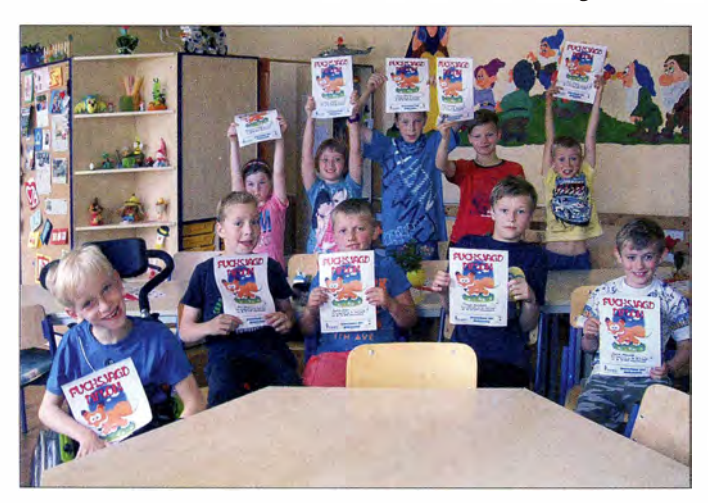

Begeisterung beim Fuchsjagdprojekt an einer Grundschule in Dresden

ring war, konzentrierten wir uns auf den Betrieb über die umliegenden FM-Repeater.

Die bekannte Dresdner Tallage hat so ihre Tücken, aber durch die gute Höhe der Antennen über Grund waren auch entferntere Relais wie DBOLAU, DBOSAX oder DBOERZ erreichbar. Auch ließ sich OKOJ auf dem Jested (lsergebirge) problemlos öffnen. Leider blieben dort unsere CO-Rufe ungehört, sodass sich die Hoffnung, außer DL noch ein zweites EU-Land zu erreichen, nicht erfüllte.

Einige QSO-Partner ließen sich auch auf der im Raum Dresden beliebten "Bergfrequenz" 145,575 MHz und in SSB auf 144,300 MHz finden. Unterstützung gab es zudem von einigen Mitgliedern des OV S09 , die die Aktion mit einem Anruf unterstützten. Immerhin kamen 27 QSOs ins Log und so wurde der Europatag auch lokal etwas bekannter.

Nicht zuletzt wurde das Klubstationsrufzeichen DL0TSD erstmalig "in die Luft gebracht" und auch einige neugierige Gäste an der Station konnten unseren Funkbetrieb beobachten. Alles in allem eine erfolgreiche Aktivität, die dem Anspruch "Amateurfunk in der Schule" wieder einmal gerecht wurde . Bis zum nächsten Mal in 2016! Thomas Hetland, DL8DXW

#### **• Amateurfunk-Präsentation** im Sächsischen Landtag

Öffentlichkeits- und Lobby-Arbeit für den Amateurfunk, beides klingt ziemlich kompliziert. Beim Treffen Amateurfunk im Erzgebirge entstanden erste Kontakte . Gemeinsam mit dem AATiS-Vorsitzenden Harald Schönwitz, der gleichzeitig stellvertretender Distriktsvorsitzender des DARC e. V. in Sachsen ist, stellten OMs aus Sachsen ihre Arbeit mit Kindern und Jugendlichen auf Einladung von MdL Prof. Dr. Günter Schneider in Dresden vor. Dabei wurden sowohl die Fuchsjagd-Projekte für Grundschüler, die Tätigkeit in Arbeitsgemeinschaften an Schulen, z. B. bei ISS-Kontakten , und die Möglichkeiten zum Notfunk in Krisensituationen im Dresdener Landtag präsentiert. So sollen weitere Kontakte hergestellt und Verantwortliche gewonnen werden.

#### Harald Schönwitz, DL2HSC

#### **AATiS aktiv bei Ausstellungen** und Tagungen

Wenn Sie dieses QTC in den Händen halten, hat das AATiS-Team unter Leitung von Helmut Berka, DL2MAJ , seinen Einsatz bei der UKW-Tagung in Weinheim wohl schon hinter sich. Es wird viele interessante Gespräche und Erfahrungsaustausche gegeben haben .

Parallel dazu läuft die Vorbereitung für den Ausstellungsstand auf der leider letzten Interradio am 24. 10. 15 in Hannover. Wer diesen Termin zur Vorbestellung von Bausätzen und Praxisheften nutzen will, sollte bis spätestens 15.10.15 eine Mail an bestellung@aatis.de schicken, damit die gewünschten Sachen auch in Hannover abgeholt werden können .

Da mit dem Auslaufen der Interradio eine wesentlicher Kommunikations- und Austauschpunkt im Norden der Republik entfällt, prüfen wir, ob die Messe in Kassel im April 20 16 als Ersatz in Frage kommt. Über eine kurze Rückmeldung würden wir uns freuen .

# CB- und **Jedermannfunk**

#### Bearbeiter: Harald Kuhl, DL1ABJ Postfach 25 43, 37015 Göttingen E-Mail: cbjf@funkamateur.de

#### Albrecht AE 6110

Seit Einführung des CB-Funks in Deutschland vor knapp 40 Jahren hat sich bei der Technik der Transceiver einiges getan , obwohl wir auf reine SOR-Geräte wohl weitere Jahre warten müssen. Doch Quarze für einzelne Kanäle braucht man schon lange nicht mehr und im Zuge einer voranschreitenden Miniaturisierung passt die gesamte Elektron ik eines modernen 1 1 -m-Transceivers heute auf eine kleine Platine.

Auf die Spitze haben dies die Entwickler aktueller Mini-Transceiver getrieben , die für verschiedene Bänder und unter mehreren Typenbezeichnungen erhältlich sind. In Deutschland gehören dazu die 1 1 -m-Mobiltransceiver Team CB Mobile Minicom, CRT One und Albrecht AE 6110.

fürs Funkgerät könnte man den Haltebügel wohl auch mit einem kräftigen doppelseitigen Klebeband an der gewünschten Stelle im Fahrzeug fixieren und so Löcher in der Kfz-Verkleidung vermeiden .

Dabei sind aber Sicherheitsaspekte unbedingt zu berücksichtigen: Bei einer Notbremsung darf das Gerät nicht zum "Geschoss" werden.

#### Kleine Unterschiede

Das schwarze Gehäuse der Mini-Transceiver ist aus Aluminium gefertigt und bei den drei Modellen identisch. Auf den innen liegenden Platinen mit den B auteilen haben neugierige Nutzer aber Varianten gefunden, man kann demnach nicht von baugleichen Geräten sprechen .

Auf der Gerätefront sind weitere Unterschiede zwischen den "drei Kleinen" auszumachen: die Anordnung der Bedienelemente sowie die Abmessungen und das Format des hintergrundbeleuchteten LC-Displays, zudem die darauf dargestellten Parameter.

So muss man beim AE 6110 von Albrecht zwar auf die Hintergrundbeleuchtung der vier Fronttasten verzichten, doch dafür bietet das Gerät auf seinem länglichen Display Platz für ein S-Meter. Nicht, dass man damit tatsächlich die

> Von den drei Mini-CB-Transceivern am besten ausgestattet: AE 61 10 mit 5-Meter

Sendeanzeige mittels Display und roten LEDs

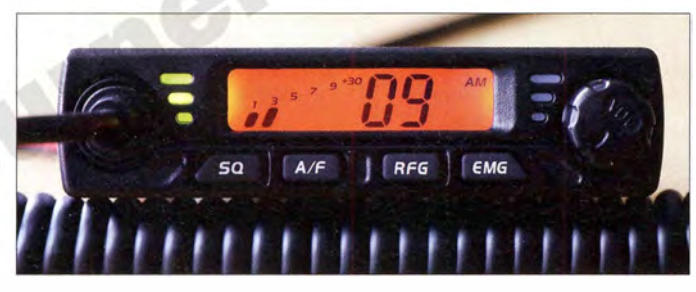

Sie alle funken mit 4 W Senderausgangsleistung auf40 AM- und bis zu 80 FM-Kanälen . Die Umstellung auf nationale Sonderlösungen, wie die um 5 kHz versetzten Kanäle in Polen und die 40 zusätzlichen FM-Kanäle unterhalb von 27.99125 MHz in Großbritannien , ist mittels Tastenkombination beim Einschalten leicht möglich.

#### Nahezu überall einbaubar

Angesichts der Gehäuseabmessungen von 100  $mm \times 24 mm \times 106 mm$  (Breite  $\times$  Höhe  $\times$  Tiefe; einschließlich vorn überstehendem Drehknopf und rückseitigem Kühlkörper) dürfte es wohl wenige Kraftfahrzeuge geben , in denen sich kein Platz für ein solches Gerät finden ließe .

Damit treten die Mini-Transceiver von 2015 in Konkurrenz zu CB-Mobilgeräten, bei denen die komplette Bedienung übers Handmikrofon läuft und der eigentliche Transceiver abgesetzt etwa im Kofferraum oder unter dem Fahrersitz liegt. Solche sogenannten Blackbox-Geräte waren bislang die gängige Lösung, wenn im Fahrzeug sonst kein Platz für ein Funkgerät mit herkömmlichen Abmessungen zu finden war.

Blackhox-CB-Transceiver haben zwar weiterhin ihre Berechtigung, können aber preislich nicht mit den neuen kleinen Geschwistern mithalten: Maas Funk-Elektronik vertreibt den CRT One für knapp 60 € und Albrechts AE 6110 bewegt sich ebenfalls in dieser Preisklasse .

Zur festen Montage gehören wie üblich ein Metallbügel und ein Mikrofonhalter samt Schrauben zum Lieferumfang . Angesichts einer geringen Masse des Transceivers von knapp 400 g

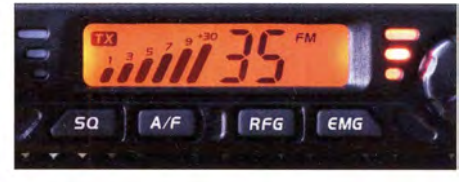

Feldstärke eines Empfangssignals exakt messen könnte. Doch um die Intensität etwa eines örtlichen Störpegels einzuschätzen, ist diese Anzeige durchaus hilfreich .

Bei Sendebetrieb lässt sich darüber ebenfalls das Ausgangssignal bestätigen, begleitet von drei rot leuchtenden LEDs rechts vom Display. Drei grüne LEDs sind bei geöffneter Rauschsperre aktiv.

#### Anschlussmöglichkeiten

Auf der Rückseite des AE 6110 liegt die bei CB-Transceivern übliche einzelne S0239-Buchse zum Anschluss einer 50-Q-Antenne bzw. eines dorthin führenden Koaxialkabels. Das I ,4 m lange 1 2-V -Stromversorgungskabel ist fest mit dem Transceiver verbunden und mit einem Halter für eine Glassicherung ausgestattet; eine Ersatzsicherung gehört zum Lieferumfang .

Direkt neben dem Kabel findet sich eine 3 ,5-mm-Monoklinkenbuchse für einen externen Lautsprecher. Der eingebaute ist hinter der unteren Gehäuseabdeckung montiert, strahlt also wie bei den meisten aktuellen Mobiltransceivern nach unten. Eine von manchen CB-Funkern erwünschte Anschlussmöglichkeit für ein externes S-Meter ist nicht vorgesehen .

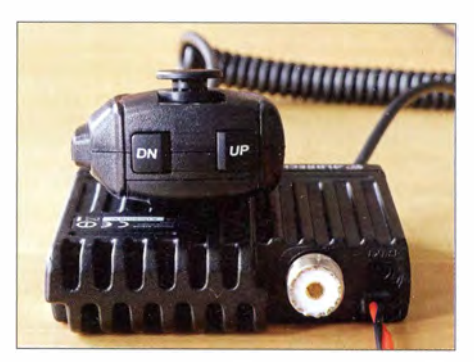

Größenvergleich: Handmikrofon des AE 61 10 auf Fotos: DL1ABJ

Das Kabel des Handmikrofons ist auch beim AE 6 1 10 fest mit der Frontplatte verbunden . Da man in der Prax is das Mikrofon ohnehin eher selten vom Transceiver trennt, ist dies wohl leicht zu akzeptieren .

Das Mikrofonkabel hat im entspannten Zustand eine Länge von 55 cm und lässt sich dank integriertem Spiralabschnitt bis auf etwa I ,2 m ausziehen; dann muss der Transceiver allerdings wegen des ausgeübten Zugs sicher im Kfz befestigt sein.

#### Bedienkonzept

Über den einzigen Drehknopf ganz rechts auf der Frontseite lässt sich der AE 6 1 10 ein- und ausschalten; dort wählt man zudem stufenlos die NF-Lautstärke . Beim Einschalten ist im Display kurz die aktuell eingestellte "Ländernorm" ablesbar.

Der Wechsel zwischen den CB-Kanälen läuft über die beiden Tasten DN und UP auf der Oberseite des Handmikrofons. Zudem wird darüber nach einem Druck auf SQ unterhalb des Displays die Ansprechschwelle der Rauschsperre manuell geändert. Mittels der Fronttaste  $A/F$  wechselt der Transceiver zwischen AM und FM, während über EMG die Not- und Anfrufkanäle 9 und 19 direkt anwählbar sind. Die Kanalanzeige blinkt dann. Achtung: Zwischen AM und FM muss immer manuell umgeschaltet werden.

#### **Aushlicke**

In der Praxis hat sich der AE 6 1 10 als ein zuverlässiger Mobiltransceiver mit einer schon bei Auslieferung guten Sprechfunkmodulation erwiesen. Die fehlende Hintergrundbeleuchtung derTasten stört mich nicht, deren Belegung kann man sich notfalls merken . Eine potenzielle Quelle für Fehlbedienung ist die grundsätzlich manuelle AM/FM-Umschaltung.

Für Funkamateure ist die Möglichkeit interessant, den Transceiver für den Funkbetrieb im I 0-m-Amateurfunkband zu modifizieren; im Bandbereich 29,2 MHz bis 29,7 MHz ist die für FM benötigte Bandbreite zugelassen . Eine Anleitung ist über die Suche nach den Stichworten export crt bei http://simonthewizard.com zu finden . Dort sind zudem die technischen Unterschiede zwischen den drei Funkgeräten mit ihren verschiedenen Modellbezeichnungen dokumentiert.

Ein preisgünstigeres 10-m-FM-Gerät für den Simplex-Betrieb ist derzeit nicht auf dem Markt. Wie lange es wohl noch dauert, bis ein vergleichbarer SSB-fähiger CB-Transceiver im Miniformat auf den Markt kommt?

#### **Englisch** für Europa Liste analoger englischsprachiger Sendungen auf Kurzwelle C tation - Fn·• m·men (kllz) 0000-0 1 00 B BC London - 5970  $\begin{array}{c}\n 0000-0100 \\
 0000-0200\n \end{array}$  WWCR - 4840, 6115 0000-0200 WHRI - 5920<br>0000-0300 The Mighty KI  $0000 - 0300$  The Mighty KBC –  $1375$  (So; D) 0000-0500 WBCQ - 5110 (Sa, So) 0000-0900 WEWN-11520<br>0000-1300 WWRB-3185 0000-1300 WWRB - 3185<br>0000-2400 Traxx FM (ML) 0000-2400 Traxx FM (MLA) - 7295<br>0000-2400 Radio Bahrain - 6010 0000-2400 Radio Bahrain - 6010<br>0030-0100 Radio Slovakia Interna Radio Slovakia International - 5850, 11 580 (via Okeechobee, USA) 0 100-0200 China Radio International - 9470, 9675<br>0 100-0200 Radio France Internationale - 11 580 Radio France Internationale - 11580 (Di-So via Okeechobee, USA) 0 100-0500 Radio Habana Cuba - 6000, 6165<br>0 100-0700 TruNews - 5850, 7455 0 100 - 0700 TruNews - 5850, 7455<br>0 100 - 0900 WWCR - 3215, 4840 0 100-0900 WWCR - 3215, 4840<br>0 130-0200 Thazin Radio (MYA) 0130-0200 Thazin Radio (MYA) – 6030<br>0200-0300 BBC London – 12.095 0200-0300 BBC London - 12 095<br>0200-0500 WRNO - 7505 0200-0500 WRNO - 7505 0200-1400 WIWW-5830 02 1 5-0230 Sri Lanka BC - II 905 (Di) 0300-0400 BBC London - 9440, 12 095 0300-0355 Voice of Turkey - 6165,9515 0300-0355 Channel Africa - 5980 (Mo-Fr) 0300-0400 Radio Oman - 15 355 0300-0400 WHRI - 7520 (Sa, So)<br>0300-0600 Voice of America - 493 Voice of America - 4930 (BOT), 6080 (BOT/STP), 15 580 (BOT) 0300-0600 Miraya FM - 11 560 (E + A; via MDA)<br>0300-1300 Brother Stair - 11 580 (USA) 0300-1300 Brother Stair - 11 580 (USA)<br>0400-0500 BBC London - 12 095, 13 66 0400-0500 BBC London – 12095, 13 660, 15 420<br>0400-0500 Deutsche Welle – 9800 (MDG: -0457). Deutsche Welle - 9800 (MDG; -0457), 15 275 (UAE) 0400-0900 WMLK - 9265 (nicht Sa)<br>0430-0700 WHRI - 11635 0430-0700 WHRI - 11635<br>0455-0700 Voice of Nigeria 0455-0700 Voice of Nigeria – 15 120<br>0459-0758 Radio New Zealand Intern 0459-0758 Radio New Zealand Internat. - 11725<br>0500-0600 BBC London - 7445, 15420 0500-0600 BBC London – 7445, 15 420<br>0500-0600 Deutsche Welle – 7425 (AFS), 15 275 (MDG ), 17 800 (UAE) 0500-0530 Radio Japan - 5975 (GB), II 970 (F) 0500-0600 BBS Thimphu - 6035<br>0500-0659 Channel Africa - 7230 Channel Africa - 7230 (Mo-Fr) 0500-0700 Radio Habana Cuba - 5040 (-0600), 6000, 6060,6100,6165 0530-0600 Radio Thailand - 17640<br>0530-0600 Radio Romania Internati 0530-0600 Radio Romania International – 9700<br>0530-1000 FLWA Radio – 4760-6050 0530-1000 ELWA Radio - 4760, 6050<br>0600-0700 BBC London - 7445, 9410 BBC London - 7445, 9410, 13 580, 15 105, 1 5 420 0600-0655 Channel Africa - 15 255 (Mo-Fr) 0600-0700 Hamburger Lokalradio - 7265 (Mi, Sa) 0600-0700 Radio Mi Amigo - 6005 (So via Kali) 0600-0800 China Radio International – 1215 (ALB)<br>0630-0645 Radio Vatican – 585, 15595 (Mo-Sa) 0630-0645 Radio Vatican – 585, 15 595 (Mo-Sa)<br>0630-0700 Thazin Radio (MYA) – 9460 0630-0700 Thazin Radio (MYA) – 9460<br>0700-0800 Deutsche Welle – 15 275 (FR Deutsche Welle -  $15\overline{275}$  (FRA), 15 560 (ASC) 0700-0800 BBC London - 11 770, 12095, 13 660, 15420, 17 830 0700-0730 Myanma Radio – 9731<br>0700-0800 Bible Voice BC – 5945 Bible Voice BC - 5945 (Sa; So -0730; via Nauen) 0700-0900 China Radio International - 13710 (ALB), 17490  $0730-0800$  Reach Beyond - 15490 (AUS)<br>0759-1258 Radio New Zealand Internat - $0759 - 1258$  Radio New Zealand Internat.  $-9700$ 0800-0900 JRRS Milano - 95 10 (Sa; via ROU) 0800-0900 KBS World Radio – 9570<br>0800-0900 Radio Mi Amigo – 6005, 9 0800-0900 Radio Mi Amigo - 6005, 9560 (So via Kall)<br>0800-0900 KNLS Anchor Point - 11 870 0800-0900 KNLS Anchor Point - 11 870<br>0800-1500 The Mighty KBC - 6095 (Sa 0800-1500 The Mighty KBC - 6095 (Sa, So; D)<br>0900-0930 Voice of Mongolia - 12000 0900-0930 Voice of Mongolia - 12 000<br>0900-1000 Radio Gloria Internat. - 731 Radio Gloria Internat. - 7310 (4. So/Monat via Kali) 0900-1100 China Radio International - 17490; -1000: 17 570 0900-1200 WWCR - 15795

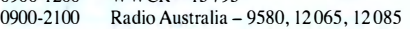

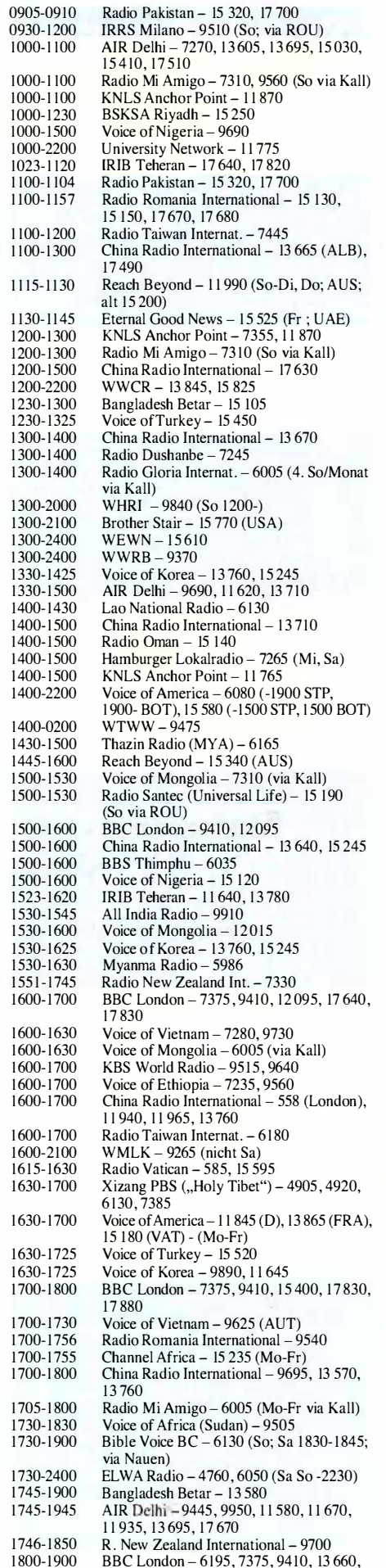

1 5 400

1 800-1810 1 800- 1 830 1 800- 1 900 1 800- 1 900 1 800- 1 900 1 800- 1 900 1 830- 1 925 1 830- 1 925 1 830-2 1 00 1 851-2150 1 900-2000 1 900- 1 930 1 900- 1 930 1 900-2000 1 900-2000 1 923-2020 1930-2000 2000-2 1 00 2000-2030 2000-2200 2000-2200 2000-0400 2030-2034 2030-2045 2030-2056 2030-2100 2030-2125 2045-2230 2 100-2200 2100-2115 2100-2130 2100-2200 2 100-2200 2100-0900  $2100 - 1400$ 2 1 00-2300 211 5-2245 2 1 30-2225 2151-0458 2200-2255 2200-2256 2200-2300 2200-2400 2200-2400 2200-1000 2200- 1 300 2200-0300 2245-0045 2300-23 15 2300-23 15 2300-2400 2300-0100 2330-2400 Zanzibar BC - 11 735  $Radio Japan - 9755 (AFS)$ China Radio International - 6175, 9600, 1 3 760  $KBS$  World Radio - 7275 RAE Buenos Aires - 15 345 (Mo-Fr) IRRS Milano - 7290 (Fr, Sa, So; via ROU) Voice of Korea - 13 760, 15 245 Voice of Turkey - 9785 Voice of America - 4930 (BOT; Sa, So 1800-)  $\alpha$ , so  $1500$ ,  $\beta$ BBC London - 9410, 11 810, 13 660, 15 400 Voice of Mongolia - 3985 (via Kali; außer Sa) Voice of Vietnam - 7280, 9730 Radio Thailand - 9390 Voice of Indonesia – 9526 (alt. 11 /85)<br>IRIB Tehran – 9715, 11 985 Pan American BC – 9515 (So; via Nauen)<br>BBC London – 9915, 11 810, 12095<br>Radio Tirana – 7465 (Mo-Sa) China Radio Internat. - 5960, 7285 (ALB); 74 15, 9600 Radio Belarus - II 730, II 930 (Fr-So 2020-)  $WBCO - 7490$ Radio Slovenija - 918 Radio Thailand - 9390 Radio Romania International - 6170, 13650, 15 170 Voice of Vietnam  $-7280, 9730$ <br>Voice of Turkey  $-7205$ AIR Delhi - 9445, 9910, 11 670, 11 740 BBC London - 9915, II 810, 12095 FG Radio (ex EU News) - 7570, 15 770 (Mi via Okeechobee, USA) Radio Slovakia International - 7570 (Sa, So via Okeechobee, USA) Radio France Internationale – 15 770 (Mo, Di, Mi 2115-, Do 2130-; via Okeechobee, USA) WHRI - 15 530 (So 2000-) Radio Australia – 15 240, 15 415, 17 840<br>WRMI – 9955 (Okeechobee) Brother Stair - 11 580 (USA) Radio Cairo - 9800 Voice of Korea - 13 760, 15 245 Radio New Zealand Internat. - 15 720 Voice of Turkey - 9830 Radio Romania International - 5930, 7430, 9790, I I 700 KBS World Radio - II 810 WHRI - II 775 (So) WWCR -61 15, 1 3 845 University Network - 6090  $WWRR - 5050$ HCJB (u.a. Life FM Cork) - 3995, 7365 (via HCJB; D) AIR Delhi - 9690, 9705 , II 645 , II 710 Reach Beyond - II 765 (So; AUS) FG Radio (ex EU News) - 9955 (Di, Do via Okeechobee , USA) Radio Habana Cuba - 5040, II 880 China Radio International - 7350 Radio Ukraine International - 11580 (Okeechobee, USA)

#### Sendungen im DRM-Modus ("Kurzwelle digital")

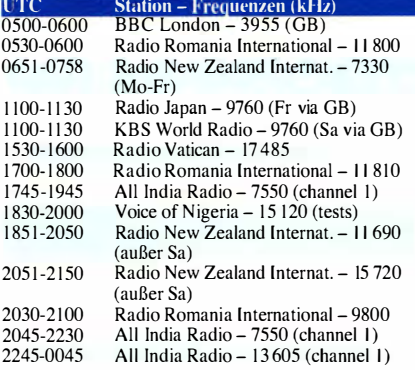

Hinweis: Diese Liste enthält Sendungen in englischer S prache, die für Europa oder angrenzende Zielgebiete bestimmt sind. Soweit eine Station keine Programme nach Europa ausstrahlt, wurden auch Sendungen für andere Gebiete aufgenommen, sofern sie bei uns emp-<br>fangen werden können. Hans Weber fangen werden können.

# BC-DX-Informationen

#### **Aktuelle Mittelwelle**

Beim Deutschlandradio bereitet man sich und seine Hörer derzeit auf die Abschaltung der noch verbliebenen Mittelwellen zum Jahresende 2015 vor. Im Editorial der September-Ausgabe des monatlich von der Station herausgegebenen Programmhefts beschäftigt sich Chris Weck, Hauptabteilungsleiter Technik und Infrastruktur des öffentlich-rechtlichen Radiosenders, unter der Überschrift "Es war einmal ... Radio über Mittelwelle" mit diesem Thema

Demnach fiel der Startschuss für den Mittelwellen-Rundfunk in Berlin am 29.10.1923, als aus dem Vox-Haus das erste Hörfunkprogramm in Deutschland mit einer Sendeleistung von 250 W ausgestrahlt wurde . Doch die Zeit bleibe nicht stehen und so stellte im September 20 13 Deutschlandradio Kultur seine Aussendung auf der Mittelwelle 990 kHz ein. Der 160 m hohe Sendemast in Berlin-Britz wurde erst im Sommer 20 15 gesprengt; wir berichteten.

"Jetzt läuft der Countdown", schreibt Weck weiter: "Am 31.12.2015 werden die letzten Mittelwellensender in Deutschland abgeschaltet, die das Programm Deutschlandfunk ausstrahlen." Grund sei die effizientere und energiesparende Digitalradiotechnik.

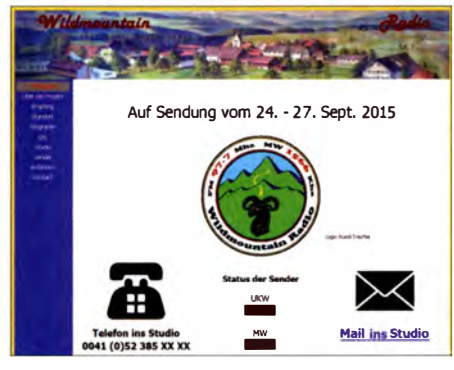

Aus der Schweiz sendete Wildmountainradio vom 24. bis 27.9. 2015 auf der Mittelwelle 1566 kHz mit 1 kW über einen Dipol. Screenshot: HKu

Die zum Jahresende aufgegebenen Frequenzen erwähnt er in seinem Editorial aber nicht: 549 kHz mit 100 kW aus Nordkirchen und Thurnau. 756 kHz mit 100 kW aus Königslutter und 200 kW aus Ravensburg, 1269 kHz mit 300 kW aus Neumünster, 1 422 kHz mit 400 kW aus Heusweiler.

Damit ende für Deutschland eine über 90 Jahre währende Ära der analogen Verbreitung amplitudenmodul ierter Rundfunksignale. Dazu sei angemerkt, dass dies so nicht stimmt: Über die Kurzwellen-Sendestelle Nauen kommen weiterhin AM-Sendungen und die in Deutschland privat betriebenen KW-Stationen sind ebenfalls auch im kommenden Jahr aktiv.

So sang- und klanglos wie etwa beim NDR oder beim WDR will man seine Mittelwellen beim Deutschlandradio aber nicht aufgeben. Vielmehr, so Weck, möchte der Sender "das Ende dieser analogen Radiotechnik" zum Ende des Jahres mit speziellen Radioprogrammen begleiten "und zurückblicken auf die Geschichte und

die seinerzeit revolutionäre Technik, die ganz neue Möglichkeiten bot." Zeitzeugen sollen bei dieser Gelegenheit ebenso zu Wort kommen, wie "Experten der neuen Medienverbreitung" mittels Digitalradio, also DAB+.

Für diese Sendungen wünscht sich Chris Weck die Beteiligung von Hörern und er ruft daher in seinem Editorial auf: "Teilen Sie uns Ihre außergewöhnlichen Erfahrungen mit der Lang-, Mittel- oder Kurzwelle mit. Auch über Aufzeichnungen von interessanten Sendungen oder Fotos freuen wir uns sehr."

Zuschriften müssen den Sender bis spätestens 31.1 0. 20 15 über diese Postanschrift erreicht haben: Deutschlandradio, Hans-Rosenthai-Piatz , 1 0825 Berlin. Außerdem kann man sich per E-Mail an mittelwelle@deutschlandradio. de oder über Facebook unter dem Stichwort "Mittelwelle" mit einem Beitrag an die Redaktion wenden.

Zwar ermuntert Weck die Radiohörer in seinem Editorial nicht ausdrücklich dazu, auch ihre Meinung zur Entscheidung einer kompletten Abschaltung der weit reichenden Mittelwelle zu äußern - doch wer wollte uns daran h indern?

#### **• Museumsfunk auf 1250 kHz**

Peter von Bechern berichtete im Fachmagazin "Funkgeschichte", Ausgabe Juni/Juli 2015, über ein für Wellenjäger interessantes Radioprojekt: Demnach betreiben Mitarbeiter des Kunstspeic hers Friedersdorf ( www.kunstspeicher-frieders dorf.de) in Vierlinden, Brandenburg , einen eigenen Mittwellensender kleiner Leistung .

Darüber werden die in einer von Kari-Heinz B oßan initiierten Dauerausstellung präsentierten Röhrenradios mit einem eigenen Programm versorgt. Dafür haben Boßan und sein Team bei der BNetzA eine Frequenz für einen sogenannten "Grundstücksrundfunk" beantragt.

Dazu dieses Zitat aus den "Informationen zur Nutzung von Frequenzen des Rundfunkdienstes" , herausgegeben von der BNetzA im April 2014: "In begrenztem Rahmen können Frequenzen des Rundfunkdienstes auch für andere Nutzungen verwendet werden. Die Möglichkeiten ergeben sich aus den Vorgaben der VVRuFu (Verwaltungsvorschrift für Frequenzzuteilungen für den Rundfunkdienst) . So sind insbesondere Nutzungen im Rahmen von Veranstaltungen oder nicht grundstücksübergreifende Anwendungen denkbar." Den zuständigen Ansprechpartner bei der BNetzA erreichen Interessenten über rundfunk@bnetza.de per E-Mail. Doch zurück zum MW-Sender im Kunstspeic her: Nach Erledigung aller Formalitäten und Zahlung einer Gebühr in Höhe von 1 30 € für eine Versuchsfunkanlage erfolgte die Zuteilung der beantragten Sendefrequenz: 1 250 kHz. Die Sendeanlage besteht im Wesentlichen aus einem professionellen Messsender. Die Frequenzzuteilung gilt vorerst für zwölf Monate und ist auf Antrag um ein weiteres Jahr verlängerbar.

#### Radio 5 schaltete ab

In der Nacht zum I . September 20 15 hat der niederländische öffentlich-rechtliche Rundfunk, Nederlandse Publieke Omroep (NPO), seine Mittelwellen 747 kHz und 1251 kHz abgeschaltet. Darüber wurde zuletzt das Programm von Radio 5 Nostalgia ausgestrahlt. Es dauerte nicht lange, bis auf 747 kHz vorübergehend ein Pira-

tensender aus den Niederlanden aktiv war. Auf 675 kHz schaltet Radio Maria ebenfalls seine Mittelwelle ab.

Dies öffnet für Wellenjäger neue Empfangsziele: Auf 747 kHz senden u. a. RNE aus Spanien sowie von den Kanaren, KBC aus Kenia, Radio Gambia, JRIB Iran; 1 251 kHz ist die Sendefrequenz von Dankó Rádió aus Ungarn, mehrerer Kleinstsender in Großbritannien, Atlantic Radio aus Irland, Rádio Sim aus Portugal, IRIB Iran.

Auf 675 kHz senden unter anderem Radio Qatar, IRIB Iran, Radio Riyadh aus Saudi-Arabien, Radio Belgrad aus Serbien.

#### **Contest für Welthörer**

Danish Shortwave Club International, ein internationaler Klub für Freunde des Fernempfangs, veranstaltet seinen sechsten internationalen DX-Contest, genannt The grand Tour across all Continents.

Der Wettbewerb läuft von Freitag, den 2.10. 20 15, bis Sonntag , den 25. 10.2015, und steht allen Interessenten zur Teilnahme offen; die Mitgliedschaft in einem Hörerklub ist nicht erforderlich. Die Teilnahmegebühr beträgt 3 €, jeder Teilnehmer erhält eine Urkunde .

Die Hauptaufgabe besteht darin, aus den in einem Contest-Bogen (s. www.dswci. org/contest) genannten Ländern Hörfunkstationen zu empfangen und dies mit eindeutigen Programmdetails zu belegen. Die empfangenen Sendefrequenzen sollen möglichst auf Kurzwelle im Be-

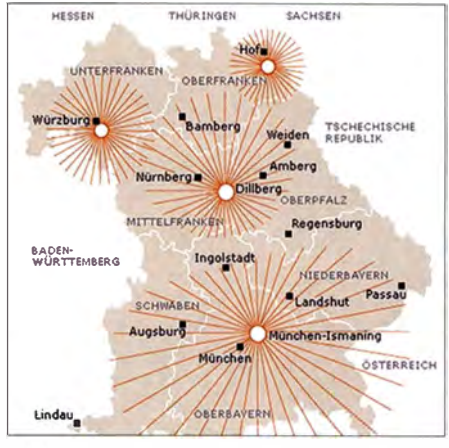

Bereits Ende September 2015 ist Schluss: Der Bayerische Rundfunk schaltet seine Mittelwellen 729 kHz und 801 kHz ab.

reich von 2300 kHz bis 26 I 00 kHz liegen; Logmeldungen über Ausstrahlungen in anderen Wellenbereichen bringen die halbe Punktzahl aufs Contest-Konto.

Im zweiten Teil des Hörwettbewerbs geht es darum, bis zu vier sogenannte DX-Programme zu empfangen und dies mit Programmdetails zu belegen. Weitere Punkte sind im dritten Teil zu erreichen, wenn man Quizfragen aus dem Bereich BC-DX korrekt beantwortet.

Einsendeschluss für den ausgefüllten Contest-Bogen und die Gebühr ist der 31.12.2015. Postanschrift: Jaroslav Bohac, Svestkova 2828/7, 400 II Usti n. L., Tschechische Republik; E-Mail: trams@volny. cz.

Die Informationen und Abbildungen stammen von Michael Lindner (Li) und Harald Kuhl  $(HKu)$ .

### Ausbreitung Oktober 2015

#### Bearbeiter:

Dipl.-Ing. František Janda, OK1HH CZ-251 65 Ondi'ejov 266, Tschechische Rep.

Vom 18. bis 29 . 8. 20 15 marschierte eine große Sonnenfleckengruppe, die mit bloßem Auge sichtbar war, über die Sonnenscheibe . Während dieser Parade wurde sie größer und sie löste Eruptionen mittlerer Intensität aus. Einige davon waren von koronalen Masseauswürfen (CME) begleitet. Am 28 . 8. 20 15 wurde eine schöne CME vom Solar and Heliospheric Observatory (SOHO) als Movie aufgezeichnet (http://space weather. com/images2015/29aug15/sungrazer \_an im2.gif). An der unteren rechten Ecke in der Darstellung ist sogar eine zur Gruppe der "Kreutz-Kometen" gehörige Sternschnuppe zu sehen , die noch am gleichen Tag ihr "Leben" in der Sonne beendete . Das zweithellste Objekt am Sternenhimmel neben der Sonne ist der Jupiter. Da unsere Erde bereits am 6. 2. 20 15 die Linie Sonne-Jupiter überquerte , sehen wir jetzt diesen größten Planeten in unserem Sonnensystem in umgekehrte Richtung wandern, nämlich langsam

hinter die Sonne. Übrigens hat das Gravitationsfeld des Jupiters auch eine gewisse Bedeutung für Veränderungen der Sonnenaktivität.

Für die Funkwetterprognose im Monat Oktober haben wir folgende Sonnentleckenzahlen: SWPC  $R = 52.2 \pm 8$ ; IPS  $R = 63.7$ , SIDC  $R = 64 \pm 7$ (konventionelle Methode) und unglaublich hoch mit der kombinierten Vorhersagemethode, nämlich  $R = 88 \pm 8$ . Dr. Hathaway (NASA) sagt  $R =$ 51 ,I voraus. Die gegenwärtige Entwicklung veranlasst uns, für Oktober  $R = 55$  vorherzusagen, was dem solaren Flux von 106 s.f.u. entspricht. Bis zum 12.8.2015 waren die Ausbreitungsbedingungen auf Kurzwelle relativ gut. Danach waren sie nur mittelmäßig bis schlecht, vor allem während der geomagnetischen Stürme. Die miesesten Tage waren der 16, 8, der 28, 8, und der 29, 8, 2015.

Die meisten plötzlich und unerwartet auftretenden Störungen, wie SWF (Shortwave Fading) und MDE (Mögel Dellinger Effekt) wirkten sich fast nur auf das 80-m-Band aus. Die sommerliche Ionosphäre reagierte auf die gestiegene Sonnenaktivität nur wenig. Die Reaktion auf geomagnetische Störungen war zwar sehr unterschiedlich, aber sicher. Nach CMEs oder Parti-

am schlimmsten Tag, dem 28. 8.2015, als die MUF auf Werte absackte , die für das Sonnenfleckenminimum typisch sind. Auf das warten wir in fünf Jahren aber ohne starke Störungen. Im Oktober setzt sich die saisonal bedingte positive Entwicklung vom September fort. Wir erwarten weite Öffnungen der HF-Bänder bis 18 MHz, an besseren Tagen bis 21 MHz. Signale im 24-MHz-Band breiten sich aber meist nur in südliche Richtungen aus. Antennen für 28 MHz bringen erst wieder bei der nächsten ..Short-skip"-Saison Vorteile.

Abschließend die drei bekannten Mittelwerte für August 2015: solarer Flux  $F = 106.3$ , Sonnenfleckenzahl  $R = 64.4$  und der diesmal etwas höhere geomagnetische Index A (Wingst) <sup>=</sup> 16,2. Der  $R_{12}$ -Wert für Februar 2015 beträgt 63.7

Legende zu den Diagrammen Als Berechnungsgrundlage dienen: Sendeleistung: 1 kW ERP

RX-Antenne: Dipol horizontal, λ/2 hoch

Parameter: Signalstärke in S-Stufen

weiße Linie: MUF

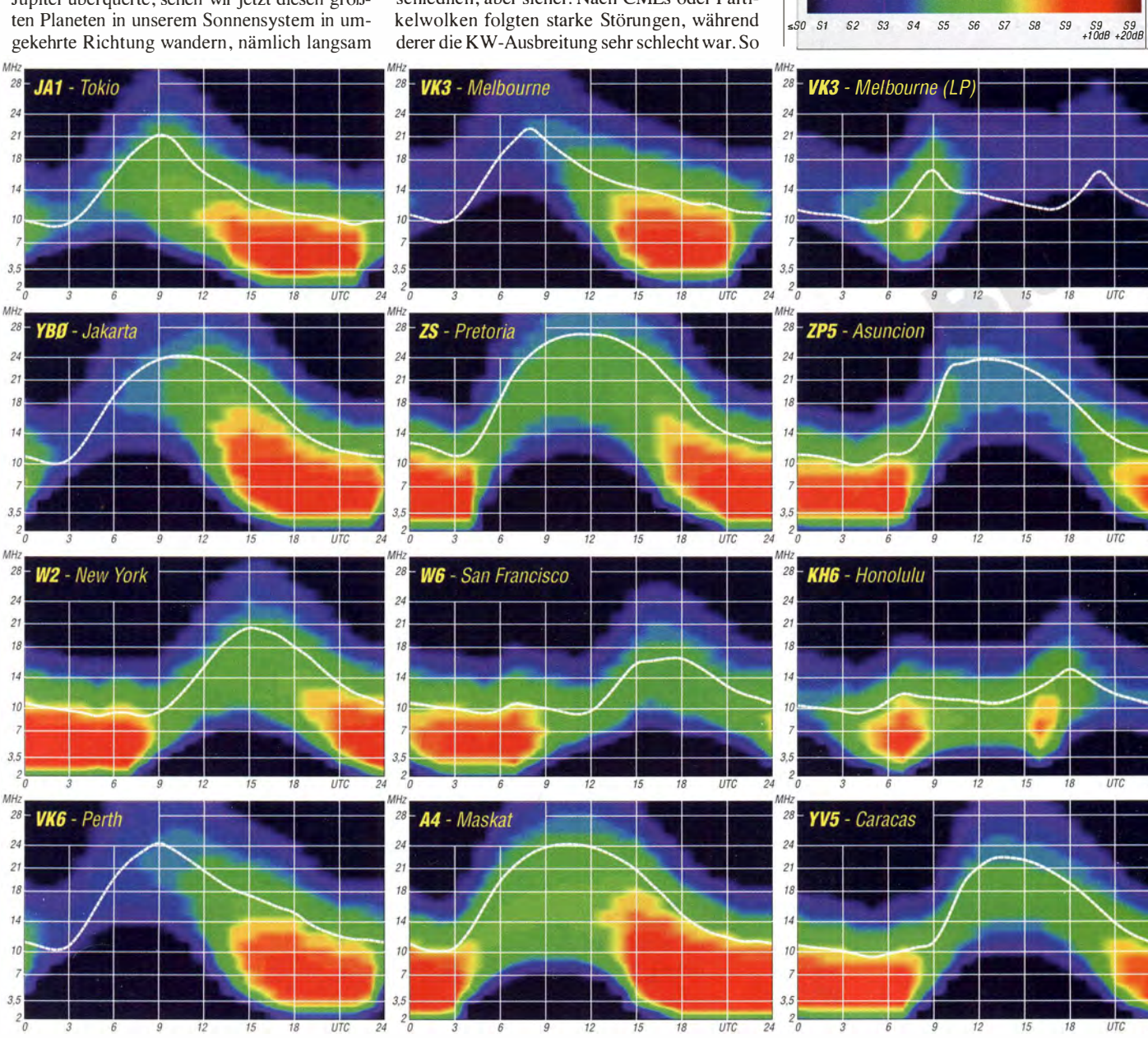

1126 • FA I0/15
## IOTA-QTC

#### Bearbeiter: Dipl.-lng. (FH) Mario Borstel, DL5ME PSF 113527, 39034 Magdeburg E-Mail: dl5me@darc.de

 $\blacksquare$  Inselaktivitäten im Aus- und Rückblick Europa: Seppo, OH1 VR, funkt vom 4. bis 10.10.15 unter SV9/OH1VR von Kreta, EU-015 (LH-1400). OSL direkt via OH1VR.  $-$ Uwe, OZ7DH3UN, bringt vom 10. bis 18. 10. 15 als OZ/DH3UN erneut Falster, EU· 029, in die Luft. - John , M5JON, Peter, MOILT, Ant, MWOJZE, und John, G3JKL, starten eine Inselaktivität vom 6. bis 13. 10. 15 unter MXOLDG von Lundy, EU-120. QSL über MOURX.

Afrika: Ein siebenköpfiges polnisches Team hat vom 3. bis 18.10.15 unter S79SP Funkbetrieb von Mahe, AF-024, angekündigt, alle Bänder und Sendearten sollen bedient werden . Näheres auf www.s79sp.dxing.pl. - Oliver, W6NV, plant für Ende Oktober als ZD7N Funkbetrieb von St. Helena, AF-022 (LH-1 488). Eine Teilnahme am WW-DX-Contest  $(24.725.10.15)$  ist vorgesehen. QSL bitte direkt via Heimatrufzeichen .

Asien: Ein großes multinationales Team funkt vom 31.10. bis 9.11.15 unter 3W3MD aus Vietnam (Festland) . In diesem Zeitraum planen einige Mitglieder unter 3W3MD/p die Aktivierung der raren vietnamesischen Inselgruppe AS- 162 (weltweiter Bestätigungsgrad 17 %) im südchinesischen Meer. - Kenji, JA4GXS, meldet sich vom 29. bis 30.10.15 als JA4GXS/6 von der Miyako-Inselgruppe, AS-079. Anschließend fliegt er weiter zur Daito-Gruppe, AS-047, und wird für zwei Tage von dort funken. - Janusz, SP9FIH, und Bogdan, SP2FUD, werden sich vom 16. bis 28.10.15 mit vorangestelltem XX9-Präfix von Macau (Coloane-lnsel), AS-075, melden. Weitere Informationen unter www.xx9.dxpeditions.org.

Mitte August wurde unter R7AL/O von der raren IOTA-Gruppe AS-172 gefunkt. In drei Tagen kamen 2700 Stationen ins Log, darunter auch viele IOTA-Jäger aus Europa, da sich die Condx positiv präsentierten und die Erdmagnetik ruhig blieb. QSL via OQRS (RV6ALI).

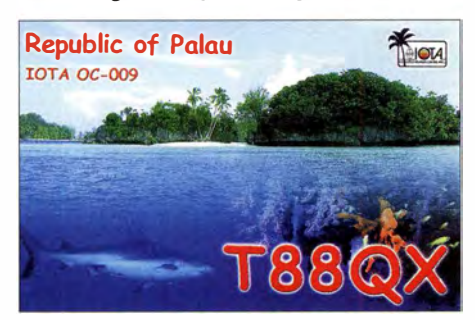

Nordamerika: Al, W6HGF, und sein Sohn Ed, KK4PHP, sind noch bis 4.10.15 mit vorangestelltem V4-Präfix von St. Kitts, NA-104, vorzugsweise in RTTY zu hören. - Ed, WA1ZAM, bringt vom  $17.$  bis  $31.10.15$  unter PJ7PL, Sint Maarten, NA-105 (LH-0711), in die Luft. Die Teilnahme am WWDX-Contest (24./25.10.15) ist geplant. QSL via Heimatrufzeichen . - John, K9EL, funkt vom 21. bis 28.10.15 erneut als

FS/K9EL von St. Martin, NA-105 (LH-0383). - Joe, LU1FM, beabsichtigt vom 17. bis 27 . 10. 15 nochmals unter 5JOB das Eiland San Andres, NA-033, auf die Bänder zu bringen . Mike, AD5A, Hector, AD6D, Dragan, K0AP, und Mike, AB5EB, planen vom 16. bis 18. 10. 15 u nter N5M die Aktivierung von Marsh, NA-120 - vermutlich wird nur am Tag Funkbetrieb möglich sein.

Weitere Informationen findet man auf ehester field2015.pdxg.net.

Unter Federführung von Rolf, DL7VEE, wird eine deutsche Gruppe, namentlich Bert, DL2RNS, Georg, DL4SVA, Rudolf, DK3CG , Sid, DM2AYO, Gunter, DL2AWG, Hans, DL6JGN , Heye , DJ9RR, Joe , DK5WL, Franz, DL9GFB, Werner, DJ9KH, und Wolf, DM2AUJ, vom 13. bis 28.10.15 unter V73D

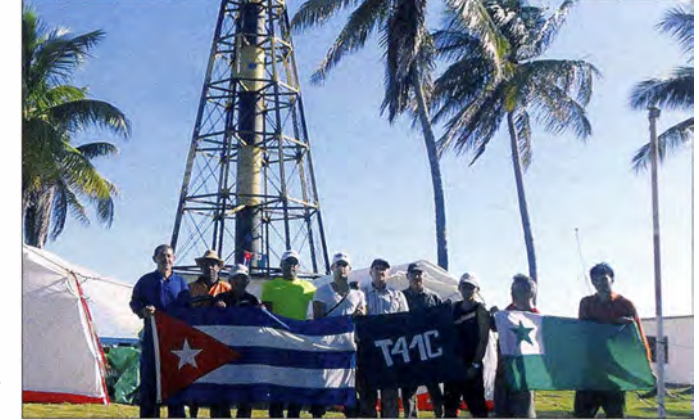

OPs von T41C auf dem Los·Colorados-Archipel, NA-093 Quelle: T41C-Team

Cezar, VE3LYC, hat wie geplant Anfang August als VYOM mit NA-248 die dritte New-one im Jahr 2015 in den Äther gebracht. Als Single-OP konnte er unter nicht ganz einfachen klimatischen Verhältnissen 4500 QSOs loggen. Auf der Anreise zum eigentlichen Ziel wurde Cezar für 10 h als VYO/VE3LYC von der Nunavut-Gruppe, NA-009, ORV, wo er 1200 QSOs ins Logbuch schreiben konnte .

Ein gemischtes kubanisch-italienisches Team aktivierte Mitte August unter T46BC Cayo Bahia de Cadiz, NA-204, in der Karibik. - Ein elfköpfiges kubanisches Team funkte für vier Tage als T41C vom Los-Colorados-Archipel, NA-093. QSL via N200.

Ozeanien: Mami, JP3AYQ, und Sanny, JJ3CIG , sind noch bis 28. 9 . 15 als V73YL und V73H von Majuro, OC-029, im Urlaubsstil aktiv. - Ein achtköpfiges britisches Team ist bis 29.9.15 unter E6GG von Niue, OC-040, zu hören. QSL via G3TXF und OQRS (CL). Weitere Informationen auf www.e6gg.com. - Nobuaki, JA0JHQ, ist bis 25.9.15. als JA0JHQ/ VK9C von Cocos (Keeling), OC-003, "on Air". - Aki, JA1NLX, funkt noch bis 28.9.15 als 3D2YA von Yangeta, OC-156. QSL direkt via JAINLX oder OORS. OSL via Büro ist nicht mehr möglich. Aktuelles unter aki.blog spot.jp/search/label/3D2YA\_2015.

Stan, LZ1GC, reist vom 24.9. bis 4.10.15 erneut in den Pazifik und will sich als T2GC von Tuvalu, OC-015, melden. Näheres unter www.c21gc.com. - Uli, DL2AH, geht wieder auf Tour und ist vom 30. 9. bis 16. 10. 15 unter NHO/DL2AH im Urlaubsstil von den Nördlichen Marianen, OC-086 (Insel Rota), zu hören. Danach besucht er die Inselwelt Mikronesiens und funkt vom 18.10. bis 10.11.15 unter V63AH von Yap, OC-012. - Rob, N7QT, und Melanie, N7BX, aktivieren vom 27.9. bis 29.10.15 als E51MQT das Manihiki-Atoll, OC-014. Zum Einsatz kommen eine 500-W-PA und eine Vertikal. QSL über N7QT. - Ein mehrköpfiges Team funkt vom 1. bis 12.10.15 unter TX3X von den Chesterfield-Inseln, OC· 176. Geplant sind alle Bänder und Sendearten. die Marschall-Inselgruppe, OC-029, aktivieren. Mehr Informationen auf v73d. mydx. de bzw. im DX-QTC. - Jacek, SP5EAQ, meldet sich vom 19.10. bis 3.11.15 unter E51EAQ von Rarotonga, OC-013 (LH-0971). QSL via SP7DQR. - Bill, KH6OO, Will, W0ZRJ, und John, NOPJV, aktivieren vom 27.10. bis 3.11.15 unter T32DX Christmas-Island, OC-024. OSL via  $OORS$  (CL). - Akira, JH0CKF, besucht vom 6. bis 9.10.15 erneut Palau, OC-009, und will als T88MZ in seiner Freizeit aktiv sein. QSL an DU1CKF. - Yuji, JH2BNL, kündigt vom 25. bis 29.10.15 unter V6AAA Funkbetrieb von Pohnpei, OC-010, in SSB und RTTY an. QSL via JH2BNL. - Mitte August wurde durch Imam, YB4IR, kurzfristig für einige Tage die südliche Küsteninselgruppe von Sumatra, OC-262, aktiviert. Er schloss sein Log mit 3300 QSOs im Gepäck. Auch Budi, YFI AR, war im August aktiv und funkte von Pramuka, zur Inselgruppe OC-177 zuzuordnen .

Südamerika: Geoff, G80FQ, arbeitet noch bis 30 .9. 15 als HC8/G80FQ in seiner Freizeit vom Eiland Isabela in der Galapagos-Inselgruppe, SA-004 (LH-2957). QSL via HA3JB. - Will, AA4NC, bringt vom 18. bis 27 . 10. 15 unter PYOF/AA4NC Fernando de Noronha, SA-003 (LH- 1 208) , in die Luft. Die Teilnahme am WWDX-Contest  $(24.725.10.15)$  ist vorgesehen. - Andrea, IK7YTT, besucht vom 19. bis 27 . 10. 15 Curacao, SA-099, und meldet sich als PJ2/IK7YTT; zum WWDX-Contest nutzt er das Rufzeichen PJ2T. - Ein siebenköpfiges argentinisches Team plant vom I. bis 4. 10. 15 unter LU4AA/D Funkbetrieb von Martin Garcia, SA-055, im Delta Dei Parana. QSL via LU4AA. - Paulo, PY2SEI, und Junior, PY2ZA, kündigen vom 10. bis 13.10.15 als PS1AI die Aktivierung von Araujo, SA-029, an . QSL direkt an PS I AI. - Kurzfristig ist Ende August u nter YW5Z ein venezolanisches Team der Grupo DX Caracas von Los Testigos, SA-059, QRV geworden. Leider war der Betrieb zwei Tage lang durch Radioaurora nördlich der Alpen eingeschränkt.

### Amateurfunkpraxis

# Digital-QTC

Bearbeiter: Dipl.-Ing. Jochen Berns, DL1YBL Heyerhoffstr. 42, 45770 Mari E-Mail: dl1ybl@dbOur.de

Jürgen Engelhardt, DL9HQH Azaleenstr. 31, 06122 Halle Packet-Radio: DL9HQH@DBOZWI E-Mail: dl9hqh@gmx.de

## Digital Voice

#### **Antennenaufbau auf dem** Kahlen Asten bei DBOLR

Am 8.8. 15 hat eine Gruppe um die Interessengemeinschaft DBOLR (Kahler Asten Winterberg) die vorhandene Antennenanlage von DBOLR auf dem Astenturm erneuert und erweitert. Dem Relaisverantwortlichen DL I YBL ging es vor allem darum herauszufinden, ob es technisch machbar ist, den Standort mit aktueller DV-Technik zu erweitern. Da es sich um keinen Standort der DFMG (Deutsche Funkturm Management GmbH) handelt, ist es möglich, mehr als vier Antennen und auch über 1 00 W Leistung aus dem Stromversorgungsnetz zu entnehmen . Als problematisch erweist sich die herausragende und etwas abgelegene Lage der höchsten Erhebung des Bundeslandes NRW mit etwa 843 m ü. NN. In direkter Sichtweite liegt die Hohe Hunau mit dem Fernmeldeturm Bödefeld (etwa 800 m ü. NN), allerdings seit vielen Jahren ohne Amateurfunknutzung und Standortvertrag.

Eine Möglichkeit wäre die Anbindung an die Nordhelle, auf der sich das DMR-Relais DBOVR im Motorola-Netz befindet. DBOVR hat eine HAMNET-Anbindung nach Schwerte über passende Ubiquiti-Komponenten.

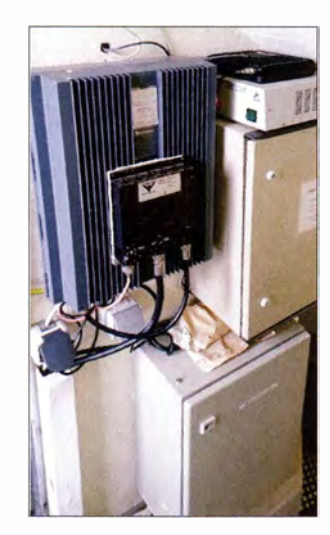

steht, ist sehr begrenzt.

Als Problem erwies sich die als Notantenne errichtete X-300-Antenne, die durch ihren Aufbau und ihre Strahlungseigenschaften nicht für Relaisbetrieb geeignet ist. Der Bereich, der auf dem Astenturm für Antennen zur Verfügung

Die Sendeantenne von DBOLR ist nur ein paar Meter von den Linkantennen entfernt und dadurch ergibt sich eine sehr hohe Feldstärke in den Motorola-Linkempfängern, die dann relativ schnell von Zustopfeffekten und Blocking betroffen sein können. Um dieses Problem zu umgehen, planten wir die ursprüngliche zwölffach gestockte Koaxialantenne von DLI YBL wieder neu aufzubauen (danke an Hans-Jürgen , DG4EZ). Diese selbstgebaute Antenne besticht durch ihre sehr gute Anpassung auf der Sendefrequenz mit über 20 dB und der flachen Abstrahlung bei einem SWV von  $s = 1,16$ . In Betrieb ist sie bei etlichen Relaisfunkstellen von DL1YBL, wie DB0NG, DB0BS, DB0VR, DBODBN und vielen mehr. Durch den Aufbau in einem 40-mm-GFK-Rohr ist sie sehr robust und für derartige Standorte bestens geeignet.

Die Möglichkeiten für die Installation von umfangreicher Systemtechnik sind auf dem Astenturm begrenzt. Das Bild zeigt den Aufbau des Relais im Treppenaufgang (Stornorelaisgehäuse und GM-900 Link-RX).

#### **Example 1 Erstes DMR-Relais in Brandenburg**

Seit einiger Zeit ist ein DMR-Relais in Brandenburg (Frankfurt/Oder) im Testbetrieb auf 438 ,250 MHz ( -7 ,6 MHz) im Hytera-Netz, betrieben von Jörg, DFI JSF. Dieser Repeater verfügt über eine sehr gute Ausleuchtung und kann von exponierten Standorten von Berlin aus gearbeitet werden. Andreas, D07ASU, hat es von einem Hügel in Berlin (ungefähr 80 m hoch) und mit einem Handgerät (Motorola DP4801) erfolgreich erreichen können. Die Entfernung von Berlin zum Repeater beträgt dabei etwa 80 km.

Rapporte von OMs aus Berlin oder dem Umland bitte an Jörg, DFI JSF (df1jsf@darc.de) .

### **E** Neue Tetra-DMO-Repeater QRV

#### **DBOMUE**

Am 21.8.15 ging das Tetra-DMO-Relais mit Echolink ( SVX-Link) in Mülheim a.d. Ruhr in Betrieb. Frequenz: 438,1750 MHz (Direktbetrieb); Rufzeichen: DB0MUE; MCC: 901 (für kein Land zugewiesen, Mobile Country Code); MNC: 16383 (keinem Netzbetreiber zugewiesen, Mobile Network Code); GSSI: 1 (Talkgruppe I, nur diese verwenden, Group Short Subscriber Identity).

Der Relaisverantwortliche Walter, DF2ER, dankt insbesondere denjenigen OMs, die ihm beim Aufbau geholfen haben . Viel Spaß beim Ausprobieren; Rapporte bitte an df2er@yahoo.de senden.

#### **DBOSRE**

Am 22 .8. 15 nahm das Tetra-DMO-Relais in Recklinghausen auf der Cäcilien-Höhe seinen Betrieb auf. Frequenz: 438 ,0750 MHz (Direktbetrieb); Rufzeichen: DB0SRE; MCC: 901 (für kein Land zugewiesen, Mobile Country Code); MNC: 16383 (keinem Netzbetreiber zugewiesen, Mobile Network Code); GSSI: 1 (Talkgruppe I, nur diese verwenden , Group Short Subscriber ldentity ).

Zusätzlich zum Tetra-Relais wurde auch ein 23-cm-Repeater auf 1 298 ,525 MHz ( -28 MHz) auf dem Funkmast mit aufgebaut. Rapporte bitte an den Relaisverantwortlichen Jürgen, db6ye @vfdb. org.

## **HAMNET**

#### DB0SLE (Kall-Krekel)

Ende Juni wurde der HAMNET-Knoten DB0SLE in Kall-Krekel in Betrieb genommen. Er befindet sich auf dem Betriebsfunkturm der Energieversorgung Nordeifel. Durch den neuen HAMNET-Knoten wird ein großer Teil des Kreises Euskirchen mit HAMNET auf 2,3 GHz versorgt.

Über zwei 5,6-GHz-Linkstrecken werden die Zentren von Köln-Aachen (DBOKO) und Vulkaneifel (DBOEIF) miteinander verbunden . Nach einer Optimierung der Antennen erwartet man Datenraten von bis zu 52 Mßit/s.

Bei DBOSLE stehen weiterhin ein Webserver, eine Webcam sowie ein E-Mail-Server zur Verfügung. Ein weiterer Ausbau ist geplant. Der Zugang zum Knoten ist auf 2362-MHz/ 5 -MHz-Bandbreite und vertikaler Polarisation möglich.

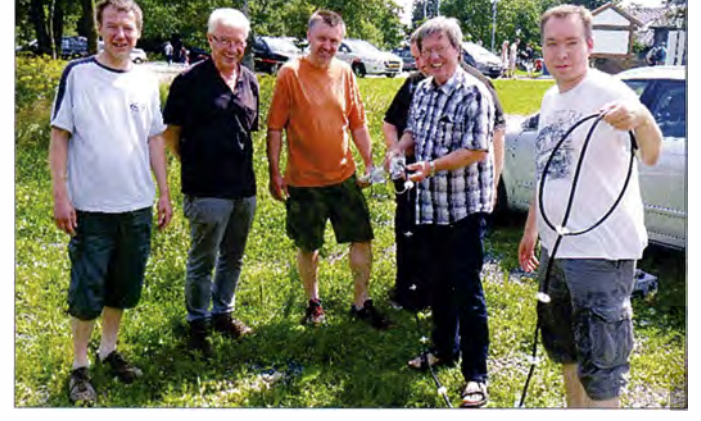

Um den Vernetzungsgedanken des Analogrelais DBOLR (439 ,150 MHz,-7,6 MHz) weiterzuführen, war die Idee geboren, entweder über eine SVX-Link-Anbindung (Internet) oder über das sogenannte Monitaringverfahren (die Repeater hören jeweils die Ausgaben der anderen Relais) eine Verlinkung durchzuführen. Dazu wurden noch zwei Linkantennen , eine Richtung DBOBRH (Bayerische Rhön 439,3125 MHz, -7,6 MHz) und eine Yagi-Antenne Richtung Feldberg (Taunus) DF0MOT (438 ,750 MHz, -7,6 MHz) aufgebaut.

Aus B litzschutzgründen ist ein Aufbau auf solch exponierten Standorten immer problematisch. Im heutigen Blitzschutz versucht man, möglichst den Hauptblitzstrom mit Blitzfangstangen aufzufangen und außen am Gebäude abzuleiten, um die Induktionsspannungen durch Trennungsabstände zu beherrschen . Wir Funkamateure wollen möglichst hoch hinaus mit den Antennen, trotzdem ist es sinnvoll, die Antennenanlage in das Schutzkonzept des Standorts zu integrieren. Informationen und Rapporte zu DBOLR bitte an d/1ybl@dbOur.de.

Das Bild zeigt das Einführen der Koaxialkabelantenne in das Rohr - die sogenannte "Heirat der Koaxialantenne". V. I. n. r.: Michael, DG7FBS (Relais-Erbauer von DBOBRH und DBOLR), Klaus, DF1QH, SWL Patrick,

Raik, D05RG (verdeckt), Michael, DF4DT, und Rico, DGSOBS

Fotos: DL1 YBL

## Bergfunk-QTC

Bearbeiter:

Dipl.-lng. Harald Schönwitz, DL2HSC Försterweg 8, 09437 Börnichen E-Mail: dl2hsc@darc.de

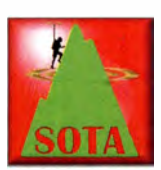

#### **• SOTA international**

VK: Am letzten August-Wochenende, dem letzten Wintertag in Australien , begingen die Aktivierer und Jäger in VK2 den zweiten Jahrestag

des SOT A-Programmes, in VK6 den ersten und in VK I das Winterende mit einer Massenaktivierung. Andrew, VK I NAM, beschreibt in seinem Blog vk1nam.wordpress.com den Tag als Allmode-Aktion von 40 m bis 2m von der Ostküste bis zur Westküste über 3400 km rote Erde. Ein Blick auf die Meldungen vom 30.8.15 bei www.sota watch.org zeigt, dass jede Menge australische Funkamateure teilnahmen.

W/JA: Das historische erste QSO zwischen einem nordamerikanischen Chaser und einem Aktivierer der neuen japanischen SOTA-Assoziation führte W7RV auf 15 m in CW, gefolgt von WA 7JTM wenige Minuten später. Takeshi Saiki, JS1UEH/1, befand sich auf dem Berg Nantai San (JA/T0-002). Der Nantai San ist mit 2486 m ü. NN die zweithöchste Erhebung der Tochigi-Präfektur. Der bei Wanderern beliebte Berg ist ein Vulkan, dessen letzter bekannter Ausbruch 10000 Jahre zurückliegt. Er kann von Mai bis Oktober bestiegen werden.

GW: Der Club Aberdare & Distriel Amateur Radio Society hat eine neue Seite im Internet mit SOTA-Aktivierungsberichten und vielen Fotos erstellt, erreichbar unter aberdaresota. blogspot.de .

# SWL-QTC

Bearbeiter: Andreas Wellmann, DL7UAW Angerburger Allee 55, 1 4055 Berlin E-Mail: andreas.wellmann@t-online.de

#### **HA7SO** - eine neue Bake im 60-m-Band

Im Monat August hat die ungarische Fernmeldebehörde NMHH (Nemzeti Média- és Hírközlési Hatóság) befristete Genehmigungen für die Nutzung des Frequenzbereiches 5350 kHz bis 5450 kHz erteilt. Ungarische Amateurfunkstationen, die über eine solche Genehmigung verfügen, können diesen Bereich mit maximal  $100 \,\text{W}$  in allen Sendearten nunmehr auf sekundärer Basis nutzen.

Es sollen damit unter anderem Ausbreitungsuntersuchungen im für den Nahbereichs- und Notfunkverkehr interessanten 60-m-Band, ermöglicht werden. Die Genehmigungen sind zunächst auf drei Monate befristet.

Die ersten Stationen sind bereits auf dem Band zu beobachten. Aktuell ist auf der Frequenz 5357 kHz die Bake HA7SO mit einer Telegrafieaussendung (V V V DE HA 7SO BCN TEST QTH JN97LE34SF K) zu hören. Ihr Standort befindet sich etwa 30 km südlich von BudaJA: Japans Assoziationsmanager Toru, JHOCJH, bat das Managementteam um Änderung der Regionencodes (JA, JAS, JA6, JAS). Andy, MMOFMF, der Datenbankmanager, will turm einen Punkt. Grundlage sind die im GMA-Triathlon geloggten Türme. Aktivierer, die nach GMA-Regeln arbeiten, benötigen minimal vier OSOs für einen Punkt, "klassische"

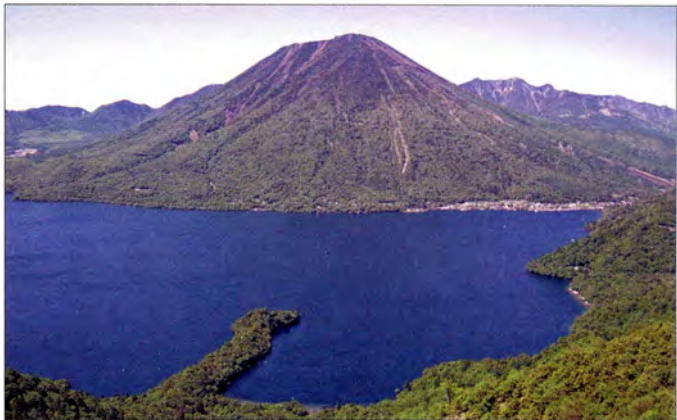

Nantai San mit Chuzenji-See von Süden Foto: Yamaneko

die Korrekturen Ende September einarbeiten. Es empfiehlt sich, die Logs anschließend auf Korrektheit zu überprüfen.

#### **SOTA DL**

Robert, DL5RT, aktivierte als Erster den Schnippenkopf, DL/AL-082. Mit Hilfe seiner XYL und seines Sohnes Florian , der unter dem Ausbildungsrufzeichen DN5RT arbeitete , wurde die Ausrüstung auf den Berg getragen. Zum Einsatz kamen KX3 , Buddipole, PA HLA- 1 50V sowie ein LiFePo-Akku. Der 1833 m hohe Schnippenkopf liegt in dem als "Sonnenköpfe" bekannten Bergzug in den Allgäuer Alpen.

#### $\blacksquare$  GMA

Mario, DL4MFM, stellt im OMA-Forum (www.cqgma.net) den Lighthouse Award vor. Für Aktivierer und Jäger zählt jeder Leucht-

pest. Das Rufzeichen der Bake soll später in HG7BHB geändert werden [I).

#### ■ 5. DARC-Ausbildungscontest

Am 17.10.15 findet in der Zeit von 1200 UTC bis 1430 UTC, also kurz vor dem Worked All Germany Contest (WAG), der diesjährige DARC-Ausbildungscontest statt. Der Wettbewerb wird auf dem 80- und 40-m-Band in SSB und CW ausgetragen . Die folgenden Frequenzbereiche dürfen im Ausbildungscontest nicht genutzt werden: 3560 kHz bis 3800 kHz (SSB) sowie 7040 kHz bis 7200 kHz (CW) und 7080 kHz bis 7140 kHz.

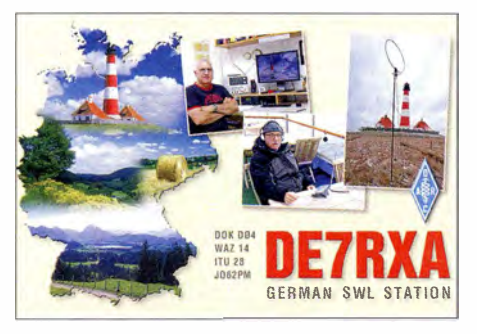

Es existiert in diesem Wettbewerb zwar keine Kategorie für SWLs, aber das Zuhören lohnt sicherlich dennoch. Es ist auf jeden Fall eine Stationen mit z. B. Strom aus der Steckdose 50 Kontake .

#### **Bergfunk-Termine**

DL: Das nächste OMA-Berg-zu-Berg-Wochenende findet am 3. und 4. 10. 15 zeitgleich mit dem Treffen Amateurfunk Erzgebirge (2. bis 4.10.15) statt. Die Besucher des Meetings können jede Menge GMA/SBW-Berge rund um die Veranstaltungsorte Börnichen und Lengefeld im sächsischen Erzgebirge sowie zur Exkursion im Rahmen des TAE am 4. 10. 15 vom böhmischen Teil des Erzgebirges aus aktivieren .

W/VE: Im Oktober will Andrew, KD5ZZK, jede Menge Gipfel in VE und W auf 7190 kHz und 14 342 kHz aktivieren. Einzelheiten finden sich bei www.sotawatch.org.

Quellen: www.cqgma .net, rejlector.sota .org.uk

sehr gute Gelegenheit, um sich einen ersten Eindruck vom Contestgeschehen auf Kurzwelle zu verschaffen. Vielleicht klappt es dann schon beim nächsten Mal mit der eigenen Teilnahme , zum Beispiel unter einem Ausbildungsrufzeichen.

Im vergangenen Jahr nahmen 17 Stationen in der Kategorie Einsteiger und 23 Stationen in der Kategorie Fortgeschrittene teil. Die jeweils aktuel len Ausschreibungsbedingungen und Ergebnisse sind unter [2] zu finden .

#### • Allgemeine Informationen für Kurzwellenhörer (SWLs)

Auch für Nichtinhaber einer Amateurfunk-Sendegenehmigung bietet der DARC e. V. bekanntermaßen die Mögl ichkeit, aktiv am Amateurfunkgeschehen als Kurzwellenhörer teilzunehmen. Auf [3] finden sich dazu folgende Themen: Wer oder was sind eigentlich Kurzwellenhörer? Kurzwellenhörer (SWLs) verschicken auch QSL-Karten; OE-Kennzeichen; der Deutsche-Empfangsmeister (DEM). Ausführliche Informationen finden sich in einer PDF-Datei unter [4].

#### Literatur

[I] https://en. wikipedia.org/wiki/60-meter\_band [21 www.darc.de/referate/dx/contestlausbildungscontest [3] www.darc.de/geschaeftsstelle/kurzwellenhoerer-swl [4] www.darc.de/uploads/media/SWL\_Info.pdf

### Amateurfunkpraxis

## DX-QTC

#### Bearbeiter: Dipl.-Ing. Rolf Thieme, DL7VEE Boschpoler Str. 25, 12683 Berlin E-Mail: rolf@dl7vee.de URL: www.dl7vee.de

Frequenzen in kHz, alle Zeiten in UTC Berichtszeitraum: 4.8. bis 1.9.15

#### **Condx**

Es gab schwache Ausbreitungsbedingungen und durch viele Störungen auf der Sonne erzeugte hohe A- und K-Werte bei einem Flux von 88 bis über 120 in der zweiten Monatshälfte. Auf 10 m und 12 m funktionierten meistens nur DX-Funktrassen zur südlichen Hemisphäre .

Hoffen wir nochmals auf einen guten Herbst und Winter bezüglich brauchbarer Pazifikbcdingungen . Allgemein gilt jedoch als gesichert, dass das diesmal geringe Maximum des 24. Sonnenfleckenzyklus inzwischen schon überschritten ist.

#### **• DXpeditionen - Rückblick**

Es gab nur wenige hochkarätige DXCC-Aktivitäten. Urlaubsmäßig konnte man u. a. stell-

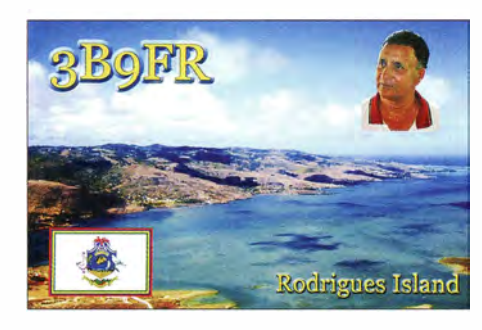

IZ2DPX funkte als S79DPX, mit QSL über IK2DUW, fleißig in SSB mit Europa.

Hinter 8Q7DX in CW verbarg sich IK2CLB, über den auch die QSL geht. - Kubanische IO-TAs wurden durch zwei größere Aktivitäten in die Luft gebracht: T46BC und T41C über N2OO (siehe IOTA-QTC). - Rene, DL2JRM, ließ sich zum WAE-CW von den Färöer-Inseln (OY) hören. - Rick, AI5P, war wieder als PJ4/AI5P, PJ2/AI5P und P40PX vorwiegend in CW auf 30 m und 17 m unterwegs. Er bestätigt zuverlässig via Büro mit hübschen Farb-QSLs.

Acht europäische YLs, darunter DJ5YL und DL5YL, machten knapp 5000 QSOs unter LX9YL aus Luxembourg. - HC8/LU9EFO und HC8/G8OBQ von Galapagos ließen sich sporadisch in SSB hören.

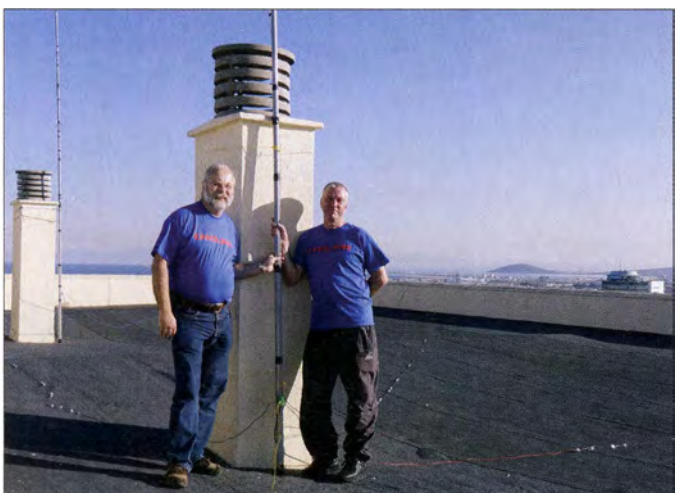

vertretend OHO/DL3SEM und SVS/DLIZB loggen. - Aus Chile waren im August verschiedene XR-Präfixe mit Endung MIN anlässlich 44 Jahre chilenischer Minen aktiv. Alle QSLs via XQ4CW. - FO/JI1JKW von den Marquesas hatte leider nur ein sehr schwaches CW-Signal in Europa , sodass hierzulande kaum jemand davon profitierte .

Ein ukrainisches Drei-Mann-Team tätigte neben seinem Job vom 4.7. bis 17.8.15 14127 QSOs unter ET3AA mit FT- 1 OOD und einfachen Drahtantennen auf 12 m, 15 m, 17 m und 30 m aus Äthiopien . QSL via USOLW direkt oder Büro (leider kein Paypal) jedoch ist LoTW möglich. QSL über N200, der der allgemeine QSL-Manager für ET3AA ist, soll für diese Aktivität inzwischen auch möglich sein. -**5R8UI** betätigt sich jetzt auch viel in CW. Bitte ihn in langsamem Tempo (QRS) anrufen . QSL via IZ8CCW mit langen Laufzeiten. - Als KHO/WSSEA war JI3KDH QRV. Bestätigungen gibt es nur als LoTW oder eQSL.

mehrfach erfolgreich eine DX-Aktivität absolvierten Foto: DL2RNS C81AK war das Rufzeichen von Oldtimer WB6OJB in Mosambik. - 3B9FR hat jetzt auch Gefallen an RTTY gefunden. QSLs gibt es schnell über das OQRS von MOOXO . - Fernando de Noronha wurde wiederholt durch

Rainer, DL2RVL (1.), und Norbert, DL2RNS, auf dem Dach "ihres Hotels in Melilla (EA9), von wo sie schon

PYOF/PP1CZ in mehreren Modes aktiv. Damit kamen auch nicht so gut ausgerüstete Stationen zum Zuge. QSL nur direkt oder LoTW. - V31TA durch W2JHB war besonders für seine Landsleute in SSB gegen 2300 UTC QRV.

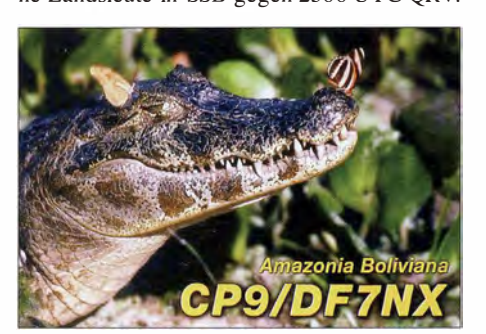

Marc, V31MA, ist per E-Mail (v31ma@qmx. net) für Skeds bereit. QSL über MOOXO .

#### **E** Kurzinformationen

Seit gut zwei Jahren sind auch EA7AJR und EA5RM in Kontakt mit nordkoreanischen Behörden, um eine Genehmigung für eine Amateurfunkexpedition zu erhalten. Nach eigenen Angaben stehen die Chancen gut, dass dies in absehbarer Zeit erfolgen könnte (FUNKAMATEUR bemüht sich um einen Bericht) .

Überhaupt nicht konsequent aus europäischer Sicht erscheint die Vergabe der 1 x I-Sonderrufzeichen durch die FCC. Das Rufzeichen K1N, unter dem im Februar 2015 die ehemalige Nummer I des DXCCs - Navassa (KP I) mit über 130 000 QSOs aktiviert wurde, ist 2015 schon wieder für Leuchtturmaktivitäten ausgegeben worden. Auch bei QRZ.com findet man zu KIN jetzt nur eine Lighthouse-Aktivität vom August 2015. Dabei gibt es noch jede Menge freie I x 1 -Calls. Auch die Vergabe von I x 1 -US-Rufzeichen für amerikanisch verwaltete DXCC-Gebiete ist sehr gewöhnungsbedürftig und zudem recht unlogisch. Beispiele: K9W - KH9 , K9V - KP2 , K4M - KH4 usw., zumal genau dieselben Rufzeichen auch für lokale Events ausgegeben werden .

7Q7RD ist eine neue Klubstation in Karonga, Malawi. - Ab Herbst wird es wieder ernst: Gute Betriebstechnik der Funkamateure in den vielen Pile-ups bei rarem DX ist gefragt. Leider gibt es kaum noch Gentlemen der alten Schule. Egal wer zum QSO aufgerufen wird, viele der eindeutig nicht angesprochenen "Interessenten" werden wohl trotzdem immer weiter- und dazwischenrufen, darunter auch diverse DL-Stationen. Warum eigentlich? Helfen würde wohl eine Darstellung der unhöflichen Dauerweiterrufer.

#### **U** Vorschau

Am 26 ./27.9. 15 startet der erste der großen CQ WWDX-Conteste: RTTY. Angekündigt sind bisher u.a. E51AAR, EA6/EA5IDO, KP2/WESDX, MJSZ, OJODX, PJ6A, V4/ W6HGF, VP91 und Z21MG.

Absagen: Unmittelbar nach Redaktionsschluss des vergangenen DX-QTCs gab es Absagen und eine Verschiebung auf 2016 bzw. unbestimmt später für ZAOI (geplant im Septem-

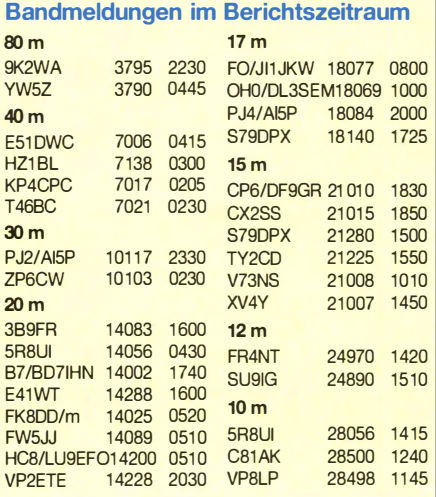

ber), 3YOF (Bouvet, vorgesehen im Dezember) und K6W (Wake, KH9) durch AG6IP (geplant im September).

Afrika: F5RAV und F5NVF sind vom 20. bis  $27.10.15$  als C5LT und C5C auf 80 m bis 6 m von Gambia QRV. QSL nur direkt über F5RAV.

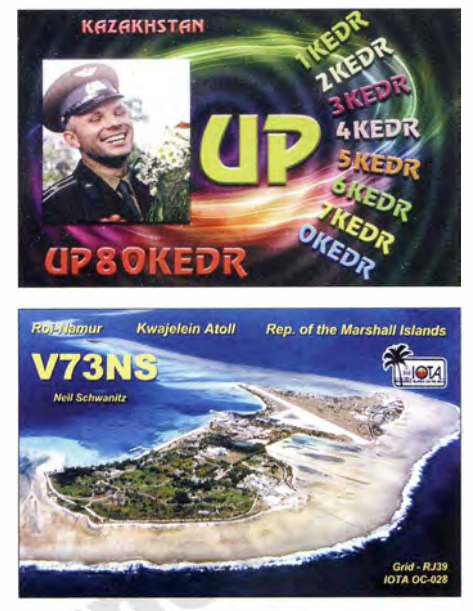

- Die Kapverden werden durch eine spanische Gruppe unter D4D vom 17. bis 24. 10. 15 in die Luft gebracht. QSL-Manager ist EB7DX.

Amerika: Von St. Lucia (16) wollen KIZZI und WF2S zwischen dem 7. und 18. 10. 15 besonders in JT65 funken. - Die Oldtimer AA4NC, AA4VK und WA4DAN sind vom 17. bis 27 . 10. 15 als PYOF/AA4NC von Fernando de Noronha aktiv. QSL via LoTW oder direkt über WA4DAN. Letzterer freut sich über Briefmarken. - Als V47JA ist W5JON wieder vom 6.10, bis 6.11.15 von St. Kitts in SSB von 160 m bis 6 m QRV. Eventuell ist auch seine XYL als V47HAM mit dabei. QSL nur direkt und  $LoTW$ . – San Andres unter 5.10B wird nochmals von LU1FM vom 17. bis 27.10.15 besucht. Vorgesehen sind alle Bänder in SSB und Digimodes.

Asien: VK6LC funkt Ende September als XV2VTC und danach Mitte Oktober unter 3W2HCM aus Vietnam. Geplant ist CW-Betrieb auf den höherfrequenten Bändern. - Macao (XX9) wird im Zeitraum vom 16. bis 28. 10. 15 durch SP2FUD und SP9FIH in SSB und RTTY aktiviert. Ein Rufzeichen erhalten sie erst bei Ankunft.

Europa: LX/PE2J ist noch bis Anfang Oktober in SSB aktiv. - Tina und Fred (DL5YL und DL5YM) funken vom 23 .9. bis 10. 10. 15 aus Liechtenstein (HB0), überwiegend in CW. -Von den Balearen will EA6/EA5IDO ab 40 m aufwärts in SSB und RTTY arbeiten; Zeitraum ist der 24.9. bis  $4.10.15. - OHIVR$  funkt ab 4.10.15 für eine Woche von Kreta  $(SV9)$ . -Noch bis 28 .9. 15 ist OJODX QRV, QSL via DL3DXX.

Ozeanien: LZ1GC und OM5ZW sind als T2GC von Tuvalu vom 24.9. bis 14. 10. 15 aktiv. Geplant sind zwei Stationen von 160 m bis 6 m in CW, SSB und RTTY. Zwischendurch kommt noch KK7L für einige Tage zur Unterstützung. -Vom 28. 9. bis 4 . 10. 15 will JS3LSQ als V63W. J viel RTTY auf den oberen Bändern tätigen. - In der letzten Septemberwoche starten N7QT und KZ1W als E51MQT und ESIMKW von Nordcook für vier Wochen . Es sollen 80 m bis 10 m in CW, SSB und RTTY bedient werden. Man plant Betrieb mit 500-W-Endstufen  $-$  E51DLD ist das Rufzeichen von W6HB , der in seinem Urlaub Anfang Oktober von den Stationen E5 1 AND und E5 1 JD funken will. Gleiches möchte K7AR als E51AAR ebenfalls an der Station von E5 1 AND Ende September bewerkstelligen. - Unter TX3X wollen elf US-OPs vom 2. bis 12. 10. 15 von

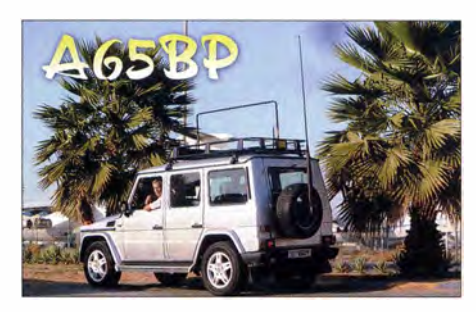

Chesterfield (FK/C) Allband und Allmode arbeiten und dabei 80 000 Verbindungen tätigen. - Eine größere DXpedition von den Marshall-Inseln findet vom 13. bis 28. 10. 15 unter V73D mit vier 500-W-Stationen und den OPs DJ9KH, DJ9RR, DK3CG, DK5WL, DL2AWG, DL2RNS, DL4SVA, DL6JGN, DL 7VEE, DL9GFB , DM2AUJ und DM2A YO rund um die Uhr statt. Auf den Bändern von 1 60 m bis 6 m wird in CW, SSB und RTTY gefunkt. Näheres siehe www. v73d.mydx.de und IOTA-QTC. - In der zweiten Oktoberhälfte sollte Ulli, DL2AH, als V63AH in SSB zu hören sein . - Guam wird durch KH2/KUOQ vom 7. bis 18. 10. 15 in CW und SSB ab 40 m aktiv sein. QSL nur direkt über JR1EFG.

Ausblick: Die große Palmyra-DXpedition  $(KH5)$  ist für den 11. bis 26.1.16 vorgesehen. - FT4JA, Juan de Nova, findet mit einer vergrößerten Mannschaft vom 31.3. bis 14.4.16 statt.

## Museumsschiff-Wochenende 2015

Am diesjährigen Museumsschiff-Wochenende durfte ich die Amateurfunk-Crew rund um die beiden Museumsschiffe "Hans Beimler" und dem U-Boot U-461 vervollständigen. Beide Schiffe liegen als Museumsschiffe im Museumshafen in Peenemünde und sind der Öffentlichkeit zugänglich.

Am Freitag, dem 5.6.15, begannen Mario, DJ8NU, und ich mit dem Aufbau der Drahtund Vertikalantennen auf U-461. Dabei lernte ich das Boot über seine gesamte Länge kennen. Parallel dazu wurde auf der Raketenkorvette "Hans Beimler" durch das Team um Rüdiger, DL3RHN, ein langer Dipol an den Aufbauten des Masträgers hochgezogen . So waren wir für den kommenden Wettbewerb gut gerüstet. Der Tag fand seinen Ausklang bei einem gemeinsamen Abendessen, zubereitet von unserem "Schiffskoch" Jürgen, DJ3TA, in der Offiziersmesse der "Hans Beimler".

Der Samstag begann mit schönstem sonnigem Wetter, jedoch lausigen Funkbedingungen. Mario, DJ8NU, und ich verbrachten nun den Samstag und Sonntagnachmittag im Bauch von U-461. Wir arbeiteten nur in SSB und fast ausschließlich auf dem 40-m-Band. Am Ende des Wettbewerbs standen immerhin doch 223 Verbindungen im Log, trotz der an jenem Wochenende schlechten Bedingungen und unserer nicht sehr hoch hängenden Antenne. Alle QSL-Karten sind inzwischen verschickt und wir freuen uns auf den entsprechenden Rücklauf. Die Crew auf der "Hans Beimler" arbeitete fast ausschließlich nur in CW - dort standen am Ende 278 QSOs im Log.

Der kameradschaftliche Teil dieser wunderschönen Aktivität kam auch nicht zu kurz , so trafen wir uns jeden Abend zum Essen in einem der Restaurants rund um den Museumshafen Peenemünde und tauschten die auf den Bändern gewonnenen Erfahrungen und Erlebnisse bei einem oder auch zwei Bierehen und gutem Essen aus.

Die folgenden OPs waren bei der Aktivität im Einsatz: Raketenkorvette "Hans-Beimler": Rüdiger, DL3HN, Ernst, DL5ZC, Steffen, DO1SKA, Ralf, DK8FA, Cornell, DF6FR, und Jürgen, DJ3TA; U-Boot U-461: Mario, DJ8NU, sowie Jürgen, DL7PL.

Jürgen Schilken, DL7PL j.schilken@freenet.de

Einige OPs der Museumsschiff-Aktivitäten von der "Hans Beimler" sowie von U-461 (v. I. n. r.): Steffen, DO1SKA, Rüdiger, DL3RHN, Mario, DJSNU, Ernst, DL5ZC, und Jürgen, DJ3TA Foto: DL7PL

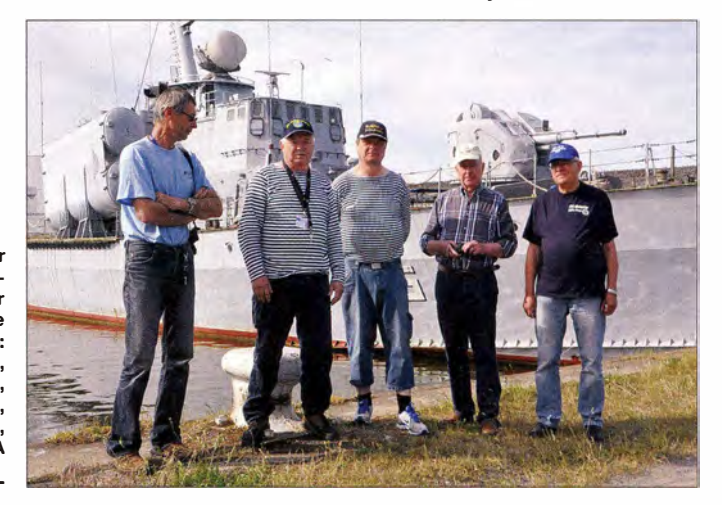

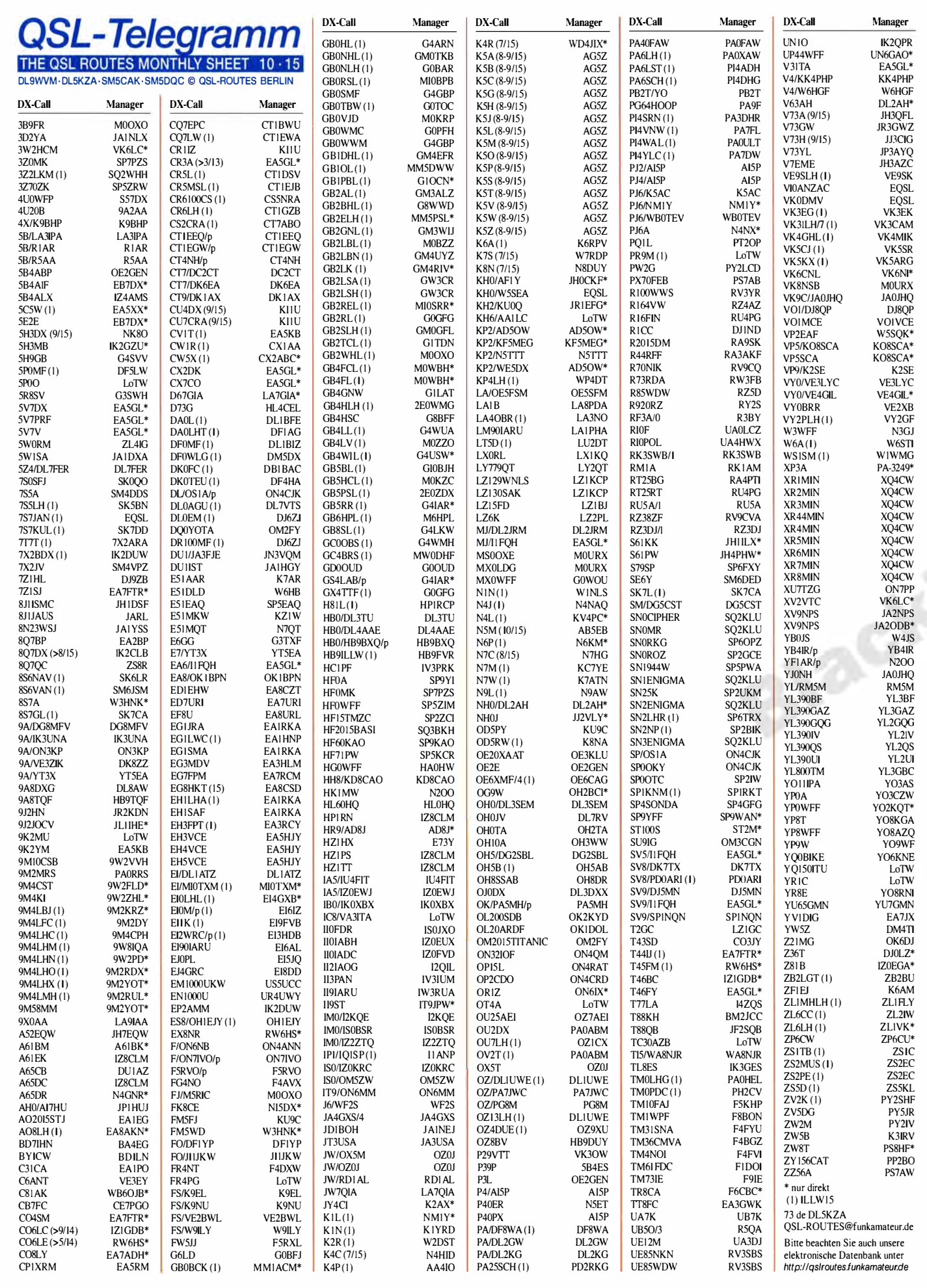

1132 • FA 10/15

### Amateurfunkpraxis

## QSL-Splitter

Im Berichtszeitraum gab es u. a. die folgenden direkten QSL-Eingänge: 3W1T, 9M2SE, ET3AA, EX2F, EX2V, DS2G00/4, HC2/ KF6ZWD (RW6HS) sowie T6T und via Büro (meist über Manager): 4S7KKG, 4Z5MU, 5V7TH, 6Y6N, 8P6DR, 8Q7SN, 9G5ZZ. 9M2MRS , BW3/DJ3KR, C6AGU, EH8TID, EI13CLAN, EJ5KF/p, GR4SOF, II9HY, J79VC, JD1YBT, KH0/OZ0J, MU3EFB, RIANR/A, RA110RAEM, S79AC, T6ZG, TC0A, TY1TT, VI6AHR30, VK9NT, XW7T, ZA/IZ4JMA, ZS1EL, ZS2CR, ZS6AYE. ZS6JP, ZZ8S sowie übers LoTW: 9QOHQ, CT3/DL3KWF und CU5AQ.

ET3AA: Die QSO-Daten der kürzlichen Aktivität einiger ukrainischer OPs unter ET3AA wurde inzwischen ins LoTW geladen.

KL7XK/p: Heinz, VA7AQ, will die QSL-Karten für KL7XKs (25. bis 26.7.15 von Pleasant Island, NA-161) direkt beantworten . Seine Anschrift lautet: Heinz Georg Buhrig, 15684 102 Ave, Surrey BC V4N 2G4, KANADA.

RW6HS macht als QSL-Manager von DOB , DIA, DIDNR und DIDPR einen guten Job für nur Direkt-QSLs, die jetzt auch einfach via PayPal zu ordern sind; siehe QRZ.com auch für E-Mail-Kontakt. Eine falsch ausgefüllte QSL-Karte schickte er prompt kostenlos neu nach.

TA3J-QSL-Service: Berkin, TA3J, berichtet, dass für die Stationen, die er bearbeitet (direkt oder auch Büro), weitere Informationen dazu auf www.aydogmus.gen.tr/ta3j/qs/service.htm zu finden sind. Er beantwortet Anfragen für G/TA3J, HA/TA3J, LZ1/TA3J, LZ2/TA3J, OE/TA3J, OK/TA3J, ON/TA3J, SV1/TA3J, SV4/TA3J, TA3CEH, TA3J, TA3J/0 (IOTA AS-099) Alibey Island, TA3J/0 (IOTA AS-099) Yassica Island, TA3J/0 (IOTA AS-115) Rate lisland, TA3J/1, TA3J/3, TA3J/3 Lighthouse (ARLHS TUR-006), TA3J/4, TA3J/4 Lighthouse (ARLHS TUR-065), TA3J/7, TA3J/60, TA3PI, TA7KI (ARI-2009), TA7KI (WPX 2009 CW), TC2K4J, YM125ATA, YM125ATA/4, YM 1907FB, YM21TA, YM3ATA, YM3BU,

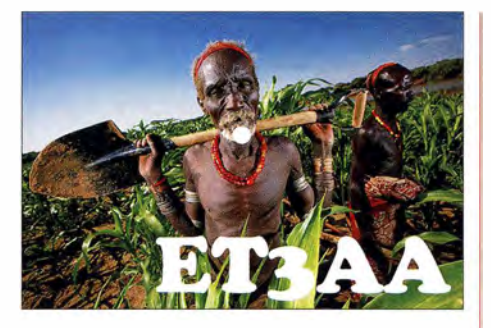

YM3LZ (WAE 2000 SSB), YM3LZ (WPX 2000 SSB), YM3SV sowie YM75TA. B itte bei Direkt-QSLs (SASE und I IRC, keine Green Stamps). SWL-QSLs sind willkommen; keine eQSL. Die Addresse: Berkin Aydogmus, P.O. Box 987, Pasaport 35214, Izmir, TÜRKEI.

TX5P: Alain, F6BFH, weist darauf hin, dass er das TX5P-Log der Clipperton-lsland-DXpedition (April 2015) an das  $LoTW$  gesendet hat.

QSL-Galerie: Die umfangreiche Sammlung von mehr als 13 000 QSL-Karten auf der Les Nouvelles DXs-Website wurde aktualisiert. Diverse Themenbereiche beinhalten u. a. Karten für die Most Wanted DXCC Entities (400 QSLs) , die 60 gestrichenen DXCC-Gebiete (1600 QSLs), veraltete Präfixe (4500 QSLs), Stationen des Magrebh von 1945 bis 1962 (400 OSLs), D5- und DL5-Stationen von 1945 bis 1 962 (65 QSLs) , Antarktisstationen (900 Karten) und TAAF (Terres Australes and Antarctiques Françaises (270 QSLs) sowie auch die verschiedenen französischen DXCC-Inselgebiete im Pazifik (450 QSLs) und im Indischen Ozean (101 QSLs). Weitere Rubriken sind Nord- und Südamerika-OSLs (1945 bis 1970). Pre-1945er (1304) sowie französische Departments (704) . Eine Sammlung von QSL-Karten nicht fürs DXCC anerkannter Karten zeigt 1 28 QSLs. Etliche Karten werden noch gesucht. Ihre Hilfe ist gefragt. Besuchen Sie bitte www.LesNouvellesdx.free.fr. Kommentare und Hinweise bitte an lesnouvellesdx@free.fr.

Tnx für die QSL-Karten via DGOZB, DJ1 TO, DL5ME, DL7VEE und DL9RCF. Quellen: 425 DXNews, The OPDX Bulletin

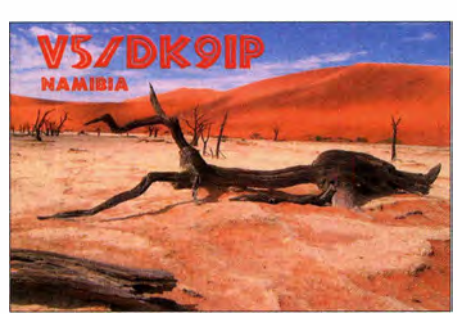

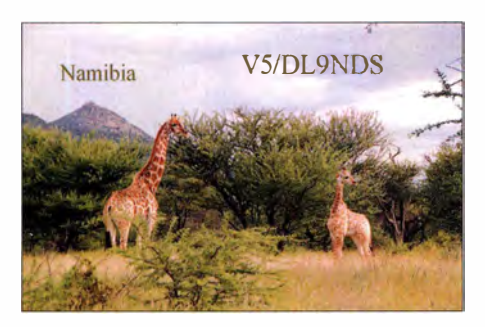

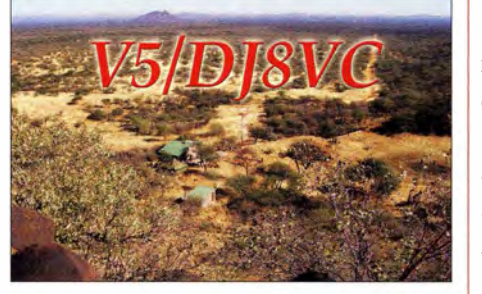

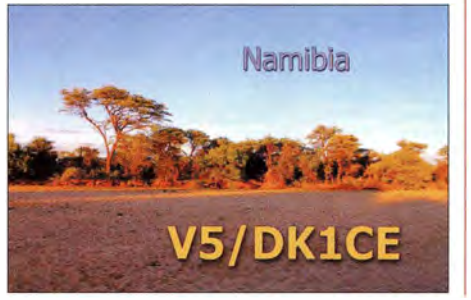

## Rufzeichen Adresse

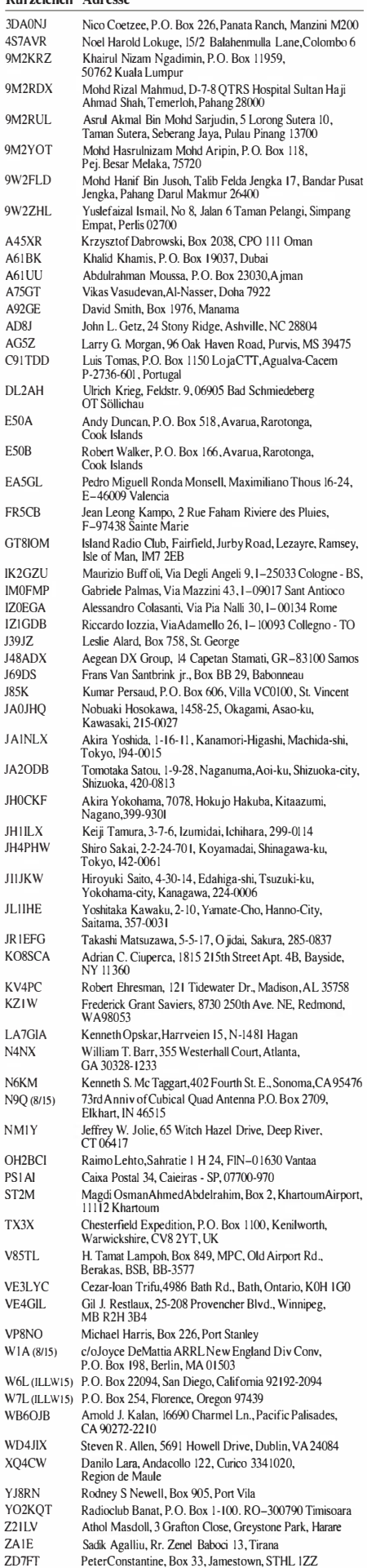

 $\mathbf{H}$ 

 $\overline{K}$ 

 $\mathbf{L}$ 

Y

## ZK3N: Abenteuer Takelau

Zehn Jahre waren seit meiner ersten Begegnung mit Atsu, 5W1SA, in Apia, vergangen. Damals reifte in mir der Wunsch, einmal von Tokelau, ZK3, funken zu können. Leider war aus meinem Bekanntenkreis zu jener Zeit niemand bereit, die Schiffspassage von mehr als 30 h auf sich zu nehmen.

 $2013$  war es dann schließlich soweit - entweder allein oder zusammen mit interessierten OMs wollte ich das Unternehmen ZK3 starten . Ich kam mit Hans, DL6JGN, in Kontakt, und er war sofort bereit, mitzufahren. In mehreren Aufrufen über das Internet und in persönlichen Ansprachen suchten wir nach weiteren Mitstreitern. Deren Anzahl schwankte ständig, doch irgendwann mussten wir konkret werden und die Buchungen fest machen . So blieben am Ende nur wir beide übrig, und das war auch ganz gut so, wie sich später noch herausstel len sollte. Im Internet, auf der offiziellen Seite von Tokelau, fanden wir den Fahrplan für eine Schiffspassage nach Tokelau (www.tokelau.org.nz/Toke /au+Government!Boat+Schedule.html ).

#### $\blacksquare$  Idee und Realisierung

Leider war dieser Fahrplan laufenden Änderungen unterworfen, doch irgendwann musste man schließlich beginnen . So suchten wir eine Verbindung heraus, die uns 14 Tage Aufenthalt auf der Insel Nukunonu ermöglichte. Danach galt es, Lizenzen und Unterkunft zu beschaffen. Von Bill, N70U, erhielt ich die Adresse von Zak Patelesio, der uns auf Nukunonu drei Unterkünfte anbot. Lunana Liki Hotel, Falefa Viilage Guest House und Te Mahina (The Moon) - alle mit drei Mahlzeiten und WiFi-Intemetzugang für je 50 NZ-\$/Nacht/Person. Wir entschieden uns letztlich für The Moon .

erhielten, war "permit to visit" – ein Antrag auf Erlaubnis, nach Tokelau einreisen zu dürfen. Diesen hatten wir wieder per E-Mail nach Apia zu Paula Tupu, der zuständigen Mitarbeiterin bei der Talo, zurückgesandt - und seitdem nie wieder etwas davon gehört. Doch wir waren fest entschlossen, nach ZK3 zu kommen. Auf dieser Grundlage buchten wir die Flüge mit Singapur Airlines via Auckland nach Apia.

Um möglichst vielen Funkamateuren weltweit eine Funkverbindung zu ermöglichen, wollten wir mit zwei Stationen gleichzeitig aktiv sein. Das ergab ein Übergepäckproblem: Singapur Airlines gab uns  $5 \text{ kg}$ , on top", was jedoch nicht ausreichte . Daher wurde ein Paket mit DHL vorausgeschickt - 20 kg per Express, das eine Zustellung in 15 Arbeitstagen garantieren sollte. Von meinem ersten Aufenthalt in Apia kannte ich noch Werner Kappus, einen deutschen Auswanderer, der nunmehr seit 16 Jahren dort lebt. Er bot mir seine P. 0 .-Box-Adresse an, an die ich das Paket sendete.

Die Tage vergingen - doch keine Nachricht von unserem Paket. In dem befanden sich zwei Netzteile, zwei I 0-m-Glasfibermaste, eine Triple-Leg-Antenne, 100 m Koaxialkabel sowie einige 100 m Draht für Antennen. Wir verfolgten das Paket bis Brisbane im Internet, dann verlor sich seine Spur.

Anfang Januar erfuhren wir, das Dieter, DJ2EH, nach ZK3 fährt. Ende Februar fuhren wir zu ihm, um das Neueste über Tokelau zu erfahren. Er hinterließ uns einen ausführlichen Bericht seiner Reise sowie wichtige Informationen auch über Ansprechpartner. So riet er, mit Ruby, dem zuständigen Transportoffizier Kontakt aufzunehmen, um den aktuellsten Schifffahrtsplan einsehen zu können . Recht flott bekamen wir

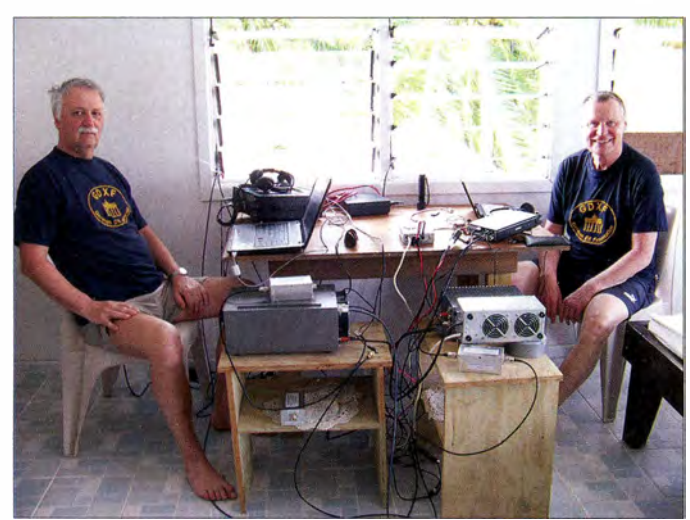

Als Ansprechpartner für die Funkgenehmigungen bekam ich von Atsu Tino Vitale, General-Manager der Teletok, genannt. Auf erste E-Mails erhielten wir keine Antwort, schließlich die Aussage, dass wir uns auf Nukunonu bei der dortigen Teletok-Mitarbeiterin melden sollten dann würde das mit der Lizenz klargehen. Wir wollten unbedingt eine Zusage von der Transportbehörde T ALO in Apia, dass wir wie geplant auf das Schiff kommen. Leider hatten wir eine derartige Bestätigung nie bekommen. Was wir

Hans, DL6JGN, mit FT-857 und 500-W-"Josef-PA" und links Günter, DL2AWG, mit TS-590 und Tokyo-High-Power-Endstufe

Fotos: ZK3N

diesen per E-Mail. Was für ein Schock - unsere geplante Abfahrtszeit war verschwunden und auch die Rückfahrt geändert.

Es hieß somit neu zu planen, alles 14 Tage früher. Was ist mit unserem Paket, würde es rechtzeitig eintreffen? Eine E-Mail von Werner Kappus - unser Paket war da und alles schien drin zu sein. Doch wir wollten immer noch das o. k. für die Schiffspassage von TALO. Dort sprach ich mit Paula, sie meinte , das Boot geht sicher. Ich sagte, wir kämen erst abends gegen

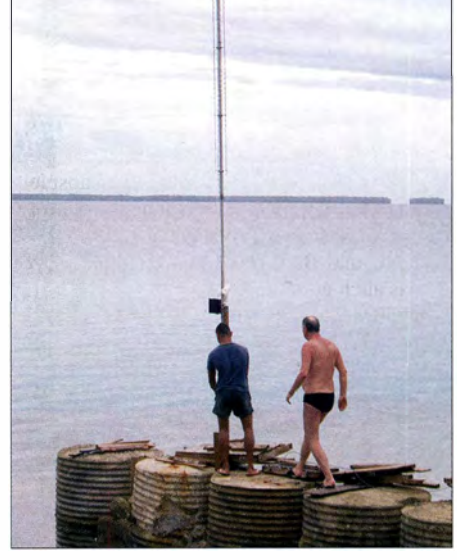

Aufbau der AV-620 auf einer Buhne in der Lagune

22 Uhr in Apia an - und ob am Samstag ihr Büro offen wäre, wegen der Fahrkarten usw. – nein, geschlossen, sagte sie. Doch das alte Büro wäre offen, so hatte ich es jedenfalls verstanden .

Beim Check-in in Frankfurt/Main hatten wir 53 kg – was Singapur Airline tolerierte – danke dafür. Unser aufzugebendes Gepäck bestand aus zwei Koffern und der AV-620. Schon meine Tokyo-High-Power wog immerhin 16 kg, da blieb wenig Raum für persönliche Sachen. Die Transceiver, der TS-590 und FT-857 , verbargen sich im Handgepäck. Gut, dass das gleich bis Apia durchging.

#### ■ Auf dem Weg nach Nukunonu

Wir landeten wie geplant um 22. 15 Uhr in Apia. Am nächsten Morgen waren wir um 9 Uhr mit Werner Kappus verabredet, der unser Paket brachte und uns zur Transportbehörde begleitete . Dort kauften wir Bordkarten und die Aufkleber für die Gepäckstücke. Sonntagmorgens um 5 Uhr ginge das Boot und wir sollten um 4 Uhr da sein, sagte uns Ruby, die uns dann auch die Pässe mit den nötigen Stempeln für Tokelau aushändigen wollte.

Gegen 6 Uhr legte die "Lady Naomi" ab - Tokelau wir kommen. Die See war ruhig und wir hatten eine entspannte Überfahrt. Gegen 8 Uhr am nächsten Morgen erreichten wir Fakaofo, das südlichste Atoll der Tokelau-lnseln . Das Entladen der Fracht dauerte 3 h und so hatten wir Zeit, an Land zu gehen und die etwa 500 m im Durchmesser große Insel zu erkunden. Wir bekamen einen ersten Eindruck von dem, was uns erwarten würde . Nach weiteren 4 h auf See lagen wir vor Nukunonu. Dort holte uns ein kleines Aluminiumboot ab - wir bekamen den Einreisestempel und alles Gepäck wurde streng nach Alkohol durchsucht. Nukunonu ist die einzige Insel in Tokelau, auf der striktes Alkoholverbot gilt. Wir wurden zu unserem Gastgeber Zak Patelesio gefahren. Es gibt einen Lkw, einen Minibus, mehrere Quads mit Anhänger sowie ein paar Mopeds auf der Insel.

The Moon (Te Mahina auf Tokelauisch) ist eine private Unterkunft, kein Hotel, was unser Gastgeber mehrfach betonte. Wir sollten uns wie zu Hause fühlen und könnten alles nutzen, was wir brauchten. Im Gegenzug erwartete er auch gewisse Verhaltensweisen von uns, ohne diese ausdrücklich zu fordern, aber wir hatten verstanden und richteten uns danach. Noch vor dem Dunkelwerden sollte der Antennenaufbau beginnen .

Zaks Haus ist nicht typisch für Tokelau oder Samoa . Meist bestehen die Häuser aus einem großen Raum, in dem sich alles Leben abspielt. Essen , Kochen , Schlafen, Wohnen - ohne innere Wände, keine Privatsphäre - abgesehen von WC und Bad. Das Haus hat im Untergeschoss auch nur einen großen Raum. Im Obergeschoß gab es drei Schlafzimmer sowie einen großen Vorraum . Wir belegten zusammen nur ein Zimmer, da die anderen durch seinen Bruder mit Frau und ein weiteres unplanmäßig von einem Ehepaar aus Österreich genutzt wurde , die mit uns auf dem Schiff waren und ursprünglich das Luana Liki Hotel gebucht hatten. So waren unsere Möglichkeiten, gemeinsam QRV zu sein, doch etwas eingeschränkt.

#### **• Funkbetrieb**

Die Stationen hatten wir noch am Abend eingerichtet. Gegen 10 Uhr ging es zur TELETOK, um die Lizenz abzuholen . Es kam wie Tino Vitale geschrieben hatte, wir bezahlten 25 NZ-\$ und erhielten eine offizielle Quittung, auf der das Rufzeichen ZK3N vermerkt wurde , das war alles!

Zurück an der Station, um 1800 UTC, folgte das erste QSO mit 5WOM auf 18 MHz in SSB . Der Antennenaufbau war noch nicht abgeschlossen, Hans baute noch die AV620 zusammen und benötigte jede Hand beim Aufstellen. Wir hatten drei Antennen errichtet, Triple Leg 40 bis 10 m, G P für 30 m und die AV-620 . Sämtliche Antennen standen unmittelbar an der Lagune, wobei die AV-620 sogar 10 m weit in der Lagune auf einer Betonbuhne stand.

Die ersten Pile-ups in SSB und CW waren einfach der Wahnsinn, nach "up 5" war einfach kein Rufzeichen oder Bruchteile davon herauszuhören. In RTTY war mein Laptop oft nicht in der Lage, ein Rufzeichen mitzuschreiben, da drei oder gar vier Stationen auf derselben QRG sendeten . Aber am Ende des Split-Bereichs konnten wir anfangen, die Pile-ups abzuarbeiten.

Der Andrang blieb bis zum Ende des Aufenthalts ungebrochen stark und man hätte wohl noch weitere drei Wochen dranhängen können, um alle QSO-Wünsche zu erfüllen. QRM hatten wir sehr selten und wenn, dann auf 20 m mit S3. Der von uns befürchtete Störpegel durch eine neu instal lierte Solaranlage blieb immerhin aus. In den ersten Tagen waren die Konditionen nach Europa sehr gut, zwischen 0700 UTC und 1 200 UTC ging es auf 20 m und 17 m super. Dann verschlechterten sich die Ausbreitungsbedingungen merklich und erst in den letzten drei bis vier Tagen vor unserer Abreise ging es wieder besser in diese Richtung, sogar hinauf bis 10 m.

Bin ich im Log? Eine Frage , die jeden OXer bewegt, wollten wir mit Hilfe von Clublog beantworten . Wir hatten ja WiFi-Internetzugang über das Netzwerk unseres Vermieters und haben fast täglich unser aktuelles Log hochgeladen.

#### **Abseits vom Funkbetrieb**

Wie schon angedeutet, hatte Zak gewisse Verhaltenserwartungen. Dazu gehörten das gemeinsame Essen und Konversation. Sonntags um 8 Uhr geht es in die Kirche, gab er uns zu verstehen, kein Zwang hinzugehen – doch besser wäre es schon . Das Leben auf der Insel hat sich mit den Jahren sehr verändert. War früher noch

viel Gemeinsames, wie das nächtliche Fischen, fängt heute jeder seinen Fisch, wenn er welchen braucht. Jeder Fang wurde aufgeteilt. 69 Schüsseln standen bereit und je nach Stellung im Dorf und Anzahl der Hausbewohner wurde die Menge an Fisch gegeben. Die Inseln werden von Samoa aus mit dem Schiff versorgt. Das kommt in der Regel alle 14 Tage und bringt so gut wie alles Notwendige - Lebensmittel, Getränke, Bier (außer nach Nukunonu). Baustoffe und Kraftstoff.

Es gab drei Mahlzeiten am Tag - Kaffee , Tee und Regenwasser - so viel wir wollten. Ja Regenwasser, denn anderes Wasser gab es nicht. Jedes Haus besitzt große Vorratstanks, in denen es aufgefangen wird. Regen gab es fast jeden Tag. Nein Regen war das eigentlich nicht – es hat stets wie aus Eimern geschüttet, sodass wir manchmal sogar den Funkbetrieb einstellen mussten, weil es zu den Fenstern so stark reinregnete, dass die Technik fast Schaden nahm. Es gibt auch einen neuen Supermarkt. Das Angebot war sehr übersichtlich - wer Cola oder Sprite kaufen wollte , bekam das allerdings nur in drei kleinen privaten Läden im Dorf.

Auf Nukunonu leben ca. 300 Menschen, davon etwa I 00 Kinder - und irgendwie ist wohl jeder

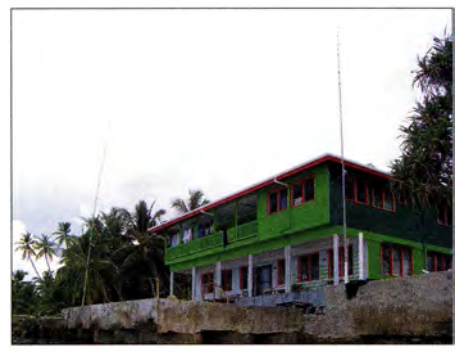

Zak`s Haus: (I.) GP 30 m, (r.) Triple Leg 40 m bis 10m

mit jedem verwandt. Es gibt eine Schule, ein Krankenhaus, eine Bank, ein Versammlungshaus und selbstverständlich eine Kirche (Römisch-Katholisch) . Dank einer neuen Solaranlage steht 24 h Strom zur Verfügung, Internet und Telefon gehen via Satellit, Mobilfunk ist Fehlanzeige .

Was man nicht findet, ist ein Hotel. Ja, das Luana Liki Hotel gibt es, aber es ist so gut wie unbewohnbar. Die untere Etage ist eine einzige Müllkippe und in der oberen Etage, wo auch die Gästezimmer sind, sieht es aus, als ob dort schon Jahrelang kein Gast mehr war. Die Zukunft des Hotels ist ungewiss, denn der jetzige Besitzer ist nicht in der Lage, es weiter zu betreiben. Überhaupt ist der Tourismus kein Thema für die Insel. Es fehlt nicht nur an Unterkünften, denn jeder Inselbewohner hat auch so sein Auskommen. 1 10 NZ-\$ bekommt jeder pro Woche, dafür muss er auch etwas arbeiten, im Krankenhaus, bei den Schweineställen, Müll einsammeln oder Cola-Dosen in handliche Würfel pressen usw. Da gilt es noch - das "einer für alle und alle gemeinsam".

#### **E** Heimreise und Fazit

Die Zeit verging und wir waren so oft und lange wie es ging QRV. Leider ist nach einer Woche ein Netzteil den Wärmetod gestorben und somit stand nur noch ein Netzteil für zwei Sta-

tionen zur Verfügung. Das führte dazu, den gleichzeitigen Funkbetrieb einzustellen, denn wir wollten das Netzteil nicht auch noch wegen Überbelastung verl ieren - es wäre das Aus unserer Expedition gewesen . So waren wir abwechselnd in CW, SSB und RTTY QRV. Am Ende standen 14622 OSOs im Log, davon mehr als 1000 mit Deutschland - für uns eine gute Bilanz.

Auf dem Schiff, das uns zurück nachApia bringen sollte, befand sich ein Filmteam aus Neuseeland , das eine Dokumentation über Takelau machen wollte. Natürlich herrschte große Aufregung und alles wurde fein herausgeputzt.

Einen Tag früher als geplant stellten wir den Funkbetrieb ein, denn das Schiff wollten wir auf keinen Fall verpassen . Antennen abbauen , Koffer packen, der Schweiß lief in Strömen. Wir hatten ja 20 kg vorausgeschickt und das konnte unmöglich wieder mit zurück. Deshalb haben wir für zukünftige DXpeditionen bei Zak Folgendes deponiert: AV-620, 100 m Koaxialkabel, 200 m Cu-Litze, Lötkolben, zwei 10-m-Glasfibermaste sowie diverses KleinmateriaL Zurück ging es an Bord der "PB Matua" Rich-

tung Atafu, das 90 km nördlich von Nukunonu liegt. Die Fahrt dahin dauerte 8 h und wir er-

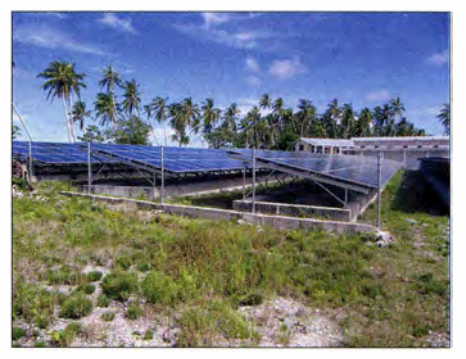

Die Photovoltaik-Anlage mit 1 400 Zellen

reichten Atafu gegen 2 Uhr nachts. Die Filmcrew sol lte hier an Bord kommen. Es wurde 15 Uhr, bis wir uns endlich in Richtung Apia in Bewegung setzten. Nach langen, nicht enden wollenden 52 h, erreichten wir gegen 22 Uhr Apia. Dort freuten wir uns auf ein Hotelbett und ein kühles Bier. Am nächsten Tag erkundeten wir die Insel Upolu mit dem Mietwagen. Freitag - der Tag unserer Heimreise kam . Der Abflug war für 22. 15 Uhr nach Auckland geplant, so blieb noch ein ganzer Tag Zeit.

Der Rückflug beanspruchte lange 56 h, von denen wir 22 h auf dem Flughafen in Auckland verbrachten. Das Abenteuer Tokelau ging zu Ende. War es eine gute Planung oder Glück vielleicht beides zusammen - was es ermöglichte , in einen relativ engen Zeitraum 14 Tage von Tokelau zu funken .

Wir danken allen, die mit uns ins QSO gekommen sind sowie jenen, die es versuchten und die wir leider nicht herausgepickt bekamen. Auch ein Grund für andere OMs, eine DXpedition nach Tokelau zu unternehmen . Danken möchten wir im Besonderen Atsu, 5W1SA, Werner Kappus aus Apia sowie allen Sponsoren für ihre Unterstützung und unserem Gastgeber, Zak Patelesio und seiner Familie für die sehr gute Gastfreundschaft.

> Hans Grießl, DL6JGN Günter Gaßler, DL2A WG

## Sat-QTC

Bearbeiter: Thomas Frey, HB9SKA Holzgasse 2, 5242 Birr, Schweiz E-Mail: th.frey@vtxmail.ch

#### **E** Erfolgreicher ISS-Kontakt aus HB9

Mit Spannung erwarteten fast 300 Schülerinnen und Schüler den mit der NASA vereinbarten Termin am 24. 8. 15, am frühen Nachmittag . Pünktlich trat die ISS um 14.24 Uhr über dem Atlantik, vor der Küste Portugals, aus dem Funkschatten des Horizonts hervor. Nach ein paar Aufrufen des die Funkstation in der Aula bedienenden Funkamateurs wurde der direkte Funkkontakt mit der ISS-Crew hergestellt.

Der Überflug der ISS zwischen Portugal und Russland dauerte rund sieben Minuten . In dieser Zeit konnten die Schülerinnen und Schüler dem japanischen Astronauten Kimiya Yui die seit Monaten vorbereiteten Fragen stellen . Der

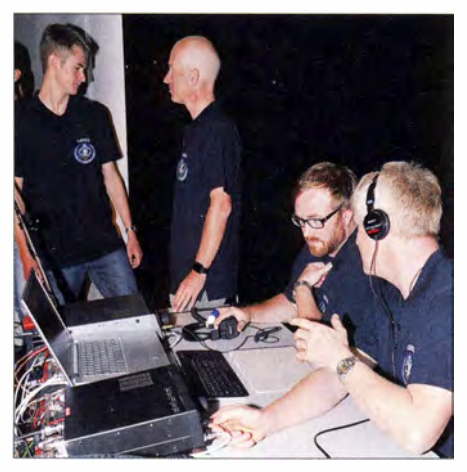

OPs an der ISS-Station HB9SG Foto: Werder

technische Teil des Funkkontakts mit der ISS wurde durch die USKA-Sektion St. Gallen (HB9SG) eingerichtet und betrieben. Für den direkten Funkkontakt wurden auf dem Dach der Bibl iothek der Kantonsschule zwei Antennen aufgebaut. Die eine wurde speziell für diesen Anlass konzipiert und gebaut. Es handelt sich um eine 4,5 m lange 10-Element-Kreuz-Yagi-Antenne, die mit zwei kleinen Rotoren sowohl horizontal als auch vertikal Softwareunterstützt auf die jeweilige Position der ISS ausgerichtet werden kann. Neben der Antenne waren auch die restlichen Komponenten der Funkstation doppelt ausgelegt.

Dr. Markus Schleutermann, HB9AZT

#### ■ War Transponder von EO-79 aktiv?

Von Wouter, PA3WEG, wurde kurzfristig angekündigt, dass der Transponder für das International Lighthouse and Lightship Weekend zum 15./16.8. 15 aktiviert wird. Am 15.8. 15 erfolgte ein Update von AMSAT-UK, weil der Transponder nicht gehört wurde. Einen Tag später meldete Fraser, W3UTD, im AMSAT-BB, dass er sich kurz zurückgehört habe .

Bei ersten Transpondertests im Frühling 20 15 zeigten sich, auch laut PA3WEG , Frequenzverschiebungen. Ein Uplink am oberen Ende des Passbands auf 435 ,065 MHz (LSB) korrespondiere mit 145.960 MHz (USB) im Downlink. Die Bandbreite des Passbands sollte 30 kHz betragen. Wahrscheinlich hatte man dies vergessen, als die nominalen Frequenzen wieder publiziert wurden. Demnach hätte 5 kHz tiefer empfangen werden sollen. Darüber, ob es daran gelegen hat, kann nur spekuliert werden, da einige OMs mittlerweile mit einem SDR mit Wasserfallanzeige empfangen .

#### **• Potenzielle Startgelegenheit** für Phase-3E

Virginia Tech (Virginia Polylechnie Institute and State University in Blacksburg, Virginia) hat Gespräche mit der US-Regierung aufgenommen, um die Phase-3E-Satellitenstruktur (ohne Antrieb) mit wissenschaftlichen Nutzlasten in eine hohe elliptische Erdumlaufbahn zu bringen und auch um den Amateurfunk über Satelliten zu fördern. Auf der Jahreshauptversammlung der AMSAT-DL, die am 4. 7.15 in Bochum stattfand , haben sich die anwesenden Mitglieder in einer Meinungsumfrage für dieses Konzept ausgesprochen .

Die Zusammenarbeit sieht vor, dass die P3E-Satel litenstruktur von Deutschland zur Virginia Tech in Blacksburg, USA, überstellt wird, sobald die US-Behörden formal zustimmen und die Mission finanzieren. In den Labors der Virginia Tech soll P3E fertiggestellt, getestet und im Weiteren für einen möglichen Start in eine HEO (hochelliptische B ahn) auf einer US-amerikanischen Rakete vorbereitet werden.

Sollte das Projekt entsprechend vorangehen , wird AMSAT-NA die Frequenzkoordination mit dem IARU Satellite Advisor durchführen und den Satelliten bei derFCC als primärer Satellitenbetreiber lizenzieren. Virginia Tech wird allerdings bei den US-Behörden beantragen, dass weitere Kontrollstationen weltweit erlaubt werden, insbesondere wenn sich P3E außerhalb des Sichtbarkeitsbereiches von Nordamerika befindet - dies wegen der US-ITAR-Gesetzgebung.

Weitere Details und Entwicklungen dazu werden im AMSAT-DL-Journal und im AMSAT-NA News Service veröffentlicht.

Ein Video auf www.youtube.com/embed/INIU CRmRhRk zeigt die Ankündigung von Drew, K04MA, und Peter, DB20S , am diesjährigen AMSAT-UK Colloquium 2015 in Guildford, England. Quelle: AMSAT-DL

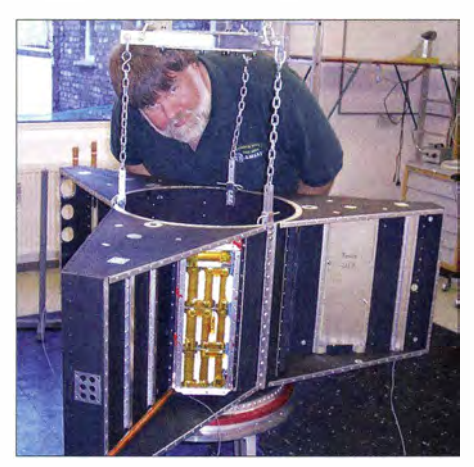

Dale Garbee, KB0G, besichtigt 2015 den Satellitenrahmen von P3E bei AMSAT-DL in Marburg. Foto: AMSAT-NA

Anmerkung des Bearbeiters: Diese Meldung sollte uns nicht in Euphorie versetzen . Sie zeigt uns, dass, nach vielen Jahren eine Startmöglichkeit zu finden, nach dem letzten Strohhalm gegriffen wurde. Der Erfolg dieser Aktion fußt allein darauf; dass die US-Behördenformal zustimmen und die Mission finanzieren sollen. Aber hier ist eine gesunde Skepsis angebracht, da Virginia Tech offensichtlich diese Mission auch nicht selber finanzieren kann .

#### **F** Telemetriedaten für SPROUT erbeten

Studenten an der Nihon Universität in Japan bitten die Funkamateure um Unterstützung beim sammeln von Telemetriedaten. Von SPROUT wurde eine aufblasbare Membranenstruktur entfaltet. Für mehr Informationen steht die Website http://sat.aero.cst.nihon-u.ac.jp/ sprout-e zur Verfügung. Fragen sowie Empfangsberichte können an die E-Mail-Adresse sprout\_contact@forth.aero.cst.nihon-u.ac.jp gesendet werden .

#### War es NO-83/BRICsat?

N0-83/BRICsat hat einen negativen Stromhaushalt und schaltete nur für kurze Perioden von 5 bis 20 min ein. Bis Juli 2015 konnte NO-83 noch während jedes Überflugs empfangen werden .

Nico Janssen, PA0DLO, konnte mit der Hilfe von Jan , PEOSAT, endgültig die Identität der Keplerdaten für N0-83/BRICsat feststellen . PEOSAT sendete auf 10 m ein PSK31-Signal und NO-83 antwortete. Da jedoch der Strom für den Transponder nicht ausreicht, schaltet dieser innerhalb einer Sekunde wieder ab und es war nur ein kurzes "blip" zu hören. Dies ließ sich mit jeder weiteren PSK3 1 -Aussendung wiederholen.

Interessanterweise funktionierte dieser Test nur bei Orbits von ULTRASat2 und nicht ULTRA-Sat3. Demnach habe NO-83 die Kepler-ID 90721, siehe http://mstl.atl.calpoly.edul~ops/ul trasat/ultrasat\_ispoc.txt.

Da bei diesem Test jedoch nicht der dritte mitgestartete CubeSat USS Langley mit dem gleichen PSK3 1 -Transponder berücksichtigt wurde, könnte es sich auch um diesen Satelliten gehandelt haben. Gewissheit sollte man durch Beobachtung von ULTRASat2 und ULTRA-Sat3 erlangen. Die Baken-QRG von NO-83 ist 437 ,975 MHz, die von USS Langley 437 ,475 MHz. Nach Starts mit mil itärischen Missionen sind keine öffentlichen Keplerdaten der beteiligten Satelliten erhältlich.

#### Fox-1A soll am 8.10.15 starten

Jerry Buxton, N0JY, von der AMSAT-NA hat bekanntgegeben, dass der Satellit Fox- lA am 8.10.15 von Kalifornien aus starten soll. Der Starttermin war ursprünglich im August vorgesehen. Fox-1A verfügt über einen FM-Transponder mit einer Uplink-Frequenz auf 435,180 MHz und einen Downlink auf 1 45 ,980 MHz. Diese Phase der Fox-Satelliten soll Betrieb mit gewöhnlichen Handfunkgeräten mit handgehaltenen Duoband-Yagis ermöglichen. Neben dem Transponder gibt es eine Telemetriebake mit einer Datenrate von 200 Bps, etwa 300 Hz unterhalb des Audio-Spektrums.

## QRP-QTC

Redaktion FUNKAMATEUR Majakowskiring 38, 13156 Berlin E-Mail: qtc@funkamateur.de

#### **Farmation Amateurfunk Erzgebirge**

Vom 2. bis 4. Oktober 20 15 findet in Börnichen und Pockau-Lengefeld wieder das Treffen Amateurfunk Erzgebirge statt. Die Veranstaltung beginnt am Freitag um 19 Uhr im Dorfclub, Tempelweg, 09437 Börnichen, mit dem Eröffnungsabend. Die Vorträge am Samstag starten um 10 Uhr im Erzgebirgshof, August-Bebel-Weg 19, 09514 Pockau-Lengefeld.

Stefan Biereigel, DK3SB, Sebastian Weiß, DL3YC, und Severin Haas, DK1SEV, werden das Pico-Ballon-Projekt vorstellen bevor Andreas Auerswald, DL5CN, ab II Uhr über Gegentakt-KW-PAs mit Transistoren spricht. Gegen 12 Uhr erfolgt dann bei günstigen Bedingungen der Start des Pico-Ballons.

Nach dem anschl ießenden Mittagessen ist ab 13.30 Uhr Emil Kostadinov, DL8JJ, mit seinem Vortrag Bergfunk extrem - mit Familie, Erfahrung, Technik und Taktik zu hören. Außerdem kann man sich Emils Buch Eiger - Traum und Wirklichkeit signieren lassen.

Andreas Lindenau, DL4JAL, erläutert gegen 14.45 Uhr seine neu entwickelte SMD-Lötstation, bevor Martin Rothe, DF3MC, ab 15.15 Uhr vom OMA-Triathlon-Projekt unter dem Titel Berge, Burgen und mehr berichtet.

Am Abend beginnt ab 19 Uhr im Hotel Gasthof zur Heinzebank an der Kreuzung der Bundes-

straßen B 101 und B 174 (An der Heinzebank 2, 09429 Wolkenstein) ein gemütliches Beisammensein, wobei der Film F/DL8JJ/P - Abenteuer Saint Marcouf Insel (EU 081) -  $Expe$ dition der Kontraste gezeigt wird.

Der Sonntag steht ab 10 Uhr wie immer im Zeichen einer Exkursion, diesmal auf den Erzgebirgskamm mit Besichtigung einer Conteststation in Tschechien sowie anschließendem böhmischen Essen im Berghotel Lesna (Ladung).

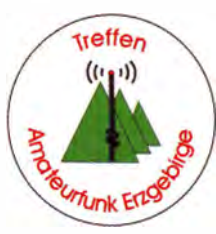

Hinweis für Gäste, die schon am Freitag anreisen wollen: Im Hotel Heinzebank sind noch preiswerte Zimmer buchbar. Den Landgasthof Damm-Mühle gibt es leider nicht mehr.

Bitte auch die aktuellen Hinweise, Unterkunftsangebote und Programmpunkte unter www. wildenstein.de/amateurfunk beachten. Unverbindliche Anmeldungen bis 25. September 2015 an dl2hsc@darc.de - für den Samstagabend bitte zusätzlich zwecks Platzreservierung.

Harald Schönwitz, DL2HSC

#### ■ Schwarzwaldtreffen

Wie schon im QRP-Forum (www.qrp-forum. de) angekündigt, findet auch in diesem Jahr wieder ein Treffen der am QRP-Betrieb und Selbstbau interessierten Funkamateure in Schluchsee statt - diesmal am 3. Oktober 20 15. Der Ort ist wiederum die Grundschule Schluchsee, Faulenfürster Str. 12, 79859 Schluchsee.

Wer es bis zum offiziellen Beginn des Treffens nicht aushält, kann sich amAbend vorher gegen 19 Uhr im Seestühle (www.seestueble.de) beim Campingplatz Wolfsgrund einfinden und mit den ganz Ungeduldigen plauschen.

Alle Teilnehmer des Treffens sol lte a m Samstag bereits um 9 Uhr vor der Schule sein, damit ab 9 .30 Uhr die Vorträge beginnen können. Einige Funkamateure haben bereits Projekte angekündigt. Unter anderem wird Peter Solf, DK I HE, Informationen zum neuen portablen CW -Transceiver Summit Master der DL-QRP-AG geben . Nur so viel schon im Voraus: Es ist ein im Mosquita-Gehäuse untergebrachter, DOS-gesteuerter Transceiver mit 5 W Sendeleistung, bei dem alle Bänder über Steckmodule erreichbar sind. Außerdem erläutert DK I HE, wie sich eine Abstimmhilfe aufbauen lässt, die quasi aus der Ferne HF-Messungen ermöglicht. Darüber hinaus wird von DKI HE derzum Snoopy 80 passende Fuchsjagdsender vorgestellt. Und Peter Zenker, DL2FI, wird anschaulich zeigen, wie man wirklich einfach QRV werden kann.

Wer ebenfalls ein Thema kurz vorstellen oder einen Vortrag halten möchte, kann es mir gerne über das oben genannte Forum mitteilen. Bringen Sie möglichst viele Selbstbauprojekte mit, damit alle Teilnehmer Ideen für die nächsten Bastelabende bekommen. Die Unterrichtsräume bieten genug Ausstellungstläche. Vor der Schule ist außerdem auf den Rasenflächen und dem Parkplatz selbst für größere Antennenkonstruktionen reichlich Platz .

Eine Anmeldung für Besucher/Zuhörer ist nicht erforderlich. Übernachtungsmöglichkeiten lassen sich in der näheren Umgebung in Pensionen, auf dem o. g. Campingplatz oder in der Jugendherberge finden .

#### Peter Johe, DLlPJ

## QRP-Tipps

#### Portabeltipps für den QRP-Betrieb mit KX3 & Co (8)

#### 12. Vorschlag

Wie bei anderen Akkumulatortypen gibt es auch hier unterschiedliche Bauformen. Durch Reihenund Parallelschaltung werden die Akkupacks industriell aus Standardzellen entsprechend den geforderten Spannungs- und Kapazitätswerten konfektioniert. Die Typbezeichnung der Akkumulatoren weist auf die entsprechende Zusammenstellung hin.

Spezielle Ladegeräte , die sowohl eine Überladung als auch eine Tiefentladung verhindern, sind hier zwingend erforderlich. Weiterhin verfügen die Akkumulatoren über spezielle Schaltungen (Balancer) zum gleichmäßigen Laden und Entladen der Einzelzellen. Dieser zusätzliche Aufwand spiegelt sich im Preis wieder.

Neben anderen Vorteilen ergeben sich deutliche Masseeinsparungen gegenüber konventionellen Typen gleicher Kapazität. Dies lässt diese Art Spannungsquellen besonders für den Outdoor-Einsatz geeignet erscheinen . Ein entscheidender Nachteil ist jedoch der hohe Preis, der viele Funkamateure vom Kauf ausschließlich für den Funkbetrieb im Outdoor-Einsatz abschreckt.

Muss der Funkamateur deshalb jedoch aufgeben und sich mit weniger geeigneten Energiequellen zufriedengeben oder gar auf Outdoor-

Aktivitäten verzichten? Nein - es gibt Quellen aus anderen Bereichen, in denen gleichartige Akkumulatoren Verwendung finden . Doch sind diese auch für den Betrieb von QRP-Funkgeräten nutzbar und passen diese in den anwendbaren Spannungsbereich des Funkgeräts?

Für den KX3 ist der verwendbare Spannungsbereich weit gefasst und reicht unter Anwendung der von Elecraft angebotenen Updates der gerätespezifischen Software von rund 8 V bis 16 V. Bei vergleichbaren Geräten anderer Hersteller ist das ähnlich, z. B. FT-817D, genauso IC-703, 9 V bis 15,8 V; bei Geräten mit lt. Datenblatt 13,8 V  $\pm$ 15 %, also minimal 11,73 V, am besten die reale untere Grenze selbst ausprobieren! Beim KX3 ist die abgegebene Sendeleistung in festgelegten Stufen von der zugeführten Spannung abhängig, ebenso beim Yaesu FT-857 .

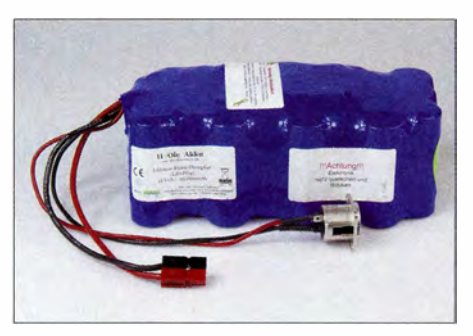

Bild 11: LiFePO<sub>4</sub>-Akkumulator 12 V/20 Ah mit separatem Ladeanschluss (r.) - für den Gelegenheitsbetrieb leider ziemlich teuer

Die Vorteile der Verwendung von Lithium-Ionen-Akkumulatoren hat man in anderen Hobbybereichen bereits wesentlich früher erkannt und nutzt diese erfolgreich in den unterschiedlichsten Ausführungsformen . Beispielsweise sind sie in der Motorradindustrie den bisher verwendeten B leiakkumulatoren zur ernsthaften Konkurrenz geworden. Für Funkamateure mit einem solchen Zweithobby bietet sich eine unkomplizierte Nutzung dieser Quelle für Outdoor-Aktivitäten an.

Des Weiteren gelangen sie im Flugmodel lsport verstärkt zum Einsatz . Diese Ausführungen aus dem Modellbereich sind mit entsprechenden Spannungen und Kapazitäten sehr gut für QRP-Funkgeräte anwendbar. Energiespender aus dem Laptop-Bereich kommen ebenfalls grundsätzlich in frage. Hier muss eine kluge Abwägung erfolgen , da die Lebensdauer von Laptop-Akkumulatoren in der Regel begrenzt ist und bei vorzeitigem Ausfall eine kostspielige Investition in typgebundenen Ersatz ansteht.

Bei der weiteren Suche stoßen wir indes auf eine bereits geläufige Quelle: Moderne Bohrschrauber, die wir bereits als Lieferant der ASS-Koffer kennen, sind gleichermaßen mit leistungsfähigen Lithium-Ionen- bzw. LiFeP04- Akkumulatoren ausgestattet, die wesentlich leichter als vergleichbare NiCd- oder NiNH-Pendants sind. Allerdings gilt es hier, mit wachem Auge auf den Spannungsbereich zu achten.

> (wird fortgesetzt) Dr.-Ing. Dietmar Rath, DH6RD

## UKW-QTC

Aktuelles, Aurora, MS, EME: Dipl.-lng. Bernd J. Mischlewski, DF2ZC Auf dem Scheid 36, 53547 Breitscheid E-Mail: BerndDF2ZC@gmail.com Magie Band, Topliste, Conteste: Dipl.-lng. Peter John, DL7YS Am Fort 6, 13591 Berlin E-Mail: dl7yspeter@posteo.de

#### ■ 10 GHz im Juli-Contest: DK2ZF/p (J043WJ)

Der vergangene Juli-Contest war für Rolf, DK2ZF, in mehrfacher Hinsicht bemerkenswert. Schon die klimatischen Bedingungen ließen den Schweiß fl ießen, zumal für diesen Contest die Gerätschaften für fünf Bänder an den Portabelstandort herangeschleppt werden mussten. Dies ist bei Normaltemperaturen schon eine kleine Herausforderung, bei 36 °C im Schatten fragt man sich hingegen schon: "Wozu das alles?"

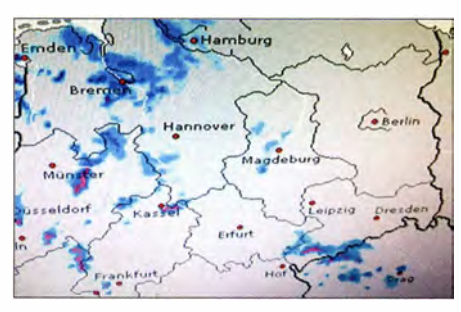

Gut erkennbar: Über dem Erzgebirge gibt es ein intensives Starkregengebiet. Quelle: www.wetteronline.de

Glücklicherweise war der Funk-Container auf 25 °C konstant klimatisiert, sodass es drinnen erheblich angenehmer als draußen war. Laut Wettervorhersage sollte es ja mitunter kräftig regnen und gewittern - beim Juni-Contest einen Monat zuvor konnte man auf 10 GHz nur leidvoll in den ON4KST-Chat sehen, wie in Südosteuropa Rainscatter-Verbindungen ohne Ende liefen. Nun sollte man hoffentlich auch im Norden einmal zum Zuge kommen.

Gleich zu Contestbeginn war auf 10 GHz die Helgoland-Bake DB0GHZ auf 10 368,810 mit 559 gut zu hören; an Rolfs QTH war es das erste Mal überhaupt. Bei normalen Bedingungen ist dies nie möglich, nur via Rainscatter (RS) klappt das. Tatsächlich meinte der Wettergott es diesmal auch mit Norddeutschland gut, und so gelangen bereits kurz nach dem Contesistart RS-Verbindungen. Als Erster, wie eigentlich immer, erschien Reinhold, DL6NAA, in JOSOVF über 376 km. Noch im Juni waren Rolf und Reinhold gemeinsam zum Funken auf 10 GHz und 24 GHz auf Helgoland gewesen. Da die Regenwolken gut über Deutschland verteilt waren, konnte praktisch ganz DL über verschiedene Antennenwinkel erreicht werden. Mit DL9GRE (JO61FH) glückte am frühen Abend bereits das 34. 10-GHz-QSO der vergangenen Jahre. Dann waren die DX-trächtigen Regenwolken jedoch verschwunden. Zu diesem Zeitpunkt stand das ODX bei 742 km, mit F6DKW (JN18CS).

Am nächsten Morgen ab 0420 UTC herrschten dann herrliche "normale" Tropo-Bedingungen: Beim Abhören der Bake DBOGHZ fiel zunächst ein weiterer Träger auf der Frequenz auf. Nach einer halben Minute wurde dieser durch Tastung unterbrochen: Es war die LA I UHG-Bake in J059FB , die mit maximal 539 durchkam. Schade nur, dass niemand aus dem Norden QRV war. Was helfen die besten Ausbreitungsbedingungen, wenn es keinen Funkpartner gibt? Rolf suchte also das Band weiter ab, und in der Tat war wenigstens noch eine weitere Bake zu hören: SK6YH/B aus J057TX bei Göteborg , mit gleichfalls 539.

Dass Rolf bei solchen Ausbreitungsbedingungen die niederfrequenten Bänder 1 44 MHz und 432 MHz vernachlässigte und sich stattdessen erst einmal auf 23 cm, 13 cm und 3 cm fokussierte, überrascht nicht wirklich. Manchmal ging es dabei aber ohne ein wenig "Missionierung" nicht ab: DG6FM (JOSOAN) musste erst überredet werden, seine am Vorabend wegen des Wetters abgebaute 10-GHz-Station wieder zu aktivieren. Umso mehr freute er sich dann über eine sehr lautstarke Verbindung über 316 km. Sein letztes reines Tropo-QSO des Wettbewerbs lief bereits um 0755 UTC über 602 km mit G3XDY (JO02OB), denn ab 0915 UTC ging es bei Kontakten Richtung Eifel mit DJ5BV und DL1KDA wieder mit leichtem Rainscatter los. Anschließend herrschte zumindest auf 10 GHz erst wieder einmal Ruhe; Rolf konnte sich den üblichen Weitverbindungen auf 23 cm und 13 cm widmen. Während auf letzterem Band das ODX mit G3XDY und 602 km vergleichsweise gering ausfiel, klappte es auf 23 cm über 782 km mit OM6A. Gewiss hätten noch weitere Distanzen ins Log gelangen können - wenn der OP nicht so müde gewesen wäre: Gegen 1230 UTC fielen ihm fast die Augen zu. Aufhören oder Weitermachen? Rolf entschied sich für das Letztere; man muss sich auch einmal zum Wohle der Sache quälen . Und das war gut so!

Inzwischen hatte sich nämlich über dem Erzgebirge ein Unwetter zusammengebraut, das es in sich hatte . Wie man später sehen konnte , haben sogar Flugzeuge in Reiseflughöhe dieses Gebiet weiträumig umflogen. Gleichzeitig tauchte völlig überraschend in SSB mit leichtem Scattersound OE5VRL/5 auf - 57S wurde

auf beiden Seiten ausgetauscht. Aus Österreich gab es allerdings schon die laufende Nummer 86, während DK2ZF/p noch bei 43 "herumhing". Die nächste Stunde bis Contestende hatte es dann in sich: Fast alle weiteren zehn Verbindungen liefen in CW über 600 km: OM3KII 744 km, OK2R 644 km, OL9W 723 km , OM3RRC 744 km, OK2C 720 km, OK2AQ 598 km, DL3MBG 736 km, DKSAI 205 km, OE3A 739 km und OK1 VAM um 1357 UTC mit 506 km. Zu diesem Zeitpunkt wurde ON4KST-Chat gar nicht mehr beachtet, denn das 3-cm-Band war voll mit zischenden CQ-Rufern ...

Am Ende standen 53 Verbindungen mit 21 014 k m im Log, wobei 32 Mittelfelder erreicht wurden. Der Schnitt pro QSO lag bei stolzen 396 km. Das ist exakt die gleiche durchschnittliche Entfernung/OSO, wie sie 2001 in einem Juli-Contest von DK1KR in JO53HW erreicht worden war. Das ist lange her, im Jahre 200 1 . Alle dazwischen liegenden Jahre brachten erheblich geringere Durchschnittswerte der Erstplatzierten. Das ist halt der Vorteil der "Nordlichter": eher wenige QSOs, dafür jede Verbindung über 200 km und mehr. Es muss sich nur ein entsprechendes Unwetter mit Starkregen einstellen. Und nicht zu vergessen: Wer CW kann, ist auf 10 GHz allemal im Vorteil!

#### **E** Status Sporadic-E-Saison

Nun ist sie wohl endgültig vorbei, die 144-MHz-Sporadic-E-Saison 20 15. Wenngleich sie sich, gemessenen an der Zahl der Stunden, während der das Band offen war, deutlich besser darstellte als 20 14, war sie doch eher eine Enttäuschung . Mit knapp 80 h Bandöffnung lag 20 15 zwar um 40 h höher als die Saison des Vorjahres, was einer Steigerung von immerhin I 00 % entspricht. Um genauso viele Stunden lag der kumulierte Wert der bandoffenen Stunden jedoch unter dem langjährigen Mittel von knapp 120 h. Von der Top-Saison 2010 mit 150 h wollen wir hier gar nicht schreiben .

Wie kommt es? Ein Bösewicht ist vermeintlich stets das Erdmagnetfeld: Bei unruhiger Magnetik nimmt man eine nachteilige Wirkung auf die für Es notwendige Verdichtung von Ionenzonen in der E-Schicht an. An permanente Magnetstürme während der Monate von Mai bis August kann sich jedoch niemand erinnern . Darüber hinaus wird den Metal lionen in der At-

Nur ein Zufall oder genereller Trend? Alle vier E<sub>s</sub>-Saisons 2012 bis 2015 lagen in Bezug auf die Anzahl der auf 2 m offenen Stunden unter bzw. auf dem langjährigen Mittel. 160 --------------- . ----  $120 - 2008$ <br> $-2009$ <br> $-2010$  $-$  2011  $\begin{array}{|c|c|}\n 100 & -2012 \\
-2013 & -2014 \\
-2015 & -11\n\end{array}$ -<br>Avera 80 .. .. <sub>20</sub> • 07. AP<br>14. AP :. � .J f!i 8 :i "' i Ii s " l:i g s .J IOi i :i � .3 s s !i ;:\$ ,} � -'i l : l l � � � ! ! .. ,.

 $ES$  season progress -  $2007$  to  $2015$ 

Zur eigentlichen Beobachtung wurde das WSJT-Programm verwendet: Im JT65C-Mode hatte DJ5AR bei der Spektralanzeige eine mittlere Wasserfallgeschwindigkeit gewählt. Bei dieser doch schon recht langsamen Geschwindigkeit ist die Empfindlichkeit bereits hoch; schwache Reflexionen werden gut als driftende Frequenzlinie (wegen des Dopplereffekts am sich bewegenden Reflexionskörper) angezeigt

Die entsprechende Software Airscour zur Vorhersage von Flugzeug-Scatter-Verbindungen kann auf der Website von Frank, DL2ALF, heruntergeladen werden. Airscout berechnet dann den Ausbreitungspfad zwischen zwei über den Locator definierten Stationen. Roger, W3SZ, hält auf seiner Website www.nitehawk. com/ w3sz!AircraftScatter.htm die analoge Software AircraftScatter Sharp zum Herunterladen bereit. Interessierte , die sich tiefergehend mit dieser Ausbreitung befassen wollen, finden auf beiden Webseiten auch entsprechendes Grund-

Grundsätzlich möglich sind Flugzeug-Scatter von etwa 30 MHz bis in den Gigahertz-Bereich. Mittels der WSJT-Modes JT65C und IS-CAT lassen sich bei Wahl passender Distanzen und Flugkorridore entsprechende Zweiweg-Verbindungen durchführen. Die maximale theoretische Reichweite beträgt etwa 900 km, weshalb höherfrequente Bänder sich hier besser eignen . Dort stört kein Troposignal . Die Feldstärken werden durch die trotz metallischer Flugkörper doch recht hohen Dämpfungen meist nur eher niedrig sein, mitunter liegen

(siehe auch FA 7/14, S. 724) .

lagen wissen.

mosphäre verglühender Meteoriten stets eine unterstützende Wirkung auf die Entstehung von Es-Zonen nachgesagt. Nun zeigte sich die sommerliche Meteoritenaktivität dieses Jahr bestimmte , normalerweise nicht hörbare Bake in Ausbreitungsspitzen doch einmal durchkommt. Im 2-m-Band glückt dies auch außerhalb entsprechender Schauer meist per Mete-

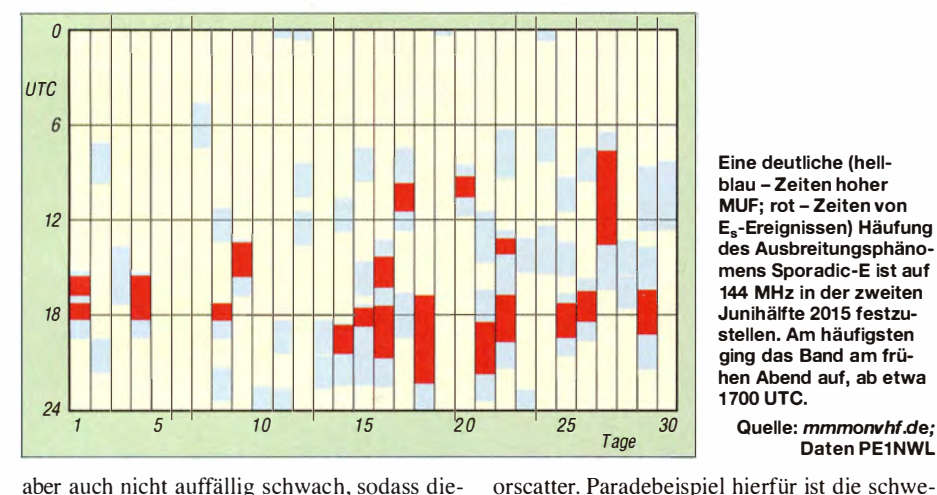

Eine deutliche (hellblau - Zeiten hoher MUF; rot - Zeiten von E.-Ereignissen) Häufung des Ausbreitungsphänomens Sporadic-E ist auf 144 MHz in der zweiten Junihälfte 2015 festzustellen. Am häufigsten ging das Band am frühen Abend auf, ab etwa 1700 UTC.

Daten PE1NWL

aber auch nicht auffällig schwach, sodass dieser Erklärungsansatz ebenfalls ausscheidet. Andererseits heißt diese Ausbreitung nicht von ungefähr Sporadic-E: Viel leicht war es einfach Pech, dass sich die Reflexionszonen 2015 über Gebieten entwickelten , die aufgrund der Reflexionsbedingungen QSOs aus Deutschland nur sehr eingeschränkt zuließen?

Eventuell war das Band in der Tat auch öfter/ länger offen, nur dass die reflektierenden Wolken irgendwo aufgetreten sind, über die niemand funken konnte - wenn eines oder beide Enden des Funkkanals in unbewohntem Gebiet, zum Beispiel Wüste oder Meer lagen? Bei G4SWX beispielsweise im Osten Englands waren jedenfalls 20 15 mehr als fünf verschiedene Öffnungen nutzbar, die bisher letzte am 20.8.15.

#### **DLOWRTC im 2-m-Contest**

Am 5. und 6. 9 . 15 wurde das Sonderrufzeichen DLOWRTC auf 2 m aktiviert. Die OPs um Olli, DH8BQA, funkten aus J073CE. Trotz statischen Regens und QSB-behafteter Bedingungen gelangen 437 QSOs bei einem ODX von 929 km (TMOW in JN36BP) !

#### **E** Neues von DB0SI

Uwe, DLI SUZ, informierte über den aktuellen Status der DB0SI-Bake. Auf 144 MHz wurde sie letztmalig am 28 .3. 14 gemeldet. Leider bleibt sie in diesem Band wohl auch weiterhin ORT: Während die 10-GHz- und 24-GHz-Baken ein neues Zuhause am Standort des Relais DBOMVP in Schwerin (1053QP) finden und bald wieder QRV sein dürften, scheidet diese Möglichkeit für die 2-m-Bake leider aus. Beeinflussungen zwischen Bakensignal und dem ansässigen 145-MHz-Relais verhindern das.

Die vorhandene Bakentechnik kann an mögliche Interessenten weitergegeben werden. Bisherige Bemühungen in diese Richtung blieben allerdings innerhalb von Mecklenburg-Vorpommern erfolglos.

#### **Bakenbeobachtung nochmals ganz** anders: via Flugzeug-Scatter

Das Beobachten von Baken kann im UKW-Bereich eine gleichermaßen interessante wie langweilige Tätigkeit bedeuten, insbesondere wenn es darum geht, einmal zu überprüfen, ob eine ten und momentanen Orten bestimmter Flugzeuge für Bakenbeobachtung nutzen kann, zeigt Andreas, DJ5AR, auf. Im 23-cm-Band hatte er im Mai einmal die Frequenz der französischen Bake F1ZMT in

dische Bake SK4MPI (JP70NJ) auf 144,412 MHz. Stellt man im Telegrafiemode diese Frequenz ein und richtet die Antenne zur Bake hin, so kommen üblicherweise innerhalb einer Viertelstunde immer wieder mal ein oder zwei Pings (Reflexionen <I s Dauer) durch. Dass man aber auch die Kenntnis von Flugrou-

Das Beispiel zeigt den Empfang von F1ZMT (JN07CX), 624 km von DJSARs Standort in Mainz erntfernt. Die französische Bake sendet auf 1296,872 MHz mit nur 10 W auf eine omnidirectionale Antenne. Die in der FFT-Anzeige deutlich erkennbaren drei Reflexionen sind eindeutig auf drei verschiedene Großflugzeuge zurückzuführen, die während des Beobachtungszeitraums die Funkstrecke kreuzten. Screenshot: DJSAR

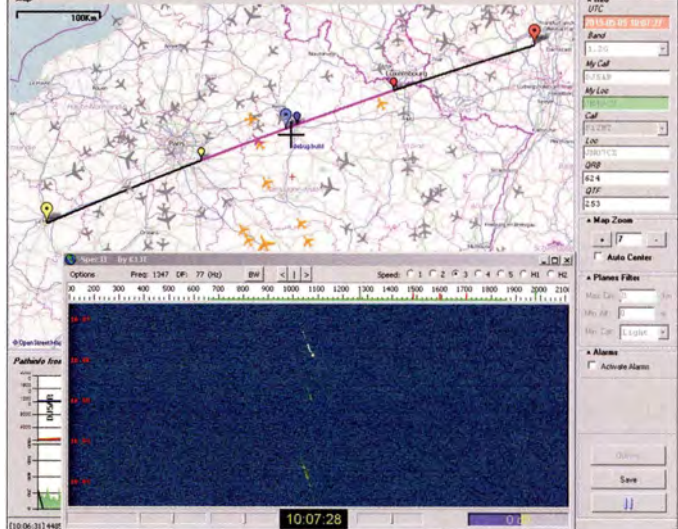

JN07CX eingestellt und gleichzeitig mit Hilfe der Airscout-Software von Frank, DL2ALF, mögliche Reflexionen an über die Strecke fliegenden Flugzeugen ermittelt.

### FA-Topliste 2/15

Der Einsendeschluss für die nächste FA-Topliste ist der 28.9.15. Bitte senden Sie bis dahin die Anzahl der von Ihnen auf den Bändern oberhalb 30 MHz gearbeiteten Locatorfelder und der DXCC-Gebiete mit dem jeweiligen ODX pro Band an den Sachbearbeiter, DL?YS. Die Adresse finden Sie im Kopf des UKW-OTC.

die Signale sogar nur im Rauschen . Wenn das Flugzeug aber dann exakt über der direkten Verbindung Sender - Empfänger kreuzt, steigen die Feldstärken durchaus merklich an. Selbstverständlich hat auch das Flugzeug selbst Auswirkungen auf die Signale: Ein Airbus A380 oder eine Boeing 747 produzieren halt lautere Reflexionen als beispielsweise ein Boeing 737 ...

#### **DEOANN auf 6 m QRV**

Set dem 5.9. 15 ist die 6-m-Bake (JN59PL) wieder in Betrieb - nun auf 50,4830 MHz mit 2 W und Rundstrahler von M2 .

Eugen Berberich, DL8ZX

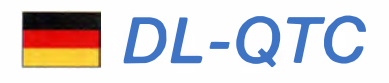

#### **Novellierung der** Amateurfunkgesetzgebung

Am 25 .8. 15 folgte der Runde Tisch Amateurfunk (RTA) einer Einladung des zuständigen Abteilungsleiters Dr. Tobias Miethaner vom Bundesministerium für Verkehr und digitale Infrastruktur zur Erläuterung der Novellierungsgründe der Amateurfunkgesetzgebung. Diese Einladung war Folge eines RTA-Schreibens an Frau Staatssekretärin Dorothea Bär vom 23 .6. 15 und diente dem Ziel , eine Unterstützung auf Leitungsebene für das Projekt "Novellierung der Amateurfunkgesetzgebung" zu erreichen.

Dr. Miethaner war angetan von der Präsentation und sprach von plausiblen Gründen, dem Projekt eine zeitnahe Umsetzung zuzuordnen . Er stand einer vol lständigen Prüfungsabnahme durch Verbände nicht abweisend gegenüber.

In nachfolgenden Gesprächen auf Unterabteilungsebene wurden weiterhin konkrete Schritte zum Vorgehen und ein Zeitplan diskutiert. Man sprach ab, nun Selbstverwaltungselemente in die bestehenden Vorlagen zum Amateurfunkgesetz (AFuG) und zur Amateurfunkverordnung (AFuV) zu integrieren , einen gemeinsamen Meilensteinplan zu erarbeiten und sich innerhalb der nächsten zehn Wochen erneut zu<br>treffen treffen. RTA

#### Gerhard Wilhelm, DL2AVK, silent Key

Gerhard Wilhelm, DL2AVK, verstarb am 27 .8. 15 im Alter von 78 Jahren . Der seit seiner Jugendzeit sehr aktive Funkamateur, Ausbilder und Klubstationsleiter war 15 Jahre lang im Vorstand des Distriktes Thüringen des DARC e. V. tätig sowie viele Jahre aktiv in die Arbeit der Referate VUS und EMV eingebunden. Gerhard verfasste seit 1966 zahlreiche Beiträge für den FA und den ORP-Report. Red. FA den FA und den QRP-Report.

#### **E** RFinder mit Repeater-Daten vom DARC e. V.

Der DARC e. V. hat mit dem RFinder - The World Wide Repeater Directory eine Partnerschaft geschlossen. Deutsche Funkamateure, die sich bei dem Dienst registrieren , haben Zugriff auf die gesamte Datenbank.

Bei RFinder handelt es sich um ein weltweites Verzeichnis mit etwa 50 000 Relaisfunkstellen in 170 Ländern. Ein User-Account kostet 9,99 US-\$ im Jahr. Mit der Registrierung bei RFinder unter http://subscribe.rfinder.net besteht von vielen Rechnerplattformen aus - darunter Windows, Mac, Linux, Android, iPhone sowie beliebte GPS-Systeme - Zugriff auf die Daten. RFinder ist zudem an die Echolink-Apps für Android und iOS angebunden und bietet die neue Funktion des Repeater-Routings http:// routes.rfinder.net, mithilfe derer sich Umsetzer entlang einer Reiseroute ausfindig machen lassen. DARC e.V.

#### **U** WRTC-Arbeitsberatung in Jessen

Am 15.8. 15 traf sich das Organisationskomitee der WRTC 2018 zu einer Arbeitsberatung in Jessen, Sachsen-Anhalt. Zu Beginn der Veranstaltung ließ sich Michael Jahn, Bürgermeister der Stadt Jessen , über das Projekt informieren. Michael Jahn zeigte sich erfreut über die Wahl von Jessen als Austragungsort für die "Olympischen Spiele der Funkamateure" und bedankt sich bei den Funkamateuren der Region für ihre herausragende Arbeit.

Ein wichtiger Schwerpunkt waren Fragen der Projektorganisation. Der Bericht des Schatzmeisters Wolfhard Goldschmidt, DL9ZWG , über die Finanzen zeigte einen guten Start, ins-

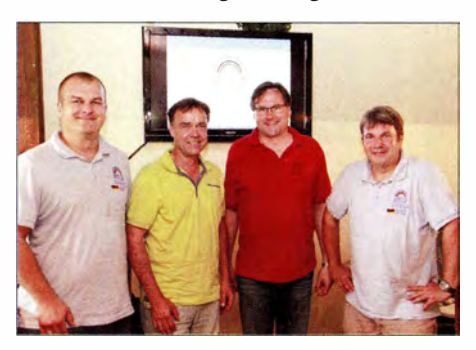

V. I. n. r. Christian Janßen, DL1MGB, Michael Jahn (Bürgermeister Jessen), Andreas Winter, DK4WA, Michael Höding, DL6MHW

besondere dank vieler Spenden von deutschen Funkamateuren. Christian Janßen, DLIMGB , Vorsitzender des Organisationskomitees, stellte das gewählte Werkzeug für das Projektmanagement vor und erläuterte den Projektplan .

Um Reibungsverluste zu minimieren, wird der Bereich Öffentlichkeitsarbeit neu aufgestellt. Hier fungiert zunächst Dr. Michael Höding, DL6MHW, als Verantwortlicher. Der Bereich IT wird in Zukunft von Ben Büttner, DL6RAI, geleitet.

Ein weiteres wichtiges Diskussionsthema waren die Wettkampfstätten , die 20 18 von den etwa 60 Teams genutzt werden, um den eigentlichen WRTC-Wettkampf zu bestreiten. Andreas Winter, DK4WA, hat in den letzten Monaten mit Unterstützung von Funkamateuren aus Brandenburg und Sachsen bereits über 80 Orte kartiert, die gute Bedingungen versprechen. In diesem Zusammenhang wurde auch das Thema Umweltschutz angesprochen, das eine hohe Priorität hat. Andreas Winter wird als Regionalverantwortlicher für Jessen/Wittenberg im Organisationskomitee die lokalen Aktivitäten koordinieren.

Die vollständige Meldung zum Treffen findet man bei www. WRTC2018.de .

Dr. Michael Höding, DL6MHW

#### **Lehrgangsangebot für** werdende Funkamateure

Der OV L16 des DARC e. V. aus Duisburg-B uchholz bietet ab dem 16. 10. 15 einen Lehrgang der Zeugnisklasse E an. Er findet in seinen K lubräumen in 47249 Duisburg-Buchholz, Münchener Str. 25-27 statt. Behandelt werden die Sachgebiete Technik, Betriebstechnik und Gesetzeskunde. Der Lehrgang soll etwa sechs Monate in Anspruch nehmen. Vorkenntnisse sind nicht erforderlich

Am Ende des Kurses steht die schriftliche Prüfung bei der Bundesnetzagentur auf dem Programm. Die Veranstaltung beginnt am 16. 10.1 5 um 18 Uhr mit einem Informationsabend. Ab dem 23.10.15 findet dann jeweils am Freitag um 18 Uhr der Lehrgang statt.

Ansprechpartner und Anmeldung: Fritz Sensberg, DF6JF, Tel. (0203) 790606, E-Mail dbOdh@darc.de. Weitere Informationen auf www.darc.de/distrikte/I/16/lehrgang-klasse-e.

Tnx Info DLI VK

#### **Endspurt bei Sonderdiplomen**

Aus Anlass des 65 . Jahrestag der Gründung des DARC e. V. und des 90 . Geburtstags der IARU gibt das Referat für DX & HF-Funksport das Sonderdiplom 65 Jahre DARC und das Juhiläumsdiplom 2015 heraus. Noch bis 31.12.15 sind die Sonderstationen DL65DARC und DK65DARC sowie DJ90IARU zu arbeiten , siehe Terminkalender unter http://dc/.darc.de/ ~dcl/planer/plan.php?acall=all. Die Beantragung der Diplome soll vorzugsweise überdas DARC-Community-Logbook DCL, http://dcl.darc.de, erfolgen.

Verbindungen mit den o. g. Stationen werden nicht automatisch mit einer QSL bestätigt, sondern die Karten sind via Büro oder besser per OQRS auf www.clublog.org anzufordern. Alle QSOs werden zudem ins DCL, ins LoTW und zu eQSL hochgeladen . Bisher haben insgesamt 750 beteiligte YLs und OMs unter DL65DARC 1 03 5 14, DK65DARC 88 884 und DJ90IARU 52 742 Verbindungen mit Stationen aus über 200 DXCC-Gebieten getätigt. Tnx Info DL2VFR

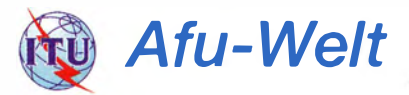

#### **E** Tschechisches Funkamateur-Treffen Holice 2015

Am 21. und 22.8.15 fand das 26. Internationale Treffen der Funkamateure in Holice, Tschechische Republik, statt. Das Meeting in der Kleinstadt wird alljährlich vom Radioklub Holice, OK I KHL, organisiert.

Zu diesem Treffen waren auch Florian, DL1FLO, und Ludwig, DG7RZ, angereist. Sie haben vor, die erste HAMNET-Verbindung DL-OK zu in-

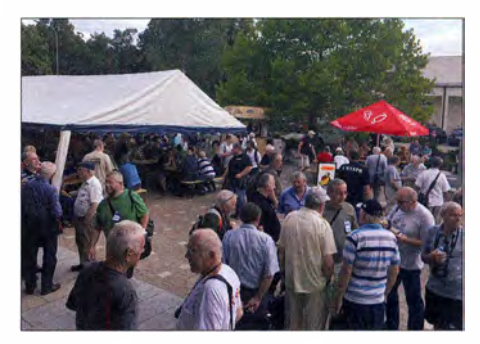

Buntes Treiben beim 26. Internationalen Treffen der Funkamateure in Holice, Tschechische Republik Foto: DL1FLO

stallieren, woraufhin sie FA-Autor František Janda, OK I HH , in seiner Eigenschaft als Präsident der tschechischen Sysop-Vereinigung zu dem Treffen einlud. Die beiden haben nun einen lesenswerten Bericht verfasst, der von http://ok1hh.nagano.cz/Holice\_2015.pdf als PDF-Datei heruntergeladen werden kann.

Weitere Impressionen von der Veranstaltung vermittelt die Bildergalerie des serbischen Radioklubs Petrovec, www.yu7ajm.org/photo/holice15/ thumb.html. František Janda, OK1HH

### Amateurtunkpraxis

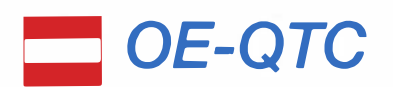

#### Bearbeiter: lng. Claus Stehlik, OEGCLD Murfeldsiedlung 39, 8111 Judendorf E-Mail: oe6cld@oevsv.at

#### **US-Lizenzprüfung**

Die Seefunkschule Ehreichsdorf und der BARC veranstalten am 11.10.15 eine US-Lizenzprüfung. Interessenten sollten sich bei Herbert, OE3KJN, AI6HN (herbert.koblmiller @seefunkschule.at), oder Jürgen, OE4JHW, AH6UN (oe4jhw@oevsv.at), melden. Es können alle Lizenzprüfungen bis hin zur Extra Class abgelegt werden . Prüfungsort ist die Seefunkschule in 2483 Ebreichsdorf, Vorstadtl 3.

#### **4** Afu-Prüfungen in Wien (OE1)

Folgende Tage sind für Amateurfunkprüfungen vom FMB Wien geplant (die genannten Termine finden nur bei genügend Anmeldungen zur Prüfung statt): Montag bis Mittwoch, 19. bis 2 I. 10. 15 und Dienstag bis Mittwoch, 24. bis 25.11.15. Weitere Informationen auf www. bmvit.gv.at/bmvit/telekommunikation/funk/index. html.

#### ■ 52. Radioflohmarkt in Breitenfurt

Am Sonntag, den 27 .9. 15, findet von 9 bis I 4 Uhr der 52. Radioflohmarkt in der Mehrzweckhalle, Schulgasse I , 2384 Breitenfurt, statt. Der Eintritt ist frei, Aussteller müssen sich vorab beim Veranstalter Fritz Czapek (E-Mail fczapek @aon.at) anmelden.

#### **E** Icebird-Talks im LV1 Wien: QTC-Net

QTC das bedeutet: Ich habe Nachrichten für sie . QTC ist aber auch der Name eines Projektes, das Ostern 2014 aus der Taufe gehoben worden ist. Das Ziel des QTC-Net-Projektes ist es, alle derzeit bekannten Amateurfunkdatensysteme mit 300 Zeichen langen Telegramm-Nachrichten zu vernetzen, und das sogar ohne einen zentralen Server.

Hans, OE! SRC, der Erfinder des QTC-Nets, berichtet am 8.10.15 ab 19 Uhr im Rahmen der lcebird Talks, warum es in naher Zukunft keinen Unterschied mehr machen wird, ob eine Telegramm-Nachricht über PSK-Mail, DMR, APRS, ein QSO-Logprogramm, eine RTTY-Funkverbindung, HAMNET, qrz.com, DX-Cluster, Packet-Radio oder wie auch immer verschickt wird, und was man als Anwender oder Entwickler bereits heute mit QTC-Net anfangen kann.

Veranstaltungsort istwie immer der Landesverband Wien im ÖVSV, Vortragsraum im I. Stock, Eisvogelgasse 4/3, 1060 Wien.

#### ■ C4FM-Fusion-Repeater am Wienerberg

Seit dem 19.8. 15 ist der C4FM-Fusion-Repeater (438,375 MHz, -7,6 MHz) im Reflektor FCS001 Raum "0" am Wienerberg im Netz. Der Umsetzer wurde mit Hilfe eines DV4mi-

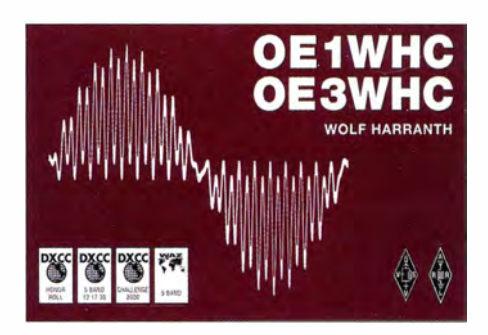

ni-Dongles und eines Raspberry Pi B+ von der Entwicklergruppe Torsten, DG1HT, Stefan, DG8FAC, und Kurt, DJ0ABR, realisiert. Dokumentation und Software sind über http:// dv4m.ham-dmr.ch zu erhalten.

Der DV4mini-Dongle läuft auf Windows sowie Linux und somit auch auf einem Raspberry Pi . Die Software ist sehr einfach zu installieren und schon kann ein Hotspot für D-STAR, DMR oder C4FM-Fusion betrieben werden.

Der Dongle ist kein Funkgerät, sondern stellt die Anhindung via Internet zu den Reflektoren her. Mit einem D-STAR-, DMR- oder C4FM-Fusion-Gerät wird das QSO geführt. Wer via www.helitron.de/shop einen Dongle bestellen will, wird derzeit etwas Geduld haben müssen . Endlich sind wir da angelangt, wo digitale Sprachen hingehören - in vernetzte Systeme . Wenn Sysops mit einem bestehenden C4FM-Fusion-Umsetzer an der Vernetzung interessiert sind, stehe ich gerne zur Verfügung.

#### tnx Kurt Baumann, OE1KBC

## HB9-QTC

#### Bearbeiter:

Dr. Markus Schleutermann, HB9AZT Büelstr. 24, 8317 Tagelswangen E-Mail: hb9azt@bluewin.ch

#### **Relais Winterthur neu** mit Subaudio-Ton 88,5 Hz

Das bereits etwas in die Jahre gekommene analoge Relais HB9W in Winterthur (439,150) MHz, -7,6 MHz) wurde durch einen neuen Repeater mit Subaudio-Ton ersetzt.

In der jüngeren Vergangenheit kam es im Überlappungsgebiet der Relaisfunkstellen Winterthur und Zofingen zu Beeinträchtigungen beim Empfang, da beide die gleiche Frequenz benutzen . Das Winterthurer Relais kann mit dem bisherigen 1 750-Hz-Ton nicht mehr geöffnet werden, sondern benötigt einen Subaudioton von 88,5 Hz. Wer diesen auch beim Empfang aktiviert, hört im überlappenden Empfangsgebiet die störenden digitalen Aussendungen des DMR-Relais Zofingen nicht.

Noch ist das Rennen in HB9 um die "richtige" digitale Sendeart für Relaisfunk nicht entschieden , es scheint sich jedoch ein gewisser Vorsprung für das C4FM-Fusion-Verfahren von Yaesu abzuzeichnen . Yaesu sorgt durch ein äußerst geschicktes Marketing für eine rasche Verbreitung der C4FM-Fusion-Repeater, die dank Multimode-Betrieb sehr migrationsfreundlich sind. In der Folge verkaufen sich auch die verbill igten Benutzergeräte gut.

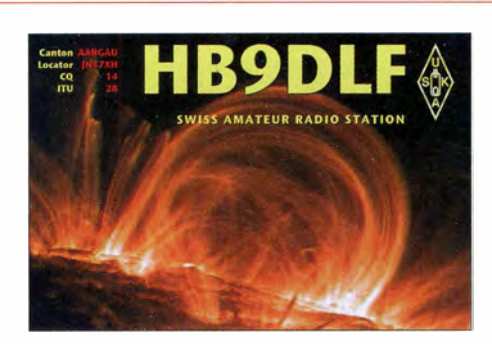

Die momentan noch eher beschränkten Vernetzungsmöglichkeiten auf nationaler oder internationaler Ebene scheinen dagegen nur wenige Funkamateure wirk lich zu vermissen; in vielen Fällen stört sie sogar die Nutzer. Denkbar ist die Vernetzungsmöglichkeit von C4FM-Fusion-Re1ais via Echolink oder über einen DTMF-Reflektor (siehe DV-QTCs bzw. OE-QTC).

#### **B** Surplus-Party Zofingen

Auch dieses Jahr findet am 31.10.15 wieder der große Harn-Flohmarkt in Zofingen statt. Bis heute ist das der führende Flohmarkt in der Schweiz, der von vielen Funkamateuren vorwiegend auch zum geselligen Beisammensein genutzt wird und zudem der Finanzierung der Anlagen von HB9FX dient. Nicht selten findet sich an den zahlreichen Ständen neben viel Schrott auch ein wirklich toller Fund, der kaum je in einer Online-Börse zu haben ist. In letzteren spiegelt sich der dramatische Zusammenbruch des Gebrauchtgeräte-Marktes. Die neuen Geräte sind derart günstig, dass sich der Kauf von Occasionen mit all ihren Risiken nicht mehr lohnt, zudem gelangen durch Stationsauflösungen viele alte Geräte auf den Markt, die kaum mehr Abnehmer finden .

#### • Wegfall von Betriebsfunk-Kanälen im 70-cm-Amateurfunkband

Das BAKOM weist im aktuellsten Newsletter darauf hin, dass die im untersten Teil des 70 cm-Bandes dem mobilen Landfunk/PMR zugeteilten drei Kanäle 430,137 MHz, 430,162 MHz und 430,337 MHz ab Anfang 2016 diesem Dienst nicht mehr zur Verfügung stehen. Anwender auf diesen Frequenzen müssen ihre Geräte deshalb zeitgerecht entsprechend umprogrammieren .

#### **2015 kein USKA-Hamfest**

Nachdem sich die USKA-Hamfeste in den vergangenen Jahren nicht gerade als ausgesprochene Publikumsmagnete erwiesen haben, verzichtet der Vorstand dieses Jahr auf ein solches Fest. Es fand sich auch keine Sektion, die bereit war, Risiko und Aufwand der Organisation eines solchen Treffens auf sich zu nehmen. Auch fiel es in den vergangenen Jahren mangels Anbieter immer schwerer, eine attraktive Geräteausstellung zu präsentieren. Deshalb fanden am 19.9. 15 in Birmensdorf/ZH lediglich eine Sektionspräsidentenkonferenz sowie eine KW/ UKW-Tagung statt.

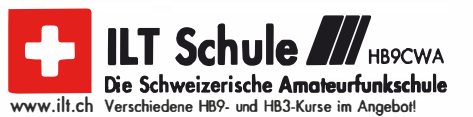

# Oktober 2015

### 1. 10.

1 700/2 1 00 UTC NRAU 10 m Activitäts-Contest (All)

 $1 - 7.10.$ 0000/2400 UTC Aktivitätswoche des DTC (CW)

 $2, -4, 10.$ 

11. Treffen Amateurfunk Erzgebirge mit APRS/Sysop-<br>Meeting von 19–14 Uhr in Börnichen/Erzgeb, und Pockau-<br>Lengefeld. Mehr auf www.db0erz.de.

### 3. 10

25. Bayern-Ost Funk- und Elektronikflohmarkt ab 9 Uhr (siehe www.darc.de/distrikte/u/12/f/ohmarkt-eggenfelden). QRP-Treffen Schluchsee. Mehr auf www.qrpforum.de. 0700/1 000 UTC Deutscher Telegrafie Contest (CW) 0800/1 400 UTC Nordsee-Aktivität [KW, UKW] (All) 1 500/1 700 UTC R.-Pfalz-Aktivität (KW] (CW/SSB/Digi) 1 600/1 800 UTC DARC HF-HELL-Contest (80 m] (HELL)

## 3. - 4. 10.

0800/0800 UTC Oceania DX Contest (SSB) 1200/1159 UTC Russian Cont. (RTTY/PSK63) 1200/1200 UTC Greek G. T.C.-Contest (CW) 1 400/1 400 UTC IARU-Reg. 1 UHF/SHF-Cont. (CW/SSB) 1 600/2200 UTC California QSO Party (CW/SSB) 1 600/2000 UTC New Jersey QSO Party (CW/SSB)

### 4. 1 0.

0600/1 000 UTC ON Contest (SSB) 0700/1900 UTC RSGB 21/28 MHz Contest (CW/SSB) 0900/1100 UTC DARC HF-HELL-Contest [40 m] (HELL)

6. 1 0. 1700/2100 UTC NAC/LYAC [144 MHz] (CW/SSB/FM)

7. 10. 1 830/1 930 UTC DIG-Geburtstags-Contest [KW] (CW)

7. -11. 1 0. DX-Hör-Camp im Naturfreundehaus Holzerbachtal, Solin-gen. Mehr auf wwwradiofreunde-nrw.de.

**10. 10.**<br>1830/1930 UTC DIG-Geburtstags-Contest [KW] (SSB)

## 0. 10.

12. Afu-, Rundfunk- und Elektronikbörse (AREB) von<br>9.–15 Uhr in den Räumlichkeiten der Technischen Univer-<br>sität Dresden, Zugang Dülferstr. 1. Mehr in FA 9/15, S. 1024. 0000/0800 UTC **The Makrothen Contest** (RTTY)<br>0600/1000 UTC **VFDB-Contest** [KW] (CW) 0800/1000 UTC Komi-Ruhrgebiet QSO-Party (CW/SSB) 1 600/2400 UTC The Makrothen Contest (RTTY) 1700/2100 UTC FISTS Sprint Contest (CW)

## 10. – 11. 10.

61. Treffen des Bayerisch-Meraptags (BBT in Sankt<br>Enginarim Bayerischen Wald, Veranstaltungslokal ist dies-<br>mal der Gasthof Reiner in 94379 St. Enginar, Grün 8. Sonn-<br>tag ab 10 Uhr Technischer Frühschoppen im Gasthof Bugl-

XXI. Amateurfunktreffen in Gossi beim Gasthof Hofmann,<br>Gössl 150, 8993 Grundlsee. Mehr auf www.gast*hofhofmann.*<br>*at; Trefffrequenz 145,7125 MHz (OE5XKL/R4x),* 0800/0800 UTC Oceania DX Contest (CW)

1200/1159 UTC Scandinavian Activity Contest (SSB)

1200/2400 UTC QRP-ARCI QSO Party (CW)

1 400/1 359 UTC Polska WW BPSK63 Contest (BPSK63)

1600/2200 UTC Pennsylvania QSO Party (All) 1600/2359 UTC Arizona QSO Party (CW/SSB)

## 11. 10.

0600/0900 UTC ON Contest (CW) 0800/1600 UTC The Makrothen Contest (RTTY) 1 600/1 700 UTC 80-m Waterkant-Kurzcontest (CW/SSB)

13. 10.

1700/2100 UTC NAC/LYAC [432 MHz] (CW/SSB/FM)

15. 10. 1 500/1 900 UTC Whitesticker-Cont. [KW, UKW] (CW/SSB/FM)  $16.10.$ 

1800/2200 UTC LZ Open Contest (CW)

24. Rheintal Electronica von 9-16 Uhr in der Hardt-Halle in<br>76448 Durmersheim, Kreis Rastatt. Einweisung auf 145,500<br>MHz durch DFORHT. Mehr auf www.rheintal-electronica.de,<br>E-Mail: info@rheintal-electronica.de. 0600/1000 UTC Bayern-Ost Contest [KW] (CW/SSB)

1 200/1 430 UTC DARC Ausbildungscontest (KW] (CW/SSB) 1 400/2300 UTC lowa QSO Party (All)

## 17. – 18. 10.

58. Jamboree on the Air – JOTA. Infos auf www.scoutnet.<br>de/kommunikation/jota-joti. 0000/2400 UTC JARTS WW RTTY Contest (RTIY)

1 500/1 459 UTC Worked All Germany Contest (CW /SSB) 1500/1500 UTC Stew Perry Topband Dist. Challenge (CW) 1800/1800 UTC South Dakota QSO Party (CW/SSB/Digi)

### 18. 1 0.

0000/0200 UTC Asia Pacific Sprint Contest (CW) 0600/1 000 UTC ON Contest (UKW] (CW/SSB) 0700/1000 UTC Bayern-Ost Contest [UKW] (CW/SSB) 0700/1300 UTC OE-V/U/S-Contest (CW/SSB/FM) 0800/1100 UTC OK/OM-V/U/S-Contest (CW/SSB) 0800/1100 UTC DUR-Aktivitätscont. [>1 GHz] (CW/SSB/FM)

### 20. 10. 1700/2100 UTC **NAC/LYAC** [1,3 GHz] (CW/SSB)

24. 1 0. 34. Interradio Hannover (Messegelände, Halle 2). Mehr auf<br>http://interradio.eu bzw. FA 7/15, S. 808.

24. -25. 10. 0000/2400 UTC CQ WW DX Contest (SSB)

27. 10. 1700/2100 UTC NAC Mikrowellen (CW/SSB) Quellen: DARC-Contestkalender, IARU-Reg. 1-Contest Calendar,<br>ARRL Contest Calendar. Angaben ohne Gewähr!

## Vorschau auf Heft 11/15

### PJ5/OL8R:

Funkaktivität von St. Eustatius Im Herbst 2014 meldete sich ein tschechisches Team unter PJ5/0L8R von der Karibikinsel St. Eustatius. Die dreiköpfige Gruppe tätigte von 10 m bis 160 m insgesamt 25 237 Verbindungen. Erfreulich für uns war der hohe Europa-Anteil von 16 294 QSOs, entsprechend fast zwei Dritteln der Gesamt-<br>verbindungen. Foto: OL8R verbindungen.

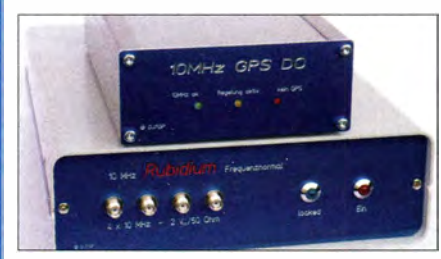

Regelbarer ZF-Verstärker für den Nostalgie-Superhet-Empfänger Das vor etwa zwei Jahren gestartete Projekt des Nostalgieradios nach dem Baukastenprinzip erhält mit dem regelbaren ZF-Verstärker eine neue Ausbaustufe.

Foto: DGOKW

### ... und außerdem:

- **60. UKW-Tagung Weinheim**
- **Marktübersicht VHF/UHF-Amateurfunkgeräte**
- Empfangs-Richtantenne für 80 m und 1 60 m
- Steuerbaugruppe für Eigenbau-PAs
- Universalplatine für Abwärtsschaltregler

### Inserentenverzeichnis

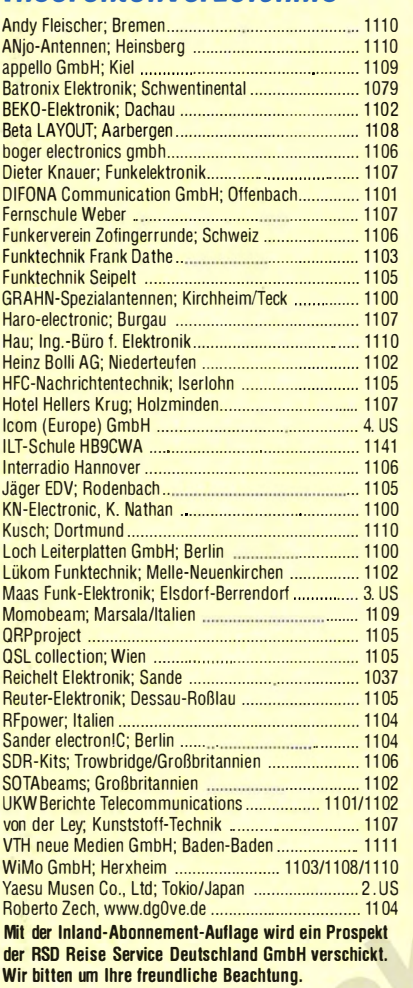

#### erscheint am 28. 10. 2015

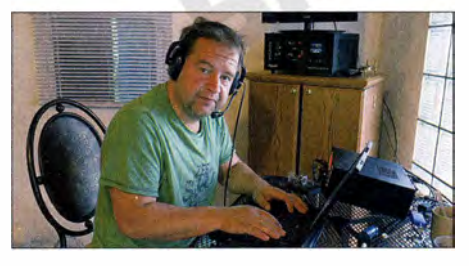

#### **Referenzoszillator** für die Mikrowellenstation

Gerade für Funkstationen, die im Mikrowellenbereich arbeiten, ist die Frequenzstabilität eine wichtige Voraussetzung für den Verbindungserfolg. Der Beitrag zeigt, wie sich auf Basis eines kommerziellen G PS-disziplinierten Oszillators für 10 MHz eine hochwertige Referenzsignalquelle bauen lässt.

Foto: DJ7GP

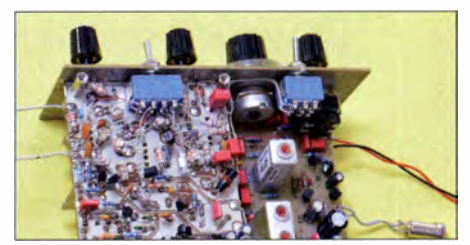

Redaktionsschluss FA 11/15: 8.10.2015 Vorankündigungen ohne Gewähr